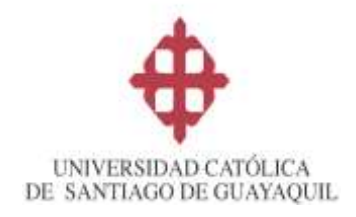

# MAESTRIA EN EDUCACIÓN SUPERIOR

TRABAJO DE TITULACIÓN PROYECTO DE INVESTIGACIÓN Y DESARROLLO:

# **"INFLUENCIA DE LAS TECNOLOGÍAS DE INFORMACIÓN Y COMUNICACIÓN EN EL RENDIMIENTO ACADÉMICO DE LOS ESTUDIANTES CON DISCAPACIDAD VISUAL EN EL APRENDIZAJE DEL IDIOMA INGLÉS. APLICACIONES TIFLOTECNOLÓGICAS, CAPACITACIÓN Y MANUAL DE USO DOCENTE"**

# **ELABORADO POR:**

Lcdo. Félix Roberto Tamayo Chóez

# **Previa a la obtención del Grado Académico de**

# **MAGÍSTER EN EDUCACIÓN SUPERIOR**

# **TUTOR:**

Mgs. Bonilla Morán Luis.

Guayaquil, marzo de 2023

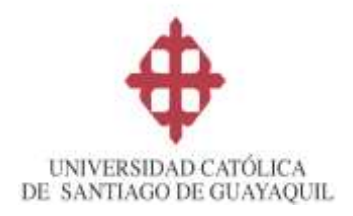

### **CERTIFICACIÓN**

Certifico que el presente trabajo de Investigación y Desarrollo fue realizado en su totalidad por el **Lcdo. Félix Roberto Tamayo Chóez,** como requerimiento parcial para la obtención del Grado Académico de Magíster en Educación Superior.

Guayaquil, marzo 2023

DIRECTOR DE TESIS

Mgs. Luis Bonilla Morán

REVISORES:

Mgs. Karina Izquierdo Zamora (Contenido)

Jaly harity &

Mgs. Galo Proaño Rodríguez (Metodología)

DIRECTORA DEL ROGRAMA

Dancy along of

Ing. Nancy Wong Laborde, Ph.D

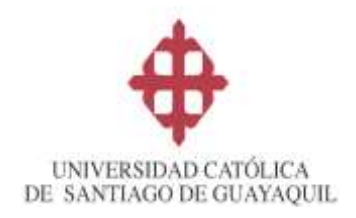

# DECLARACIÓN DE RESPONSABILIDAD

### Yo, **Félix Roberto Tamayo Chóez**

### DECLARO QUE:

El Trabajo de Investigación y Desarrollo "**INFLUENCIA DE LAS TECNOLOGÍAS DE INFORMACIÓN Y COMUNICACIÓN EN EL RENDIMIENTO ACADÉMICO DE LOS ESTUDIANTES CON DISCAPACIDAD VISUAL EN EL APRENDIZAJE DEL IDIOMA INGLÉS. APLICACIONES TIFLOTECNOLÓGICAS, CAPACITACIÓN Y MANUAL DE USO DOCENTE"** previa a la obtención del Grado Académico de Magíster, ha sido desarrollada en base a una investigación exhaustiva, respetando derechos intelectuales de terceros conforme las citas que constan al pie de las páginas correspondientes, cuyas fuentes se incorporan en la bibliografía. Consecuentemente este trabajo es de mi total autoría.

En virtud de esta declaración, me responsabilizo del contenido, veracidad y alcance científico de la tesis del Grado Académico en mención.

Guayaquil, marzo 2023

**EL AUTOR** 

Tamayo choez Filix

Lcdo. Félix Roberto Tamayo Chóez

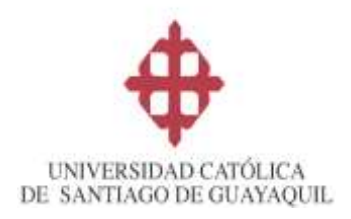

### AUTORIZACIÓN

### YO, **Félix Roberto Tamayo Chóez**

Autorizo a la Universidad Católica de Santiago de Guayaquil, la publicación en la biblioteca de la institución del Trabajo de Investigación y Desarrollo de Maestría titulada: **"INFLUENCIA DE LAS TECNOLOGÍAS DE INFORMACIÓN Y COMUNICACIÓN EN EL RENDIMIENTO ACADÉMICO DE LOS ESTUDIANTES CON DISCAPACIDAD VISUAL EN EL APRENDIZAJE DEL IDIOMA INGLÉS. APLICACIONES TIFLOTECNOLÓGICAS, CAPACITACIÓN Y MANUAL DE USO DOCENTE",** cuyo contenido, ideas y criterios son de nuestra exclusiva responsabilidad y total autoría.

Guayaquil, marzo 2023

**EL AUTOR**

Tamayo choez Filix

Lcdo. Félix Roberto Tamayo Chóez

# **REPORTE DE URKUND**

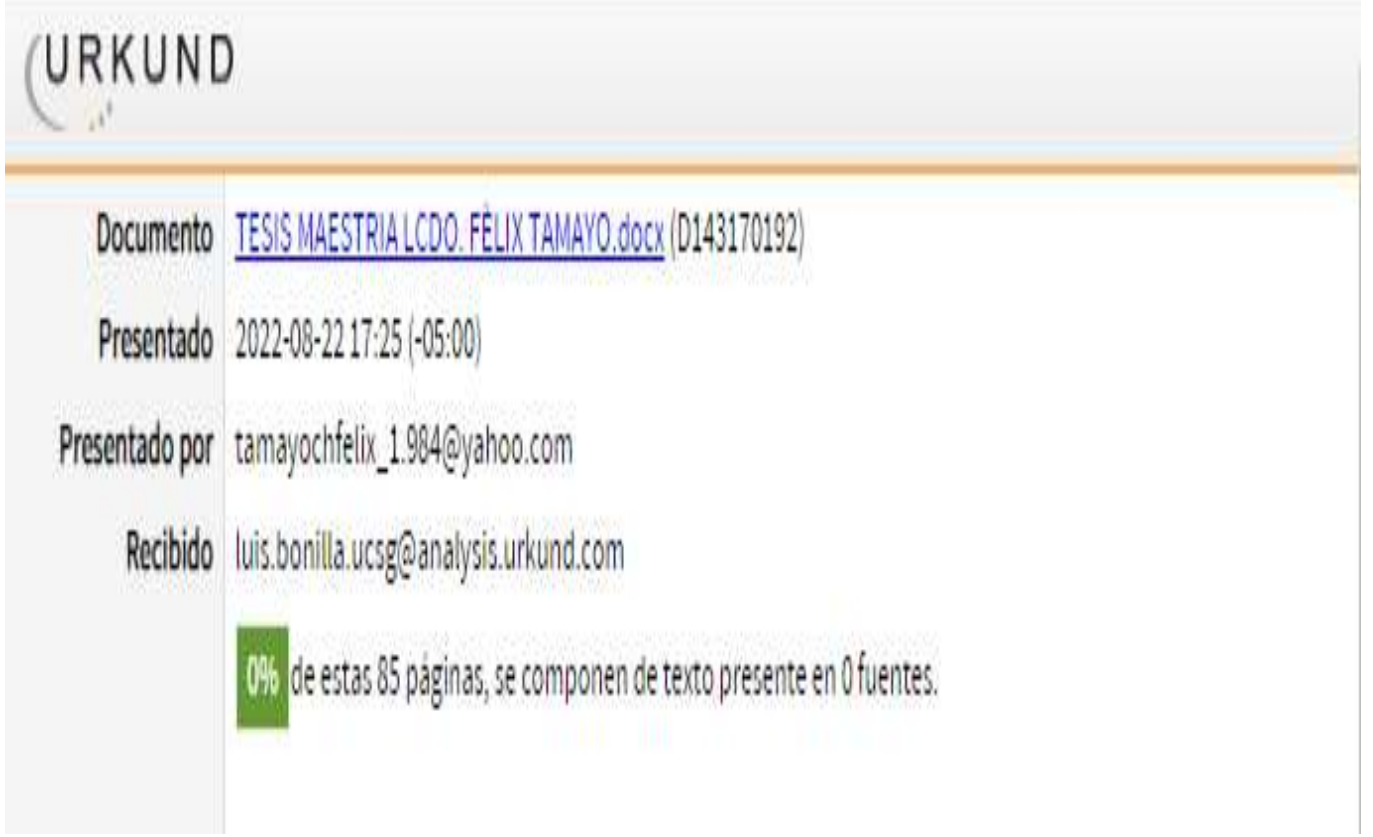

### **Contenidos**

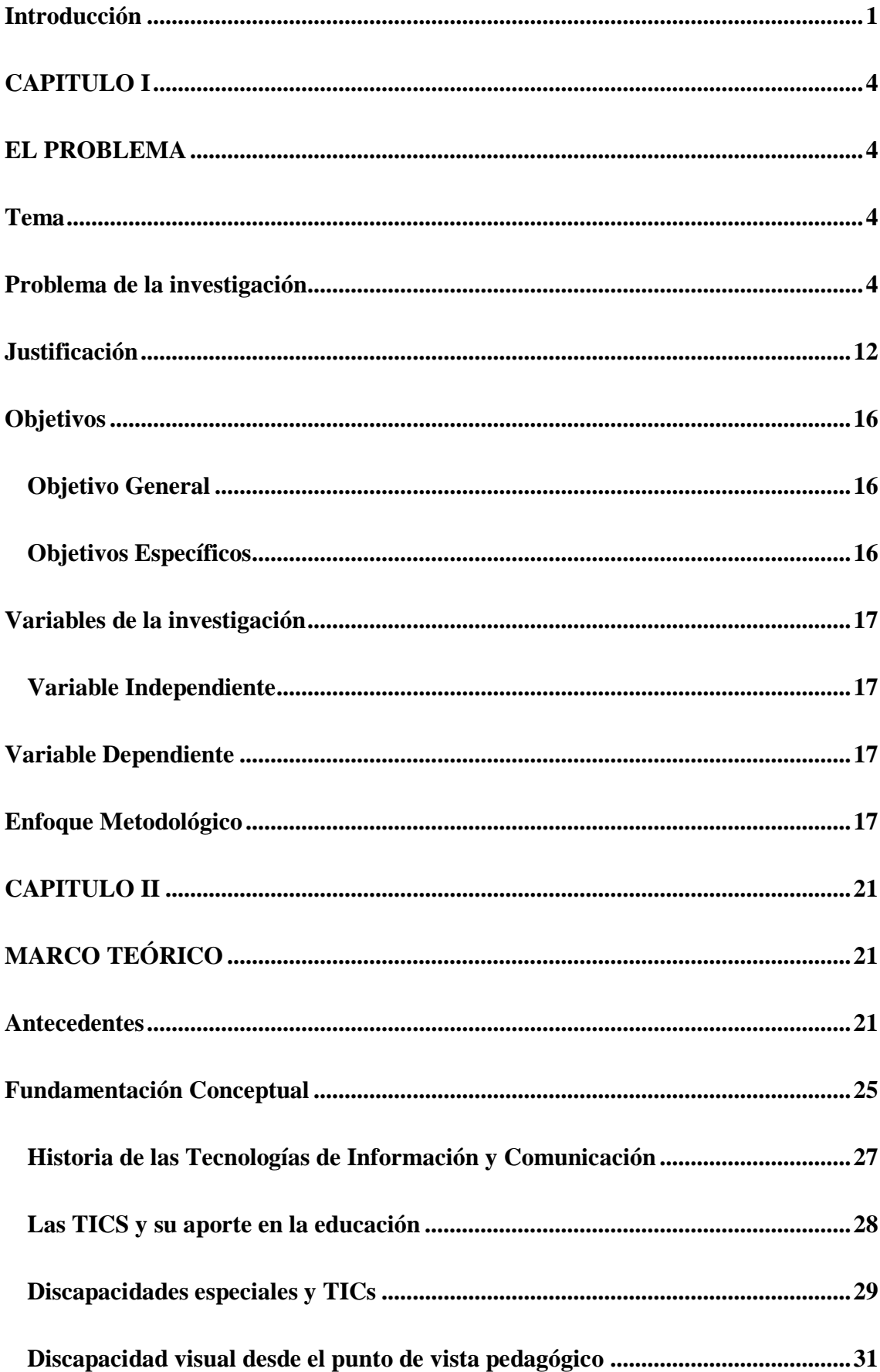

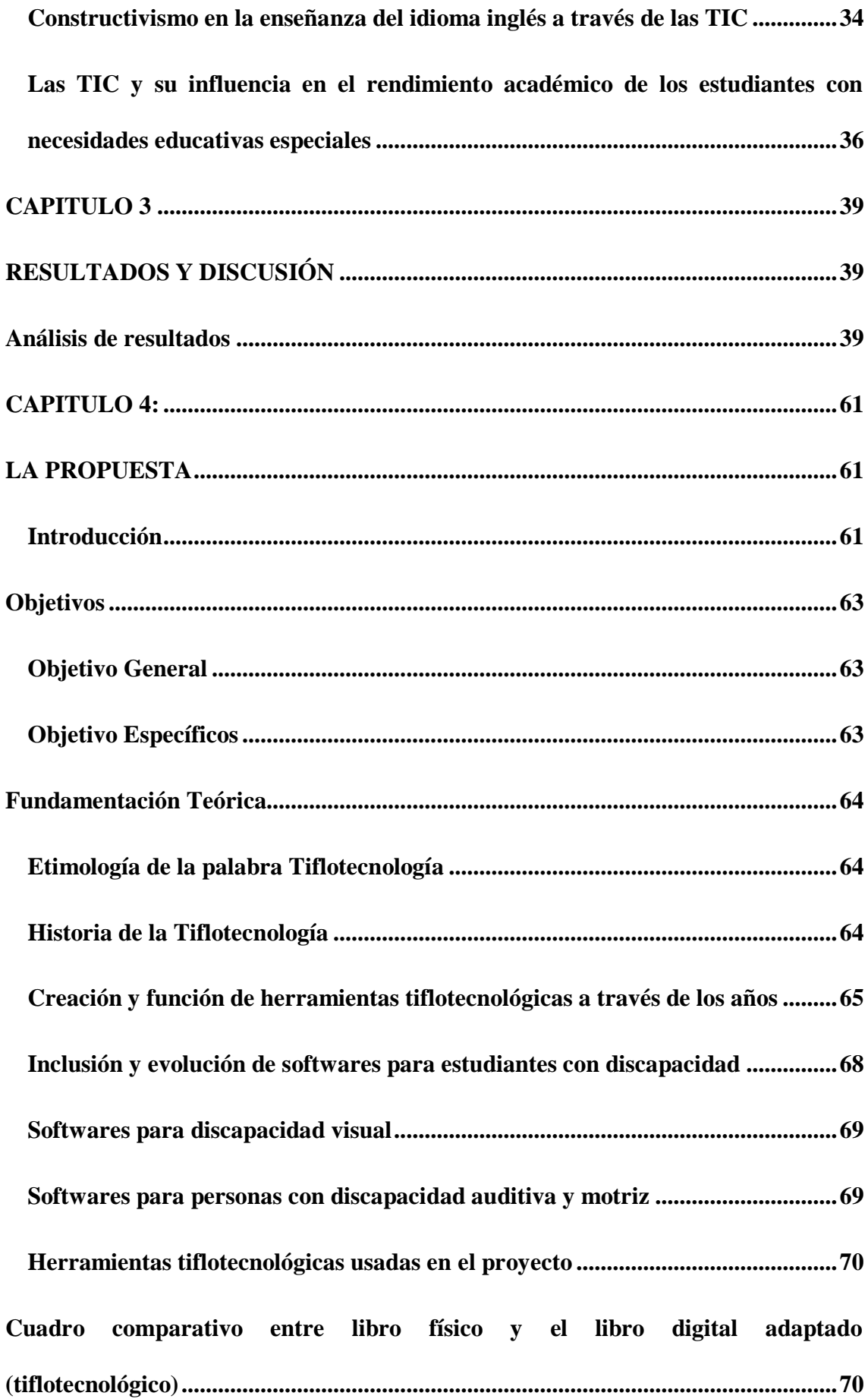

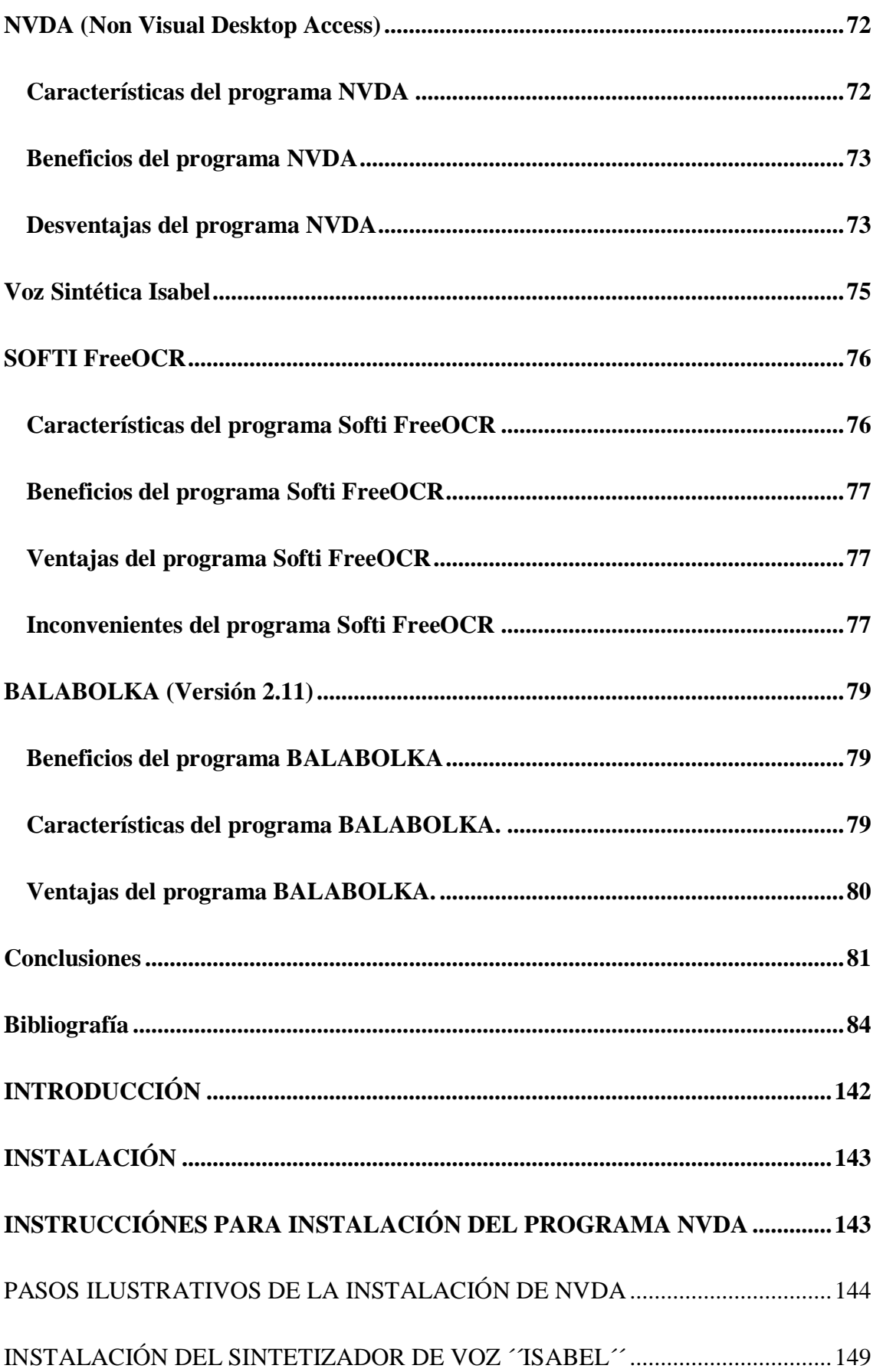

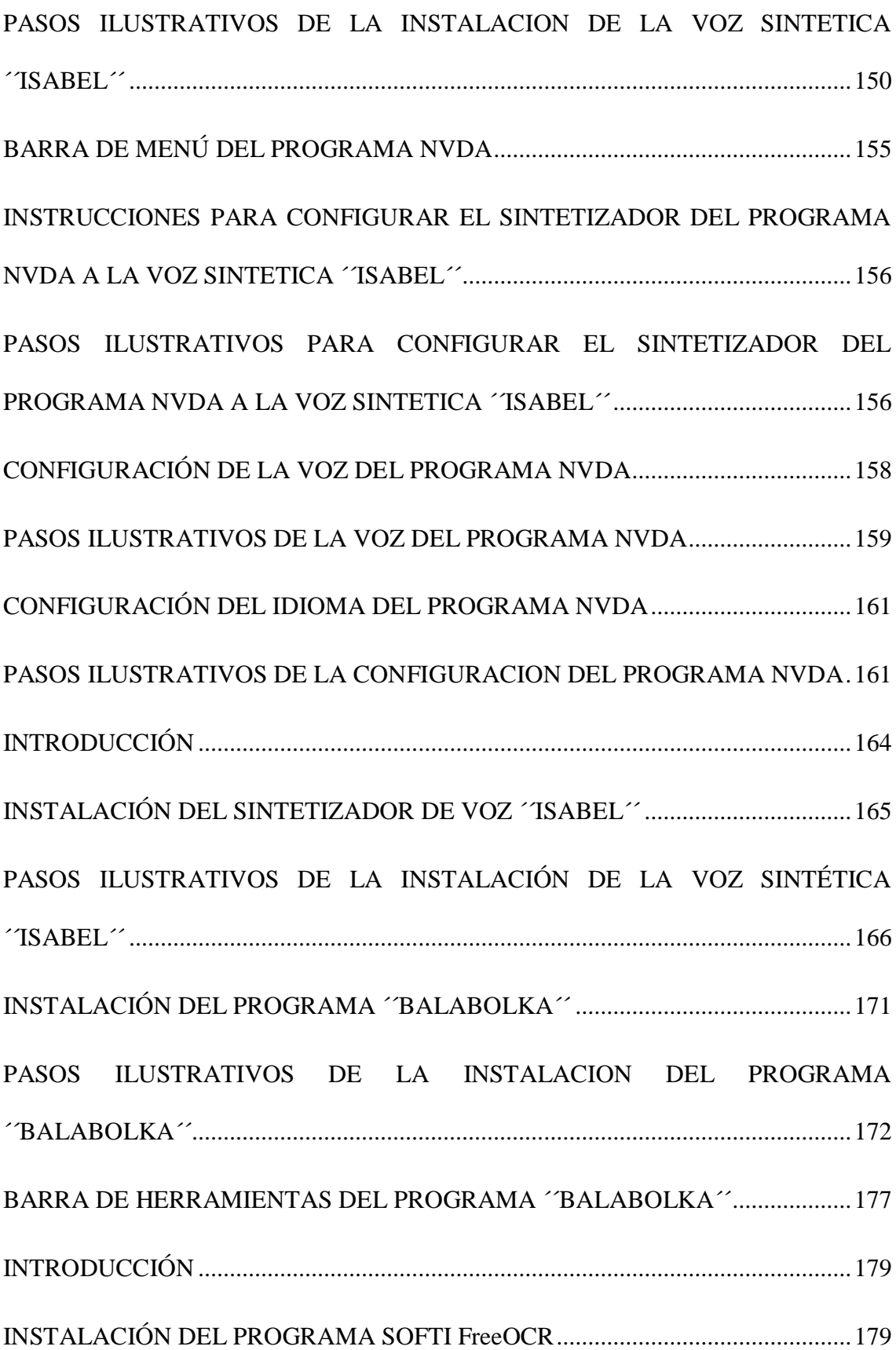

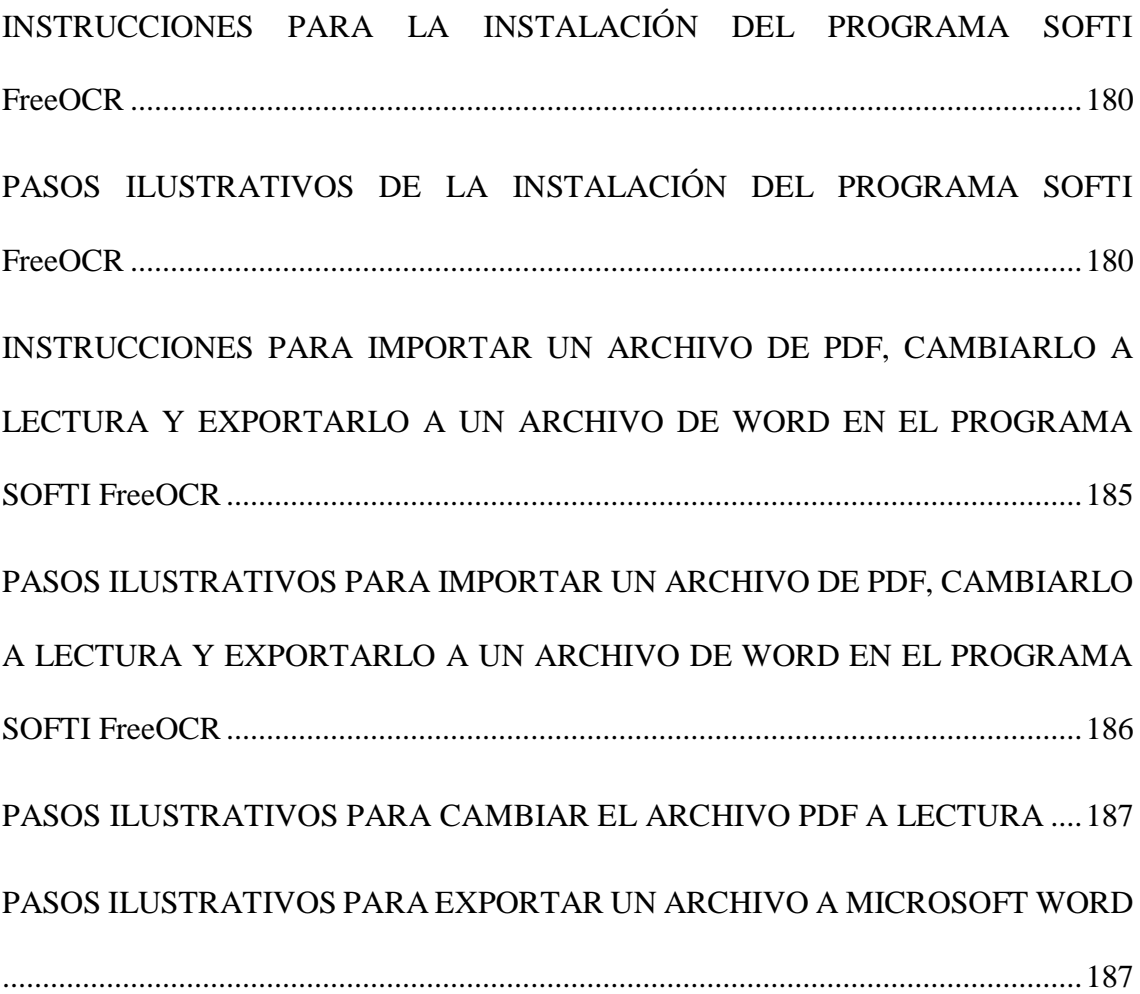

# **ÍNDICE DE ILUSTRACIONES**

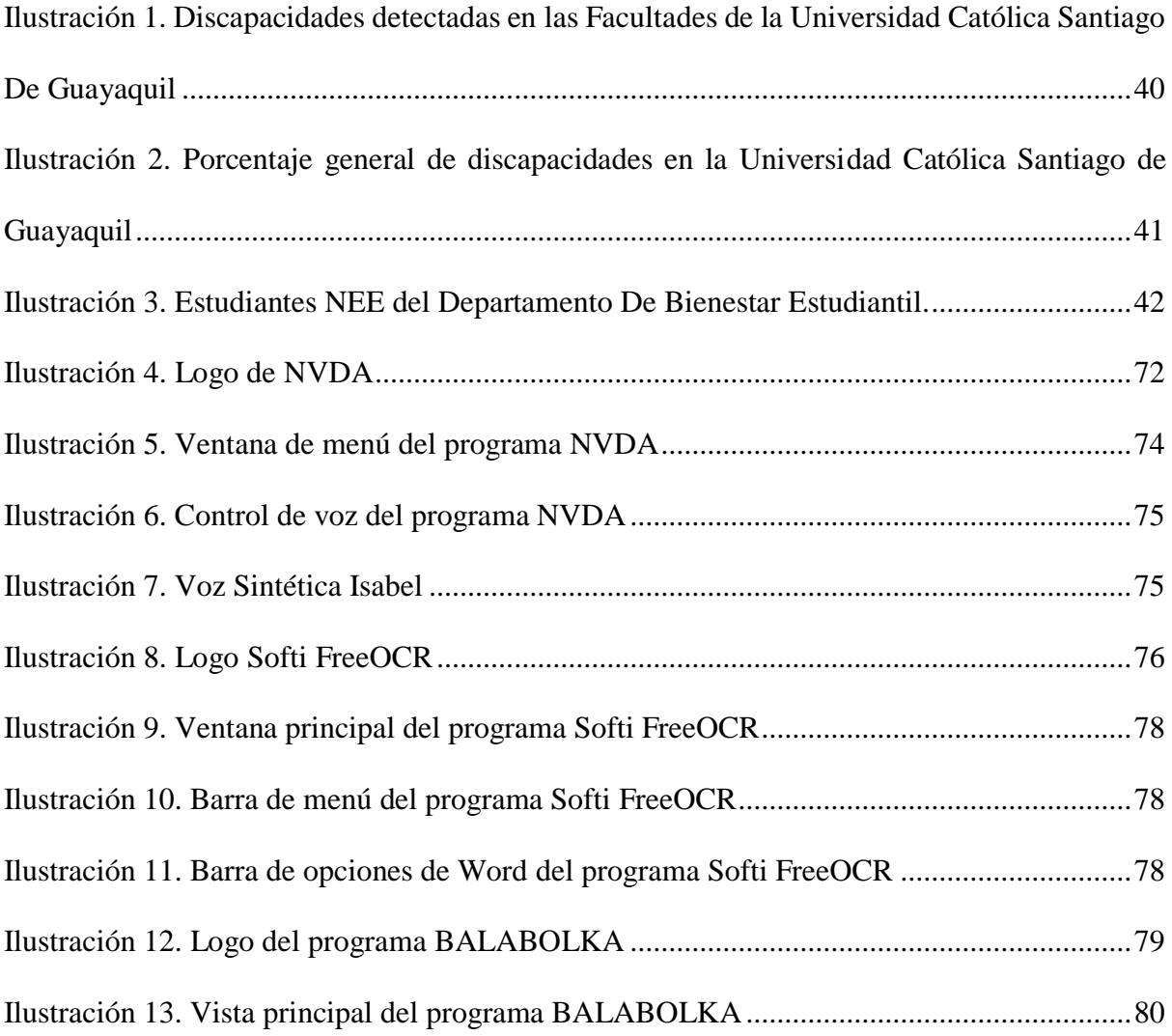

#### **Anexos**

- **Anexo 1.-** Documentos y Solicitudes.
- **Anexo 2.-** Cuadro comparativo de rendimiento académico.
- **Anexo 3.-** Entrevistas a estudiantes con discapacidad visual.
- **Anexo 4.-** Entrevistas a docentes.
- **Anexo 5.-** Fotos de las entrevistas a estudiantes con discapacidad visual.
- **Anexo 6.-** Fotos de la entrevista a los docentes del Centro de Idiomas de la Universidad Católica Santiago de Guayaquil.
- **Anexo 7.-** Fotos de inspección áulica y exámenes inclusivos y no inclusivos
- **Anexo 8.-** Fotos de la validación y revisión del libro ´´Open Mind´´ en formato accesible para estudiantes con discapacidad visual.
- **Anexo 9.** Fotos de la capacitación docente sobre el uso del Manual Docente de Instalación de Lectores de Pantalla como herramientas tiflotecnológicas
- **Anexo 10.-** Manual de instalación de programas tiflotecnológicos.
- **Anexo 11.-** Libro con adaptación curricular tiflotecnológico ´´Open Mind´´.

#### **Glosario**

TIC: Tecnologías de Información y Comunicación.

NEE: Necesidades Educativas Especiales.

L2: Lengua no materna o segundo idioma.

NVDA: Non-Visual Desktop Access.

BALABOLKA: Es un programa de Texto a Voz (Text-To-Speech, TTS).

SOFTI FreeOCR: Es un programa que sirve para interpretar documentos escaneados y convertirlos a texto editable desde el PC.

VOZ SINTÉTICA ´´ISABEL´´: Sistema de voz integrado al software NVDA.

UNESCO: Organización de las Naciones Unidas para la Educación, la Ciencia y la Cultura.

LOEI: Ley Orgánica de Educación Intercultural.

CONADIS: Consejo Nacional de Discapacidades.

PcDV: Personas con Discapacidad Visual.

ONCE: Organización Nacional de Ciegos Españoles.

UNAM: Universidad Nacional Autónoma de México.

USB: Universal Serial Bus.

PC: Computadora personal.

OCR: Optical Character Recognition o Reconocimiento Óptico de Caracteres.

WMA: Windows Media Audio.

Tecnología Asistiva: Es toda ayuda tecnológica que busca incrementar, mantener o mejorar las capacidades funcionales de las personas con discapacidad.

Tiflotecnología: Es el conjunto de técnicas, conocimientos y recursos para procurar a las personas con discapacidad visual los medios oportunos para la correcta utilización de la tecnología.

#### **Resumen**

El propósito del presente trabajo de investigación consiste en determinar la importancia de las Tecnologías de Información y Comunicación como herramienta académica en los procesos de aprendizajes del idioma inglés de estudiantes con discapacidad visual. Son módulos que deben de cumplir como requerimiento de su malla curricular. La metodología aplicada en la presente investigación tiene un enfoque cualitativo, descriptivo y exploratorio. La técnica de investigación aplicada es la entrevista a los estudiantes con discapacidad visual y docentes pertenecientes al Centro de Idiomas de la universidad. Con el uso apropiado de las TICs y adaptaciones se pudo evidenciar la accesibilidad a los contenidos de la asignatura facilitando los procesos de aprendizajes de los estudiantes con discapacidad visual.

**Discapacidad visual, idioma inglés, procesos de aprendizajes, tecnologías de información y comunicación.** 

#### **Abstract**

The purpose of the present work of investigation consists in determining the importance of the Technology Information and Communication as an academic tool in the English learning process in students with visual disability. There are English levels that students have to fulfill as a requirement in their curriculum. The methodology applied in the present investigation has a qualitative, descriptive and exploratory approach. The technique of investigation applied is the interview to the students with visual disability and teachers who belonged to the Language Centre of this university. With the proper use of ICTs and adaptations it could highlight the accessibility to the content of the subject by easing the process of learning of the students with visual disabilities.

**Visual disability, English language, process of learning, technology of information and communication.** 

#### **Introducción**

<span id="page-15-0"></span>La presente tesis de titulación pertenece a un estudio realizado para la novena promoción de la maestría en Educación Superior de la Universidad Católica Santiago de Guayaquil. Esta investigación es abordada sobre dos temas muy importantes en la nueva era de la educación de nuestro país. En primera instancia encontramos personas con discapacidad visual y el uso apropiado de las Tecnologías de Información y comunicación.

 Inicialmente; encontramos en las nuevas formas de enseñanza aprendizaje la necesidad de incorporar a la metodología y didáctica, herramientas tan primordiales como el uso de las Tecnologías de Información y Comunicación (TIC) con diferentes tipos de aprendizaje. En otro ámbito importante; tenemos a los estudiantes que por algún motivo se ven rezagados en las nuevas formas de aprender, este es el caso de los (NEE) que por sus siglas corresponde a las Necesidades Educativas Especiales y es en ellos donde se va a ir desarrollando la presente investigación enfocándose primordialmente en los estudiantes con discapacidad visual.

 Escudero & Martínez (2011) citan a Thomazet (2009), en su trabajo denominado De la integración a la educación inclusiva: ¿Cambiar los términos mejora la práctica? El autor determina lo siguiente: "La educación inclusiva pertenece al universo de la ética, la justicia social, la democracia profunda y la equidad, que es lo contrario a la lógica de los méritos, la rentabilidad y la eficiencia" (p. 553-563).

Hace algunos años los estudiantes y docentes permanecían dentro de una espiral interminable educativamente hablando, donde el docente era el eje central de la enseñanza y dejando así rezagado al estudiante mostrándolo como un ente pasivo recaudador de información. Todo esto debido a que no se concebía de una manera diferente el intercambio y la asimilación de los conocimientos por parte del docente y dicente. En esto poseía mayor responsabilidad el gobierno de la república del Ecuador ya que no suministraba los recursos necesarios como materiales didácticos acordes y pertinentes a la nueva era digital. Sin embargo, las instituciones de educación superior del país tampoco se gestionaban internamente en sus administraciones y jurisdicciones para de esta manera poder obtener ese material didáctico fundamental (TICs) en el desarrollo de las destrezas de enseñanza-aprendizaje para el beneficio de los educandos en especial a los que poseen discapacidad visual.

 Por lo consiguiente, además de incursionar en las tecnologías de información y comunicación como herramientas y modelos de enseñanza-aprendizaje en todos los niveles de educación y en especial los de nivel superior; el gobierno central de la República del Ecuador se vio en la necesidad de hacer tarea de inclusión a un grupo que se encontraba en indefensión ante los nuevos retos académicos de la era digital actual. Los institutos de educación en todos sus niveles necesitaban incorporar ante esta nueva ley a estudiantes diferentes en sus capacidades de aprendizaje; alumnado con diferentes necesidades educativas especiales ya que para el nuevo régimen educacional todos tenemos derecho a la educación y a ser incluidos en este paradigma educativo sin ni un límite de restricción.

No cabe duda que los beneficios que las TIC ofrecen al alumnado con discapacidad son muchas y muy diversas, de ahí que sea necesario contemplarlas de manera global en el sujeto, siempre desde la versatilidad y las posibilidades que ofrecen en la atención a la diversidad. (Toledo & Llorente, 2016, pág. 125).

 Es en el uso de las TICs en conjunto con los estudiantes que poseen algún tipo de necesidad educativa especial que se pretende integrar la adquisición del nuevo conocimiento de la lengua extranjera (inglés) y así poder evaluar el rendimiento académico de los dicentes en los procesos de aprendizaje.

 Por lo tanto, es importante para esta investigación buscar cuales son los indicadores o herramientas que los docentes y las instituciones podrían usar e incorporar en sus instalaciones para brindar a través de las TICs una educación integral, inclusiva y de calidad. Además; que estas nuevas herramientas sirvan de enlace entre las necesidades o discapacidades de cada uno de los estudiantes en las respectivas jornadas de clase y las nuevas formas de enseñanzaaprendizaje de los docentes y dicentes. Ya que de esta manera se podrá dar orientación y dirección al conocimiento a través de nuevas destrezas con criterio de aprendizaje y así los educandos podrán ser los mayores beneficiarios de estas tendencias y los institutos de educación también serán beneficiados porque de esta manera alcanzarán prestigio institucional e inclusión educativa.

 Por lo consiguiente, a través de un análisis de campo y mediante entrevistas a los docentes y dicentes con discapacidad visual se podrá determinar temáticas pertinentes tanto como para docentes y estudiantes; y de esta manera poder interpretar la información recopilada en prosperidad del rendimiento académico de los estudiantes con discapacidad visual.

 Asimismo, por intermedio de la recolección de datos en las entrevistas a la comunidad educativa; las mismas que servirán para dar un enfoque real a los resultados cualitativos y de allí partir para su posterior análisis. Estos resultados serán filtrados o analizados para su posterior interpretación y así poder asegurar una mayor fiabilidad de los criterios para poder tener esa relevancia adecuada con la temática o dinámica de esta investigación.

#### **CAPITULO I**

#### **EL PROBLEMA**

#### <span id="page-18-2"></span><span id="page-18-1"></span><span id="page-18-0"></span>**Tema**

Influencia de las Tecnologías de Información y Comunicación (TIC) en el Rendimiento Académico de los estudiantes con discapacidad visual en el aprendizaje del idioma inglés. Elaboración de un manual para docentes.

#### <span id="page-18-3"></span>**Problema de la investigación**

Desde la perspectiva socio-económica, educativa, moral, ética, laboral, y de los demás aspectos sociales en el cual los ciudadanos se desenvuelven, se ha visto involucrado en cambios exorbitantes que han generado nuevas expectativas y proyectos de vida para la sociedad actual. Son estas perspectivas por las cuales los seres humanos debemos estar preparados para afrontar y así poder establecer futura toma de decisiones en prosperidad del medio ambiente que nos rodea y el ecosistema educacional en el cual nos desenvolvemos.

No obstante; con más énfasis el sector educativo a diario se va direccionando hacia nuevas formas de enseñanza-aprendizaje; de tal manera que los futuros profesionales que se están preparando académicamente en las diferentes universidades del Ecuador estarían y gozando de una educación integral e inclusiva. La demanda de educación debería estar orientada en fortalecer los instrumentos de enseñanza-aprendizaje donde la institución de Educación Superior por medio del personal docente esté presto a impartir conocimientos a través de recursos tiflotecnológicos adaptados a las necesidades de los estudiantes con necesidades visuales limitadas.

 Es por estas exigencias que las universidades e institutos de Educación Superior deben trabajar más en temas de inclusión para el beneficio de los futuros profesionales y más aún si poseen algún tipo de discapacidad. Como reafirmaba Francesc Esteve (2014) al citar a Adell (1997):

Hace más de una década, la digitalización de la información ha cambiado el soporte primordial del saber y el conocimiento y con ello nuestros hábitos y costumbres en relación al conocimiento y la comunicación y, a la postre, nuestras formas de pensar. (p. 59).

 Por lo consiguiente, se debería establecer una dinámica de enseñanza acorde a la era digital del milenio donde el docente y dicente puedan constituir una relación de aprendizaje mucho más fructífera, donde los educandos puedan tener una mayor participación en los procesos de aprendizaje, donde las personas con discapacidad visual se sientan más seguros en las aulas de clase y estén a la par a la hora de adquirir el nuevo conocimiento con sus pares educativos; como es detallado en el trabajo ´´Actitudes docentes hacia las TIC en centros de Buenas Prácticas Educativas con Orientación Inclusiva<sup>7</sup> (2012) escrito por Fernández y Bermejo citan a Coll, Mauri y Onrubia, (2008) en el siguiente contexto:

Las TIC se pueden insertar en la educación para transformarla y mejorarla, es necesario que lleve aparejada una transformación de las actuaciones docentes, ya que el aprendizaje de los alumnos se relaciona con la calidad de las prácticas en las que participan dentro del aula. (p. 48)

 En el país se ha establecido otras técnicas de educar y aprender ajustándose a la era digital y a la inclusión educativa en todos sus aspectos. Sin embargo, cabe recalcar que en el país el tema de la inclusión referente a estudiantes con necesidades educativas especiales (NEE) sigue procesos de adaptación. Por lo consiguiente; los procesos de cambio avanzan paulatinamente en prosperidad del aprendizaje de los educandos.

 Del 4 al 6 de junio del 2015 en la capital del país fue realizado el Primer Encuentro Mundial de Educación Inclusiva donde Gabriela Villagómez, representante de la Secretaría Técnica de Discapacidades manifestó lo siguiente: "Ahora que tenemos las leyes establecidas en el Ecuador es importante conocer cómo transmitirlas y ponerlas en práctica" (Inclusión Educativa es una realidad en el Ecuador, dicen varios expertos).

 Pero para comprender mejor lo que quiere decir la UNESCO en cuanto a la inclusión educativa se detalla que:

El proceso de inclusión implica varios retos y cambios en el sistema escolar y en la sociedad. El cambio trae la necesidad de adaptar y hacer modificaciones para que todos los individuos puedan recibir una educación de calidad y se sientan involucrados en el ambiente en el que viven. La inclusión adecuada consiste en un cambio en la forma de pensar: inclusión no es solo integrar a los niños en las escuelas existentes. Inclusión es enfocarse hacia una planificación concreta de cómo adaptar y adecuar a las escuelas para que puedan ser instituciones que brinden una atención adecuada a la diversidad. (Barrios Villeros, Orrego Gutiérrez, Ramírez Arboleda, & Serna Álvarez, 2015)

Según el acuerdo No 0295–13 en el artículo 47 de la LOEI en el cual determina lo siguiente:

Tanto la educación formal como la no formal tomarán en cuenta las necesidades educativas especiales de las personas en lo afectivo, cognitivo y psicomotriz. La autoridad Educativa Nacional velará porque esas necesidades educativas especiales no se conviertan en impedimento para el acceso a la educación. El Estado ecuatoriano garantizará la inclusión e integración de estas personas en los establecimientos educativos, eliminando las barreras de su aprendizaje (Acuerdo 295-13, 2013).

 Por tal motivo en las universidades y todos los establecimientos educativos del país en todos los niveles deben al menos tener uno o más de un estudiante con necesidades educativas especiales; y de esta manera tratar de cumplir a cabalidad con la inclusión educativa que rige el país actualmente. Además, las instituciones deben estar debidamente equipadas no solo en su estructura sino en su material didáctico y tecnológico. Pero ¿Qué son las necesidades educativas especiales? Recordemos que existen las necesidades educativas especiales asociadas a la discapacidad y las discapacidades educativas especiales no asociadas a la discapacidad.

 Todos los individuos poseen características que los hacen diferentes y dentro de estas podemos clasificar aquellos que tienen dificultades auditivas, visuales, de lenguaje, motrices o aquellas donde presentan algún tipo de Trastorno del Espectro Autista estas son las denominadas discapacidades educativas especiales asociadas a la discapacidad. Sin embargo; encontramos otro tipo de necesidades educativas especiales no asociadas a la discapacidad en los cuales se encuentran los individuos que poseen algún tipo de dificultad en el aprendizaje, problemas en los entornos familiares o trastornos en su comportamiento (Clasificación de las Necesidades educativas especiales).

 Partiendo de esta problemática se ha visto la necesidad de implementar nuevas formas de aprendizaje, donde las tecnologías de información y comunicación tengan apertura para ambas necesidades educativas especiales o campo abierto a la interacción docente-dicente y viceversa; y de esta manera poder brindar una metodología y dinámica pertinente a los futuros profesionales direccionado a una lengua extranjera como lo es el inglés.

Por otro lado, nos parece que la sociedad actual requiere alumnado capaz de utilizar las Tecnologías de la Información y la Comunicación (TIC), competente en la lectura de textos multimodales (aquéllos que combinan imagen con texto escrito, música, etc.) y personas comprometidas con una sociedad pacífica y no violenta. (Martínez & Llorens, 2016, pág. 53).

 Por lo consiguiente, para el desarrollo de esta tesis se ha tomado como lugar y objeto de investigación al Centro de Estudios Programa de Formación en Área de Inglés de la Universidad Católica Santiago de Guayaquil, y a los estudiantes con discapacidades visuales que forman parte de los procesos de aprendizaje en los diferentes niveles de inglés que son impartidos en esta prestigiosa universidad.

 La problemática existente en este centro de estudios de idioma extranjero (inglés) es compleja. Los docentes y dicentes a diario se enfrentan con barreras que les imposibilitan brindar y recibir procesos de aprendizaje adecuados en las jornadas de clase. Estas problemáticas vieron la luz a través de entrevistas realizadas a los estudiantes y docentes correspondientemente a este centro de estudios que expresaron sus necesidades y limitaciones en la misma.

 Para esto se ha visto en la necesidad de realizar un estudio de campo por cada una de las diferentes facultades pertenecientes a esta Universidad, ya que a través de esta recopilación de datos se pretende mantener contacto con los diferentes coordinadores académicos, decanos, secretarias y demás autoridades pertinentes en la redistribución de datos informativos correspondientes a los estudiantes con necesidades educativas especiales especialmente los dicentes con discapacidad visual que se encuentran estudiando en esta Institución de Educación Superior; y de esta manera tener un panorama más amplio de la población que va a ser sujeto a estudio.

 Para la recopilación de datos informativos sobre el problema de estudio se implementaron entrevistas a los estudiantes para determinar cuál o cuáles son los principales problemas a la hora de adquirir el conocimiento. Y no solo estas entrevistas fueron aplicadas a los estudiantes, cabe recalcar, que los docentes también fueron sujetos a esta indagación con el propósito de encontrar aquellos problemas tangibles al momento de impartir el conocimiento de lengua extranjera y de esta manera poder contrastar las dos informaciones en beneficio de los involucrados.

 A lo largo de la investigación de campo por cada una de las facultades censadas para la recopilación de datos sobre los estudiantes no videntes, es importante, acotar que la misma fue parcial, ya que en las secretarías de las diferentes facultades los datos no se encontraban actualizadas a la hora de la indagación y la recolección de las mismas. Sean estos por falta de documentos como el carnet del Consejo Nacional para la Igualdad de Discapacidades CONADIS que certifiquen sus discapacidades, o simplemente el miedo al rechazo por parte de la sociedad y la no aceptación en las diferentes facultades.

 Al momento de realizar las entrevistas dirigidas a los estudiantes del Centro de Idiomas se pudo constatar aquellos problemas existentes fundamentales en los procesos de aprendizaje. A continuación; se detallarán algunas de las interrogantes planteadas a los dicentes con discapacidad visual abordados en esta investigación.

 ¿Puedes estar a la par de tus compañeros de clase con el uso de los textos de trabajo? Esta pregunta abordó una respuesta muy importante ya que los entrevistados manifestaron su inconformidad con los textos, por la sencilla razón que las mismas se encuentran diseñados para personas que no poseen discapacidad visual o sea estudiantes videntes y obviamente para los estudiantes con discapacidad visual o no videntes esto es una barrera en sus jornadas de clases ya que les imposibilita el acceso a los contenidos que los libros de estudio y trabajo poseen y de esta manera merman los procesos de aprendizaje.

 Otra pregunta muy importante fue: ¿Consideras que los textos actuales son un aporte positivo e inclusivo a la hora de incrementar tus destrezas del idioma extranjero? En esta pregunta la respuesta de los entrevistados fue muy vital, ya que nos permitió aclarar que los textos no permitían a los estudiantes establecer una relación de afinidad en las jornadas de clases entre los libros y el estudiante no vidente en sí. Ya que a la hora de recibir el conocimiento sus destrezas se veían limitadas, por la cual estos ejercicios no podían ser desarrollados por ellos en su totalidad y obviamente las actividades encomendadas en las jornadas de clase por sus docentes se encontraban limitadas por el uso de textos inadaptados académicamente.

 Los textos de estudio tales como student´s book y workbook que son utilizados por los estudiantes no videntes como material didáctico a la hora de recibir las clases en idioma extranjero impartidas en el Centro de Estudios del Área de Inglés de la Universidad Católica Santiago de Guayaquil, no son accesibles para ellos, ya que el contenido de los textos no está adaptado para el uso apropiado de los estudiantes que poseen este tipo de discapacidad a la hora de trabajar en las diferentes actividades de aprendizaje en las correspondientes jornadas de clase. Esto responde a la pregunta que se les hizo a los estudiantes con discapacidad visual el cual decía: ¿Qué encuentras, ventajas o desventajas en el uso de los libros de trabajo del Centro de Estudios del Área de Inglés?

 Los docentes entrevistados en esta investigación fueron pieza fundamental para el desarrollo de esta tesis, ya que a través de ellos se pudo complementar la información y poder contar con esa visión más amplia en cuanto al problema.

 En algunas de las interrogantes realizadas a los docentes de lengua inglesa se preguntó: ¿Podría usted manifestar cómo se siente al momento de impartir clases de inglés a los estudiantes con discapacidad visual del Centro de Estudios Programa de Formación en Área de Inglés de la Universidad Católica Santiago de Guayaquil? Estos docentes en educación bilingüe manifestaron su inconformidad en los procesos de aprendizaje dirigidas a los dicentes con discapacidad visual, ya que no cuentan en el Centro de Estudios con herramientas pertinentes que faciliten la adquisición del conocimiento tales como materiales didácticos tiflotecnológicos. Sin embargo, esta problemática es un reto que están dispuestos a afrontar en sus carreras en beneficio de los estudiantes con discapacidad visual.

 Otra interrogante hecha a los docentes manifestaba lo siguiente: ¿Considera usted que el Centro de Estudios del Área de Inglés debería contar con recursos tiflotecnológicos que faciliten los procesos de aprendizajes de los estudiantes con discapacidad visual? A la cual respondieron: Las falencias existentes en los materiales didácticos para los estudiantes con discapacidad visual son un problema en los procesos de aprendizaje por lo que en el Centro de Estudios de inglés los docentes carecen de estos recursos tiflotecnológicos u otro material de apoyo académico que faciliten la asimilación del conocimiento de los estudiantes con discapacidad visual.

 En la pregunta ¿Cuál es el principal problema que usted tiene regularmente en su clase de inglés con estudiantes con discapacidad visual? Los docentes manifestaron que, a pesar de usar el trabajo colaborativo y cooperativo en sus jornadas de clases, son los cuadros, mapas conceptuales, imágenes y gráficos lo que imposibilita el acceso a la información a los estudiantes, ya, que todo este contenido es información perdida en los procesos de aprendizaje y a la vez un limitante entre el docente y dicente ya que el docente debe detallar o redactar dicho contenido gráfico al estudiante con discapacidad visual para de esta manera tratar de mantener un equilibrio y un rendimiento académico casi que al nivel de los demás compañeros de estudio.

 Por lo consiguiente; tomando en consideración estas incidencias se ha visto en la necesidad de buscar una colaboración en conjunto con el equipo de investigación científica de Guayaquil EICE, perteneciente a la Facultad de Filosofía Letras y Ciencias de la Educación de la Universidad Católica Santiago de Guayaquil, que basa sus estudios en la utilización de programas de códigos abiertos para utilizar el órgano del sentido del audio en la transcripción de información adecuada a el material didáctico como lo es el libro "Open Mind" donde la mayor parte de los contenidos con el cual se trabaja en las jornadas de clase poseen la mayor cantidad de su información de una forma visual como por ejemplo: imágenes, gráficos, cuadros lo que dificulta a los lectores de pantalla poder convertir en voz el contenido de los textos y de esta manera poder brindar una educación de calidad a los estudiantes con discapacidad visual que son la razón de ser en la presente investigación.

#### **Problema de Investigación**

¿Cuál es la influencia de las Tecnologías de Información y Comunicación (TIC) en el Rendimiento Académico de los estudiantes con discapacidad visual en el aprendizaje del idioma inglés?

### <span id="page-26-0"></span>**Justificación**

En el ecosistema educacional de la nueva era digital en la cual los docentes y dicentes en todos los niveles de educación nos desenvolvemos, no es raro encontrar diferentes problemáticas a la hora de promover los procesos de aprendizaje en las diferentes asignaturas a los estudiantes o futuros profesionales de los planteles educativos de Educación Superior.

 Partiendo de la problemática de que existen dicentes que poseen capacidades limitadas que les impiden seguir el orden normal del aprendizaje en sus vidas como personas que se preparan profesionalmente en las diferentes aulas de clase; que se ha determinado relevante el uso de nuevas tecnologías de información y comunicación que aporten de manera pedagógica y significativa a la construcción del conocimiento de los estudiantes con discapacidad visual, y es mediante estas herramientas tiflotecnológicas que el rendimiento académico de los estudiantes no videntes en la asignatura de inglés se proyectará de manera satisfactoria.

 Sin embargo; la Organización Mundial de la Propiedad Intelectual del 17 al 28 de junio del 2013 mantuvo una conferencia en Marrakech en el cual se presentaron y tomaron decisiones en beneficio de las personas con discapacidad visual en cuanto a la reproducción de textos para el uso apropiado de estos individuos en cualquier ámbito de su vida, sea laboral o educativo tal como lo expresa el artículo 3 del Tratado que habla sobre los beneficiarios a los cuales los define de la siguiente manera:

- a. Será beneficiario toda persona ciega.
- b. Todo aquel individuo que padezca una discapacidad visual o que presente dificultad de comprensión y lectura o aquel que no pueda leer material impreso como cualquier otra persona.
- c. Además, será beneficiario aquel individuo que no pueda sostener o manipular un libro por poseer una discapacidad física o que no pueda centrar su vista de acorde a la lectura del texto. (Tratado de Marrakech, 2013).

 En la denominada tesis "Educación matemática con un enfoque de inclusión, mediante acompañamientos y procesos de formación para la atención de población en condición de discapacidad visual en el aula de clase" los autores López y Vanegas(2015) citan a Parra (2010) afirmando que: "La educación desarrolla el valor, principio y derecho material de la igualdad, ya que en la medida que la persona tenga igualdad de posibilidades educativas, tendrá igualdad de oportunidades en la vida para su realización" (p. 13).

 Además; Ferreyra, Méndez y Rodrigo (2009) expresaron: "El alumno con discapacidad visual en general tiene más dificultades en el aprendizaje que los niños videntes, lo cual dificulta el logro de una inserción exitosa en el sistema regular de enseñanza" (p. 55).

 Inclusión educativa a estudiantes con discapacidad visual en los procesos de enseñanzaaprendizaje del idioma inglés es la problemática principal a resolver en la presente investigación para beneficio de la comunidad educativa. Es a través de la misma que se pretenderá dar asesoramiento a los docentes del área de inglés en cuanto al uso de programas tiflotecnológicos pertinentes además de suministrar un Manual Docente de Instalación de Lectores de Pantalla; para que de esta manera sea de gran ayuda en los procesos de aprendizaje de los estudiantes con discapacidad visual; ya que por medio de estos recursos podrá el docente tener accesibilidad a recursos didácticos tiflotecnológicos adaptados, enfocados en gramática inglesa y a los diferentes contenidos que son el eje central en las mallas curriculares de los cursos de inglés dictados en el Centro de Estudios Programa de Formación en Área de inglés de la Universidad Católica Santiago de Guayaquil.

 La combinación de las investigaciones realizadas por el Equipo de Investigación Científica de Guayaquil EICE, de la Facultad de Filosofía Letras y Ciencias de la Educación y la propuesta en mención, ayudará a los estudiantes con discapacidad visual a mejorar sus procesos en el aprendizaje en cuanto al idioma extranjero (inglés). A través de los recursos tiflotecnológicos y el libro ´´OPEN MIND´´ adaptado a Lectores de Pantalla se pretende hacer una brecha menos extensa entre las exigencias e insuficiencias educativas y el rendimiento académico en los estudiantes no videntes. Por intermedio de estos recursos se pretenderá facilitar la adquisición de los conocimientos en igualdad de condiciones con los demás pares educativos quienes forman parte del medio ambiente educativo en el cual se desenvuelven diariamente.

Las tecnologías de la información y la comunicación TIC en su amplia variedad contribuyen para que las personas con diversas discapacidades puedan tener acceso a la comunicación en red y el uso de tecnologías, reduciendo considerablemente la brecha digital que en el siglo pasado constituía una serie limitante para personas con capacidades especiales. (Paz & Sandoval, 2013, pág. 1).

 Por lo tanto, el poseer y hacer uso de nuevas herramientas tiflotecnológicas ofrecerá al educador y educando respectivamente; metodología de educación inclusiva en los diferentes módulos o niveles de inglés. Por lo consiguiente, para ambientar educativamente las aulas de clase los docentes contarán con un Manual Docente de Instalación de Lectores de Pantalla en el Centro de Idiomas de la Universidad Católica Santiago de Guayaquil. Además, con el uso de los programas tiflotecnológicos ´´Lectores de Pantalla´´ y el libro adaptado ´´Apdated Book Open Mind´´ se pretenderá cumplir con la educación inclusiva de calidad como ya antes se mencionó, y a su vez se podrá brindar solución a las problemáticas existentes en la sociedad del conocimiento como lo es el rendimiento académico y el acceso a la información en los libros de texto.

 Con la ayuda de material didáctico tiflotecnológico adaptado a las necesidades que los estudiantes no videntes presentan, este trabajo pretende dar un aporte significativo a las jornadas de clases regulares. De esta manera se brindará un plus a sus aspiraciones como profesionales. Adicionalmente los docentes podrán ser pieza fundamental de este proceso al contar con Manual Docente de Instalación de Lectores de Pantalla para el uso adecuado del programa NVDA, VOZ SINTETICA ´´ISABEL´´, BALABOLKA y SOFTI FreeOCR y así cumplir con los requisitos de inclusión educativa tal como lo determina la ley en el Registro Oficial No 796 Articulo 27 del Derecho a la Educación sección tercera que establece:

**Artículo 27.- Derecho a la educación. -** El Estado procurará que las personas con discapacidad puedan acceder, permanecer y culminar, dentro del Sistema Nacional de Educación y del Sistema de Educación Superior, sus estudios, para obtener educación, formación y/o capacitación, asistiendo a clases en un establecimiento educativo especializado o en un establecimiento de educación escolarizada, según el caso.

 En conclusión; es objetivo primordial y concepción como tal de la presente tesis aportar a la Universidad Católica Santiago de Guayaquil y al Centro de Estudios Programa de Formación en Área de Inglés una manera diferente de proyectar clases de idioma extranjero a los estudiantes no videntes, además crear ambientes educativos y pedagógicos que se ajusten a las necesidades de los estudiantes ya antes mencionados.

#### <span id="page-30-0"></span>**Objetivos**

### <span id="page-30-1"></span>**Objetivo General**

 Analizar la influencia del empleo de las tecnologías de información y comunicación en el rendimiento académico de los estudiantes con discapacidad visual, en el Centro de Estudios Programa de Formación en Área de Inglés de la Universidad Católica Santiago de Guayaquil.

#### <span id="page-30-2"></span>**Objetivos Específicos**

- Analizar el nivel de accesibilidad de las tecnologías de información y comunicación en los estudiantes con discapacidad visual, del Centro de Estudios Programa de Formación en área de Inglés de la Universidad Católica Santiago de Guayaquil.
- Identificar el rendimiento Académico de los estudiantes de la muestra bajo estudio, revisando documentos de Secretaría.
- Evaluar las herramientas tiflotecnológicos pertinentes para el Centro de Estudios Programa de Formación en Área de Inglés.

#### <span id="page-31-0"></span>**Variables de la investigación**

#### <span id="page-31-1"></span>**Variable Independiente**

 $\triangleright$  Recursos Tiflotecnológicos.

#### <span id="page-31-2"></span>**Variable Dependiente**

Rendimiento académico de los estudiantes con discapacidad visual en el idioma inglés.

#### <span id="page-31-3"></span>**Enfoque Metodológico**

Desde el punto de vista de la problemática correspondiente a esta tesis y focalizado en los diferentes fenómenos que son producto de la exploración, se ha llegado a una determinación clara y concisa esperando que las interrogantes planteadas queden completamente resueltas con ayuda del enfoque metodológico a ser aplicado.

 Desde luego el enfoque metodológico a ser ejecutado en esta investigación acude al cualitativo ya que se orienta a investigar y explicar los fenómenos del medio ambiente que está sujeta a indagaciones y que va a ser objetivo primordial de esta problemática a resolver.

 Es por esto que Sampieri, Fernández & Baptista (2006) en su libro Metodología de la investigación concordaron con Neuman (1994) al expresar que las actividades principales del investigador cualitativo en primera instancia son las siguientes:

Adquirir un punto de vista hacia el interior del fenómeno, manteniendo una perspectiva analítica como observador externo. Además; el investigador debe utilizar diversas técnicas de investigación y habilidades sociales adaptándose a los requerimientos de la situación. Definir las variables con el simple propósito de manipularlas experimentalmente en beneficio de la investigación. Entender a los entrevistados que son objetos de estudio y desarrollar empatía hacia ellos; para registrar hechos objetivos. Otro punto primordial es mantener una perspectiva subjetiva para tener un campo más amplio de estudio. Es importante que el investigador no manipule los procesos, sino que los mantenga tal cual fueron recabados en la investigación por parte de los entrevistados. Finalmente, ser capaz de interpretar la paradoja, la incertidumbre, y los dilemas éticos y ambigüedades son otras de las cualidades del investigador cualitativo (p. 18).

 Tomando en consideración estas características del investigador de carácter cualitativo se define que el enfoque metodológico de la presente investigación va a seguir este paradigma. En otro ámbito, es importante saber que alcance se dará a esta investigación o qué tipo de indagación va a ser sujeta esta pesquisa de titulación; teniendo en cuenta que, los tipos de investigación son: exploratorio, descriptivo, correlacionales y explicativos, y es en base a estos que se buscará la que se sujete más a las necesidades de la misma.

 Es por esto que para Sampieri, Fernández & Baptista (2006) apoyan las teorías de Dankhe que definió al estudio exploratorio como la acción de:

La examinación de tópicos o problemáticas que no han tenido relevancia anteriormente en investigación o que han sido poco estudiados. Es decir, que la problemática posee ideas vagamente relacionadas con el estudio y la revisión de la literatura lo confirma de esta manera. Y es en base a esta literatura que se pretende seguir investigando, pero desde diferentes perspectivas e incentiva al investigador a analizar nuevos fenómenos. A su vez este tipo de exploración ayuda al investigador a obtener información para una investigación más completa (p. 80).

 No obstante; no solo el corte de investigación exploratoria es de importancia, también se debe tener en consideración que el estilo de investigación descriptiva da un gran aporte a la misma. Por medio de análisis profundos y subjetivos se podrá llegar a cumplir el objetivo de investigación o al menos direccionarlos a él. "Especificar las propiedades, las características y los perfiles de personas, grupos, comunidades, procesos, objetos o cualquier otro fenómeno que se someta a un análisis" (Sampieri, Fernández, & Baptista, 2006, pág. 81).

 Sin embargo, en el análisis e indagación previa de la problemática, nos conlleva a estos dos tipos de paradigmas que son base necesaria para el estudio científico e investigativo, ya que es en base de las mismas que el investigador se planteará preguntas de investigación y así se podrá delimitar la correspondiente hipótesis.

 Cabe recalcar que la unidad de análisis será sometida a estudios con enfoque metodológico cualitativo y su respectivo alcance o tipo de investigación direccionados a la investigación descriptiva y exploratoria.

 Es por esto que la población a tener en consideración, obviamente está definida como los estudiantes con necesidades educativas especiales, en especial las personas que poseen discapacidad visual correspondientes al Centro de Estudios Programa de Formación en área de Inglés de la Universidad Católica Santiago de Guayaquil; pero ¿Por qué esta población vulnerable o muestra? La respuesta es simple, lo que se desea es que estos estudiantes se familiaricen con nuevas técnicas de aprendizaje en sus jornadas diarias de estudio.

 En cuanto a las técnicas de recolección de datos o herramientas de investigación que van a ser aplicados se encuentran las entrevistas que van a ser direccionadas a docentes y alumnado del Centro de Estudios Programa de Formación en área de Inglés de la Universidad Católica Santiago de Guayaquil.

 El concepto de entrevista según López Estrada & Deslauriers (2011), utilizando conceptos de Grawitz, 1984, Aktouf, 1992, Mayer y Ouellet, 1991 en su trabajo denominado a la entrevista cualitativa como técnica para la investigación en Trabajo Social, dejaron definido a: "La conversación de dos o más personas en un lugar determinado para tratar un asunto. Técnicamente es un método de investigación científica que utiliza la comunicación verbal para recoger informaciones en relación con una determinada finalidad" (p. 3).

Las entrevistas realizadas a la comunidad educativa, tales como: docentes y dicentes tendrán como objetivo primordial recopilar información más exhaustiva que aporten a la plática y de esta manera tener un enfoque más certero en prosperidad de la investigación y el análisis de los resultados.

 La finalidad de la entrevista a la comunidad educativa es definir hipótesis y clarificar las interrogantes de la investigación propuestas con anterioridad, asimilar y delimitar toda la información recopilada en las mismas.

 A través del estudio de campo, la observación, la exploración de fenómenos y la respectiva entrevista; se pasará inmediatamente a la respectiva recopilación de los datos para posteriormente ser analizados más a fondo y de esta manera tomar soluciones pertinentes a la problemática.

#### **CAPITULO II**

### **MARCO TEÓRICO**

### <span id="page-35-2"></span><span id="page-35-1"></span><span id="page-35-0"></span>**Antecedentes**

Sin duda alguna que la educación del nuevo milenio está surcando día a día momentos difíciles al momento de impartir y recibir conocimientos a los integrantes de la comunidad educativa ya sean estos por déficit de herramientas tiflotecnológicas o porque las instituciones de educación no constan con docentes respectivamente capacitados para suplir las necesidades de un fenómeno que cada vez es más grande como son los estudiantes con necesidades educativas especiales y en especial las personas con discapacidad visual.

 Para referenciar ciertos aspectos de similitud entre esta y otras investigaciones; se han considerado algunas de ellos en los antecedentes de la presente investigación. Tomando en consideración puntos importantes tales como: la **muestra** o población, los **objetivos** y los **resultados** de cada una de ellas para su análisis y comparación.

 En la investigación titulada ´´Estudio del impacto de la utilización de software en la enseñanza del idioma Inglés básico a personas con discapacidad visual´´ publicada en el año 2015, se tomó en consideración una **muestra** de veintiocho estudiantes con déficit total o parcial de visión de la Asociación de Discapacitados Visuales "18 de Mayo" de la ciudad de La Maná, Provincia de Cotopaxi, Ecuador en el cual el **objetivo** principal de este tema era analizar herramientas de software que den un aporte en metodologías de aprendizaje direccionadas hacia un idioma no nativo, específicamente, el idioma inglés; que vaya dirigido hacia personas con diferentes necesidades educativas enfocándose directa y específicamente a estudiantes con discapacidad visual. Los **resultados** abordados en esta investigación fueron positivos desde el punto de vista de la implementación de las diferentes herramientas tiflotecnológicas en los procesos de aprendizaje y no solo ese fue el único punto positivo ya
que desde el punto de vista de la inclusión los estudiantes se vieron complacidos y dispuestos a usar este tipo de herramientas en las aulas de clases.

 Ante lo expuesto es de vital relevancia implementar nuevas técnicas y herramientas de aprendizaje y mucho más en el idioma inglés a todo tipo de estudiantes con todo tipo de discapacidades en todos los niveles de educación. "La adecuación de herramientas no solo es beneficioso para el alumno, sino que al docente le provee una serie de medios que simplifican la ardua tarea de representación de la realidad en conjunción con la enseñanza" (Cevallos Viscaino, 2015, pág. 23), quien reafirmó el pensamiento de Andrade (2009).

 Por ser una investigación dirigida a cubrir las necesidades educativas del idioma inglés de los estudiantes con discapacidad visual el cual les impide seguir el curso normal de los procesos de aprendizaje; y que además a través de software y hardware didácticos que impulsen la dinámica e interacción entre los estudiantes y maestros; pasa a ser esta investigación de relevante importancia para los antecedentes de la presente exploración ya que se ven envueltos tres fenómenos muy importantes en la ejecución de esta tesis.

 En un artículo escrito por Romero Díaz, Rodríguez Castro & Cortés Trujillo (2014) a la cual la denominaron "Tic en la vida escolar de estudiantes que presentan discapacidad visual" citan una idea de Moya en la cual define lo siguiente: "Los procesos de enseñanza-aprendizaje del aula aumentan la autoestima y la motivación de los alumnos, lo que les ayuda a niños con discapacidad, por ejemplo, a integrarse en las clases ordinarias" (p. 90).

 Para el desarrollo de esta investigación se tomó como **muestra** ciento cincuenta niños que presentan discapacidad visual pertenecientes al Colegio José Félix Restrepo de la ciudad de Bogotá, Colombia, teniendo como **objetivo** primordial justificar el uso de las herramientas TIC en los procesos de aprendizaje de los estudiantes con problemas visuales y además incrementar el rendimiento escolar de los dicentes.

 Finalmente; con la implementación de herramientas tiflotecnológicas, páginas web y accesorios Android la ejecución e implementación de esta tesis ha abordado buenos **resultados**  a la hora de proveer de nueva información o conocimientos a los estudiantes con discapacidad visual y no solo ellos sino a todos los individuos con necesidades educativas especiales en general.

 Por ser una investigación orientada a la implementación de herramientas tiflotecnológicas en los procesos de enseñanza-aprendizaje de los estudiantes con discapacidad visual pasa a ser parte importante de los antecedentes de esta tesis de investigación ya que cumple con parámetros primordiales en la misma en beneficio de la comunidad educativa.

 Continuando con el análisis de similitudes de algunos trabajos enfocados en este paradigma educativo y la presente tesis encontramos que ´´Los estudiantes con discapacidad visual construyen una identidad propia relacionado a la tecnología, y la información detallada al alcance de sus manos lo catapulta predominantemente a entornos sociales educativos y equitativos´´ esto lo reafirmó Aquino Zúñiga, García Martínez, & Izquierdo Sandoval (2014) en Guadalajara, España denominada "Tiflotecnología y educación a distancia: propuesta para apoyar la inclusión de estudiantes universitarios con discapacidad visual en asignaturas en línea".

 Es importante para la comunidad educativa mantener relación directa entre si y en especial con los individuos que se encuentran en indefensión en este caso los estudiantes no videntes para de esta manera poder formar individuos capaces de afrontar diferentes problemáticas conjuntamente con la ayuda de herramientas de información y comunicación. Por lo tanto, para el desarrollo de esta investigación se ha tomado en consideración como **muestra** estudiantes con necesidades educativas visuales de una institución de Educación Superior ubicada al sureste de España, teniendo como **objetivo** central analizar como las diferentes estrategias y las tecnologías tales como plataformas y herramientas tiflotecnológicas brindan una didáctica pertinente y apacible a la hora de construir el nuevo conocimiento a los educandos, teniendo en consideración que, los **resultados** obtenidos en el desarrollo de esta investigación son de mayor influencia, ya que después del análisis de los deducciones; los investigadores consideran que las TIC brindan un aporte positivo al objetivo de la misma.

 Es relevante determinar que esta investigación y la ya antes mencionada poseen una relación de semejanza; ya que como eje central se considera primordial el uso de nuevas formas de enseñanza apoyándose en las diferentes herramientas didácticas tiflotecnológicas al alcance de los educadores, obviamente, orientados al otro eje central que son los individuos que en este caso poseen algún grado de ceguera sea esta total o parcial dependiendo de las circunstancias por las que estén atravesando cada uno de ellos.

 Finalmente; en el trabajo denominado "Apropiación de las tecnologías e inclusión social de las personas con discapacidad visual" publicado en el año 2013 se determina importante la existencia de herramientas tiflotecnológicas tales como: Los lectores de pantalla, ya que estos poseen la característica de describir los contenidos de los monitores, y de esta manera el usuario puede hacer uso de esto en investigación e incluso en el manejo del computador. La adaptación personalizada de la velocidad en voz y tono del software son permitidos en este tipo de softwares a través de las características de voz integrada. Sin embargo, a pesar del tono de voz robotizado, esto es suficiente para que el usuario se adapte en los procesos de aprendizaje y el aprovechamiento académico en función de la misma (Labrada Martínez, 2013).

 Para la presente investigación Labrada Martínez utilizó como **muestra** a estudiantes con PcDV (personas con discapacidad visual) pertenecientes a la UNAM Universidad Nacional Autónoma de México. Para esto ella se enfoca como **objetivo** principal en desarrollar adaptaciones informáticas a los entornos educativos de esta población o muestra; para de esta manera lograr una adquisición de conocimientos optimo a cada uno de los individuos que fueron sujetos a experimentación.

 Definitivamente, los **resultados** obtenidos en la investigación denotan que la adaptación y reestructuración de las herramientas de enseñanza-aprendizaje son el modelo a seguir a la hora de establecer una relación directa entre el ente que facilita el conocimiento (docente) y el que la recibe y asimila la misma (dicente) para que de esta manera existan actividades comunicativas y productivas en el mundo laboral y educativo.

 En conclusión; las diferentes investigaciones tomadas en consideración en el desarrollo de los antecedentes de la presente tesis son de un aporte preponderante para la misma. Teniendo en cuenta que cada una de ellas enfatiza la importancia de las tecnologías de información y comunicación TIC a la hora de impartir el conocimiento a los individuos PcDV o personas con discapacidad visual. Además, no es solo la inclusión de las TIC como herramientas de aprendizaje, sino que los docentes e instituciones de educación deben estar dispuestos a formar parte del cambio en la educación digitalizada del mundo global en el cual todos los individuos nos desenvolvemos y mucho más si poseemos indefensión o incapacidad que nos hacen diferentes de los demás, pero no imposibilitados de educarnos como todos.

### **Fundamentación Conceptual**

Es de necesaria importancia y relevancia que la fundamentación conceptual o marco teórico correspondiente a la presente tesis, quede debidamente detallado y fundamentado a través de la literatura analizada en los diferentes artículos. Además, que la consulta de los diferentes autores y obras estén relacionadas directamente con el tema abordado. Todo esto en beneficio de la solución a la problemática y su futura aplicación en caso de que así las exigencias educativas lo ameriten.

 La importancia de la literatura en estar arraigada a la concesión del problema a resolver debe ser el eje primordial en la asimilación del conocimiento por parte de los dicentes con discapacidad visual.

 Es importante recalcar que la pedagogía conjuntamente a la dinámica debe ser abordada desde sus diferentes aristas de enseñanza en los procesos educativos. Según la opinión de Fernández (2016) cita a Escudero y Domínguez, (2012) "La igualdad de derechos y oportunidades en la enseñanza requiere un compromiso generalizado de todos los agentes que conforman el sistema educativo" (p. 185). Ya que son los futuros profesionales con necesidades educativas especiales tales como los dicentes no videntes los únicos beneficiarios directos del estudio sobre esta problemática en prosperidad del conocimiento a ser adquirido en los procesos de aprendizaje del idioma inglés.

 El objetivo del estudiante con discapacidad visual es adquirir el conocimiento a través del desarrollo de nuevas destrezas que permitan el funcionamiento normal de las jornadas educativas sin límites de restricción; y es para esto, que las tecnologías de información y comunicación abordan un rol predominante en la concesión del objetivo. Luque y Rodríguez (2005) citado por Álvarez (2012) afirman: "La formación universitaria, debería guiarse por patrones de aceptación, comprensión y apoyo al estudiante en términos de accesibilidad, atención a las diferencias, información, facilitación de recursos y adaptación donde se reconozca a cada individuo y sus circunstancias" (p.24).

 Las tecnologías de información y comunicación TIC y las necesidades educativas especiales NEE de los estudiantes en la formación académica universitaria no son tan desconocidas en el mundo globalizado; sin embargo, es importante profundizarlo ya que en el país se habla de educación inclusiva, pero ¿Estamos realmente preparados para asumir todas las necesidades que los estudiantes con necesidades educativas especiales necesitan al momento de cubrir con prosperidad los procesos de aprendizaje? ¿Contamos con los equipos necesarios como softwares para brindar una perfecta andragogía y pedagogía? ¿Tenemos identificados cuales son las metodologías aplicables para la enseñanza a estudiantes con discapacidad visual? Las interrogantes son muchas, pero a través del análisis de la literatura se pretenderá afianzar teorías que aporten a la presente tesis y así dar respuesta a las interrogantes ya antes planteadas.

 En primera instancia, debemos conocer qué son las tecnologías de información y comunicación cuál es su historia, su uso y su incidencia en los procesos educativos tal como será detallado a continuación.

#### **Historia de las Tecnologías de Información y Comunicación**

 A través de la historia de la humanidad los seres humanos han sentido la necesidad de comunicarse y expresar sus ideas de la manera más apropiada con sus semejantes. Esta necesidad fue, es y será cada vez más determinante en los procesos de interacción entre los individuos en todos los ámbitos sociales a los que estamos expuestos. Esta necesidad comunicativa tomó más énfasis en la década de los 70s con el estallar de la revolución digital a la sociedad. Forte, Pignuoli, Calise, Palacios & Zitello (2011) concordaron con Luhmann quien definió: "A los medios electrónicos como medios de propagación, cuya especificidad es mediar la difusión de la comunicación con técnicas telecomunicativas y/o con la implementación de computadoras" (p. 213).

 Cabe recalcar que no solo las computadoras, la televisión y los celulares fueron las primeras invenciones que facilitaban en la comunicación entre los individuos, pues con anterioridad a estas invenciones el uso de telégrafo era un medio de comunicación que predominaba entre las personas.

 Por la década de los 60s y 70s se empiezan a construir los primeros equipos computacionales, estos equipos podían ocupar tamaños inmensurables de hasta habitaciones enteras. Y de allí parte el desarrollo y creación de transistores que permitían a las computadoras tener más potencia. Además, en plena Guerra Fría de creación militar aparece una versión muy primitiva de la red, lo que ahora se conoce como Internet.

Las Tics, tanto la informática como los medios de comunicación de masas (internet, televisión) forman parte de la cultura que nos rodea, están presentes en casi todos nuestros ámbitos y debemos convivir con ellas, ya que amplían nuestras capacidades físicas y mentales y las posibilidades de desarrollo social. (Carmen María, 2012)

 Por lo consiguiente; las TICs a través de la historia ha facilitado a la sociedad herramientas de comunicación e interacción entre el ente, suministrando un sinnúmero de opciones para la interacción comunicativa y facilitando la socialización y desempeño laboral y educativo en el medio globalizado en el cual nos desenvolvemos.

#### **Las TICS y su aporte en la educación**

 Las tecnologías de la información y la comunicación aparte de brindar aporte comunicativo a la sociedad en el campo laboral, tienen mayor repercusión en el ámbito educativo porque es a través de estas herramientas que la sociedad del conocimiento se afianza en reforzar el aprendizaje en los educandos. Saberes previos que los dicentes buscan afianzar por intermedio del uso de las TICs y es donde el docente en conjunto a la tecnología pasa a ser parte de un ente facilitador de destrezas de aprendizaje a los educandos. Zambrano, Arango & Lescano (2018) concuerdan con Braslvsky (2002) en que con el uso de las TICs el dicente aprende y desaprende constantemente, además, esto origina que la sociedad esté en constante proceso de adaptación a medida que la información llega al estudiante por intermedio del docente y de esta manera la sociedad se reconstruye en nuevas formas de enseñanza-aprendizaje. Por lo consiguiente; el docente debe estar en constante actualización en el uso de estos recursos y de esta manera se pueda contar con la participación directa del estudiante en todos los procesos de aprendizaje.

 Los beneficios que las TICs aportan a la educación son diversas, desde la interacción entre el docente y dicente por medio de la web 2.0, chats, foros virtuales, redes sociales, hasta la inserción de herramientas tiflotecnológicas como los lectores de pantalla que hacen del aprendizaje en estudiantes con discapacidad visual una adquisición del conocimiento más llevadero en cuanto a la interacción y la asimilación de los saberes. Las TICs son ese enlace entre el docente y dicente con el aprendizaje de manera integral y convierten a la educación en una tarea más placentera y llevadera y enriquece su accionar por medio de metodologías acordes a las necesidades de los dicentes.

 "La ayuda del profesor, constante y flexible, para que los estudiantes desarrollen estrategias de acceso e integración de la información, de resolución de problemas complejos, de interacción con otros, etc., resultará clave en el desarrollo de estas posibilidades" (Suasnabas, Ávila, Díaz, & Rodríguez, 2017). Por lo consiguiente; con el uso apropiado de las TICs en la educación la tarea de impartir conocimientos se vuelve una labor enriquecedora, porque las nuevas exigencias educacionales hacen que el docente se enfrente al reto de la actualización dejando atrás maneras tradicionales de enseñanza para así darle paso a una educación enraizada en tecnología.

# **Discapacidades especiales y TICs**

 En el sistema globalizado en el cual los seres humanos nos desenvolvemos todos los niños, niñas, jóvenes y adultos deben estar en igual de condiciones en cuanto a educación, también debemos tener en consideración que solo si el grado de discapacidad del individuo es alta se debe mantener en instituciones apropiadas donde pueda ser tratado de manera correcta. Confucio afirmó: ´´Las personas con necesidades educativas especiales debe tener acceso a las escuelas ordinarias, que deberán integrarlos en una pedagogía centrada en el niño, capaz de satisfacer esas necesidades´´. Ya que si no se enfoca en cumplir estas exigencias especiales el rol educativo estaría en decadencia y el estudiante no asimilaría el conocimiento de manera adecuada.

 Otro punto determinante es que las TIC tienen diferentes usos, si hablamos de necesidades educativas especiales debemos tener en cuenta que los educandos aprenden dependiendo de sus cualidades y es que las TIC las podemos usar de la siguiente manera:

En audición encontramos:

- Sistemas de amplificación de sonidos para hipoacusias.
- Programas que convierten la voz en texto.
- Generación de ondas de sonido especiales para entrenar el habla.

Problemáticas motoras, se utilizan:

- Teclados adaptados; punteros.
- Programas que reconocen la voz.
- Instrumentos de control remoto.

Problemática visual:

- Magnificadores de pantalla.
- Incremento de imágenes y fuentes.
- Procesadores manejados por la voz.
- Lectores de texto y líneas Braille.

Problemáticas cognitivas, podemos utilizar:

 Determinados tipos de software que permiten desarrollar la atención, la memoria, el lenguaje y la resolución de problemas (Cómo las TIC pueden ayudar al desarrollo de niños con NEE).

 Las TIC afloran un sinnúmero de oportunidades a los docentes y dicentes en los procesos de aprendizaje. A los docentes les provee una amplia gama de herramientas tiflotecnológicas

para planificar y ser usadas en las jornadas educativas directamente enfocadas en promover las destrezas de los estudiantes con discapacidad visual. Mientras tanto que en el dicente con discapacidad visual el fortalecimiento de sus destrezas permitirá la inclusión educativa orientada en el uso de herramientas educativas tiflotecnológicas.

#### **Discapacidad visual desde el punto de vista pedagógico**

 Las tecnologías de información y comunicación TIC se ven sujetas o adaptadas a teorías constructivistas perfectamente identificadas, ya que es a través de la construcción de conocimientos previos y la adaptación de la realidad que podemos hacer que los estudiantes puedan aportar experiencias nuevas al proceso de aprendizaje por medio de la asimilación y acomodación.

 Para Rocha (2016) en su trabajo denominado Tecnologías De La Información y La Comunicación (TIC): Su Importancia en el Fortalecimiento de la Competencia Escritora para Niños con Discapacidad Cognitiva da a entender que pesar que los dicentes son nativos digitales, los docentes a través de ambientes mediados por TIC ayudan a facilitar las potencialidades de los estudiantes, ayudando a estos; a que aprendan a aprender de una manera más fácil y cotidiana a través de dispositivos como herramienta de construcción del conocimiento.

 Los docentes son mediadores y proveedores de técnicas de enseñanza-aprendizaje para los dicentes, obviamente; arraigados en la implementación de las TIC. Aprovechar las diferentes potencialidades de los estudiantes a través del uso de las tecnologías de información y comunicación ayudaran a que el dicente se fortalezca en confianza al momento de asimilar el conocimiento y su desarrollo intelectual en las diferentes áreas de estudio y más aún en idioma extranjero o inglés haciendo de esta una manera más dinámica de aprender.

 A través de los saberes del idioma inglés en los alumnos con discapacidad visual como ente primordial de la investigación; son los docentes los más indicados para manipular esta información de la manera que ellos consideren necesario. Sacar ventaja de esto es esencial; ya que por medio de estos saberes cognitivos los docentes proponen nuevas técnicas de enseñanza, en prosperidad de los dicentes. Por lo tanto, el docente se convierte en mediador entre el alumno y la nueva construcción del conocimiento y así los educandos se familiarizan con los recursos digitales como herramientas didácticas pertinentes para su aprendizaje**.**

En la obra titulada Construyendo un segundo idioma. El constructivismo y la enseñanza del L2, la autora Corrales Kathleen (2009) cita a Martínez (2005) y expresa que: "Las personas se implican activamente, desde su nacimiento, en la construcción de un sentido personal— de una comprensión personal del mundo que les rodea—a partir de su propia experiencia" (p. 6).

 Es por esto que la educación inclusiva debe complementarse si se desea cumplir con la "Calidad con equidad como puerta de ingreso a la sociedad del conocimiento" (Aguerrondo, 2009) citado por Víquez (2014) en el Congreso Iberoamericano de Ciencia, Tecnología, Innovación y Educación. La educación inclusiva debe estar arraigada a términos de metodologías tiflotecnológicas en la cual el dicente y docente se desenvuelva de manera positiva en las actividades académicas.

 Sin los equipamientos necesarios que aporten al desarrollo del conocimiento y la integración de las personas humanas vulnerables al sistema educativo no se podrá tener la inclusión que se desea y por lo tanto no existiría inclusión educativa. Al contrario, el dicente con discapacidad visual se mostraría limitado en los procesos de aprendizaje al no contar con material didáctico pertinente en los procesos educativos.

 Establecer conexión directa entre los estudiantes que poseen necesidades educativas especiales NEE y las tecnologías de información y comunicación TIC son el pan diario de cada día, esto ha venido en continuidad desde 1994 cuando se dio la Conferencia Mundial Sobre Necesidades Educativas Especiales: Acceso y Calidad, desarrollado en Salamanca, España en el cual se tomaron importantes acuerdos en prosperidad de estas personas tales como:

Primero: reconocer a todas las personas con NEE sus derechos, necesidades y urgencias en recibir una educación de calidad. Segundo: que los estudiantes con necesidades educativas especiales tengan oportunidades de ser incluidos en las escuelas ordinarias con la pedagogía apropiada de acuerdo a sus necesidades. Tercero: dependiendo de las necesidades de las personas con discapacidad los sistemas educativos deben estar equipados y diseñados correctamente para suplir las necesidades de los estudiantes. Cuarto: la potencialización de las escuelas ordinarias de orientación integradora para combatir las actitudes discriminatorias y finalmente, apelar que los gobiernos y comunidades internacionales cumplan estos preceptos.

 Es por esto que los gobiernos centrales y Ministerios de Educación están en la obligación de incluir a todas las personas humanas con o sin necesidades educativas especiales a los sistemas de educación desde el nivel inicial al nivel superior.

 Además, que el uso adecuado de tecnologías de información y comunicación deben estar arraigadas a estos nuevos modelos educativos, es por esto, que en la era digital en la cual nos desenvolvemos es necesario saber utilizar correctamente estos recursos, ya que; de tener una mala implementación de las mismas, podríamos estar orientando de mala manera el proceso educativo a los educandos y desviar la construcción del conocimiento en una mala práctica de aprendizaje.

 No es verdad que los involucrados en el sistema educativo pierden ese contacto e interacción entre sí. Aún con las TIC los docentes tienen nuevas metas para cubrir las necesidades de los estudiantes. En la investigación las TIC en el proceso de enseñanza aprendizaje a través de los objetos de aprendizaje escrita por De la Torre Navarro & Domínguez Gómez, (2012) afirmó lo siguiente:

De igual manera, el rol del personal docente también cambia en un ambiente rico en TIC. El profesor deja de ser fuente de todo conocimiento y pasa a actuar como guía de los alumnos, facilitándoles el uso de los recursos y las herramientas que necesitan para explorar y elaborar nuevos conocimientos y destrezas; pasa a actuar como gestor de la pléyade de recursos de aprendizaje y a acentuar su papel de orientador y mediador

 Con esta concepción de hechos tales como: las tecnologías de información y comunicación TIC y las necesidades educativas especiales NEE; están los docentes en la capacidad moral y ética de innovarse y no quedarse recluido en este paradigma educativo, ya que a lo largo de las generaciones las herramientas estarán evolucionando y es aquí que el docente debe de-construir la forma como enseña a los estudiantes o futuros profesionales y así brindar una educación de calidad rica en tecnología.

### **Constructivismo en la enseñanza del idioma inglés a través de las TIC**

La importancia de aprender un idioma extranjero en el mundo globalizado en el cual los individuos nos desenvolvemos es cada vez más importante y exigente. En la era digital el inglés como idioma dominante en el mundo laboral exige que los futuros profesionales tengan nociones básicas en el idioma para su inserción en la sociedad.

 El aprender una lengua extranjera aporta a las posibilidades de tener una pluriculturalidad más rica en lenguaje. Para esto el trabajo colaborativo en las aulas de clase aportará a que el dicente socialice con los demás pares en la construcción del conocimiento en un entorno mediado por las TIC. Tal cual lo expresó Piaget al decir que el alumno se basa en la interacción con el medio ambiente en el que se desarrolla, logrando un nuevo conocimiento derivado de su accionar, con la ayuda e intervención del docente. Por lo consiguiente, el docente y dicente se vuelven generadores de nuevas formas de aprendizaje partiendo de los saberes previos del estudiante y la fortalece aún más si en ellas se ven involucradas las TIC.

 En el aprendizaje del idioma inglés el desarrollo de las destrezas lingüísticas es predominante. Habilidades como el writing, speaking, listening y reading deben ser moldeados a los dicentes con el propósito de incrementarlos y todo esto a través del uso de la tiflotecnología para cada una de las ya antes nombradas destrezas, y así lograr el alcance de los objetivos lingüísticos.

 Como consecuencia la tiflotecnología aportará ese puente de integración del conocimiento solucionando problemáticas existentes en los procesos de enseñanza-aprendizaje de los dicentes con discapacidad visual. Y es en base al deseo de fortalecer estas destrezas; que la aplicación de las tecnologías de información y comunicación para los dicentes con discapacidad visual toma al paradigma constructivista como un eje central en cada uno de los involucrados.

 En el trabajo "Tecnologías de la Información y la Comunicación (TIC): escenarios formativos y teorías del aprendizaje" los autores Cabero y Llorente (2015) concordaron con (Best, 2001 y Pozo, 1997) en definir que "Desde la concepción conductista, se percibe a las TIC como estímulos que pueden favorecer el desarrollo de respuestas específicas mediante el refuerzo, destacando como tecnología la enseñanza programada" (p. 188). Manteniendo este paradigma, se puede acotar que a través del reforzamiento de los conocimientos previos o destrezas lingüísticas se puede mantener una armonía educativa en uso de TIC, además, que el aprendizaje colaborativo es rico en los procesos de aprendizaje reafirmando estos saberes.

 Además, que el trabajo colaborativo y el paradigma constructivista se entrelazan. Por medio de los saberes cognitivos y la socialización de los mismos los demás pares educativos y los docentes se complementen entre sí. Las tecnologías de información y comunicación también dan un aporte ya que a través de la conectividad se puede aportar a la adquisición del conocimiento de los estudiantes con discapacidad visual y dar paso a los procesos constructivistas basados en trabajos colaborativos en los procesos de enseñanza-aprendizaje.

 En conclusión, en este paradigma educativo tan importante como lo es el constructivismo queda definido como metodología de aprendizaje vital para los procesos evolutivos de educación a los dicentes con discapacidad visual. Es relevante definir que, en la construcción del conocimiento por la interacción entre los pares, docentes y la manipulación de herramientas tiflotecnológicas, los dicentes podrán tener más confianza en sí mismo en las jornadas educativas de los módulos de inglés. "Son los estudiantes, en su mayoría, quienes buscan aplicar las nuevas herramientas tecnológicas y generan distintos procesos dentro y fuera del aula" (López, 2007) citado por Arteaga López (2011) en la investigación denominada: "Uso de las TIC para el aprendizaje del inglés en la Universidad Autónoma de Aguascalientes".

# **Las TIC y su influencia en el rendimiento académico de los estudiantes con necesidades educativas especiales**

 Las tecnologías de información y comunicación como herramientas de apoyo para los procesos educativos de los dicentes y docentes han sido un aporte determinante en la concesión del objetivo educacional en la sociedad de la educación.

 A través de las TIC los procesos educativos tanto para los dicentes con o sin necesidades educativas especiales forma una catapulta positiva en este entorno, por lo que el estudiante con discapacidad visual pasa a ser parte de un ente que comparte sin restricciones la adquisición del conocimiento conjuntamente con sus demás pares educativos. Según Alcívar, Bravo y Villafuerte (2016) quienes citaron a Collins (1998) en la teoría que expresa lo siguiente:

Los beneficios de la introducción de las TIC en el sector educación alcanzaron las salas de educación especial, aunque este no fuera el propósito en un principio, los maestros

han sido provistos por innovadoras herramientas que apoyan su quehacer y, por ende, los estudiantes aprenden con mayor facilidad y entusiasmo; lo que significa un gran aporte al proceso de enseñanza y aprendizaje. (p.119)

 Los estudiantes con discapacidad visual aprenden en un entorno más agradable cuando está mediado por las TIC, y no solo los estudiantes con este tipo de discapacidades, sino que estudiantes que no poseen imposibilidad alguna se ven inmersos en estos procesos educativos con mayor predisposición, ya que el conocimiento que ellos adquieren alcanzan los estándares de calidad e inclusión educativa en beneficio de los mismos.

 Cabe recalcar que para que exista la inclusión educativa, la pedagogía tecnológica y un positivo rendimiento académico debe suceder unos acontecimientos muy importantes como lo es la adecuación de infraestructura e inserción de los recursos didácticos tiflotecnológicos que aporten garantías de un buen aprendizaje en estudiantes con discapacidad visual.

 Las tecnologías de información y comunicación aportan una gran gama de oportunidades a los docentes y dicentes en los procesos de enseñanza-aprendizaje ya que con el uso de las mismas el entorno educativo se fortalece en las raíces de la educación tecnológica inclusiva. Herramientas tan indispensables como los lectores de pantalla para estudiantes con discapacidad visual que ayuden al dicente a poder trabajar en armonía conjuntamente con los demás pares educativos, y obviamente que a través de estas herramientas y su correcto uso los estudiantes puedan tener un rendimiento académico mejorable en sus estudios profesionales, además, que los estudiantes con discapacidad visual puedan formar parte de trabajos cooperativos y colaborativos en las diferentes jornadas de clase. "La educación es un hecho intencionado y, en términos de calidad de la educación, todo proceso educativo busca permanentemente mejorar el aprovechamiento del alumno. En este sentido, la variable

dependiente clásica en la educación escolarizada es el rendimiento o aprovechamiento escolar" (Suárez, Londoño, & Vélez, 2018)

 En resumen, si se desea brindar educación tiflotecnológica inclusiva de calidad de la educación a los procesos de enseñanza-aprendizaje, debe el entorno educativo estar adaptado a metodologías tiflotecnológicas inclusivas donde el docente brinde a los estudiantes recursos didácticos adecuadas a las necesidades educativas visuales con el fin de aportar al rendimiento académico del idioma inglés de los futuros profesionales.

#### **CAPITULO 3**

### **RESULTADOS Y DISCUSIÓN**

#### **Análisis de resultados**

 El propósito y pieza fundamental de esta investigación consistía esencialmente en la implementación de herramientas tiflotecnológicas que aporten al desarrollo cognitivo de las diferentes habilidades lingüísticas del idioma inglés en estudiantes con necesidades educativas especiales. Los NEE escogidos fueron los estudiantes con discapacidad visual del Centro de Idiomas del Área de Inglés de la Universidad Católica Santiago de Guayaquil donde formaron parte de la metodología tiflotecnológica que utilizaron los docentes a lo largo de las jornadas de clase de una manera inclusiva con los demás pares educativos.

 Los programas tiflotecnológicos sirvieron como herramientas para la adaptación de materiales didácticos tales como exámenes, lecciones escritas y hojas de trabajos adaptados a las necesidades de los estudiantes con discapacidad visual. Los estudiantes con discapacidad visual pudieron utilizar y formar parte de metodologías tiflotecnológicas inclusivas y de esta manera no se lo mantuvo rezagado en los procesos educativos en las diferentes jornadas educativas.

 Para efecto de la presente investigación se tuvo que hacer diferentes trabajos investigativos de campo para la recolección de datos influyentes en este trabajo y luego realizar el respectivo análisis de resultados tales como se detallarán a continuación:

 Inicialmente, se tuvo que recopilar información a través de las diferentes facultades pertenecientes a la Universidad Católica Santiago de Guayaquil para efecto de detectar a los estudiantes con necesidades educativas especiales, y para esto se solicitó información en las oficinas de dichas facultades para posteriormente identificar a las PcDV o personas con discapacidad visual tal como se lo puede apreciar en los gráficos siguientes.

# **Discapacidades detectadas en las facultades de la Universidad Católica Santiago de Guayaquil**

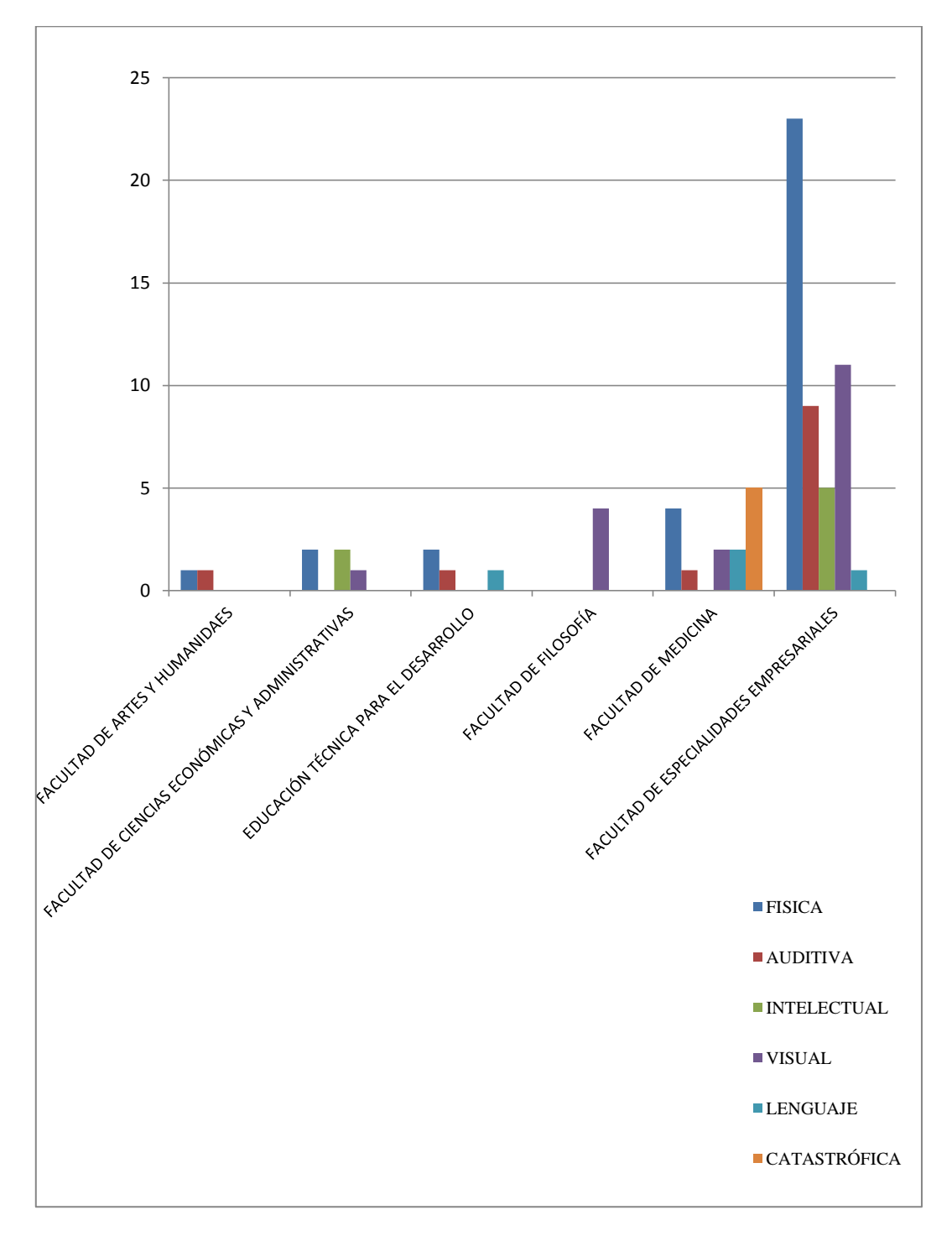

*Ilustración 1. Discapacidades detectadas en las Facultades de la Universidad Católica Santiago De Guayaquil*

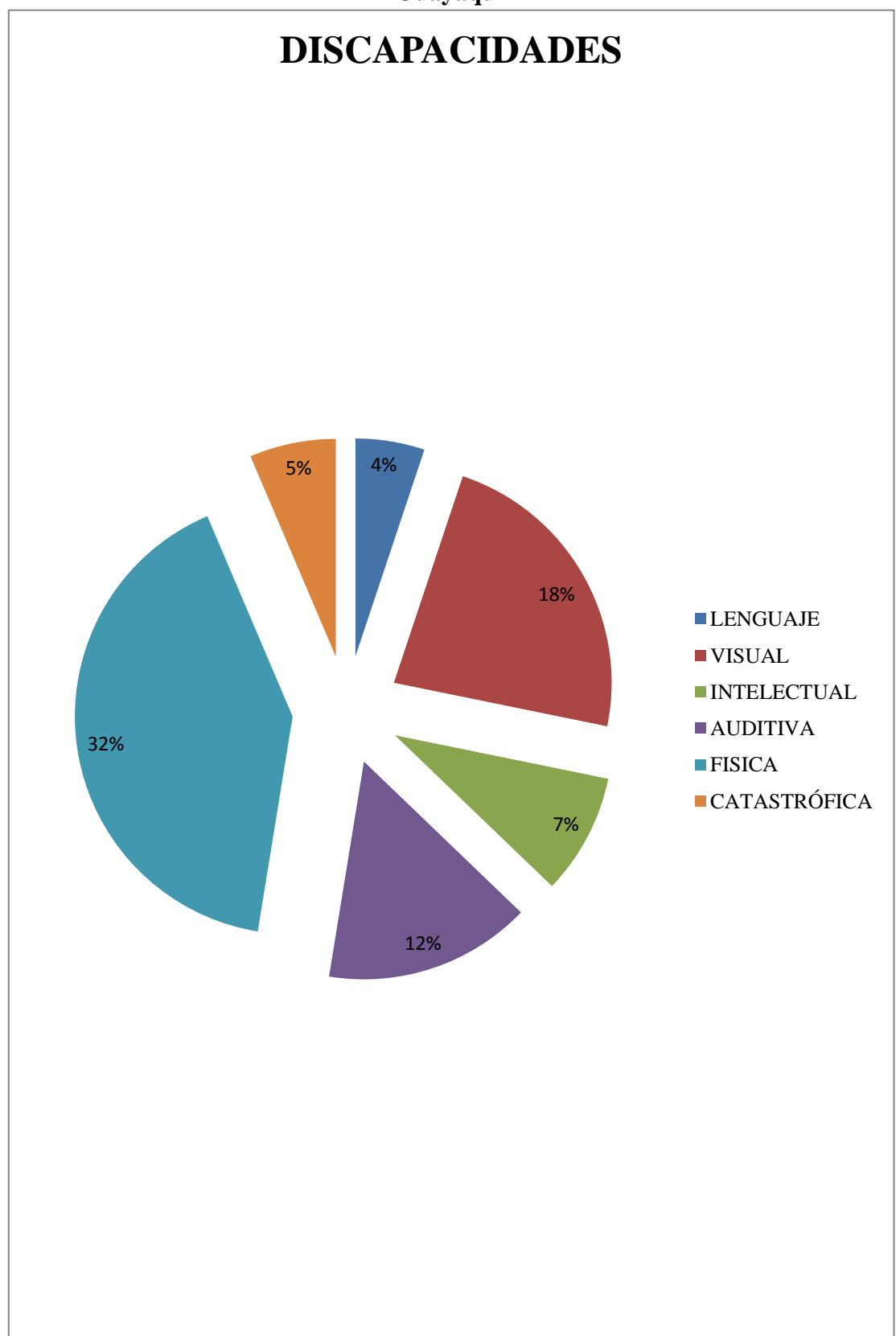

**Porcentaje general de discapacidades en la Universidad Católica Santiago De Guayaquil**

*Ilustración 2. Porcentaje general de discapacidades en la Universidad Católica Santiago de Guayaquil*

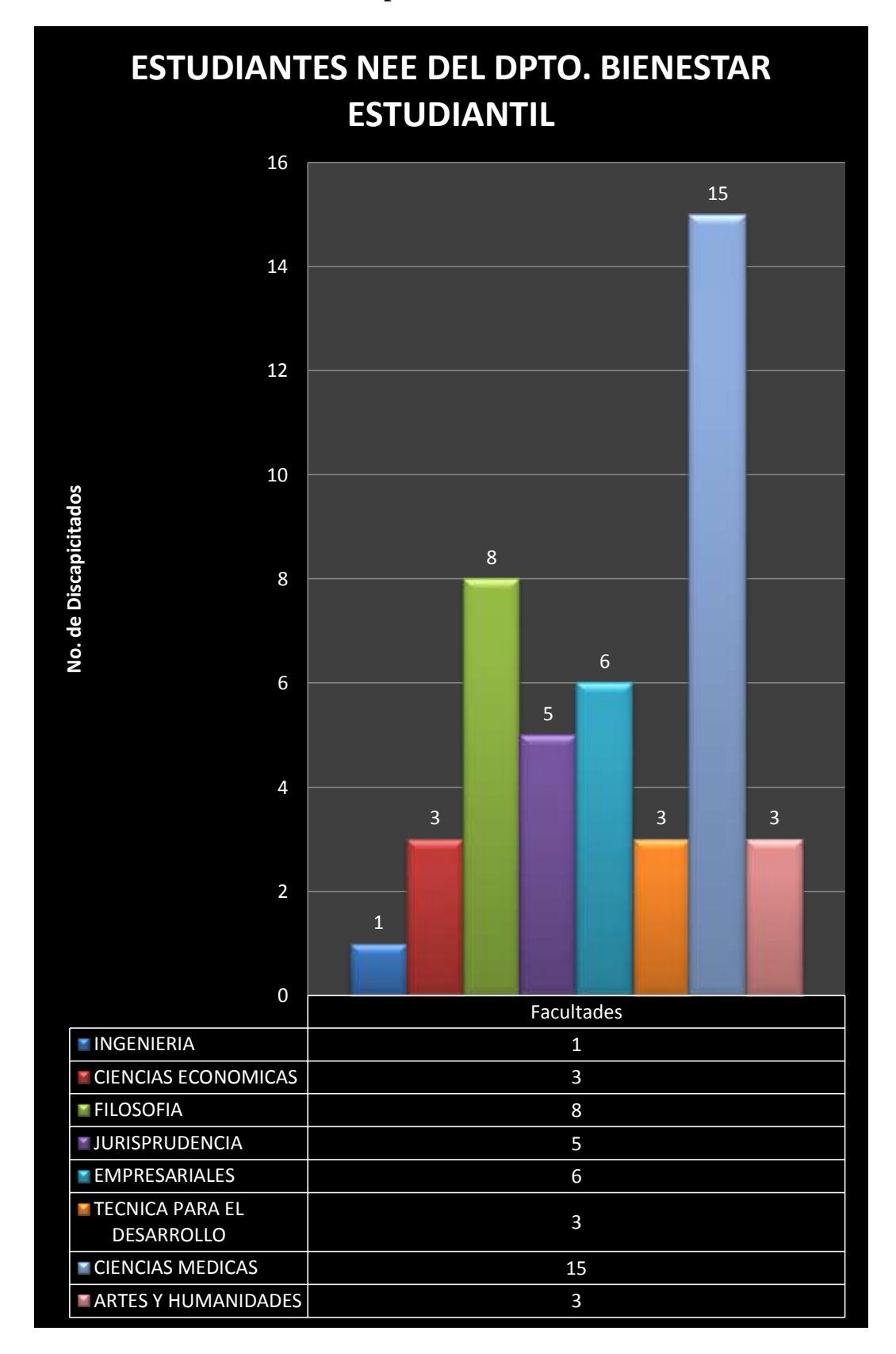

**Estudiantes NEE del Departamento de Bienestar Estudiantil** 

*Ilustración 3. Estudiantes NEE del Departamento De Bienestar Estudiantil.*

 En los gráficos pudimos detectar que en las distintas facultades de esta Universidad hay estudiantes con diferentes necesidades educativas especiales tales como estudiantes con discapacidades de lenguaje con un 4%, estudiantes con problemas auditivos con un 12%, personas con discapacidad intelectual con 7%, estudiantes con problemas físicos con 32% y personas con enfermedades catastróficas con un 5%, siendo parte de esta investigación los estudiantes con discapacidad visual con un 18%.

 Una vez detectados los estudiantes con discapacidad visual se contactó con ellos para que formen parte de la entrevista que también se realizó a cada uno de sus respectivos docentes. Estas entrevistas fueron codificadas de manera minuciosa resaltando de diferentes colores los aspectos más importantes que fueron puntualizando la problemática existente en el presente trabajo de investigación. A continuación, se visualizará los cuadros con las entrevistas decodificados hechas a los estudiantes con discapacidad visual en la fase uno que la denominaremos ´´Descripción de las entrevistas – grabaciones´´.

# **FASE 1: CÓDIGO DEL PROTOCOLO O REGISTRO. (AS-EP01) FECHA:12-07-17 TIPO DE TÉCNICA: ENTREVISTA EN PROFUNDIDAD ACTOR SOCIAL: AS01**

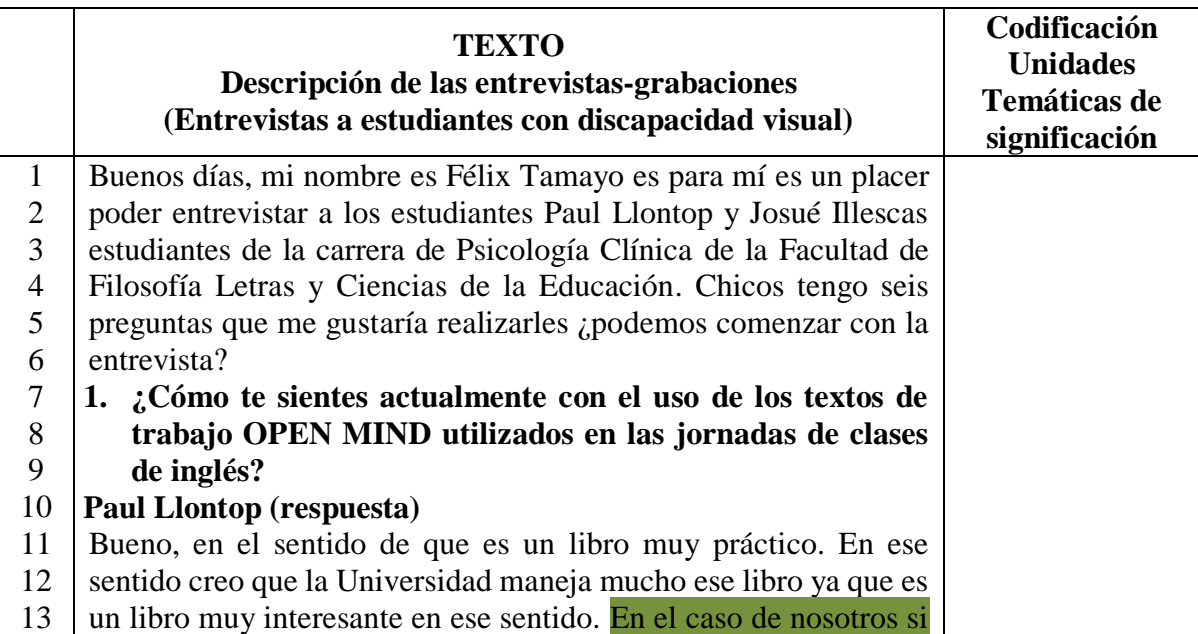

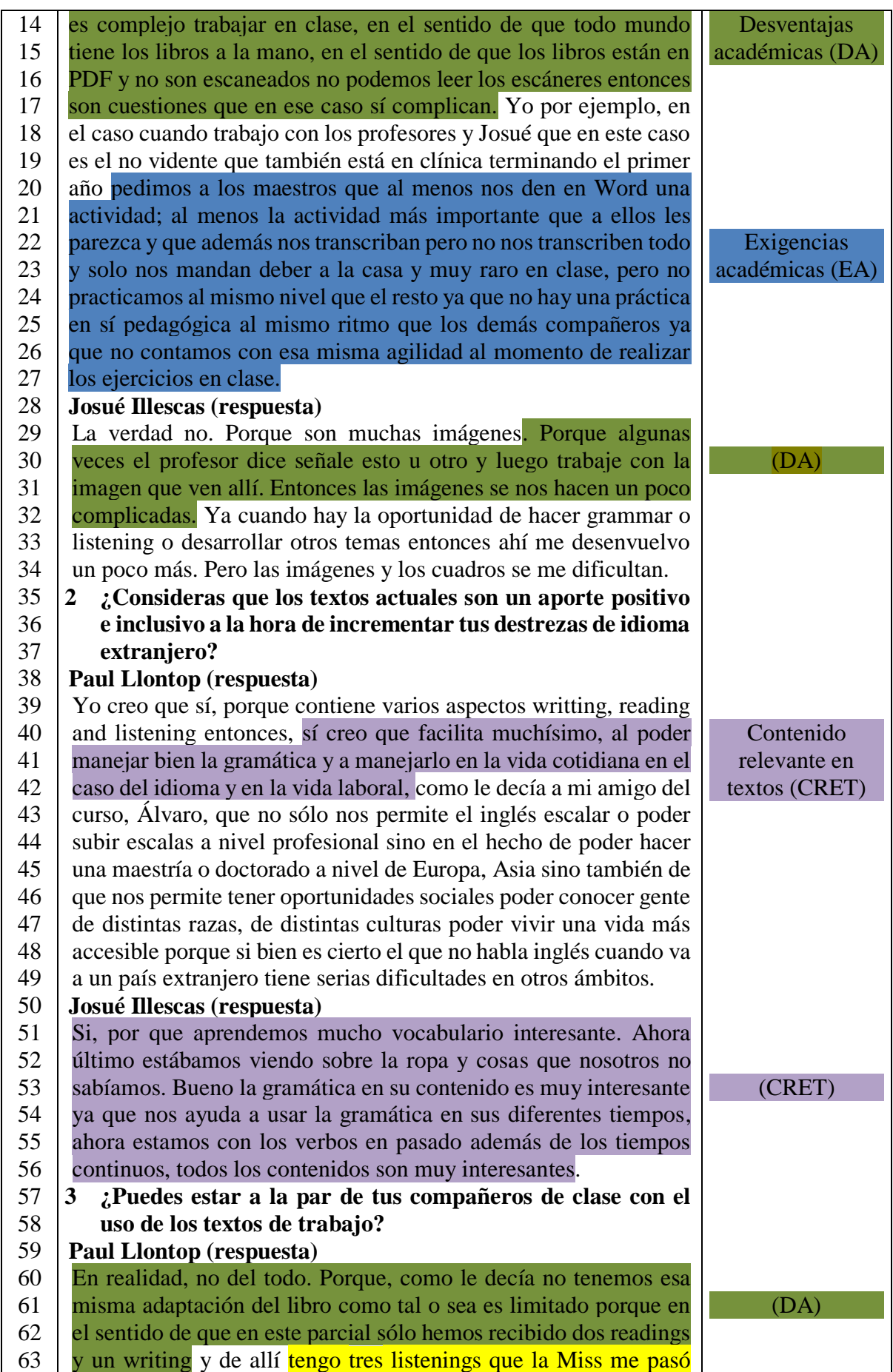

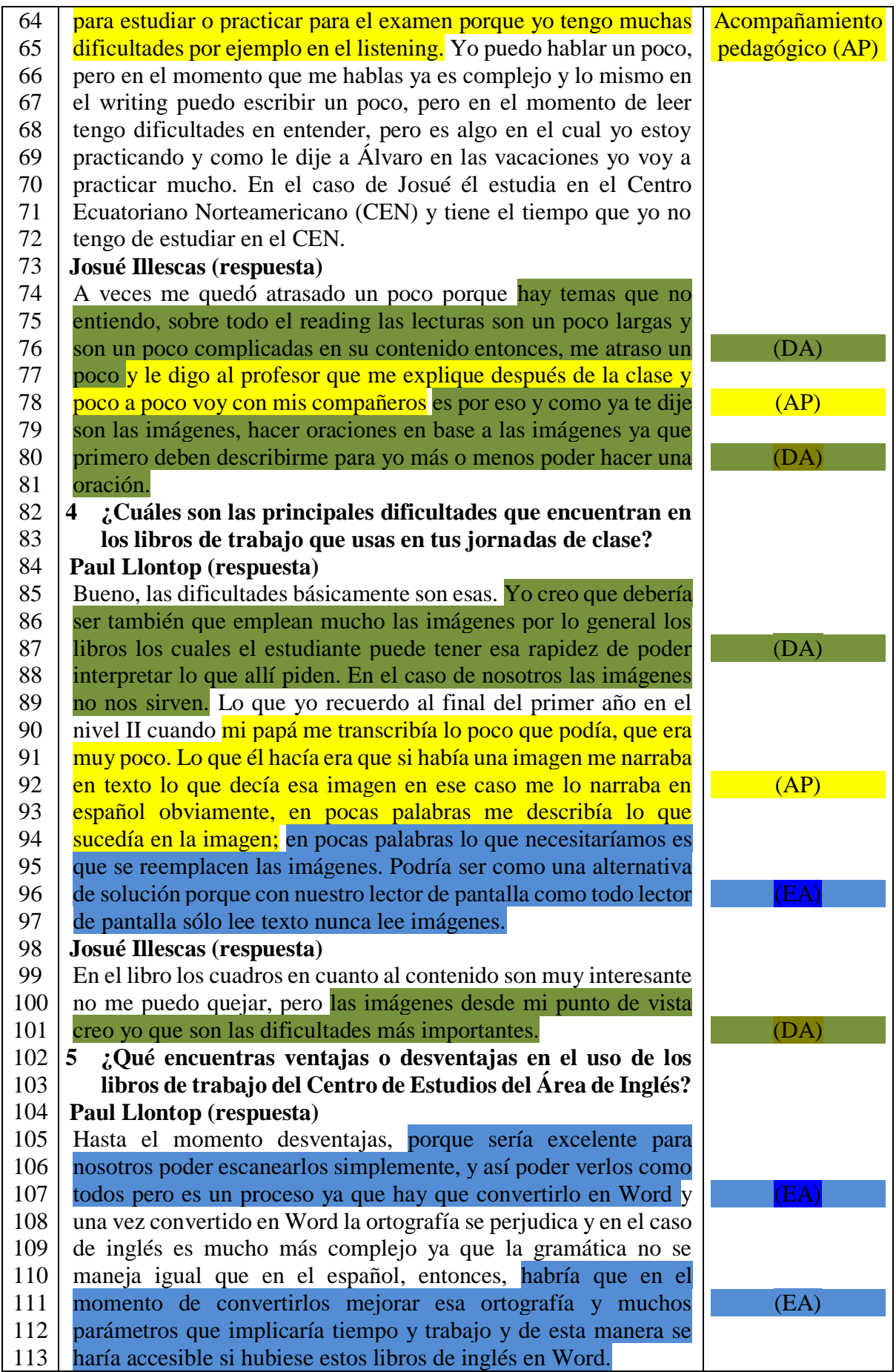

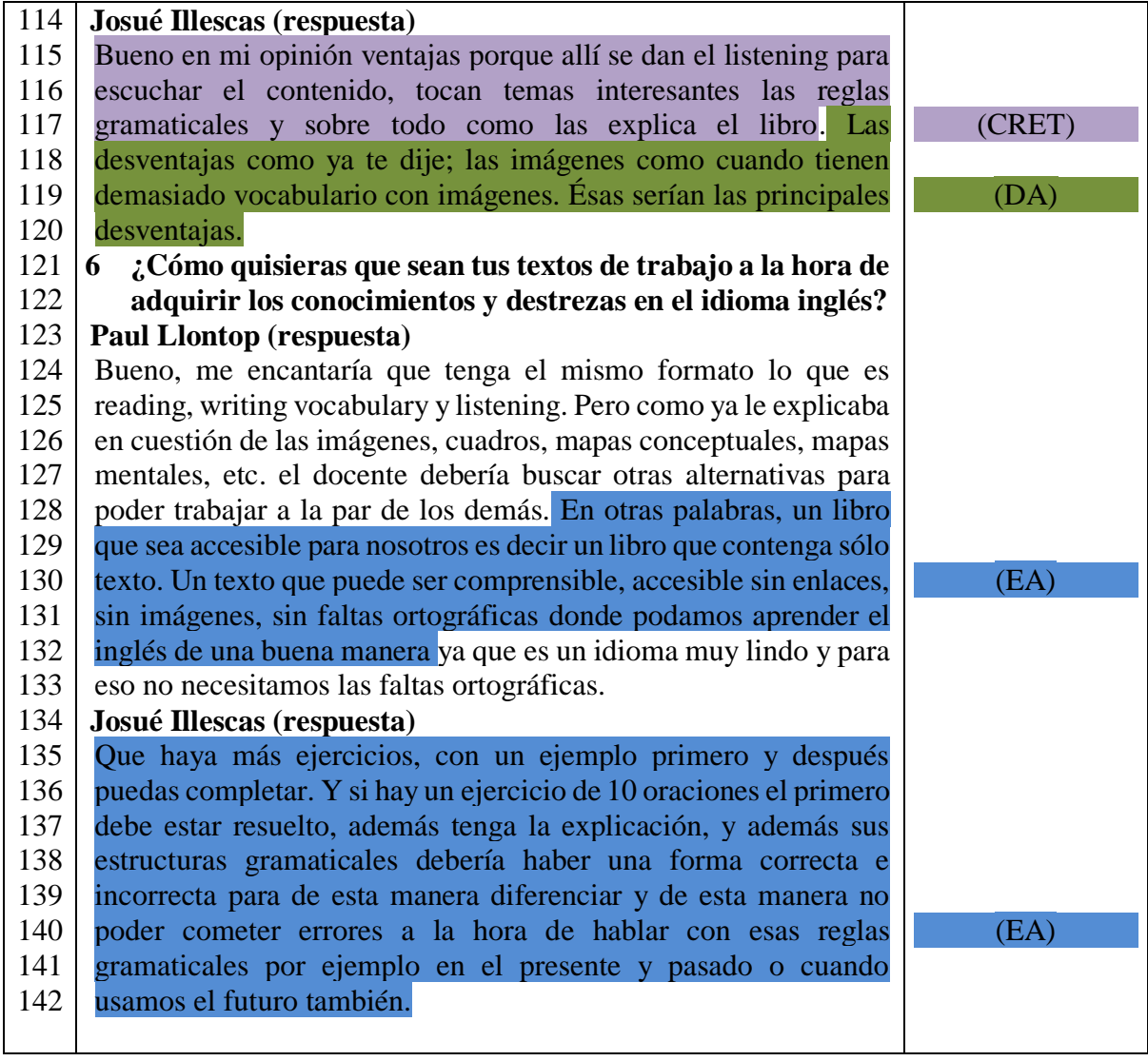

 Asimismo, se procedió a extraer información importante en las entrevistas hechas a los docentes que imparten clases de inglés a los estudiantes con discapacidad visual, resaltando de diferentes colores los aspectos más relevantes de la entrevista. Dichos aspectos ayudaron a detectar de manera más significativa la problemática existente en los procesos de enseñanzaaprendizaje del idioma inglés de los dicentes ya antes mencionados. Cada aspecto ha sido asignado un código que ayude a identificar de mejor manera cada uno de las variables existentes en las declaraciones hechas por los docentes.

# **FASE 1: CÓDIGO DEL PROTOCOLO O REGISTRO. (AS-EP01) FECHA:12-07-17 TIPO DE TÉCNICA: ENTREVISTA EN PROFUNDIDAD ACTOR SOCIAL: AS02**

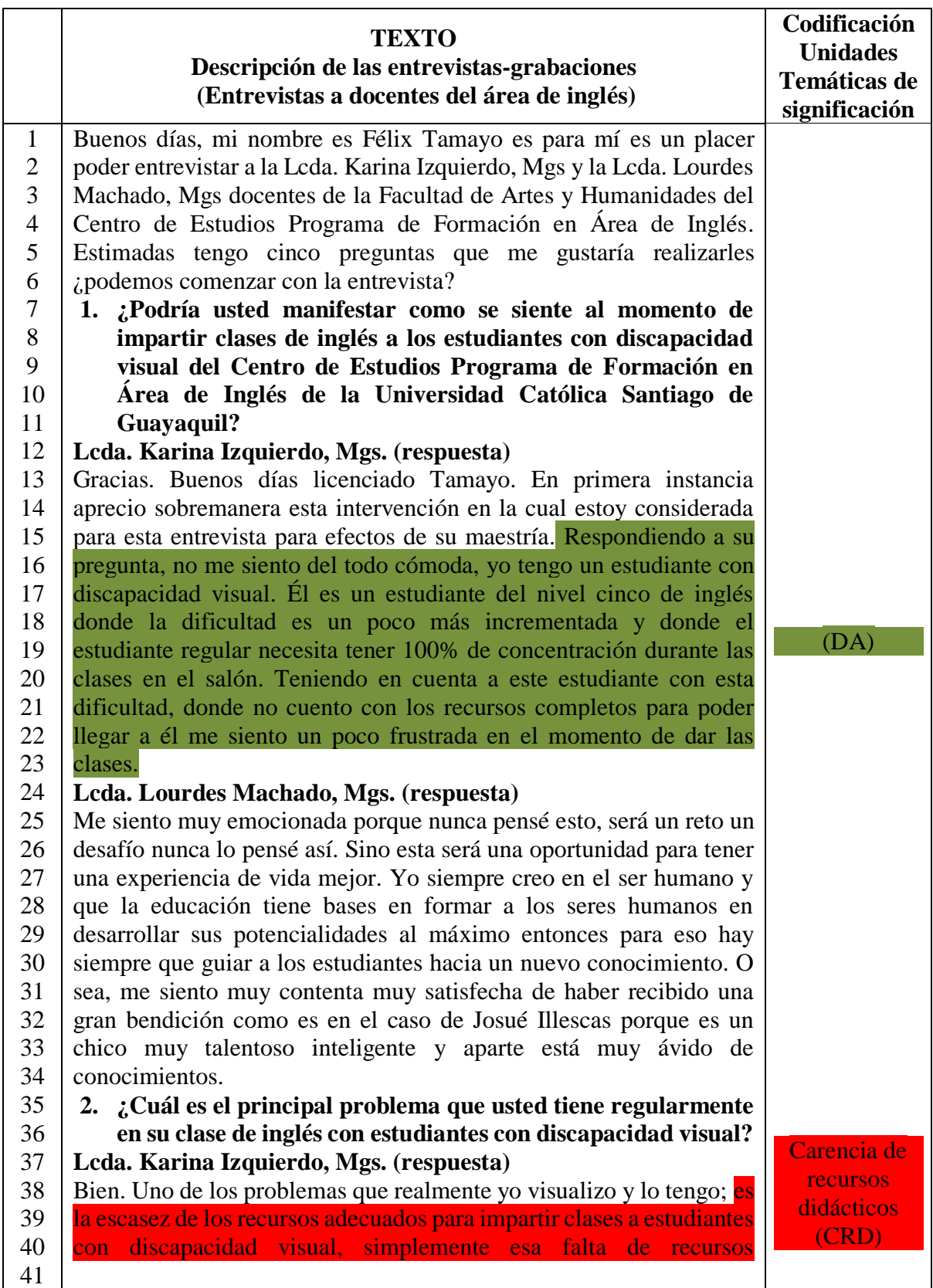

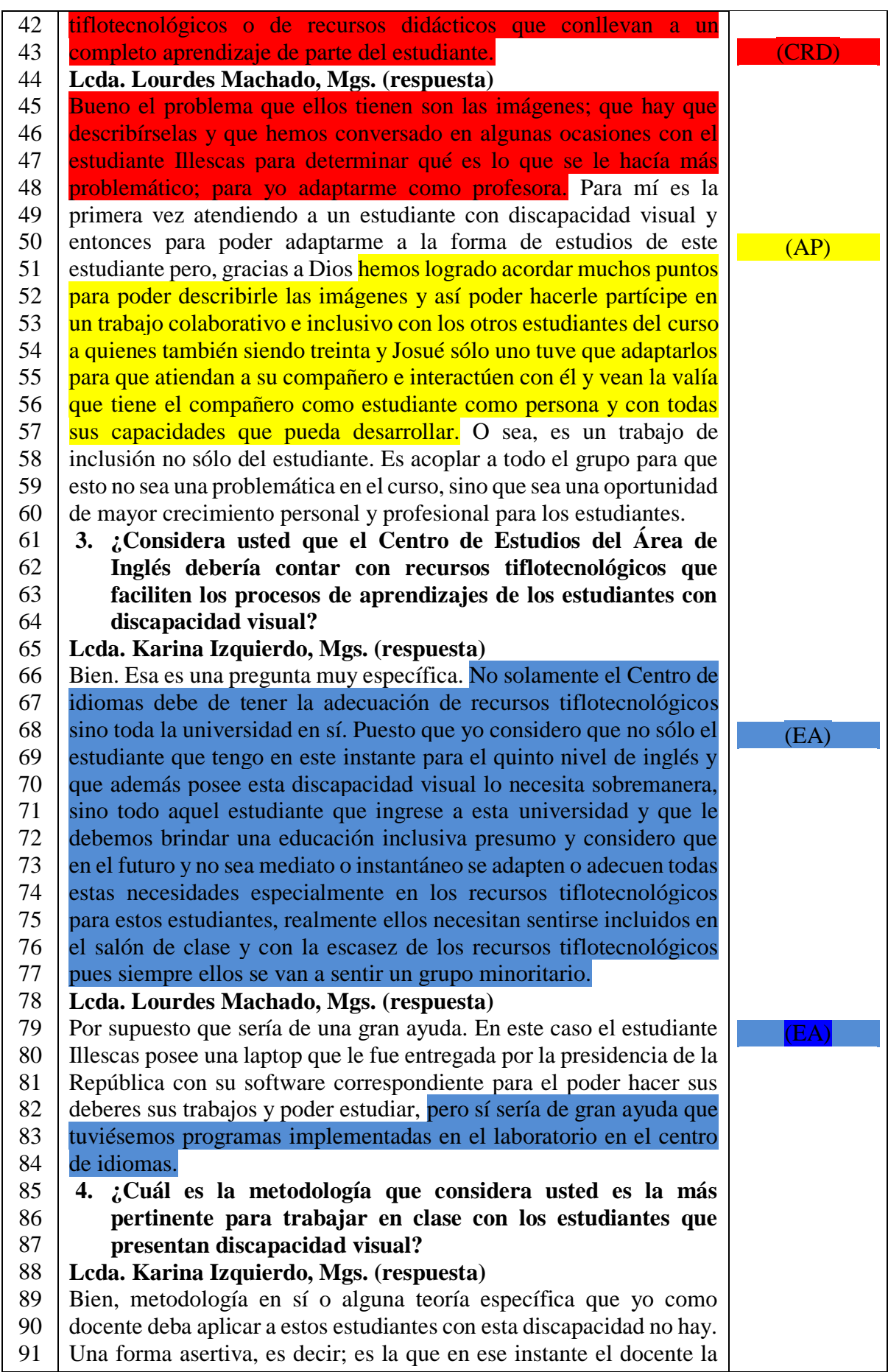

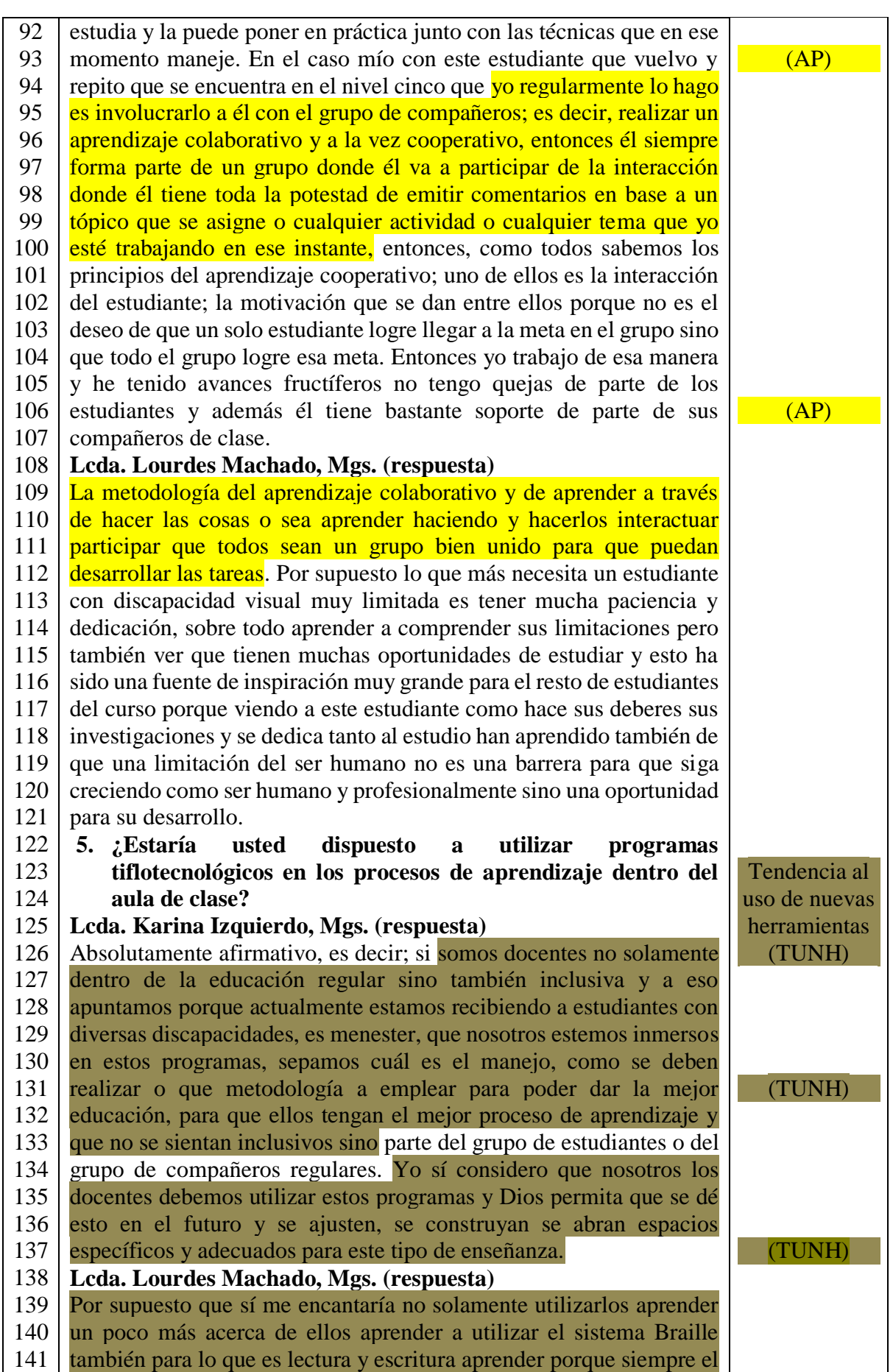

conocimiento es tan amplio en este tipo de educación especializada para este tipo de chicos con discapacidades especiales es muy importante poder contar con mayores herramientas y así poder ayudarlos más.

 Cabe destacar que una vez detectados los diferentes aspectos en las declaraciones hechas por los docentes y estudiantes se procedió a sistematizar la información de manera más precisa agrupándolos por los colores que resaltan la problemática que es objeto de estudio en la presente tesis. En el siguiente cuadro de la fase 2 de la decodificación denominado ´´Sistematización de los Protocolos de Entrevistas´´ se denotan aspectos primordiales en las respuestas hechas por cada estudiante que fue entrevistado asimismo el número de línea donde se encuentra ubicado dicho comentario en el cuadro fase 1 de ´´Descripción de las entrevistas – grabaciones´´.

# **FASE 2: SISTEMATIZACIÓN DE LOS PROTOCOLOS DE ENTREVISTAS PROTOCOLOS: AS-EP01, AS-EP02**

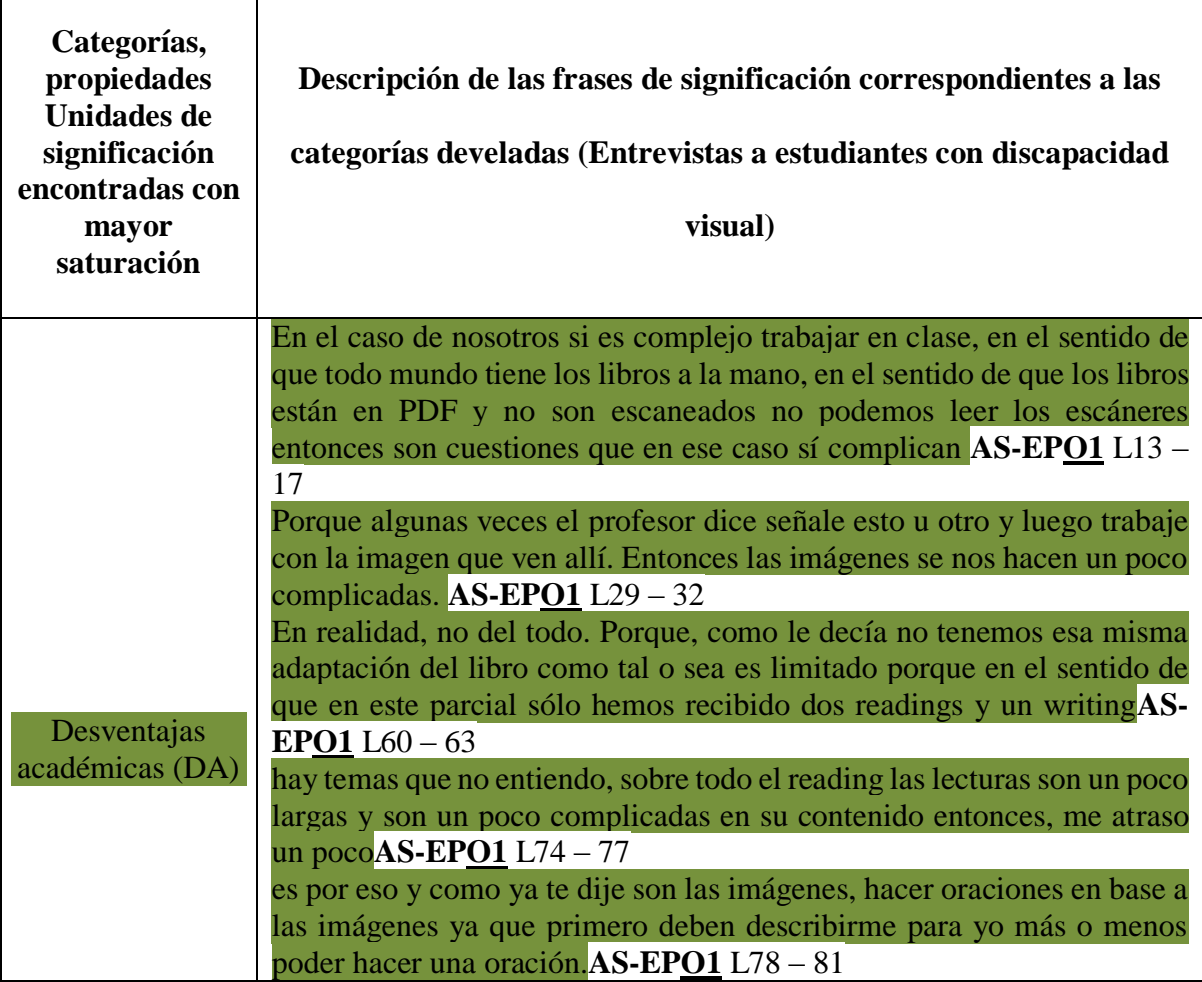

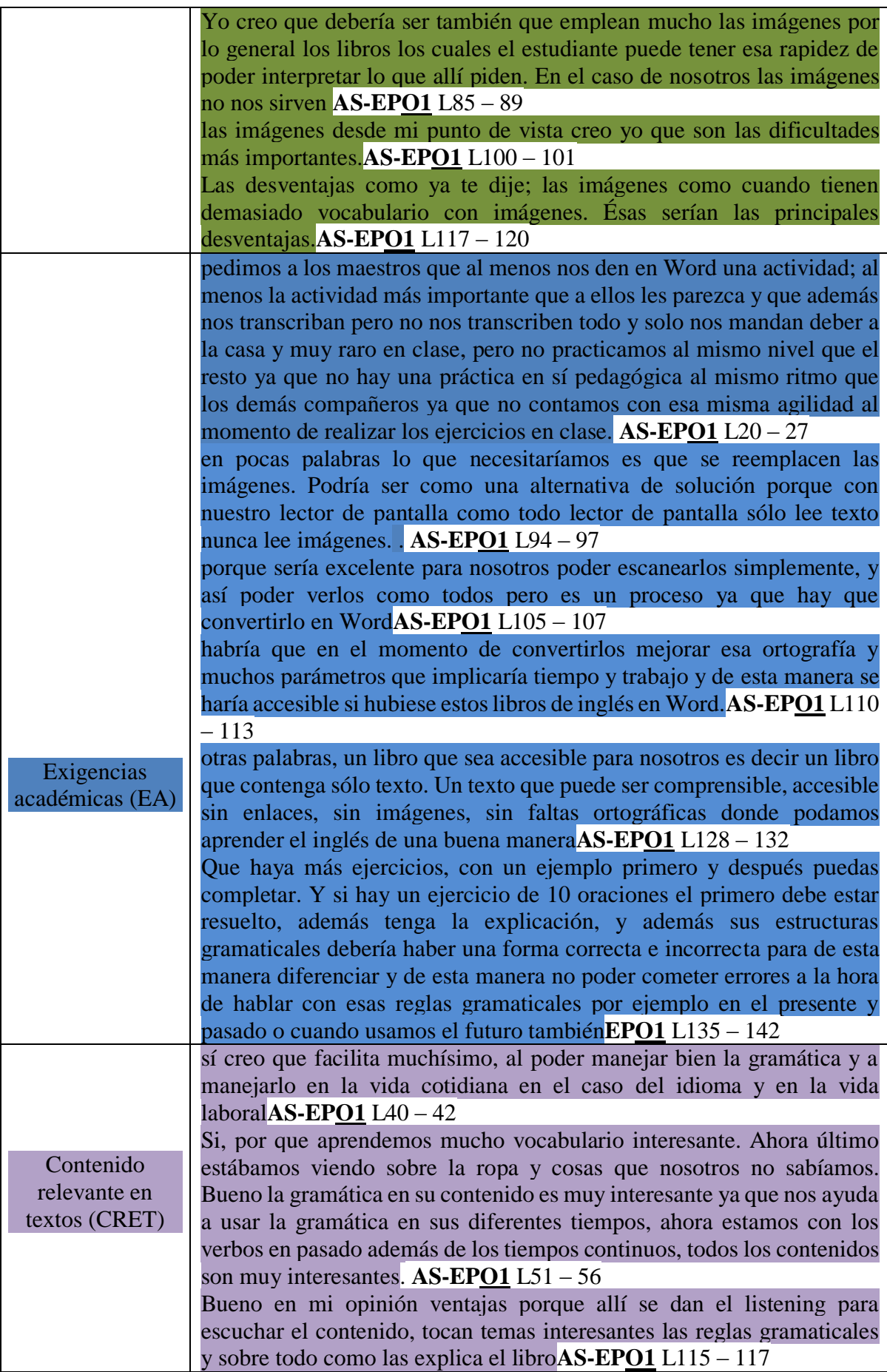

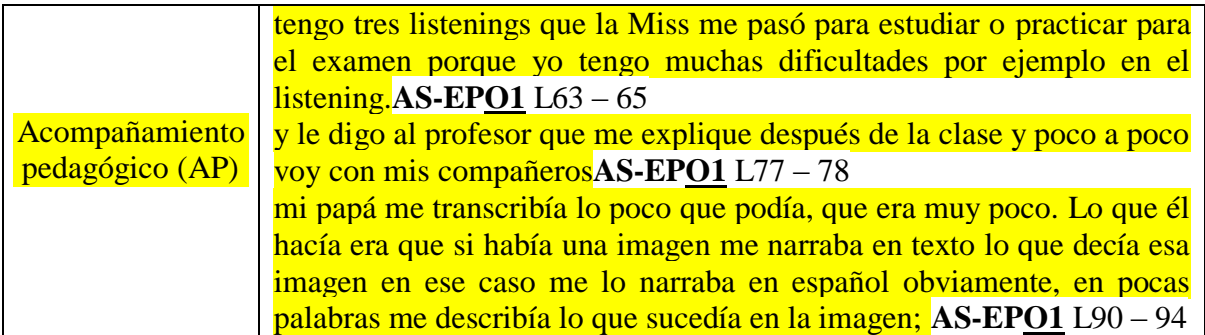

De la misma manera en el siguiente cuadro se procedió a hacer el mismo procedimiento en

las declaraciones con más impacto que surgieron de las respuestas hechas a los docentes del

área de inglés.

**FASE 2: SISTEMATIZACIÓN DE LOS PROTOCOLOS DE ENTREVISTAS PROTOCOLOS: AS-EP01, AS-EP02**

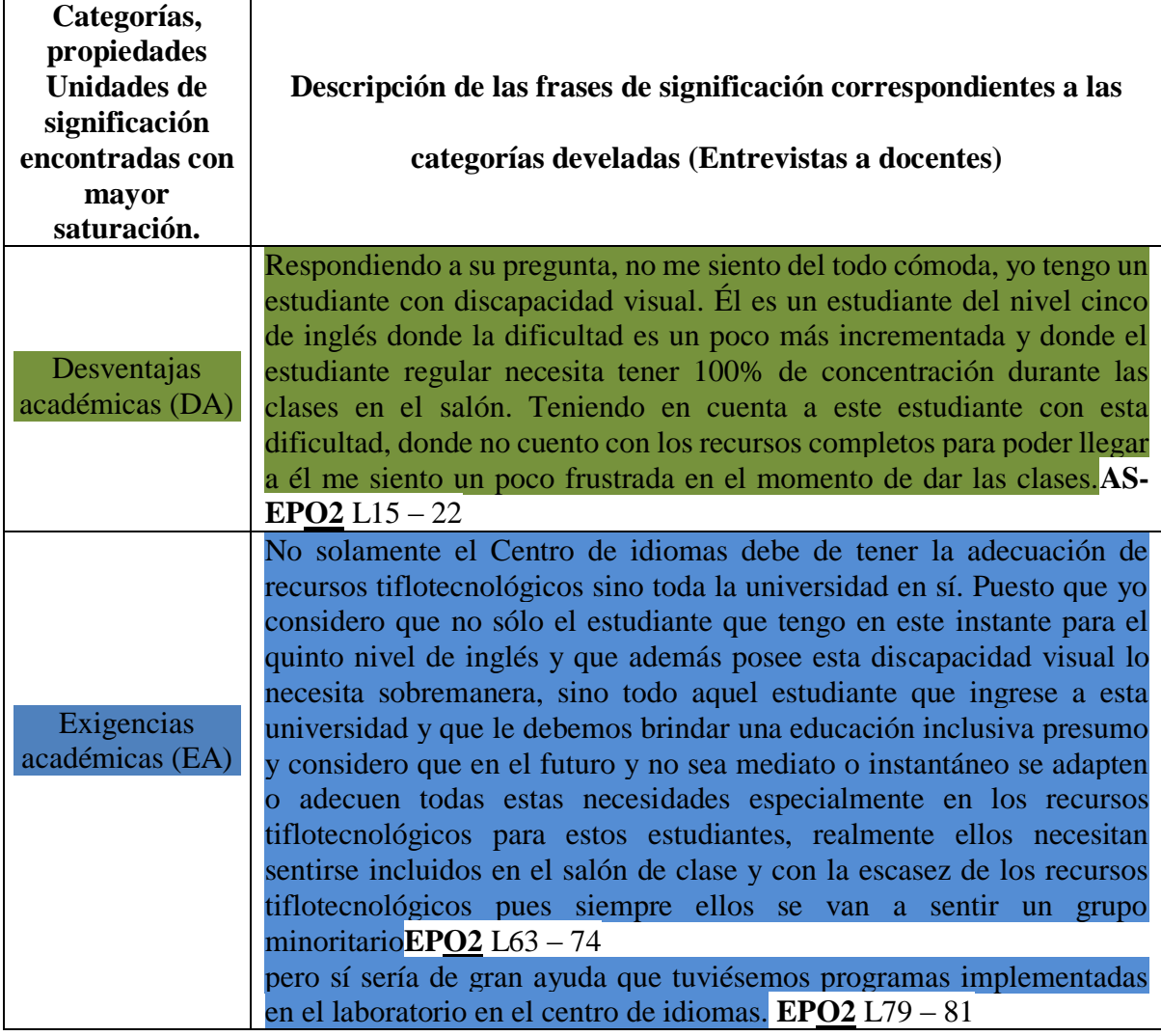

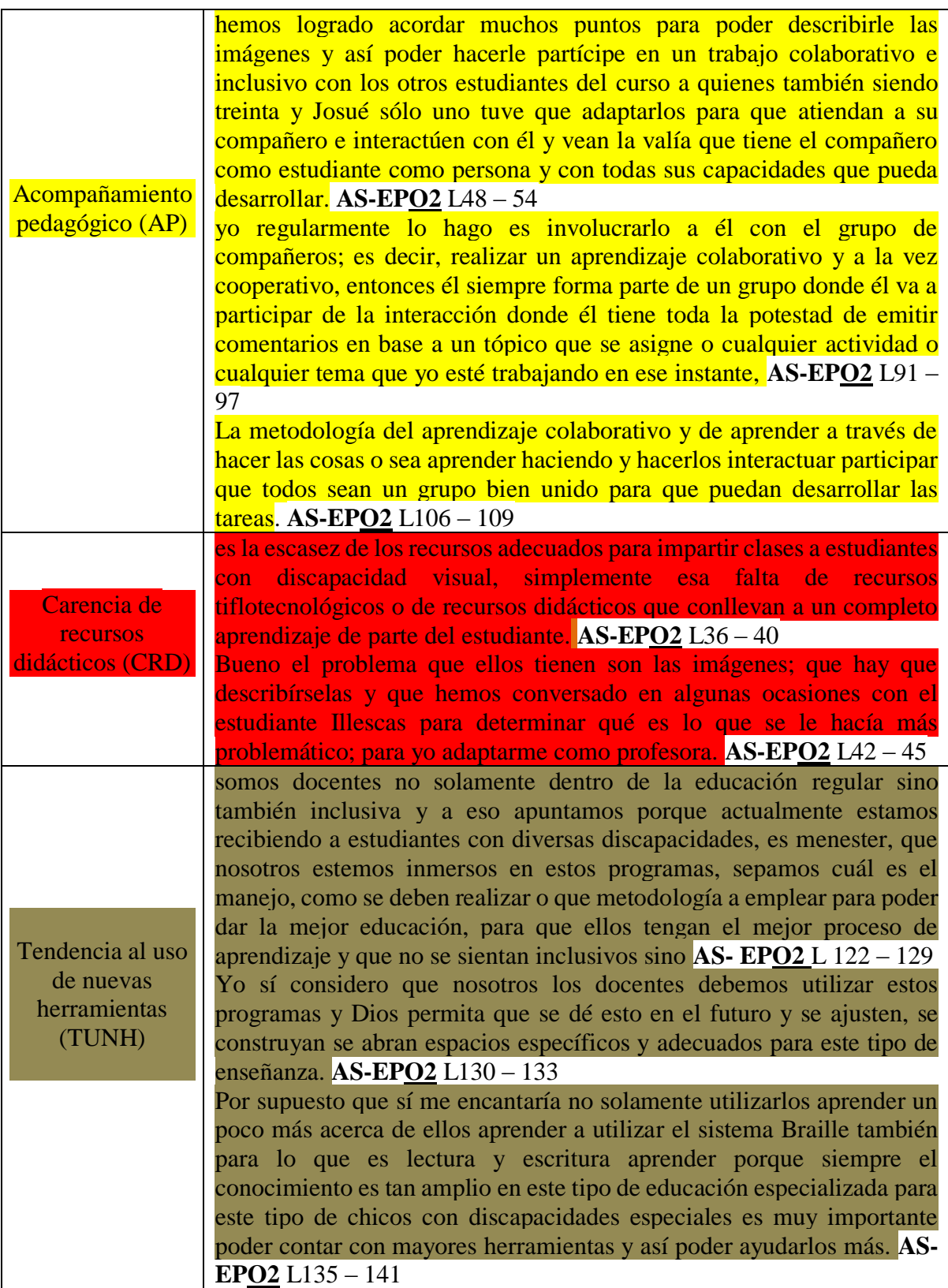

 En las dos fases de codificación de información se enmarcaron temas importantes que aportaron a identificar la problemática en el presente trabajo de investigación. Aspectos primordiales tales como:

- **Desventajas académicas.**
- $\triangleright$  Exigencias académicas.
- $\triangleright$  Contenidos relevantes en textos.
- $\triangleright$  Acompañamiento pedagógico.
- $\triangleright$  Carencia de recursos.
- > Tendencias al nuevo uso de herramientas.

 En conclusión; cada uno de estos aspectos aquí enmarcados sirvió de manera significativa en el planteamiento de soluciones efectivas para los estudiantes con discapacidad visual en los procesos de enseñanza-aprendizaje. La carencia de recursos tiflotecnológicos en los ambientes educativos limitaban a los estudiantes a trabajar de manera participativa y significativa en las jornadas de clase a pesar del acompañamiento pedagógico realizado por los docentes. Los textos al contar con contenidos relevantes enriquecido en gramática y vocabulario pasaban a ser obsoletos en sus contenidos por estar enmarcados en cuadros sinópticos e imágenes irreconocibles para los lectores de pantalla. Sin embargo; los docentes expresaron total predisposición en la tendencia al nuevo uso de herramientas tiflotecnológicos adaptados a una metodología orientado en prosperidad de los dicentes con discapacidad visual.

 En el siguiente cuadro se detallará el antes y después a través de los resultados de cada una de las respuestas obtenidas en las entrevistas a los estudiantes con discapacidad visual de esta Universidad.

**Pregunta** 1: ¿Cómo te sientes actualmente con el uso de los textos de trabajo <sup>"OPEN</sup> MIND´´ utilizados en las jornadas de clases de inglés?

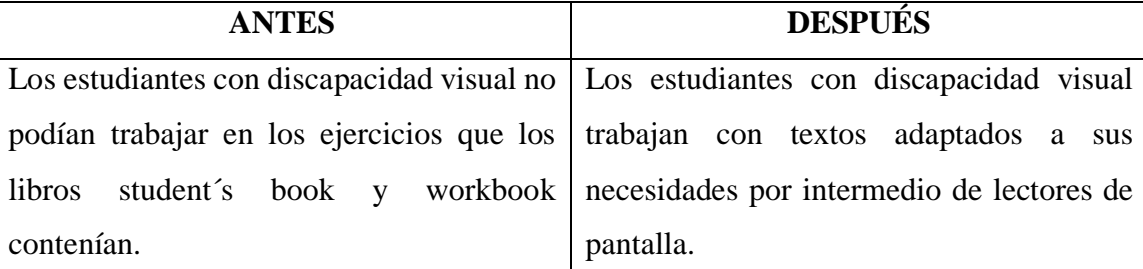

**Pregunta 2:** ¿Consideras que los textos actuales son un aporte positivo e inclusivo a la hora de incrementar tus destrezas del idioma extranjero?

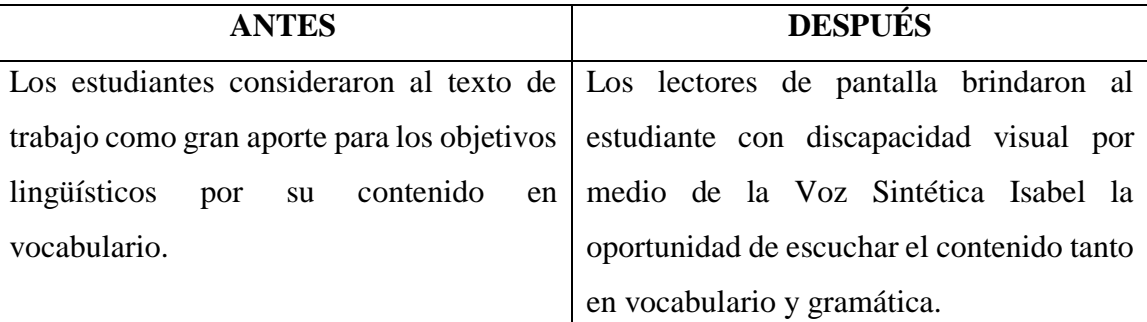

**Pregunta 3:** ¿Puedes estar a la par de tus compañeros de clase con el uso de los textos de trabajo?

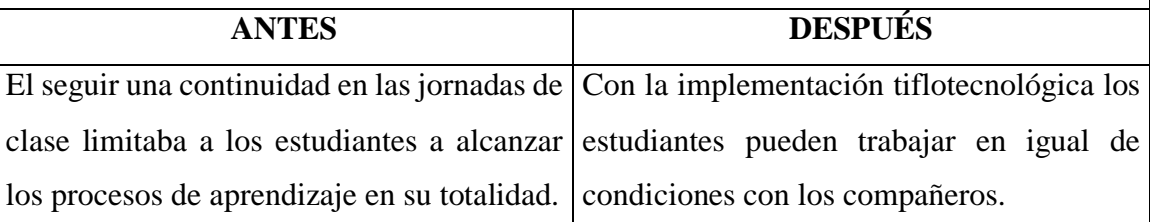

**Pregunta 4:** ¿Cuáles son las principales dificultades que encuentran en los libros de trabajo que usas en tus jornadas de clase?

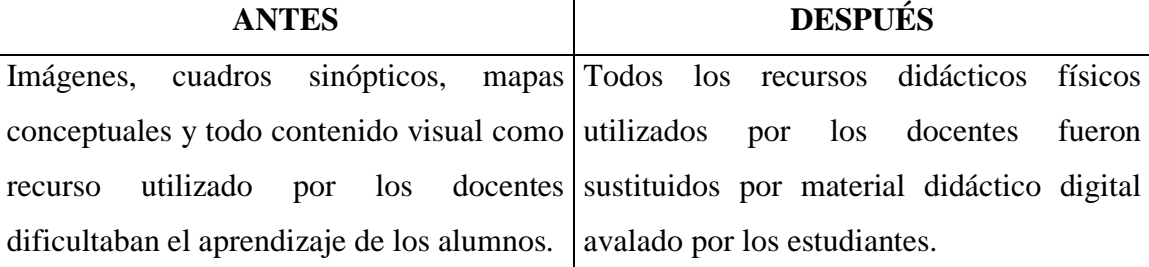

**Pregunta 5:** ¿Qué encuentras más ventajas o desventajas en el uso de los libros de trabajo del Centro de Estudios del Área de Inglés?

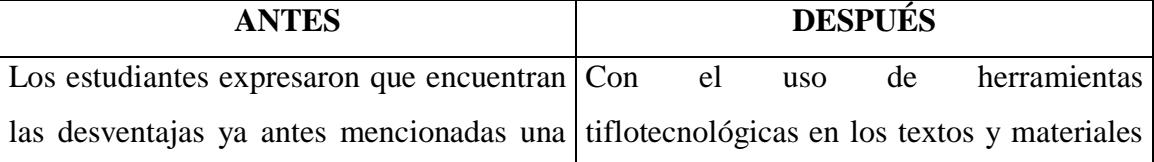

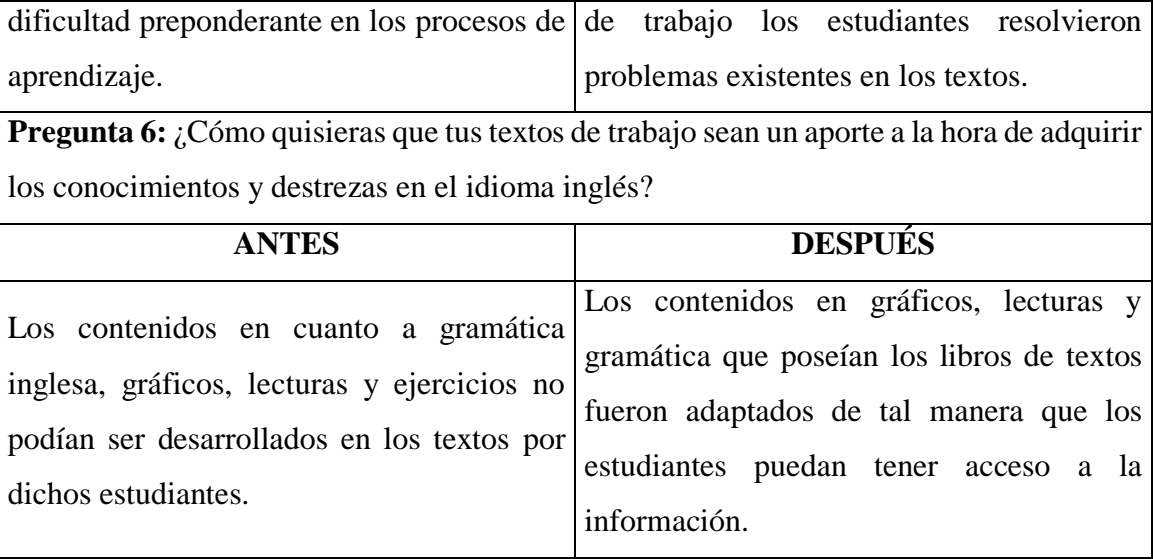

 Los resultados aquí detallados denotan la relevancia e importancia de las herramientas tiflotecnológicas y su aporte en los modelos de educación inclusiva, ya que de esta manera se incluye al estudiante en todos los procesos educativos que por dificultades especiales algunas veces se ven rezagados en el uso de textos de trabajo y material didáctico. Los estudiantes con discapacidad visual al contar con herramientas tiflotecnológicas pudieron formar parte de los procesos educativos con los demás pares educativos, además los Lectores de Pantalla aportaron al dicente la predisposición de utilizar los mismos contenidos incluidos en los libros de texto utilizados en el Centro de Estudios del Área de Inglés de la universidad Católica Santiago De Santiago de Guayaquil.

 Finalmente, los docentes a través de las entrevistas realizadas expresaron importantes declaraciones que ayudaron a visualizar con más claridad la problemática existente al momento de impartir conocimientos a los estudiantes con discapacidad visual. En el cuadro siguiente se detallará los resultados abordados en las respuestas de los docentes en la entrevista realizada. Estas respuestas evidenciarán como ha evolucionado los procesos educativos.

**Pregunta 1:** ¿Podría usted manifestar cómo se siente al momento de impartir clases de inglés a los estudiantes con discapacidad visual del Centro de Estudios Programa de Formación en Área de Inglés de la Universidad Católica Santiago de Guayaquil?

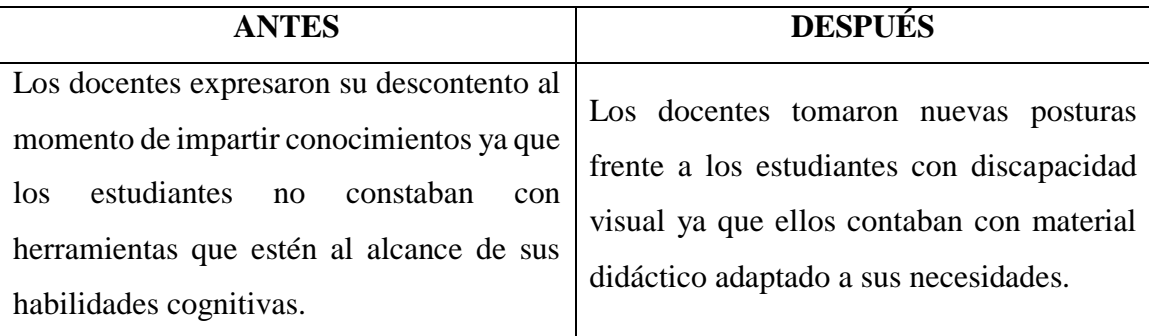

**Pregunta 2:** ¿Cuál es el principal problema que usted tiene regularmente en su clase de inglés con estudiantes con discapacidad visual?

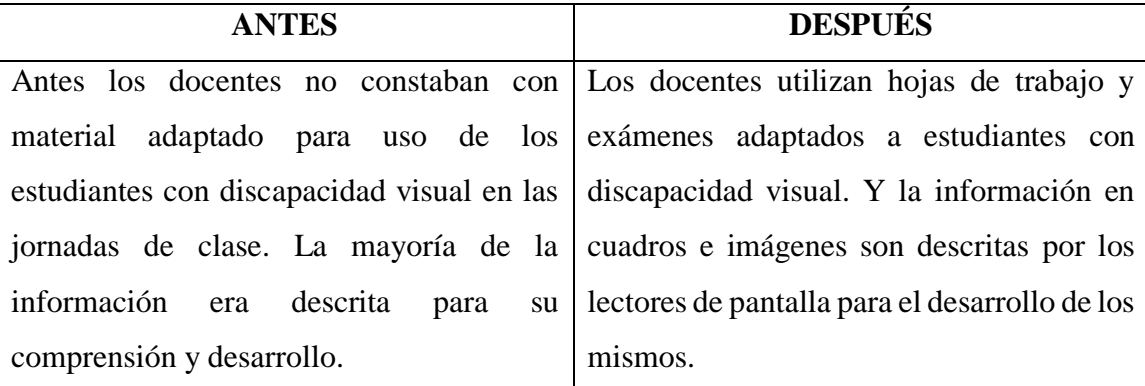

**Pregunta 3:** ¿Considera usted que el Centro de Estudios del Área de Inglés debería contar con recursos tiflotecnológicos que faciliten los procesos de aprendizajes de los estudiantes con discapacidad visual?

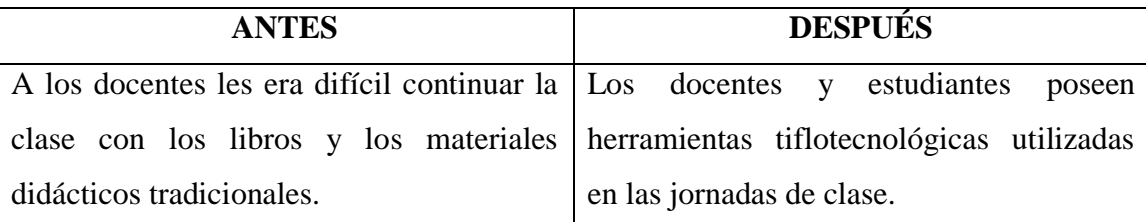

**Pregunta 4:** ¿Cuál es la metodología que considera usted es la más pertinente para trabajar en clase con los estudiantes que presentan discapacidad visual?

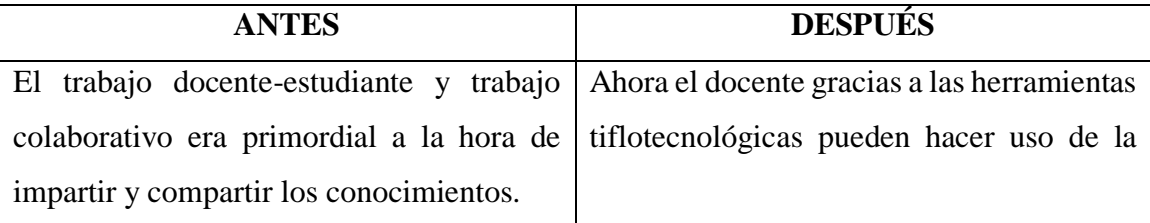
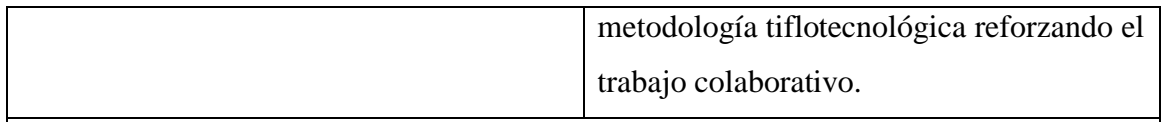

**Pregunta 5:** *i*Estaría usted dispuesto a utilizar programas tiflotecnológicos en los procesos de aprendizaje dentro del aula de clase?

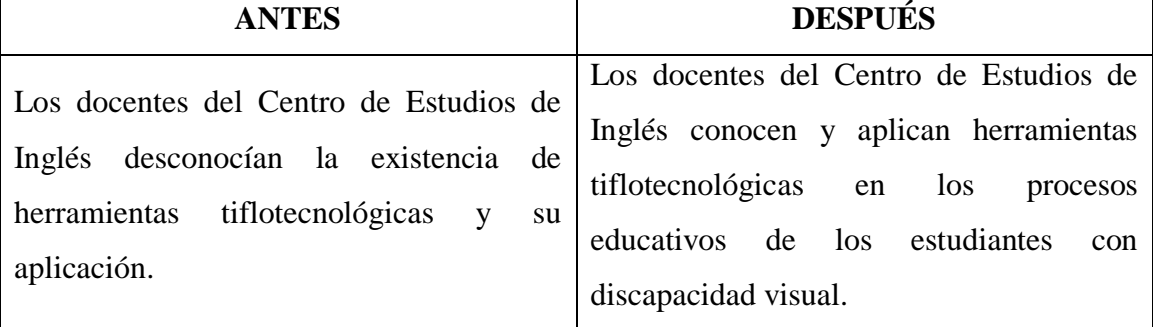

 A través de la diferenciación de las respuestas expuestas por los docentes sobre el uso de los programas tiflotecnológicos en las clases de inglés, queda enmarcado y referenciado la importancia de estas herramientas en la adquisición y evolución de las habilidades cognitivas de este idioma extranjero. El estudiante deja de ser ese ente pasivo y rezagado para convertirse en un individuo activo y próspero en cuanto al desarrollo de cada una de las destrezas del idioma inglés. Los docentes al contar con recursos tiflotecnológicos como herramientas educativas podrán brindar al estudiante no vidente facilidades de trabajo en los diferentes ejercicios, además el docente podrá involucrar al estudiante con discapacidad visual a jornadas de clase en igualdad de posibilidades con sus pares educativos mediante el uso de metodología tiflotecnológica.

 Cumpliendo con uno de los objetivos planteados en la presente tesis como lo es el seguimiento en el rendimiento académico de los estudiantes con discapacidad visual, se procedió a hacer una comparación de calificaciones en los últimos semestres en cuanto a los módulos de inglés correspondientes a su malla curricular. Los módulos de inglés en los últimos semestres corresponden a los niveles de English V, English VI & English Psychopathology.

 A través de la información recopilada en secretaria se pudo notar el rendimiento académico en estudiantes con discapacidad visual en la asignatura inglés de los períodos 2017 y 2018 como se detallarán a continuación:

# **Cuadro comparativo de calificaciones**

Periodo lectivo: 08 – 05 - 2017 / 23 – 09 – 2017

Asignatura: Inglés

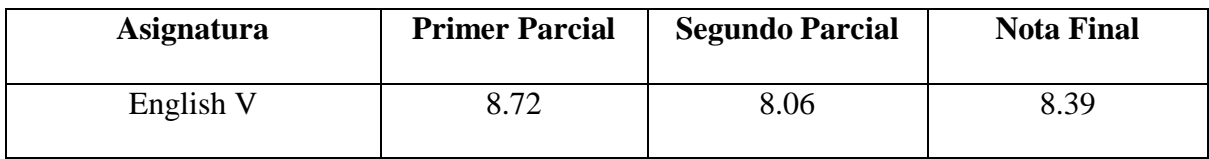

# **Cuadro comparativo de calificaciones**

Periodo lectivo: 16 – 10 - 2017 / 17 - 03 – 2018

# Asignatura: Inglés

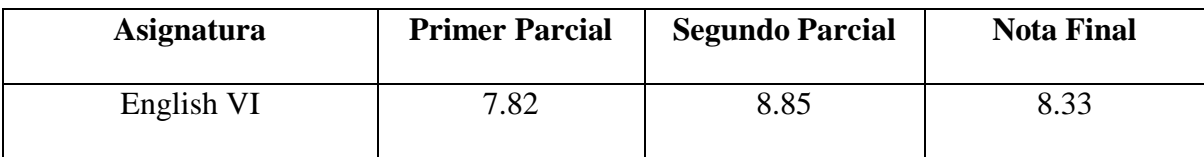

# **Cuadro comparativo de calificaciones**

Periodo lectivo: 07 – 05 - 2018 / 22 - 09 – 2018

# Asignatura: Inglés

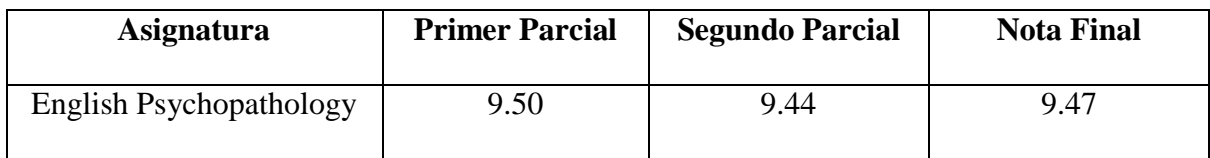

 Como podemos visualizar en los cuadros comparativos de calificaciones de los estudiantes con discapacidad visual es evidente que, en los niveles o módulos de English V, English VI y English Psychopathology los dicentes se proyectaron de manera positiva luego de contar con recursos tiflotecnológicos en las jornadas de clase. Se notaron cambios positivos en los promedios finales en cada uno de los módulos asistidos aportando de manera satisfactoria en el rendimiento académico de cada uno de los dicentes no videntes. Por lo consiguiente queda evidenciado que los programas lectores de pantalla para personas no videntes son de gran aporte para alcanzar un rendimiento académico positivo además de brindar una armonía en los procesos de enseñanza-aprendizaje.

#### **CAPITULO 4:**

#### **LA PROPUESTA**

#### **Introducción**

 En el trabajo denominado ´´Impacto de las aplicaciones multimedia en el proceso enseñanzaaprendizaje de los estudiantes con discapacidad visual del Colegio Nacional Técnico "Leovigildo Loayza Loayza" de la ciudad de Piñas, año lectivo 2011-2012´´ Ordoñez (Ordoñez, 2016) afirmó que la "Modificación o provisión de recursos especiales, materiales, personales o de comunicación para que los estudiantes con discapacidad visual puedan acceder al currículo general de manera fácil y efectiva" (pp.24).

 En base a estas ideas se determinó que para la ejecución del presente trabajo de investigación los docentes deben constar con herramientas didácticas tiflotecnológicas para el desarrollo de las jornadas de clases. Además, que los estudiantes con discapacidad visual podrán trabajar en los procesos educativos a través del uso de estas herramientas tiflotecnológicas adaptadas a las necesidades que poseen al momento de adquirir el conocimiento en idioma extranjero como lo es el inglés.

 Las herramientas tiflotecnológicas son como un abanico, que al abrirse proveen de diversas técnicas y factibilidades que aportan a los procesos de aprendizaje de los individuos, en especial a las personas con necesidades educativas especiales y aún más a las personas con discapacidad visual.

Para Marqués (2012) el cual expresó que:

En el mundo digital globalizado especialmente en el educativo, los docentes deben tomar ventaja sobre las múltiples funcionalidades que proporcionan las TIC, y de esta manera poder proporcionar e impulsar un proceso educativo de una manera diferente, obviamente centrado en las actividades del dicente (pp. 10)*.*

 Dicho esto, la comunidad educativa en especial docentes y dicentes se ajustarán a procesos educativos de carácter constructivista y de esta manera el programa de formación del área de inglés de la universidad Católica Santiago de Guayaquil constará de nuevas formas de impartir el conocimiento a estudiantes que se han visto rezagados en los procesos educativos. "El empleo de las TIC por parte de los docentes no es un ejercicio festinado constituye un proceso que articula con la pedagogía y la didáctica" (Osmany & Medina, 2014, pág. 110).

 De las entrevistas realizadas a los docentes y dicentes de la universidad Católica Santiago de Guayaquil se pudo rescatar información muy importante para la elaboración de la propuesta del presente trabajo de investigación, pues, por intermedio de los mismos se determinaron con claridad puntos predominantes que facilitaron el enfoque a realizar.

 Tomando en consideración algunas declaraciones por parte de los docentes y dicentes quienes concordaron al expresar que la falta de herramientas tiflotecnológicas que aporten de manera positiva a la adquisición del conocimiento mediante el uso de los lectores de pantalla era un tema de suma importancia para ser abordado. Por tal motivo la carencia de estas herramientas tiflotecnológicas limitaban el rendimiento académico de los estudiantes con discapacidad visual, y a su vez al docente restringía el poder enseñar utilizando metodologías tiflotecnológicas al alumnado no vidente.

 Otro aspecto igual de relevante fue que los contenidos que se encuentran en los textos de estudio que son las herramientas que usan los estudiantes con discapacidad visual no son de ayuda en su totalidad en los procesos educativos. Por lo consiguiente; el docente debe determinar dinámicas pertinentes que sean factibles y muy beneficiosas en las diferentes jornadas de clases. Si se constan con las herramientas pertinentes, es obligación del docente abrirse paso a una didáctica pertinente con proyección centrada en el estudiante no vidente.

 Es por esta concepción que los docentes y el centro de estudios del área de inglés deben poseer herramientas tiflotecnológicas que faciliten y aporten a la construcción del conocimiento por intermedio de la adaptación de ejercicios y mecanismos que ayuden al estudiante a permanecer al mismo nivel que los compañeros que no poseen discapacidad visual de modo que puedan obtener una pedagogía basada en la construcción del conocimiento y además del trabajo colaborativo entre los dicentes que aprenden inglés en las aulas de clase de esta universidad.

#### **Objetivos**

#### **Objetivo General**

 Capacitar a los docentes en el manejo de herramientas didácticas tiflotecnológicas mediante cursos prácticos de software inclusivos para mejorar los procesos de aprendizajes de los estudiantes con discapacidad visual en el área de inglés.

#### **Objetivo Específicos**

Los objetivos específicos marcados en el desarrollo de la propuesta de la presente tesis son los siguientes:

- Capacitar al docente en el uso de implementación de herramientas tiflotecnológicas.
- Proveer de recursos tiflotecnológicos físicos y virtuales en los procesos de aprendizaje.
- Evaluar la implementación de los recursos tiflotecnológicos en los procesos de aprendizaje.
- Diseñar el Manual de Uso Docente, a partir de los resultados obtenidos en la investigación y de la comparación con manuales similares que aparecen en la literatura científica.

 $\cdot$ 

#### **Fundamentación Teórica**

 Para la propuesta de la presente tesis es muy importante aclarar ciertas definiciones en cuanto a la tiflotecnología. Si bien es cierto que en este trabajo se tendrá en cuenta el uso de este tipo de herramientas para el desarrollo cognitivo del aprendizaje del idioma inglés en los estudiantes con discapacidad visual, también es necesario conocer desde su definición etimológicamente para de esta manera poder determinar las herramientas pertinentes para este tipo de estudiantes como se detallará a continuación.

#### **Etimología de la palabra Tiflotecnología**

En la antigua Grecia la palabra *´´Tiflotecnología´´* fue definida con dos raíces para su significado el cual es el "estudio de la ceguera para fines curativos".

 Los componentes léxicos de esta palabra son las siguientes: *´´Thyphlos´´* que significa (ciego) *´´Techne´´* que significa (técnica), más el sufijo *–logia* que su significado es (estudio o tratado).

 En otras palabras, la tiflotecnología son esas herramientas y técnicas que permiten a la persona con discapacidad visual a complementar su desempeño ya sea esta en el ámbito laboral o educativo.

#### **Historia de la Tiflotecnología**

Celulares, computadores, tablets y todo tipo de dispositivos a la cual se le integra un software se la conoce como **Tecnología Asistiva**. Para que los individuos con discapacidad visual puedan tener acceso a la información y a su vez puedan desarrollar habilidades educativas y laborales, para su inserción en el mundo (Castañeda, 2016, pág. 11).

 La necesidad de desarrollar destrezas que no están al alcance de personas con necesidad especial fue el motor que impulsó a través de los años a estas personas y compañías de softwares en ingeniárselas e inventar mecanismos y herramientas que les permita desenvolverse normalmente en una sociedad que día a día está más inmersa en la tecnología. Y es la necesidad de sentirse más productivos en sus trabajos y estar en igualdad de condiciones en los procesos de aprendizaje que las herramientas tiflotecnológicas fueron inventadas para jugar un rol predominante en la sociedad de la tecnología obviamente centrada en las personas no videntes.

 La tiflotecnología surgió como herramienta o mecanismo de ayuda a personas con discapacidad visual o diferentes necesidades especiales. Según datos recabados, la tiflotecnología surgió de la tiflomecánica la cual proveía de herramientas que aportaban al desarrollo personal de las personas no videntes en su totalidad o parcial. Cabe recalcar que por 1791 y 1841 aparecieron las primeras herramientas tiflotecnológicas tales como: una máquina parlante diseñada por Wolfgang von Kempelen y el Rafígrafo de Foucault diseñado por Francois-Pierre Foucault abriendo las puertas a ideas positivas de Louis Braille que después inventaría la lectura y escritura que lleva su nombre.

#### **Creación y función de herramientas tiflotecnológicas a través de los años**

 Indudablemente, el avance de la tecnología en la era digital moderna ha aportado de diferentes maneras en la evolución de la sociedad, ya que el uso de las mismas en las diferentes áreas sociales es cada día más predominante y a su vez hay más usuarios en su uso. López (2014) definió que: ´´actualmente, las personas con discapacidad visual pueden acceder a información mediante el uso de diversas técnicas o apoyos técnicos´´ (p. 29). Positivamente a diario se ve personas y entidades más involucrados en procesos que fomenten una construcción de herramientas que ayudan al desarrollo normal de las actividades profesionales y educativas de los individuos.

Las herramientas tiflotecnológicas comenzaron a dar su aporte por intermedio de las diferentes necesidades de los individuos con discapacidades ya que de una u otra forma buscaban adaptarse a las exigencias del medio ambiente escolar y profesional.

 En el año de 1970 diferentes fueron las herramientas que marcaron un antes y después en los procesos de evolución en cuanto a tiflotecnología tales como la que se detallará a continuación:

**Optacon** elaborado por Ángeles Ortiz Hojas estudiante española ciega de matemáticas en el año de 1977. Cabe recalcar que esta herramienta formó un punto referencial en la historia de la tiflotecnología en España. Al año siguiente la ONCE (Organización Nacional de Ciegos Españoles) en Madrid impartió los primeros cursos instructivos del uso de Optacon a tres alumnos (José Luis Lorente, Ángel Martín y Leónides González).

 Ya para el año de 1980 la evolución y el surgimiento de herramientas tiflotecnológicas continuaba en su apogeo como se indica a continuación: **VersaBraille** el primer equipo de edición electrónica y de texto compuesto por 20 caracteres dimorfos y una unidad central de proceso de datos que utilizaba cintas de casete de 60 minutos, era indispensable para los no videntes para poder tomar apuntes.

 Las **Telelupas** en el año 1983 adquiridas por Philips y Teaman. La característica principal de esta herramienta era que mediante una cámara proyectaba un texto o imagen en zoom y permitía a las personas no videntes acceder a la información.

En años posteriores por 1988 nace **Cobra** un programa que tenía la funcionalidad de convertir textos ASCII a Braille; mientras que estos textos eran formateados para ser enviados mediante puerto serie SR232 a una impresora Braille. Los creadores de la misma fueron Aurelio Rodríguez y José Luis Lorente.

 A mediados de 1988 ve la luz un producto denominado **Braille´n Speak** o **Braille Hablado,** pero sin mucha aceptación a pesar de que su funcionamiento de escritura y almacenamiento para personas ciegas revolucionaría estos métodos.

 Continuando con el apogeo de la tiflotecnología y ya entrando en los años 90s fueron surgiendo adaptaciones en las herramientas y softwares que complementaban a las ya existentes o en su defecto mejoraban el estilo de vida de los discapacitados visuales aportando a ellas una gama diversa de opciones que aportaban al conocimiento.

 Por lo consiguiente, Andrés Ursueguía Balbuena creó **Ciberveu** o **Cibervoz** un sintetizador de voz diseñado para personas no videntes. Sin embargo, pese a la buena intención del invento algunos estudiantes se dieron cuenta que el nivel fonético de las letras ´´p´´ y ´´d´´ no eran del todo claro, de tal modo que para el año 92 Cayetano Moroño creó **Habla** solucionando los problemas existentes en los sintetizadores de voz.

 **Tiflowin** el primer lector de pantalla para PC creado en España, esta herramienta funcionaba con un sintetizador de voz o línea Braille bajo Windows 3x.

 Hasta la actualidad es uno de los programas más utilizados por las personas no videntes del mundo entero superando a todos los lectores de pantalla rico en características y funcionalidades de fácil uso para el usuario. Henter Joice que tras unirse a Freedom Scientific por el año de 1999 crean **Jaws** para Windows. Sin embargo; en el 2003 el avance de la tecnología y la brecha existente entre comunicación y discapacidad visual permitió que Mobile Accesssibility de "Code Factor" desarrolle el primer lector de pantalla para teléfonos móviles.

 En conclusión, las herramientas tiflotecnológicas y la tecnología asistiva han facilitado los procesos de aprendizaje de los estudiantes con discapacidad visual a lo largo de los años. Además, que en el avanzar del tiempo y a medida que los usuarios utilizan estas herramientas son mayores las adaptaciones en pos de cumplir con las exigencias que las personas con necesidades especiales necesiten.

#### **Inclusión y evolución de softwares para estudiantes con discapacidad**

Un sinnúmero de herramientas y softwares que las Tecnologías de Información y Comunicación (TIC) han aportado en todo este tiempo a los más necesitados como son las personas con necesidades educativas especiales (NEE) alrededor del mundo. "Las Tecnologías de la Información y la Comunicación (TIC) se consideran como recursos que pueden contribuir significativamente a innovar y plantear nuevos procesos culturales y educacionales" (Roig & Flores, 2014, pág. 2). Plantearse e innovarse es tarea de los docentes si se desea aportar un conocimiento constructivista a la persona con discapacidad.

 A diario las exigencias de los individuos por expresar sus características y destrezas los han llevado a utilizar diferentes herramientas que ayuden a la socialización en el medio ambiente globalizado dominado por la tecnología. Y es la tecnología el puente entre la tiflotecnología y el modo como los docentes y dicentes imparten y reciben el conocimiento.

 Desde la antigüedad la necesidad de los seres humanos por comunicarse entre ellos mismos ha sido predominante. Desde las primeras formas de escritura en el antiguo Egipto donde se comunicaban por intermedio de jeroglíficos, pasando por otros sistemas de escritura similar como la cultura Maya en el continente americano, llegando a usar los dispositivos tecnológicos como computadores, tablets y celulares en la actualidad. Además, que, con el uso de estos aparatos electrónicos junto con el internet en casa y oficinas, puede el usuario o estudiante mediar de manera más efectiva los procesos de aprendizaje. Sin duda alguna que las TIC y las NEE se complementan entre sí, ya que de una u otra manera facilitan la interacción y la socialización entre los individuos.

 Diferentes son las herramientas que aportan ayuda a las diferentes discapacidades de los individuos en los procesos de aprendizaje. Aparatos que sintetizan audio para las personas con discapacidad visual además de los lectores de pantalla y teclados Braille.

#### **Softwares para discapacidad visual**

Los lectores de pantalla son uno de los programas que ha tenido más auge y aceptación por las personas con discapacidad visual. A continuación, se detallarán algunos de los más importantes:

- $\triangleright$  JAWS | Windows.
- $\triangleright$  NonVisual Desktop Access.
- **Example 2** Lector de pantalla Orca.
- Lector de pantalla Supernova.
- $\triangleright$  Sistema de Acceso To Go.
- $\triangleright$  Sistema de acceso independiente.
- $\triangleright$  Trueno.
- $\triangleright$  Window-Eyes.
- $\triangleright$  Braille Note.
- ▶ Voice Over.

 Además, que también se cuentan con teclados para computadoras en escritura Braille e impresoras con la misma funcionalidad, facilitando al usuario invidente textos acordes a sus necesidades (textos Braille).

#### **Softwares para personas con discapacidad auditiva y motriz**

 En otra instancia contamos con convertidores de audio a texto para personas con discapacidad auditiva. Cabe recalcar que algunos de estos softwares de acceso directo pueden

ser utilizados inclusive por personas con discapacidad motriz. Aquí algunos de los más usados por estas personas:

- $\triangleright$  Hablando con Julis.
- $\triangleright$  Globus.
- $\triangleright$  SOLCA.

 La gama de herramientas tiflotecnológicas hacen de la vida de la persona con necesidad educativa especial, un puente entre el conocimiento y el desarrollo personal de cada uno de ellos fortaleciendo el trabajo cooperativo con los pares e incrementando el desarrollo cognitivo de los educandos.

#### **Herramientas tiflotecnológicas usadas en el proyecto**

Del resultado de las entrevistas realizadas a los estudiantes con discapacidad visual y docentes del centro de idiomas; surgió información importante para el planteamiento de la propuesta de investigación.

 ´´Es el uso de las herramientas tiflotecnológicas como mecanismos oportunos, ayuda a los individuos con discapacidad visual a integrarse en su totalidad al ecosistema social, laboral y educativo´´ (Morales y Berrocal, 2002, p. 32). Citado por Illa (2015).

 Es en base a la concepción de la necesidad del uso de las TIC en los procesos educativos a los estudiantes con discapacidad visual que se detallará a continuación cada una de las herramientas a ser utilizadas en la propuesta de esta tesis. Herramientas indispensables tales como: NVDA, Voz Sintética Isabel, Softi FreeOCR y Balabolka.

#### **Cuadro comparativo entre libro físico y el libro digital adaptado (tiflotecnológico)**

 En el siguiente cuadro comparativo se procederá a detallar la diferenciación entre el libro físico denominado ´´OPEN MIND´´ utilizado en el Centro de Idiomas del área de inglés y el libro digital tiflotecnológico adaptado para personas con discapacidad visual. Estas comparaciones están sujetas a la exploración y experimentación del uso de los programas tiflotecnológicos y adaptaciones que se hicieron a el texto ya antes nombrado.

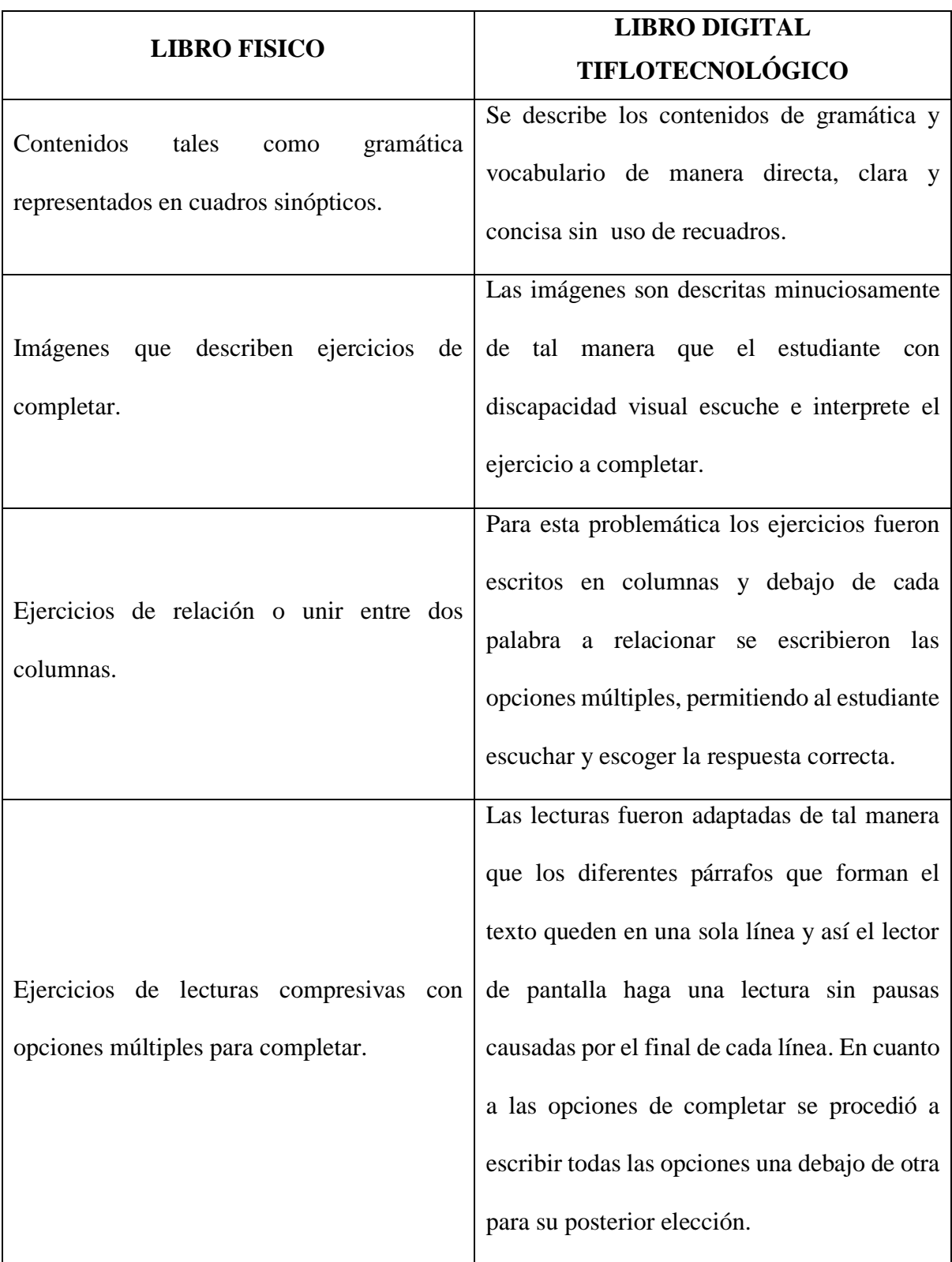

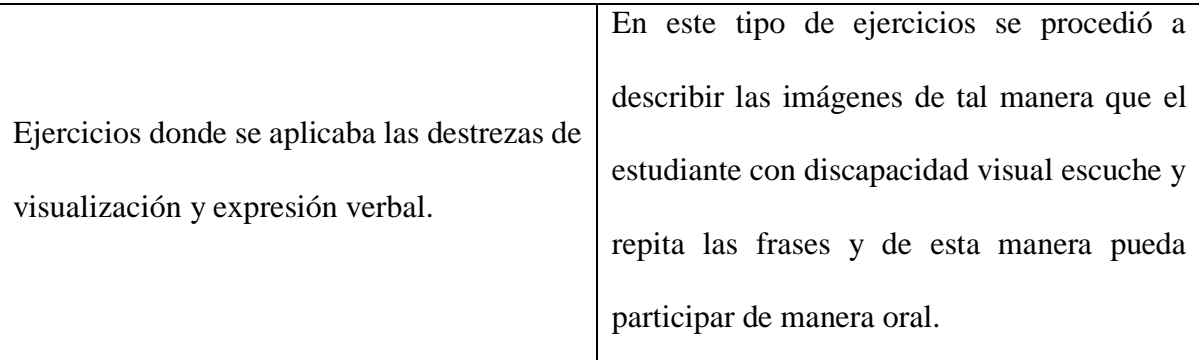

# **NVDA (Non-Visual Desktop Access)**

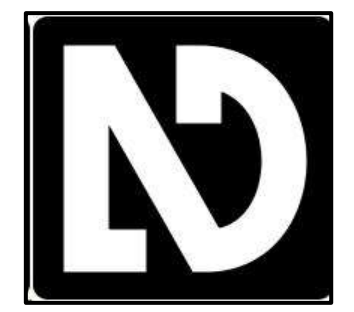

# *Ilustración 4. Logo de NVDA*

 Según Sotomayor (2012) NVDA por sus siglas en inglés correspondientes a (Non Visual Desktop Access) es el nombre del programa lector de pantalla para el sistema operativo Windows de Microsoft creado por Michael Curran y James Teh en la organización NVAccess en Queensland, Australia. NVDA es un software de código abierto y ha sido traducido en más de 43 idiomas además utilizado por personas no videntes en más de 120 países.

# **Características del programa NVDA**

Non Visual Desktop Access es un lector de pantalla indispensable para usuarios con discapacidad visual. El programa posee características fundamentales las cuales se detallarán a continuación:

 Posee un soporte para aplicaciones el cual incluye navegadores web, correo electrónico, chat en internet y programas de oficina tales como Word y Excel.

- NVDA es un programa de fácil instalación en computadoras, además posee la facultad de funcionar como USB o algún otro medio portátil.
- El sistema de voz integrado posee 43 idiomas entre ellas el idioma inglés.
- El programa consta con la disponibilidad de cambiar el tamaño de fuente, estilo y errores de ortografía.
- $\triangleright$  Soporte para pantallas braille.
- $\triangleright$  Anuncia por audio la posición del ratón y del texto.
- $\triangleright$  De fácil instalación.
- $\triangleright$  Compatibilidad con Windows y aplicaciones de consola.
- Soporte para interfaces de accesibilidad comunes incluyendo Java Access Bridge.

# **Beneficios del programa NVDA**

Entre los principales beneficios y desventajas de NVDA podemos detallar que posee la capacidad de ser utilizado en cualquier situación. Su gratuidad es otro beneficio ya que se encuentra bajo la licencia de ´´OPEN SOURCE´´ o acceso libre. Finalmente, NVDA puede ser usado como un programa portátil en USB y ser instalado fácilmente en cualquier PC o laptop.

#### **Desventajas del programa NVDA**

El programa NDVA a pesar de sus innumerables características posee algunas desventajas en su uso el cual va a ser detalladas a continuación:

 Primero a pesar de que el programa es de uso gratuito y de acceso libre el usuario debe poseer conocimiento en computadoras y su funcionalidad para poder utilizar NVDA ya que para la configuración del programa le puede tomar tiempo para el uso del usuario.

 Segundo el programa NVDA usa un sintetizador de voz llamado ESPEAK y tiene la factibilidad de ser usado en 32 idiomas. Sin embargo, la calidad de la voz posee desventajas

como lo es la entonación de la voz ya que la misma es robotizada y no es clara y fácil de entender para el usuario.

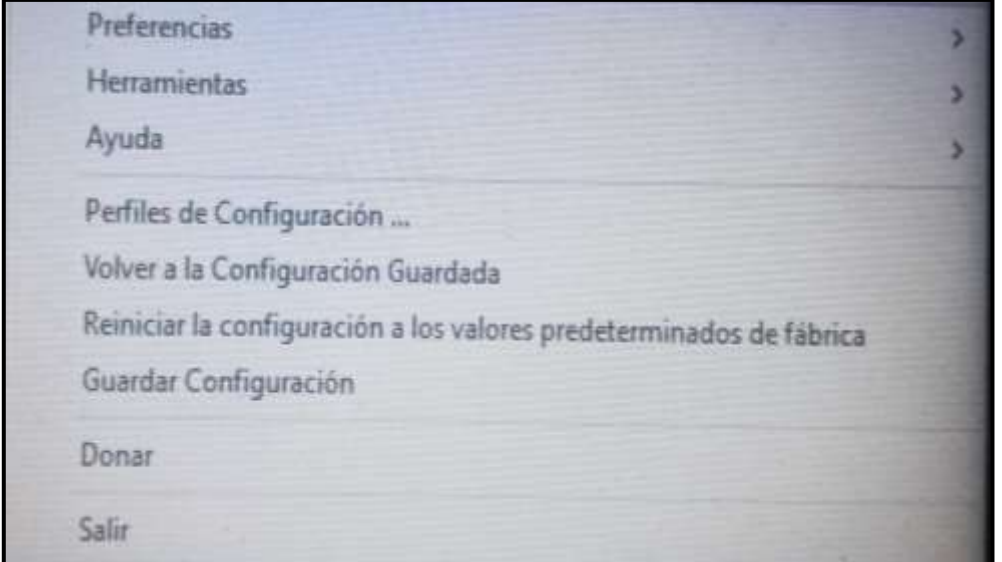

**Ventana De Menú Del Programa NVDA**

*Ilustración 5. Ventana de menú del programa NVDA*

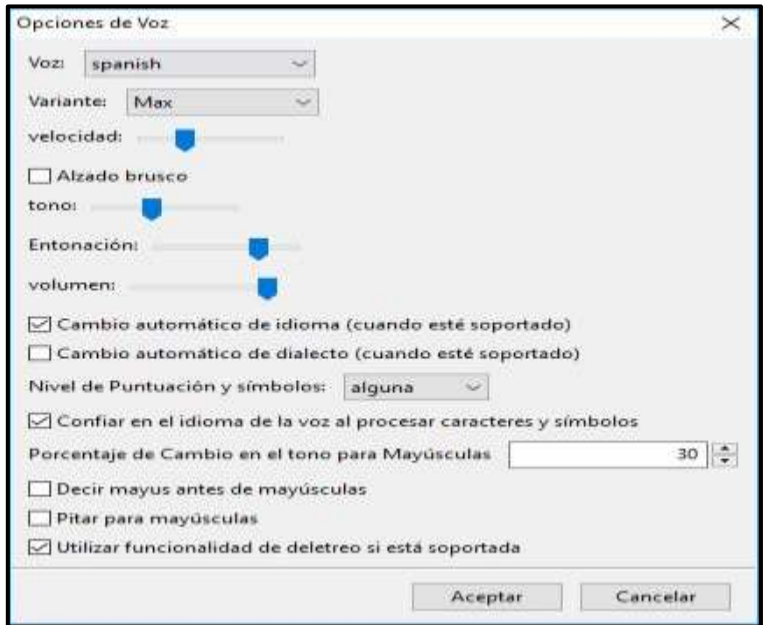

**Control De Voz Del Programa NVDA**

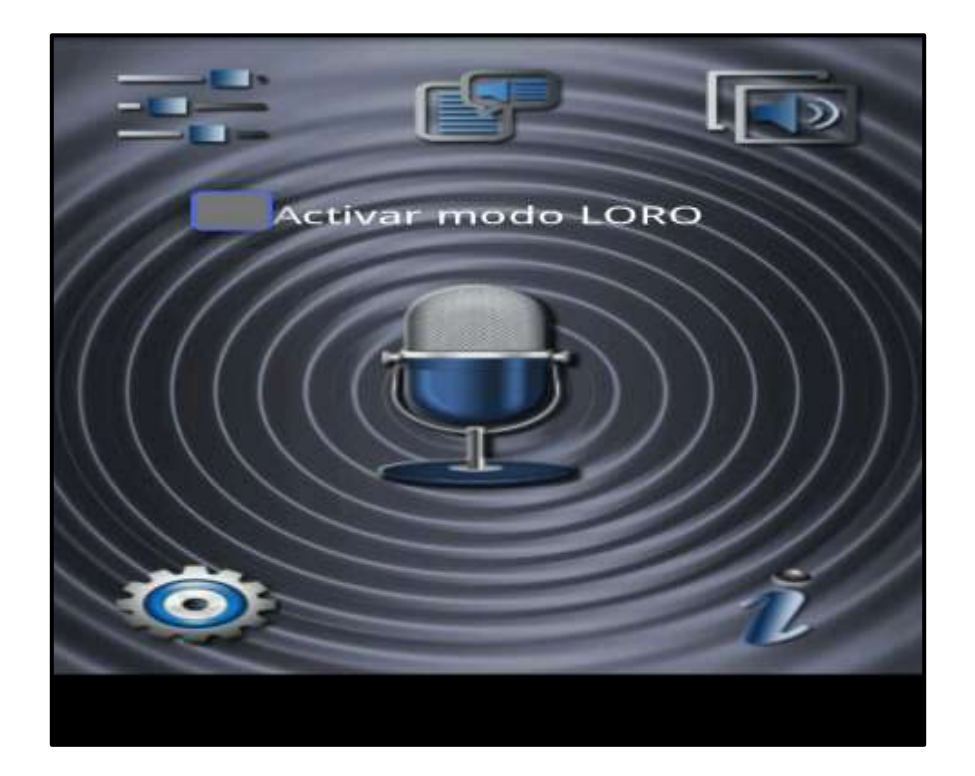

**Voz Sintética Isabel**

# *Ilustración 7. Voz Sintética Isabel*

 La voz sintética Isabel es de mucho aporte al Lector de Pantalla NVDA ya que la compatibilidad entre ambas es fructífera. Además, que esta voz sintética es de acceso directo y gratis en su descarga. Este sintetizador de voz es capaz de reconocer diferentes idiomas y a través del regulador de voz en velocidad se puede definir la claridad del sintetizador para mejorar la comprensión de audio del estudiante con discapacidad visual.

#### **SOFTI FreeOCR**

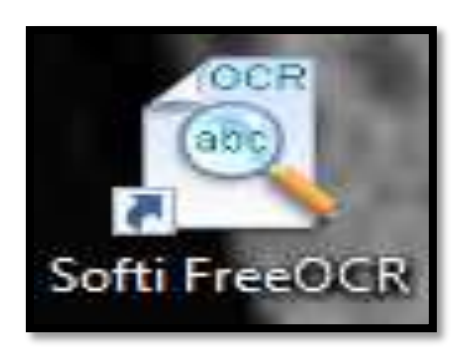

# *Ilustración 8. Logo Softi FreeOCR*

 Según Gómez de la compañía Softi el Reconocedor Óptimo de Caracteres (OCR) es un programa de libre acceso u Open Source que sirve para interpretar documentos escaneados y convertidos a texto editable desde el PC. Facilita el uso al usuario si este tiene a su alcance documentos en papel y necesita convertirlos a documento digital ahorrando al usuario tiempo en la transcripción del texto.

El programa Softi FreeOCR o Tesseract como también se lo conoce tiene incluido el reconocimiento del idioma inglés, el mismo que es beneficioso para estudiantes con discapacidad visual en idioma extranjero.

# **Características del programa Softi FreeOCR**

 Las características del programa o software de reconocimiento óptimo de caracteres (OCR) son las siguientes:

- **1.** Es de libre acceso o descarga ´´open source´´.
- **2.** Escanea documentos y los convierte en archivos de Word.
- **3.** Puede abrir ficheros PDF.
- **4.** Corrige fallos menores en el texto.
- **5.** Reconocimiento de texto en inglés.
- **6.** Compatibilidad con los sistemas operativos Win2000/XP/2003/Vista.
- **7.** Capacidad de 4.4 Mb.

# **Beneficios del programa Softi FreeOCR**

Los beneficios para el uso de este software (OCR) son los siguientes:

- **1.** Permite escanear texto en papel a documentos editables en Microsoft Word.
- **2.** Permite leer caracteres que otros programas como ´´BALABOLKA´´ o ´´NVDA´´ no desarrolla.
- **3.** Es compatible con los programas lectores de pantalla ´´BALABOLKA´´ y ´´NVDA´´.

# **Ventajas del programa Softi FreeOCR**

Las ventajas del uso del programa Softi FreeOCR en cuanto a educación son las siguientes:

- **1.** Muy sencillo de utilizar.
- **2.** Diseño simple.
- **3.** Eficaz.
- **4.** Reconoce inglés y español.

# **Inconvenientes del programa Softi FreeOCR**

 El único inconveniente que este Programa Reconocedor Óptimo de Caracteres presenta, es el siguiente:

 $\triangleright$  Para el idioma español deberemos instalar un archivo.

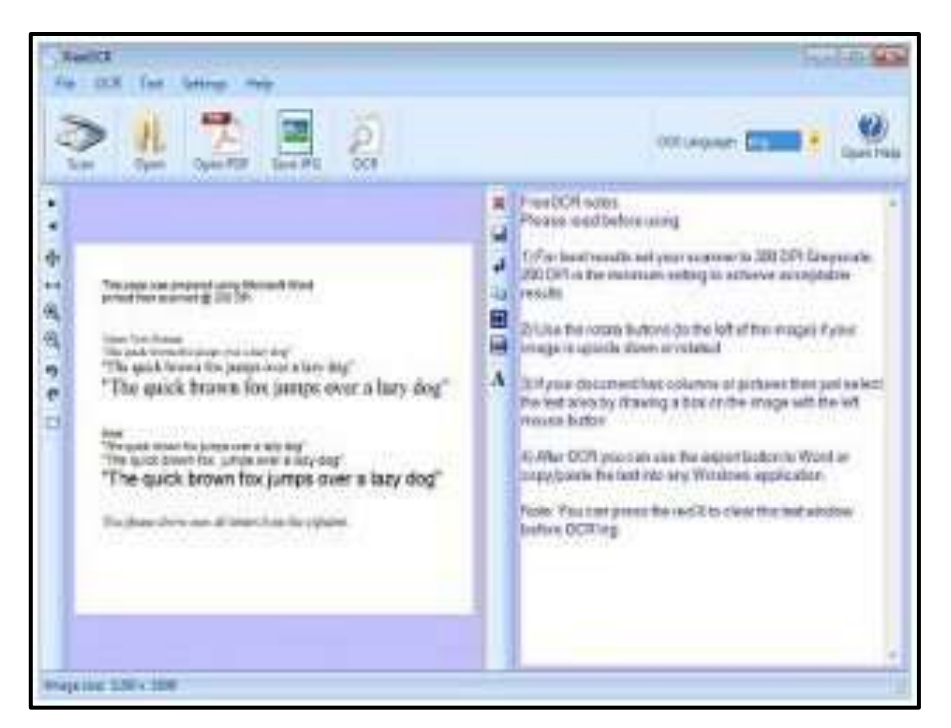

# **Ventana principal del programa Softi FreeOCR**

*Ilustración 9. Ventana principal del programa Softi FreeOCR*

# **Barra de menú del programa Softi FreeOCR**

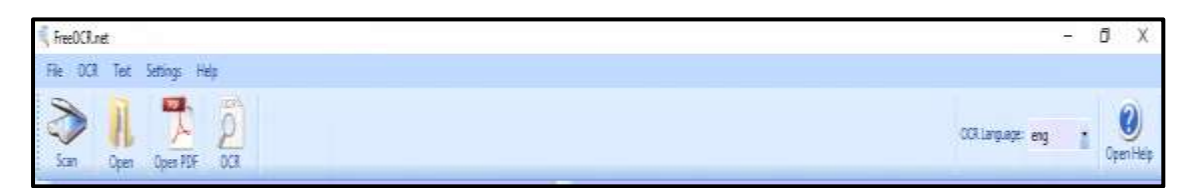

*Ilustración 10. Barra de menú del programa Softi FreeOCR*

**Barra de opciones de Word del programa Softi FreeOCR**

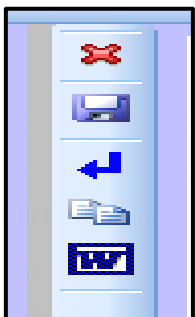

*Ilustración 11. Barra de opciones de Word del programa Softi FreeOCR*

#### **BALABOLKA (Versión 2.11)**

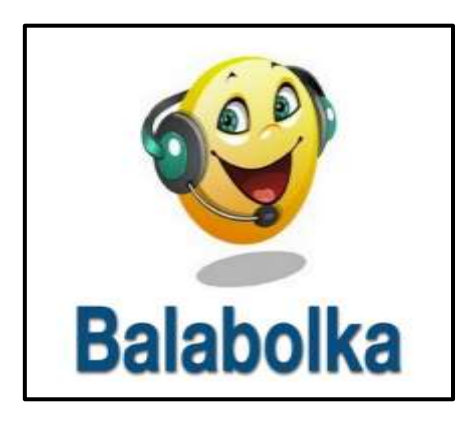

# *Ilustración 12. Logo del programa BALABOLKA*

 BALABOLKA es un programa lector de pantalla diseñado por la compañía Tecno Accesible con el propósito de crear productos tecnológicos de consumo y herramientas informáticas con accesibilidad de internet. Por lo consiguiente la compañía creó BALABOLKA con el propósito de brindar apoyo a las personas con discapacidad visual con la característica de crear todo tipo de formato de texto a voz. BALABOLKA posee diferente tipos de idiomas entre ellos el [Alemán,](http://depositfiles.com/files/6212458) [Español,](http://depositfiles.com/files/6214111) [Francés,](http://depositfiles.com/files/6210097) [Inglés Británico](http://depositfiles.com/files/5dj4z07vp) e [Italiano.](http://depositfiles.com/files/6213244)

#### **Beneficios del programa BALABOLKA**

Los beneficios del uso de BALABOLKA son los siguientes:

- Práctico, es decir de fácil uso.
- $\triangleright$  Permite guardar textos en audio.
- $\triangleright$  Es útil para guardar pistas para CD.
- Utiliza diferentes versiones del programa API de Microsoft Speech.

# **Características del programa BALABOLKA.**

La herramienta tiflotecnológica BALABOLKA posee características esenciales para el usuario entre ellas podemos detallar los siguientes:

- Las voces instaladas en el sistema están disponibles para Balabolka.
- El texto puede ser guardado como un archivo en formato WAV, MP3, MP4, OGG o WMA.
- Utiliza varias versiones de Microsoft Speech API (SAPI).
- También disponible en versión portátil USB.

# **Ventajas del programa BALABOLKA.**

Entre las ventajas de uso de esta herramienta tiflotecnológica se puede nombrar las

siguientes.

- Es de fácil instalación ya que es un programa de acceso gratuito.
- Balabolka está disponible en versiones tales como: versión portátil o USB y versión de consola.
- $\triangleright$  Se puede instalar otro tipo de voces a través de compras comerciales.

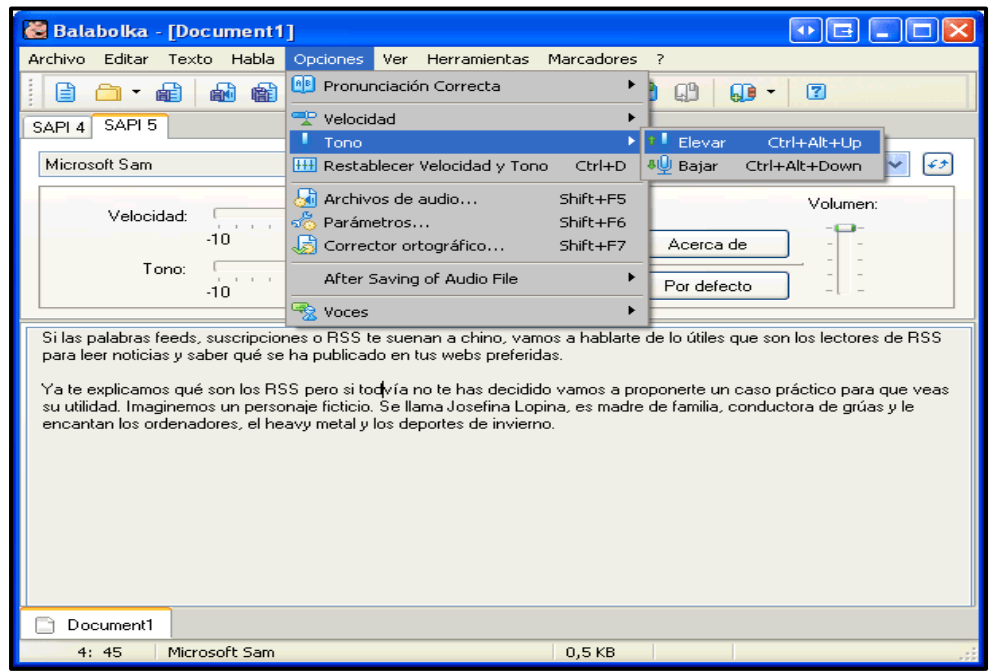

# **Vista principal del programa BALABOLKA**

*Ilustración 13. Vista principal del programa BALABOLKA*

#### **Conclusiones**

Correspondiente al análisis de resultados para esta investigación se pudieron determinar las siguientes conclusiones:

- $\triangleright$  Los estudiantes con discapacidad visual no se encontraban en ambientes pedagógicos adecuados a sus necesidades, carecían de materiales didácticos tiflotecnológicos adaptados acorde a sus exigencias visuales.
- La falta de material tiflotecnológico adaptado no les permitía a los docentes y estudiantes formar parte de los procesos educativos basados en inclusión educativa.
- Los docentes del Centro de Idiomas del Área de Inglés se le imposibilitaba trabajar con los textos de trabajo ya que en su contenido en imágenes y cuadros sinópticos no eran accesibles para los estudiantes con discapacidad visual.
- Los estudiantes con discapacidad visual no contaban con inclusión educativa ya que en la toma de evaluaciones todo el contenido escrito era evaluado de manera oral entre el docente y el estudiante, y de esta manera no se concretaba la inclusión educativa entre los demás compañeros de clase.
- Los docentes y el Centro de Estudios en el Área de Inglés desconocían sobre el uso y la importancia de las herramientas tiflotecnológicas para los procesos adquisitivos de los conocimientos en un idioma extranjero.
- $\triangleright$  Los docentes desconocían sobre metodología tiflotecnológica, donde los estudiantes con discapacidad visual a través de los Lectores de Pantalla pudieran tener procesos de enseñanza-aprendizaje inclusiva de calidad.

#### **Recomendaciones**

 De acuerdo a las opiniones vertidas por los docentes y estudiantes con discapacidad visual se pudieron dar las siguientes recomendaciones para efecto de la siguiente tesis de investigación:

- Los ambientes de estudio o salones de clase deben contar con material tiflotecnológico para que los docentes y los estudiantes con discapacidad visual puedan trabajar a la par de los demás pares educativos y de esta manera cumplir con la inclusión educativa que el país profesa.
- Todos los estudiantes con discapacidad visual tienen que poseer al menos el libro student´s book adaptado a la tiflotecnología de manera que se puedan desarrollar los contenidos en cada jornada de clase correspondiente.
- Todos los contenidos digitales tales como: hojas de trabajo o diapositivas se presentarán en formatos compatibles en Microsoft Word para que los lectores de pantalla puedan trabajar correctamente.
- Los docentes estarán obligados a proporcionar con antelación todo el material visual usado en sus respectivas clases, para que los estudiantes con discapacidad visual puedan ser más participativos en cada clase.
- Cuando se trabaje en clases grupales o exposiciones, todos los grupos están en la obligación de proveer la información visual en formato de Microsoft Word de manera que los estudiantes no videntes puedan contar con dicha información para su respectivo estudio.
- Todos los docentes pertenecientes al Centro de Idiomas del Área de Inglés tienen la obligación de tener conocimientos en el uso apropiado de las Tecnologías de Información y Comunicación especialmente las herramientas o programas

tiflotecnológicas para el correcto desempeño de las habilidades lingüísticas del idioma inglés.

 $\triangleright$  Finalmente, todos los instrumentos de evaluación tales como: lecciones y evaluaciones deben ser digitalizadas para que el estudiante con discapacidad visual pueda realizar de manera inclusiva con sus demás compañeros dichas evaluaciones.

 En conclusión; los estudiantes con discapacidad visual y los docentes del Centro de Idiomas del Área de Inglés al contar con ambientes educativos adaptados a las exigencias de los educandos no videntes pudieron brindar educación tiflotecnológica inclusiva y a su vez los estudiantes pudieron trabajar en armonía con los demás pares educativos. Por lo consiguiente; es necesario que las aulas de clase se encuentren adaptados con estos recursos tiflotecnológicos además que los docentes deben contar con conocimientos previos que aporten de manera satisfactoria a los procesos educativos.

#### **Bibliografía**

Acuerdo 295-13 (Octubre de 2013).

- Aguerrondo, I. (Noviembre de 2009). *www.academia.edu.* Obtenido de https://www.academia.edu/12649358/05\_In%C3%A9s\_Aguerrondo
- Alcívar, G., Bravo, S., & Villafuerte, J. (2016). Estimulación del remanente visual de niños de baja visión, con un programa informático y su efecto en el rendimiento académico. *Pixel-Bit: Revista de Medios y Educación*, 115-134.
- Álvarez Pérez, P. R. (2012). *Tutoría Universitaria Inclusiva. Guía de Buenas Prácticas para la orientación de estudiantes con necesidades educativas específicas.* Madrid: NARCEA S.A.
- Aquino Zúñiga, S. P., García Martínez, V., & Izquierdo Sandoval, M. J. (Abril de 2014). *www.udgvirtual.udg.mx.* Obtenido de http://www.udgvirtual.udg.mx/apertura/index.php/apertura/article/view/516/360
- Arteaga López, C. (2011). *www.udgvirtual.udg.mx*. Obtenido de http://www.udgvirtual.udg.mx/apertura/index.php/apertura/article/view/206/221
- Barrios Villeros, J., Orrego Gutiérrez, N., Ramírez Arboleda, D., & Serna Álvarez, P. A. (7 de Julio de 2015). *https://bibliotecadigital.usb.edu.co.* Obtenido de https://bibliotecadigital.usb.edu.co/bitstream/10819/2920/1/Inclusion\_Nueva\_Escuela \_Barrios\_2015.pdf
- Cabero, J. y. (2015). *repository.lasallista.edu.co.* Obtenido de http://repository.lasallista.edu.co/dspace/bitstream/10567/1390/1/186-193.pdf
- Carmen María. (10 de Diciembre de 2012). *e-volucionando.* Obtenido de http://elblogdemariaydecarmen.blogspot.com/2012/12/influencia-de-las-tics-en-lasociedad.html
- Castañeda, M. (2016). *https://repository.javeriana.edu.co/.* Obtenido de https://repository.javeriana.edu.co/handle/10554/20006
- Cevallos Viscaino, P. S. (Julio de 2015). *repositorio.pucesa.edu.ec.* Obtenido de http://repositorio.pucesa.edu.ec/bitstream/123456789/1501/1/76012.pdf
- Corrales Wade, K. (10 de Julio de 2009). *www.redalyc.org.* Obtenido de www.redalyc.org/articulo.oa?id=85312281011
- De la Torre Navarro, L. M., & Domínguez Gómez, J. (15 de Junio de 2012). *scielo.sld.cu.* Obtenido de http://scielo.sld.cu/scielo.php?script=sci\_arttext&pid=S1684- 18592012000100008
- Escudero, J. M., & Martínez, B. (15 de Abril de 2011). *https://rieoei.org*. Obtenido de https://rieoei.org/historico/documentos/rie55a03.htm
- Esteve, F. (19 de Diciembre de 2014). *http://polired.upm.es/.* Obtenido de http://polired.upm.es/index.php/lacuestionuniversitaria/article/view/3337/3402
- Fernández Batanero, J. M. (5 de Noviembre de 2016). *www.researchgate.net.* Obtenido de https://www.researchgate.net/publication/309704638\_TIC\_y\_Diversidad\_Funcional Una\_mirada\_desde\_la\_investigacion
- Fernández Batanero, J. M., Campos, B., & Blas. (1 de Junio de 2012). *https://gredos.usal.es/.* Obtenido de https://gredos.usal.es/jspui/bitstream/10366/129487/1/Actitudes\_docentes\_hacia\_las\_ TIC\_en\_cent.pdf
- Ferreyra, J., Méndez, A., & Rodrigo, M. (19 de Enero de 2009). *http://repositoriocdpd.net.* Obtenido de http://repositoriocdpd.net:8080/bitstream/handle/123456789/351/Art\_FerreyraJA\_Us oTicEducacion\_2009.pdf?sequence=1
- Forte, M. Á., Pignuoli Ocampo, S., & Calise, S. (4 de Abril de 2011). *publicaciones.sociales.uba.ar.* Obtenido de https://publicaciones.sociales.uba.ar/index.php/entramadosyperspectivas/article/view/ 137/121
- Illa, N. (. (19 de Junio de 2015). *reunir.unir.net.* Obtenido de https://reunir.unir.net/bitstream/handle/123456789/3283/ILLA%20VILAGUT%2c%2 0NADIA.pdf?sequence=1&isAllowed=y
- Labrada Martínez, E. (1 de Diciembre de 2013). *www.revista.unam.mx.* Obtenido de http://www.revista.unam.mx/vol.14/num12/art52/art52.pdf
- López Estrada, R. E., & Deslauriers, J.-P. (Junio de 2011). *http://www.margen.org.* Obtenido de http://www.margen.org/suscri/margen61/lopez.pdf
- López, M., & Vanegas, L. (Noviembre de 2015). *http://repository.udistrital.edu.co.* Obtenido de

http://repository.udistrital.edu.co/bitstream/11349/3610/1/VanegasLinaLopezMiller20 15.pdf

- Marqués Graells, P. (30 de Noviembre de 2012). *www.3ciencias.com*. Obtenido de https://www.3ciencias.com/wp-content/uploads/2013/01/impacto-de-las-tic.pdf
- Martínez, L., & Llorens, S. (Julio de 2016). *http://rua.ua.e.* Obtenido de http://rua.ua.es/dspace/handle/10045/58347#vpreview
- Ordoñez, M. (1 de Noviembre de 2016). *repositorio.utmachala.edu.ec.* Obtenido de http://repositorio.utmachala.edu.ec/bitstream/48000/7551/1/TESIS%20COMPLETA. pdf
- Osmany, M., & Medina, J. (2014). *¿Sustituirán las TIC a los docentes en las instituciones de Educación Superior? En Noa, S. (Ed.), La Educación Superior y las TIC (pp. 110).* Guayaquil: Senefelder.
- Paz, M., & Sandoval, C. (Agosto de 2013). *https://dspace.ups.edu.ec/.* Obtenido de https://dspace.ups.edu.ec/bitstream/123456789/5330/1/UPS-GT000455.pdf
- Rocha, M. (2016). *intellectum.unisabana.edu.co.* Obtenido de https://intellectum.unisabana.edu.co: https://intellectum.unisabana.edu.co/bitstream/handle/10818/24283/Miryam%20Yola nda%20Rocha%20Peraza%20%28tesis%29.pdf?sequence=1&isAllowed=y
- Roig, R., & Flores, C. (Abril de 2014). *rua.ua.es.* Obtenido de http://rua.ua.es/dspace/handle/10045/36563#vpreview
- Romero Díaz, X., Rodríguez Castro, L. S., & Cortés Trujillo, J. (28 de Agosto de 2014). *repositoriocdpd.net.* Obtenido de http://repositoriocdpd.net:8080/bitstream/handle/123456789/1382/Art\_RomeroDiazX \_TICVidaEscolarDiscapacidad\_2015.pdf?sequence=1
- Sampieri, R., Fernández, C., & Baptista, P. (2006). *Metodología de la Investigación.* México D.F.: McGraw-Hill.
- Sotomayor, Y. (13 de Septiembre de 2012). *pratp.upr.edu*. Obtenido de Sotomayor, Y. (2012). NVDA (Non Visual Desktop Access), Un lector de pantalla para todos. Recuperado de: http://pratp.upr.edu/blog/nvda-non-visual-desktop-access-un-lector-de-pantalla-paratodos
- Suárez, P., Londoño, D., & Vélez, M. (2018). *revistavirtual.ucn.edu.co.* Obtenido de http://revistavirtual.ucn.edu.co/index.php/RevistaUCN/article/view/990
- Suasnabas, L., Ávila, W., Díaz, E., & Rodríguez, V. (. (15 de Marzo de 2017). *https://dialnet.unirioja.es.* Obtenido de https://dialnet.unirioja.es/servlet/articulo?codigo=6326781
- Toledo, P., & Llorente, M. (25 de Diciembre de 2016). *https://dialnet.unirioja.es.* Obtenido de https://dialnet.unirioja.es/descarga/articulo/5772407.pdf
- Tratado de Marrakech. (17 al 28 de junio de junio del 2013 de 2013). Ley Articulo No 3. Marruecos, Marrakech.
- Víquez Barrantes, I. G. (30 de Agosto de 2014). *www.oei.es.* Obtenido de https://www.oei.es/historico/congreso2014/memoriactei/675.pdf
- Zambrano, J., Arango, L., & Melania, L. (2018). *learningstyles.uvu.edu.* Obtenido de http://learningstyles.uvu.edu/index.php/jls/article/view/348/249

# **ANEXOS**

# **ANEXO 1**

Documentos y solicitudes

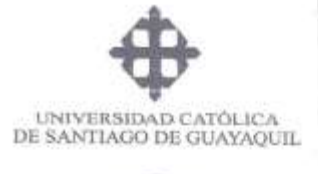

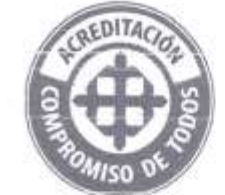

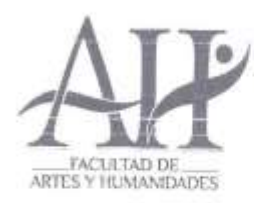

FAH-D-0597-2017

12 de junio de 2017

Licenciado Luis Bonilla Morán, Mgs. Tutor Maestría en Educación Superior En su despacho

De mis consideraciones:

Me permito informar a usted que ha sido aceptada la solicitud del Lic. Félix Tamayo Chóez, estudiante de la Maestría en Educación Superior, para realizar el trabajo de investigación "INFLUENCIA DE LAS TECNOLOGÍAS Y COMUNICACIÓN EN EL RENDIMIENTO ACADÉMICO DE LOS ESTUDIANTES CON DISCAPACIDAD VISUAL EN EL APRENDIZAJE DEL IDIOMA INGLÉS, ADAPTACIONES DIDÁCTICAS TECNOLÓGICAS".

Su aplicación en el centro de Idiomas, deberá estar sujeta a la aprobación de su Directora.

Sin otro particular, quedo de usted.

Atentamente,

 $24$ 

Leda. Ma. Emilia García V., Mgs. Decana (e) Facultad de Artes y Humanidades

Copia: Ing. María Lorna Barros, Directora del Centro de Idiomas

Martela P.

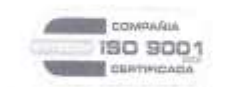

Certificado No CTS-2014-631

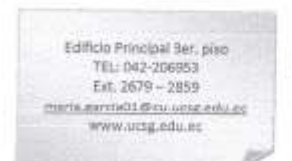

Guayaquil, 03 de mayo del 2017

Facultad de Artes y Humanidades Leda. María Emilia García, Mgs. Decana.

Estimada Magister García.

Yo, Félix Tamayo Chóez con C.I 092264895-1 en calidad de Maestrante de la IX promoción en Educación Superior de la Universidad Católica Santiago de Guayaquil, me dirijo ante usted muy respetuosamente, para solicitar se me brinde permiso para aplicar mi trabajo de investigación que tiene por nombre: "INFLUENCIA DE LAS TECNOLOGÍAS DE INFORMACIÓN Y COMUNICACIÓN EN EL **RENDIMIENTO ACADÉMICO** DE LOS **ESTUDIANTES** CON DISCAPACIDAD VISUAL EN EL APRENDIZAJE DEL IDIOMA INGLÉS. ADAPTACIONES DIDÁCTICAS TECNOLÓGICAS".

Esta investigación pretende ser aplicada en el Centro de Estudios Programa de Formación en Área de Inglés de esta prestigiosa Universidad y tiene como propósito brindar ayuda en los procesos de aprendizaje a los estudiantes con discapacidades visuales del Centro de Estudios y proveer de herramientas didácticas a los docentes y al instituto conjuntamente.

Es importante recalcar que la presente investigación servirá para mejorar los procesos de aprendizaje de los estudiantes con discapacidades visuales ya que se estaria abriendo una puerta hacia nuevas formas de adquirir los conocimientos y seria el Centro de Estudios el primero en contar con herramientas didácticas acordes a este tipo de necesidades. Es importante señalar que en este proyecto piloto tienen conocimiento la Mgs. Lorna Barros, Mgs. David Oviedo y el Mgs. Wellintong Villota.

Está investigación está siendo dirigida por el Ledo. Luis Bonilla Morán, Mgs. docente de la Universidad Católica Santiago de Guayaquil, sin más que decir quedo de antemano agradecido por la atención brindada a dicha petición esperando obtener una respuesta favorable.

**ATENTAMENTE** 

Willings Cleanty Ledo, Félix Tamayo Chóez Maestrante Teléfono: 0994688349 felixgorrita@yahoo.com

Ledo, Luis Bonilla Morán. Mg. Tutor Teléfono: 0989547842 bonillamornn@hotmail.com

 $16A26$ ЭO **DE CATEDRA** 

Facultad de Artes y Humanidades Leda. María Emilia Garcia, Mgs. Decana

Guayaquil, 19 de mayo del 2017 CIBIDO DECANATO

Estimada Magister Garcia.

Yo, Félix Tamayo Choez con C.I 092264895-1 en calidad de Maestrante de la IX promoción en Educación Superior de la Universidad Católica Santiago de Guayaquil, me dirijo ante usted muy respetuosamente, para solicitar se me brinde permiso para desarrollar un modelo de libro de trabajo didáctico correspondiente a mi trabajo de investigación que tiene por nombre: "INFLUENCIA DE LAS TECNOLOGÍAS DE INFORMACIÓN Y COMUNICACIÓN EN EL RENDIMIENTO ACADÉMICO DE LOS ESTUDIANTES CON DISCAPACIDAD VISUAL EN EL APRENDIZAJE DEL IDIOMA INGLÉS. ADAPTACIONES DIDÁCTICAS TECNOLÓGICAS".

Esta investigación pretende ser aplicada en el Centro de Estudios Programa de Formación en Área de Inglés de esta prestigiosa Universidad y tiene como propósito brindar ayuda en los procesos de aprendizaje a los estudiantes con discapacidades visuales del Centro de Estudios y proveer de herramientas didácticas a los docentes y al instituto conjuntamente.

Es importante recalcar que la presente investigación servirá para mejorar los procesos de aprendizaje de los estudiantes con discapacidades visuales ya que se estaria abriendo una puerta hacia nuevas formas de adquirir los conocimientos y seria el Centro de Estudios el primero en contar con herramientas didácticas acordes a este tipo de necesidades. Es importante señalar que en este proyecto piloto tienen conocimiento la Mgs. Lorna Barros, Mgs. David Oviedo y el Mgs. Wellintong Villota.

Está investigación está siendo dirigida por el Ledo. Luis Bonilla Morán, Mgs. docente de la Universidad Católica Santiago de Guayaquil, sin más que decir quedo de antemano agradecido por la atención brindada a dicha patición esperando obtener una respuesta favorable.

**ATENTAMENTE** 

tawayo Club, Felis

Ledo. Kelix Tamayo Choez Maestrante Teléfono: 0994688349 felixgorrita@yahoo.com

Ledo, Luis Bonilla Morán, Mg. Tutor

Teléfono: 0989547842 bonillamoran@hotmail.com
Guayaquil, 06de julio del 2017

Centro de Estudios Programa de Estudios del Área de Ingles Leda. Lorna Barros, Mgs. Directora

Estimada Master Barros.

Yo, Félix Tamayo Choez con C.I 092264895-1 en calidad de Maestrante de la IX promoción en Educación Superior de la Universidad Católica Santiago de Guayaquil, me dirijo ante usted muy respetuosamente, para solicitar autorización, en la realización de entrevistas dirigidas a las docentes Leda, Lourdes Machado, Mgs y la Leda. Karina Izquierdo, Mgs.

Cabe recalcar, que ya se tuvo un diálogo con las docentes las cuales dijeron estar dispuestas a colaborar con las entrevistas, es importante notificar, que esta información va a formar parte de la Tesis de Titulación en la que me encuentro trabajando. La cual está siendo dirigida por el Ledo. Luis Bonilla Morán, Mgs. docente de la Universidad Católica Santiago de Guayaquil, sin más que decir quedo de antemano agradecido por la atención brindada a dicha petición esperando obtener una respuesta favorable.

**ATENTAMENTE** 

Quayo Choo Fel

Ledo. Félix Tamayo Choez Maestrante Teléfono: 0994688349 felixgorrita@yahoo.com

Ledo, Luis Bonilla Morân, Mg. Tutor Teléfono: 0989547842 bonillamoran@hotmail.com

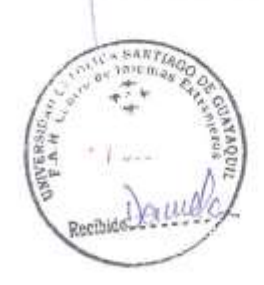

Guayaquil, 08 de noviembre del 2017

Centro de Estudios Programa de Estudios del Área de Inglés Leda. Lorna Barros, Mgs. Directora.

Estimada Master Barros.

Yo, Félix Tamayo Chóez con C.I 092264895-1 en calidad de Maestrante de la IX promoción en Educación Superior de la Universidad Católica Santiago de Guayaquil, me dirijo ante usted muy respetuosamente, para solicitar autorización, en la realización de un acompañamiento pedagógico en la clase del nivel uno de inglés del alumno con discapacidad visual Jefferson Galora los días martes en horario de 15H00 a 18H00 con la finalidad de detectar problemáticas existentes en los procesos de aprendizaje y de esta manera poder dar solución a las mismas en beneficio del alumno.

Cabe recalcar, que ya se mantuvo un diálogo con el docente del ya mencionado alumno el cual manifestó estar dispuesto a colaborar conjuntamente en el proceso, es importante notificar, que esta información va a formar parte de la Tesis de Titulación en la que me encuentro trabajando. La cual está siendo dirigida por el Lodo. Luis Bonilla Morán, Mgs. docente de la Universidad Católica Santiago de Guayaquil, sin más que decir quedo de antemano agradecido por la atención brindada a dicha petición esperando obtener una respuesta favorable.

**ATENTAMENTE** 

Hammyo Choes Felix

Ledo. Félix Tamayo Chóez Maestrante Teléfono: 0960349959 felixgorrita@vahoo.com

Ledo. Luis Bonilla Morán, Mg. Tutor Teléfono: 0989547842 bonillarnoran@hotmail.com

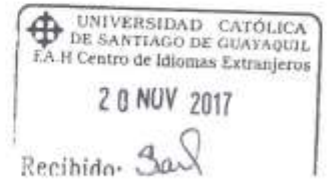

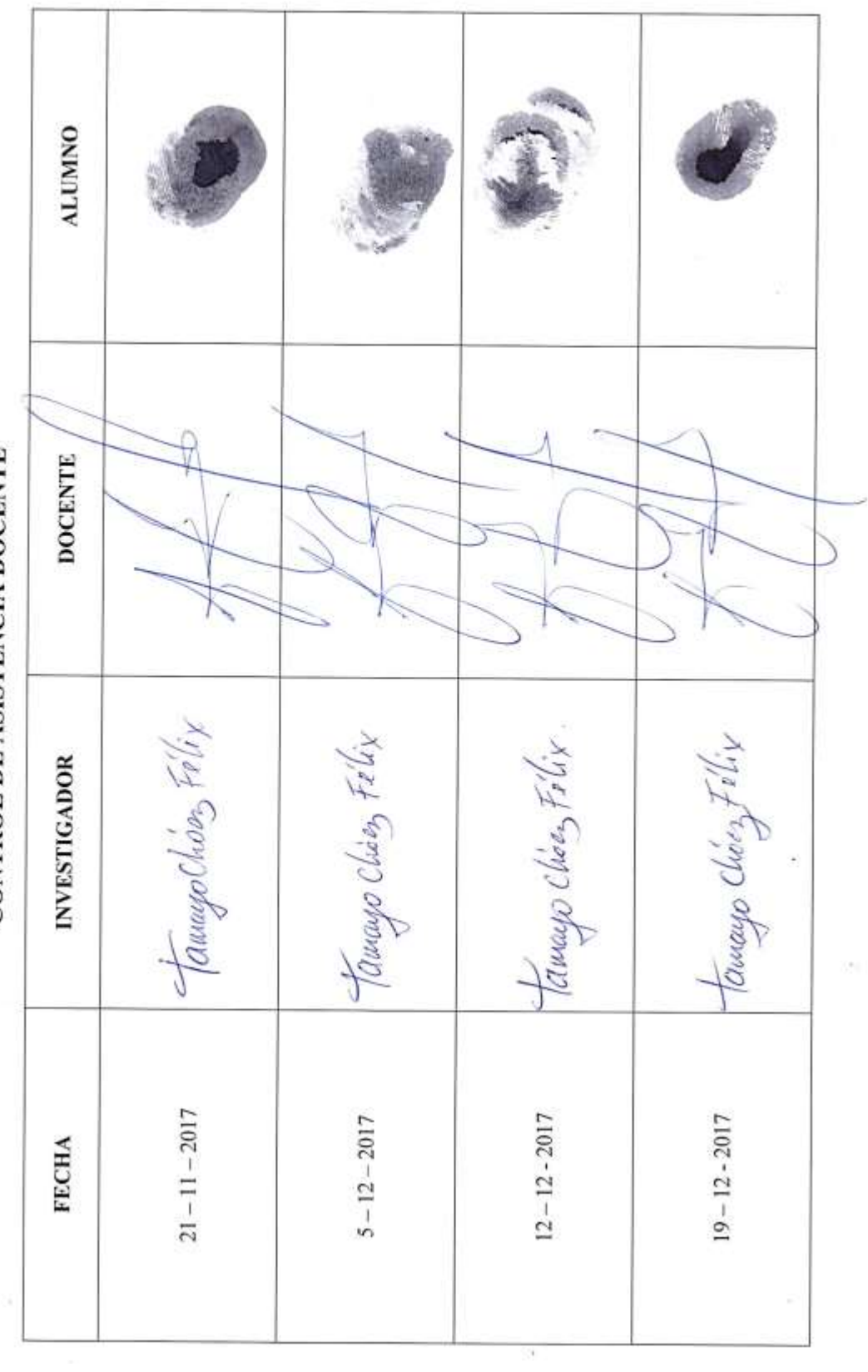

**CONTROL DE ASISTENCIA DOCENTE** 

 $\mathcal{R} = -\varepsilon_{\rm eff}$ 

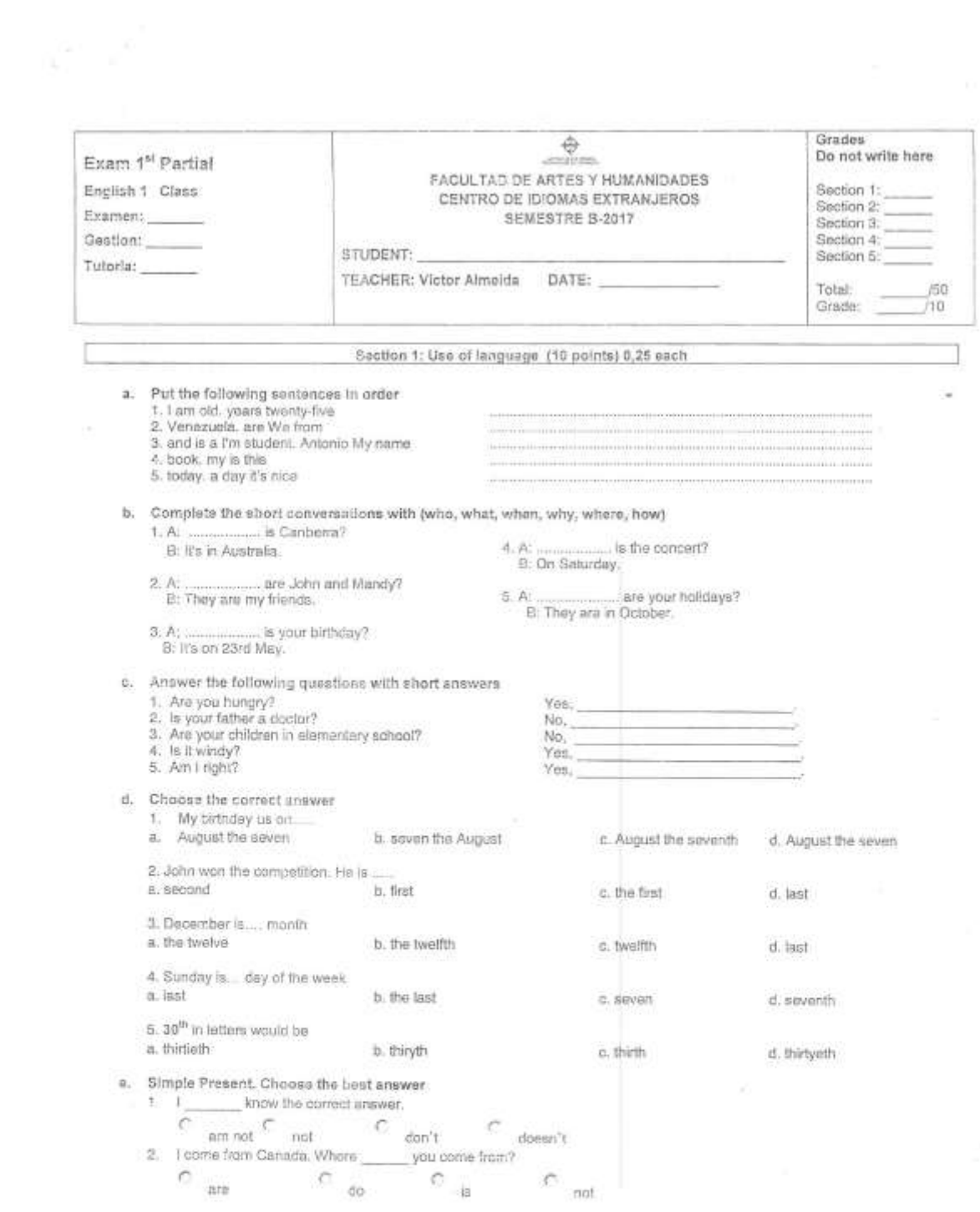

97

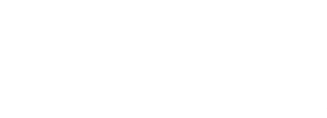

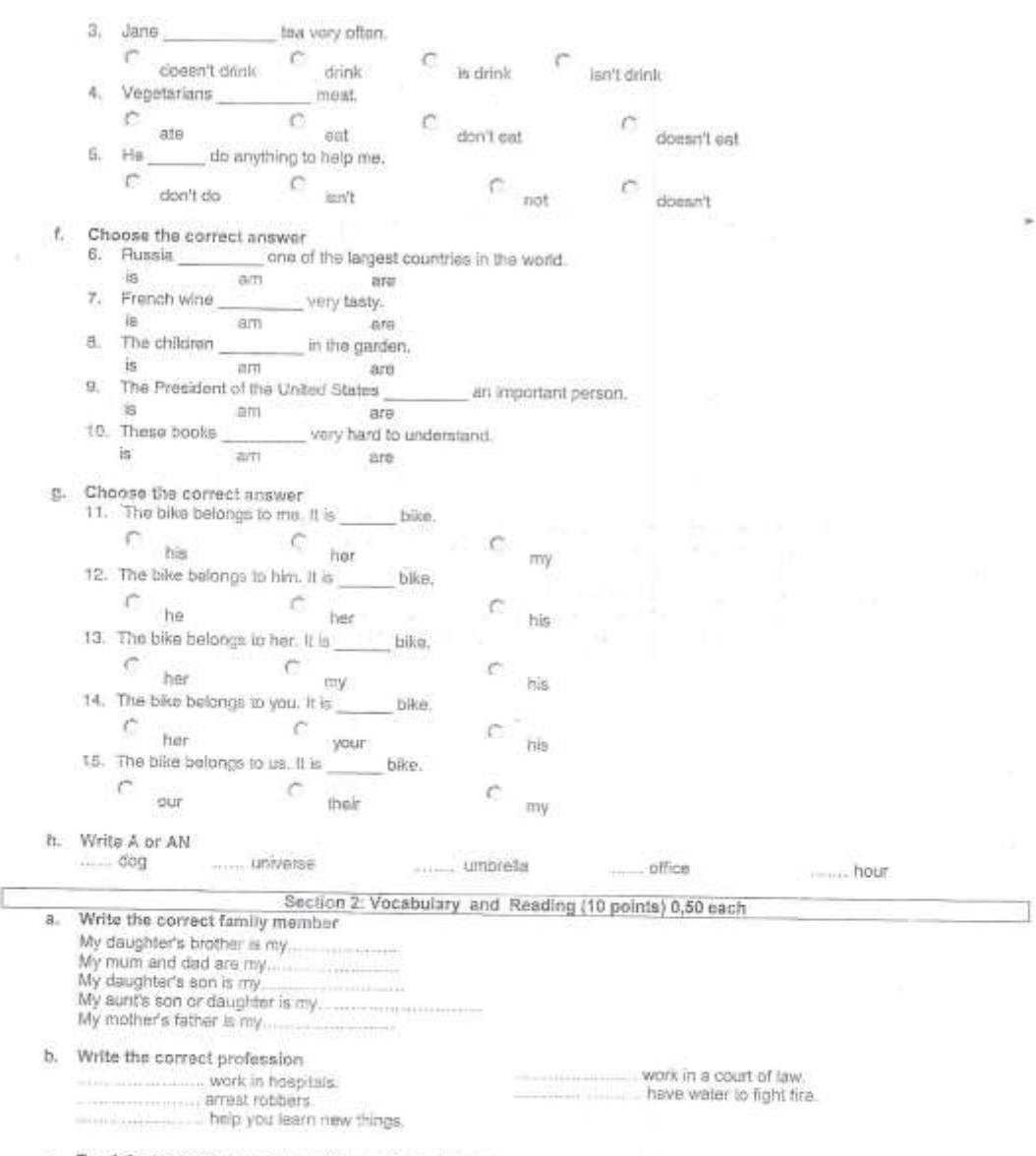

c. Read the text and then answer the questions below.

 $\sigma^{2}=\frac{2\pi}{16}=-1$ 

Hellol My name is Ana. I am eight years old and I am from the USA. I'm going to introduce you to my lovely family. It is quite big and we<br>are very happy. My mother's name is Laura and my father's is Peter. My mother has go

i.

have also got my grandparents and my cousins Jacob, Kevin and Chloe. We have got a pet called Pirate, he is my favourite dog! I love my family and my pet.

1. How old is Ana?

Who is Wilma?

 $\epsilon_{\rm max}^{\rm E}$ 

4. How old is Tim?

2. Is she British?

5. Who is Eddy?

3. What's her father's name?

Answer true (T) or false (F)

Laura and Peter are Ana's parents ....... Ana has a baby Olivia's Peter's sister .......

Laura's brothers are Ana's favourite uncles ...... Ana's has three brothers......

Section 3: Listening (10 points) 1 each<br>Listen to Martha Talking about her family, Who is each person? http://www.passporttoenglish.com/Beginning-English/Lesson5/Listening.html Who is Carl? Who is Ed? Who is Ericka? .......... Who is Tommy? Who is Wanda?  $\begin{minipage}{.4\linewidth} \begin{tabular}{l} \hline \textbf{0.013}\end{tabular} \end{minipage} \begin{minipage}{.4\linewidth} \begin{tabular}{l} \hline \textbf{1.013}\end{tabular} \end{minipage} \begin{minipage}{.4\linewidth} \begin{tabular}{l} \hline \textbf{0.013}\end{tabular} \end{minipage} \end{minipage} \begin{minipage}{.4\linewidth} \begin{tabular}{l} \hline \textbf{0.013}\end{tabular} \end{minipage} \end{minipage} \begin{minipage}{.4\linewidth} \begin{tabular}{l} \hline \textbf$ 

While listening for the first time: You are going to hear Joanna, George, Marlanne and Julie talk about their jobs. You must decide what they do. Match the names with the jobs.

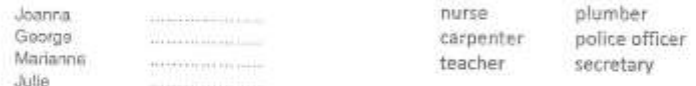

Write a 80-word-paragraph about "Your daily routine"

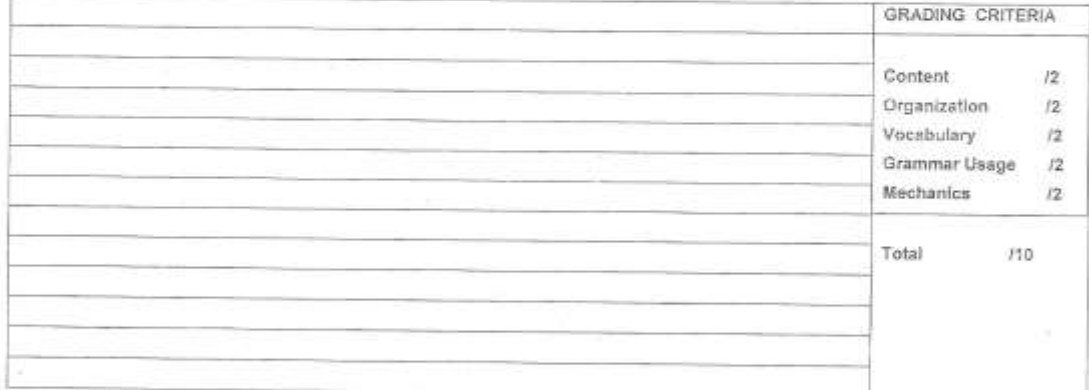

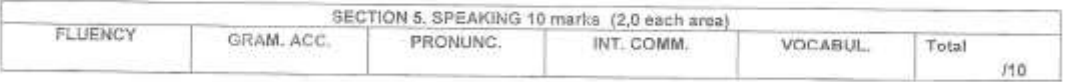

i,

Guayaquil, jueves 1 de marzo de 2018

## **CERTIFICACIÓN**

Yo, Leda. Maria Cristina Zevallos Layana Mgs. por medio de la presente certifico que el maestrante Ledo. Félix Tamayo Chóez estuvo asistiendo y evaluando el desarrollo de los exámenes con adaptaciones tiflotecnológicos correspondientes al primer y segundo parcial a la estudiante con discapacidad visual Mariuxi Vera que asiste al nivel sexto del Centro de Idiomas de Inglés de la Universidad Católica Santiago de Guayaquil.

<u>Dompfaller</u>

Leda. Maria Zevallos Layana Mgs. Docente.

Estudiante

#### TEMA DE INVESTIGACIÓN

"INFLUENCIA DE LAS TECNOLOGÍAS DE INFORMACIÓN Y COMUNICACIÓN EN EL RENDIMIENTO ACADÉMICO DE LOS ESTUDIANTES CON DISCAPACIDAD VISUAL EN EL APRENDIZAJE DEL IDIOMA INGLÉS. ADAPTACIONES DIDÁCTICAS TECNOLÓGICAS".

#### DATOS INFORMATIVOS

Tutor: Ledo. Luis Bonilla Moran. Mgs. Teléfono: 0989547842 Email: bonillamoran@hotmail.com Maestrante: Ledo. Félix Tamayo Chóez. Teléfono: 0960349959 Email: felixgorrita@yahoo.com

Jacqueline Malmany<br>Enero 8, 2018<br>11H.00

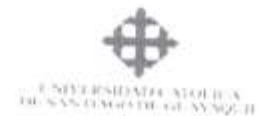

AJ-15-2018

Guayaquil, 10 de enero de 2018

Señores Ledo. Luis Bonilla Morân, Mgs Ledo, Félix Tamayo Choez Cindad

De mis consideraciones:

Con respecto a la consulta que ustedes me han formulado, en el entendido de que desean obtener respuesta sobre la existencia o no de alguna limitación o excepción, relativa al derecho de reproducción o de distribución de obras en formato accesible, en favor de quienes sean beneficiarios por su discapacidad visual, según el Tratado de Marrakech, que indica en el articulo 4°4, que cada País debe establecer en su Legislación Nacional de Derechos de Autor, una limitación o excepción relativa a los derechos de reproducción. distribución y otras por medio de las enales, pudieren llevarse a cabo en formato accesible para los beneficiarios identificados, en el Art. 3 de dicho instrumento, obras diversas

Estoy procediendo a dirigirme al IEPI, a fin de que se me informe si entre las normativas derivadas de ese Instituto, existe alguna excepción en cuanto al derecho de autor, excepción que permita la accesibilidad a obras, que utilicen un formato que pudiere ser direccionado para las personas beneficiarias, señaladas en los literales a), b) y c) del Art. 3 del Tratado de Marrakech.

Esta consulta es necesaria, por cuanto en el Art. 4 ya citado, en el punto 2 literal a), si se permite a las autoridades autorizadas, sin el permiso del titular del derecho de autor, para divulgar un ejemplar en formato accesible, de la obra de dicho titular

Es por tanto necesario conocer de manera oficial, si la UCSG es una entidad autorizada para realizar un ejemplar de la forma indicada, sin que medie el consentimiento del titular del derecho de autor sobre la obra.

Me permito sugerirles que se dirijan al señor Rector, para que él, a nombre de esta Universidad requiera al IEPI, que se considere à la UCSG como entidad autorizada para difundir ejemplares en formato accesible de alguna obra, sin que medie la autorización del

Atentamente,

Dr. Aquiles Rigail Santiste an Mgs. **ASESOR H-RIDITO-**

Guayaquil, 22 de marzo del 2018

Centro de Estudios Programa de Estudios del Área de Inglés Leda. Lorna Barros, Mgs. Directora.

Estimada Master Barros.

Yo, Félix Tamayo Chóez con C.I 092264895-1 en calidad de Maestrante de la IX promoción en Educación Superior de la Universidad Católica Santiago de Guayaquil, me dirijo ante usted muy respetuosamente, para solicitar autorización, en la realización de una capacitación docente enfocado en el uso e instalación de herramientas tiflotecnológicas para beneficio de los procesos de aprendizaje y de esta manera poder brindar de manera efectiva una metodología tiflotecnológica en las clases de inglés a los alumnos con discapacidad visual del Centro de Estudios del Área de Inglés.

Cabe recalcar, que el presente taller va a formar parte de la Tesis de Titulación en la que me encuentro trabajando. La cual está siendo dirigida por el Ledo. Luis Bonilla Morán, Mgs. docente de la Universidad Católica Santiago de Guayaquil, sin más que decir quedo de antemano agradecido por la atención brindada a dicha petición esperando obtener una respuesta favorable.

Tomay Clips Febr

Ledo. Félix Tamayo Chóez Maestrante Teléfono: 0960349959 felixgorrita@yahoo.com

Ledo. Luis Bonilla Moran, Mg.

Tutor Teléfono: 0962764064 bonillamoran@hotmail.com

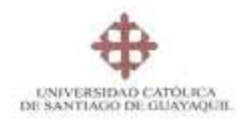

### PROGRAMA DE CAPACITACIÓN

### **USO DE HERRAMIENTAS TIFLOTECNOLÓGICOS PARA DOCENTES**

#### JUSTIFICACIÓN:

El uso de las tecnologías de información y comunicación (Tics) como herramientas de estudio en los procesos de aprendizaje ha aportado a la educación un sinnúmero de aristas en el cual los docentes y dicentes pueden hacer de esta, una manera significativa de impartir y adquirir el conocimiento, mediante el uso de elementos multimedia como el audio, el texto y gráficos adaptados a las necesidades de los estudiantes con discapacidad visual.

En las escuelas, colegios e institutos de Educación Superior del país se demanda a diario en los salones de clases estudiantes con discapacidad de cualquier índole; enfatizándonos en los estudiantes con discapacidad visual especialmente.

Actualmente en el Centro de Estudios del Área de Inglés de la universidad Católica Santiago de Guayaquil los docentes presentan dificultades a la hora de dar continuidad a los procesos de aprendizaje y estas dificultades se ven más enfatizados en los estudiantes, ya que su proceso cognitivo se encuentra limitado puesto que la información visual no está adaptada a sus necesidades.

Por lo consiguiente, las herramientas tiflotecnológicas son de gran aporte tanto para docentes y dicentes ya que por intermedio de las mismas ambos podrán contar con una interacción oportuna en los procesos educativos del idioma inglés.

#### **ALCANCE**

El presente plan de capacitación es de aplicación para todo el personal docente que trabaja en el Centro de Estudios del Área de Inglés de la universidad Católica Santiago de Guayaquil.

#### **ESTRATEGIAS**

Las estrategias a emplear son:

- > Reconocimiento de las herramientas o programas tiflotecnológicas.
- > Desarrollo de prácticas utilizando herramientas tiflotecnológicas.
- > Aplicación de metodología tiflotecnológica.

UNIVERSIDAD CATOLICA Al Centro de Idiomas Extranjeros 22 MAR 201 Recibido:

#### **PROPÓSITO**

> Este taller pretende facilitar a los docentes herramientas o programas tiflotecnológicos que aporten mejoras en los procesos de aprendizaje de los estudiantes con discapacidad visual.

#### Al finalizar la capacitación los docentes estarán en capacidad de:

- > Instalar programas tiflotecnológicos en sus computadoras (nivel básico)
- > Desarrollar material didáctico tiflotecnológico para estudiantes no videntes.
- > Implementar metodología tiflotecnológica a sus clases.

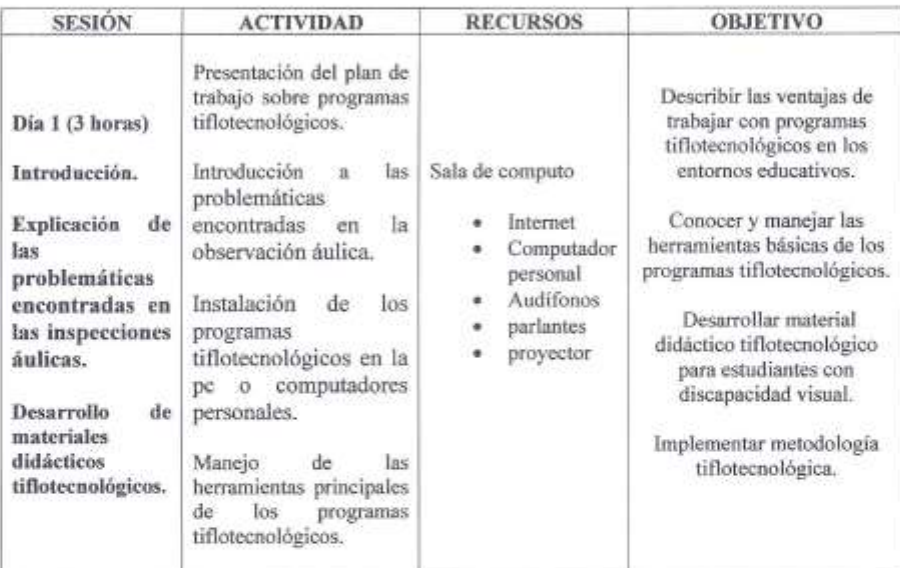

#### **CONTENIDOS**

#### DESCRIPCIÓN DEL PROGRAMA

Este programa se plantea en 1 módulo de 3 horas. Al final del proceso el docente estará preparado para desarrollar estrategias metodológicas, utilizando las herramientas tiflotecnológicas.

#### **MATERIALES**

- $\triangleright$  Internet
- > Computador personal
- $\triangleright$  Audifonos
- $\triangleright$  Parlantes
- $\triangleright$  Proyector

#### **BIBLIOGRAFÍA**

Las sesiones serán preparadas con enfoque basado en experiencias y prácticas, por lo que se utilizará diversas fuentes y la creatividad del docente para elaborar su propio material didáctico según las necesidades de cada participante.

#### **SOBRE EL PROFESOR**

Félix Roberto Tamayo Chóez, licenciado en Ciencias de la Educación especialización: Lengua Inglesa y Lingüística de la Universidad de Guayaquil, realizando estudios de postgrado de Magister en Educación Superior en la Universidad Católica Santiago de Guayaquil.

Ha sido docente en educación secundaria y bachillerato por 10 años y en la actualidad se encuentra como docente en la Universidad Laica Vicente Rocafuerte de Guayaquil en los últimos 2 años.

#### REGISTRO DE ASISTENCIA DOCENTE

#### TEMA DEL PROYECTO DE INVESTIGACIÓN

"INFLUENCIA DE LAS TECNOLOGÍAS DE INFORMACIÓN Y COMUNICACIÓN EN EL RENDIMIENTO ACADÉMICO DE LOS ESTUDIANTES CON DISCAPACIDADES VISUALES EN EL APRENDIZAJE DEL IDIOMA INGLÉS. APLICACIONES TIFLOTECNOLÓGICAS, CAPACITACIÓN Y MANUAL DE USO DOCENTE".

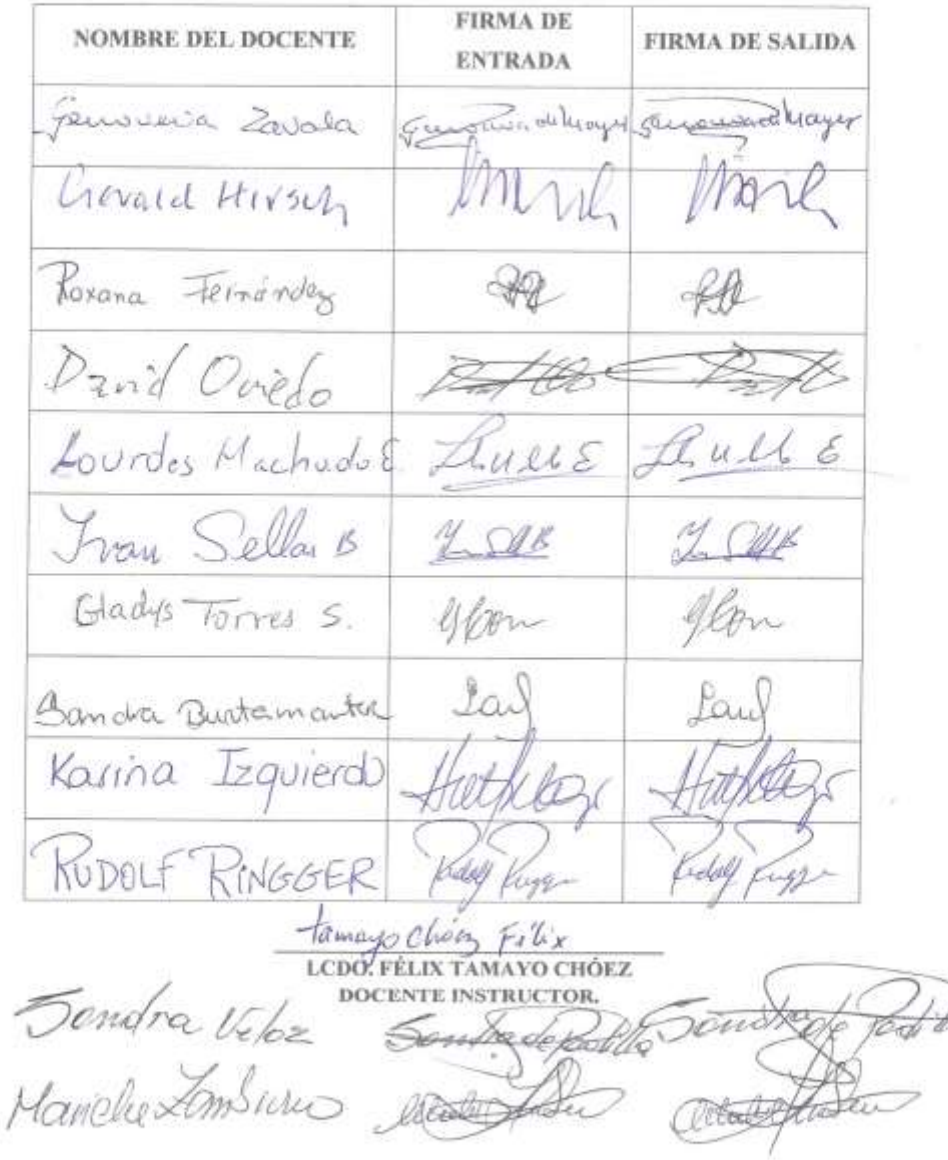

### **DECLARACIÓN**

Yo, Paul Anthony Llontop Limaylla con C.I. 095657204-4 estudiante del sexto módulo de inglés y de la Facultad de Filosofía en la carrera de Psicología Clínica de la Universidad Católica Santiago de Guayaquil declaro, que la adaptación tiflotecnológica al libro "Open Mind" correspondiente al primer nivel realizada por el maestrante Ledo. Félix Tamayo Chóez es muy importante y satisfactoria para los estudiantes con discapacidad visual ya que cumple con la rigurosidad que los estándares de los lectores de pantalla demandan.

Por lo consiguiente puedo declarar que el presente trabajo es de vital aporte para los procesos educativos del idioma inglés de los estudiantes con discapacidad visual.

Paul Llontop C.I 095657204-4

### **DECLARACIÓN**

Yo, Josué Enrique Illescas Infante con C.I. 092657296-7 estudiante del cuarto módulo de inglés y de la Facultad de Filosofía en la carrera de Psicología Clínica de la Universidad Católica Santiago de Guayaquil declaro, que la adaptación tiflotecnológica al libro "Open Mind" correspondiente al primer nivel realizada por el maestrante Ledo. Félix Tamayo Chóez es muy importante y satisfactoria para los estudiantes con discapacidad visual ya que cumple con la rigurosidad que los estándares de los lectores de pantalla demandan.

Por lo consiguiente puedo declarar que el presente trabajo es de vital aporte para los procesos educativos del idioma inglés de los estudiantes con discapacidad visual.

Josué Illescas

C.I 092657296-7

## **ANEXO 2**

Cuadro comparativo de rendimiento académico

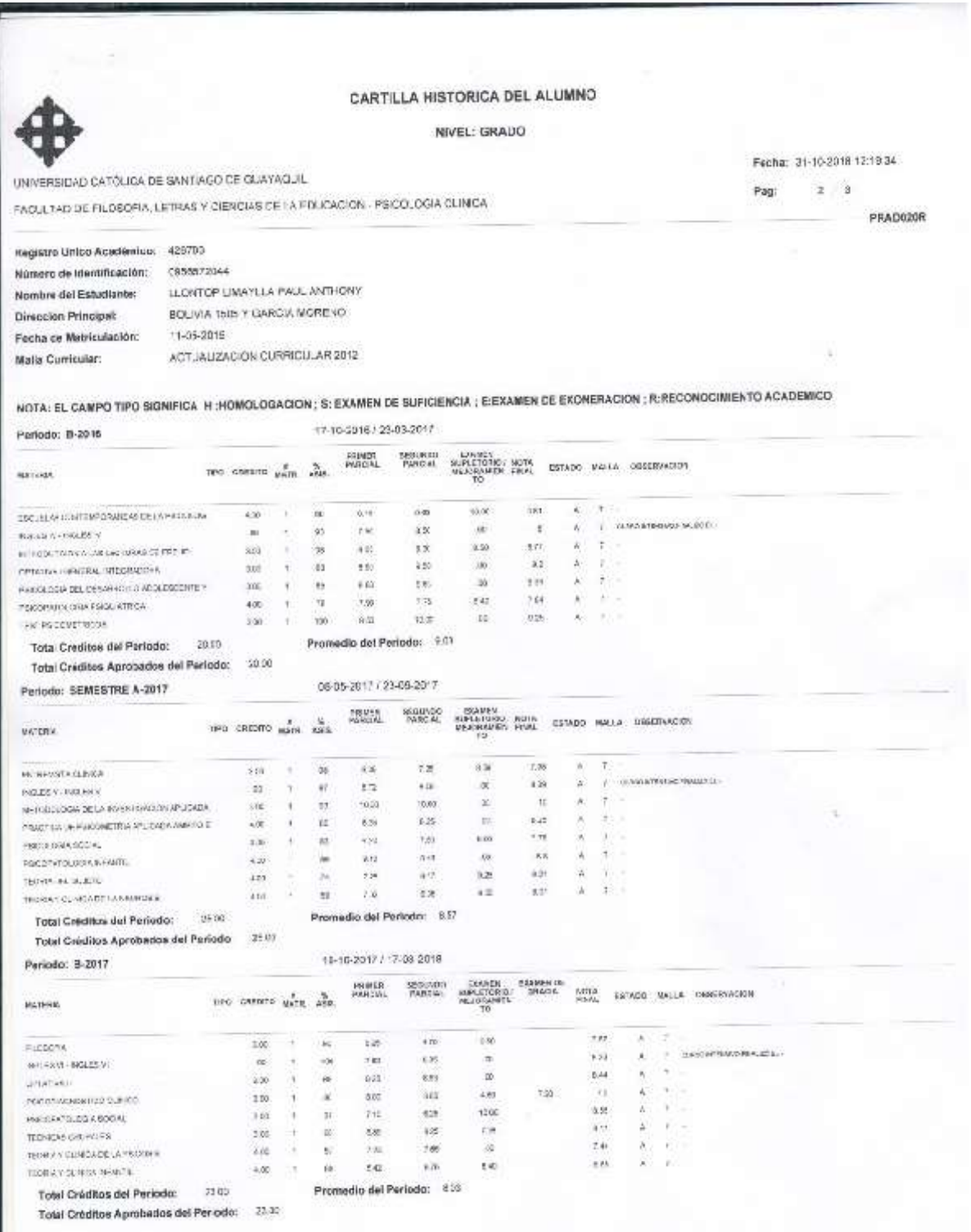

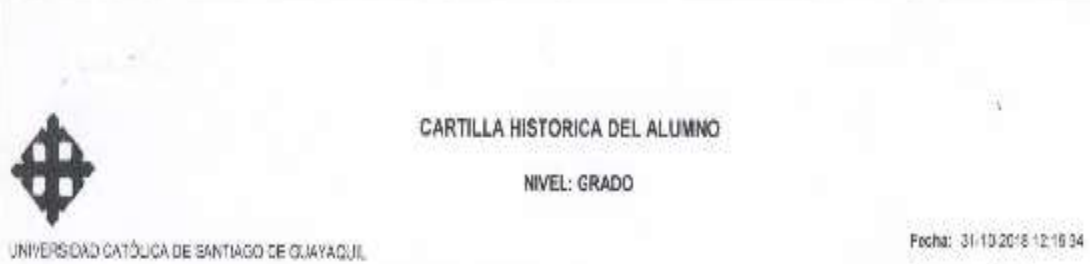

FACULTAD DE FILOSOFIA, LETRAS Y CIENCIAS DE LA EDUCACIÓN - PSICOLOGIA CLINICA

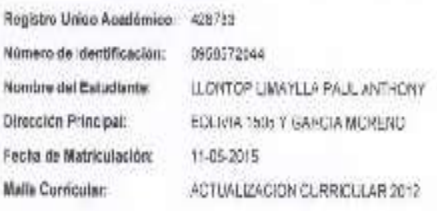

#### NOTA: EL CAMPO TIPO SIGNIFICA H :HOMOLOGACIÓN ; S: EXAMEN DE SUFICIENCIA ; E:EXAMEN DE EXONERACIÓN ; R:RECONOCIMENTO ACADEMICO

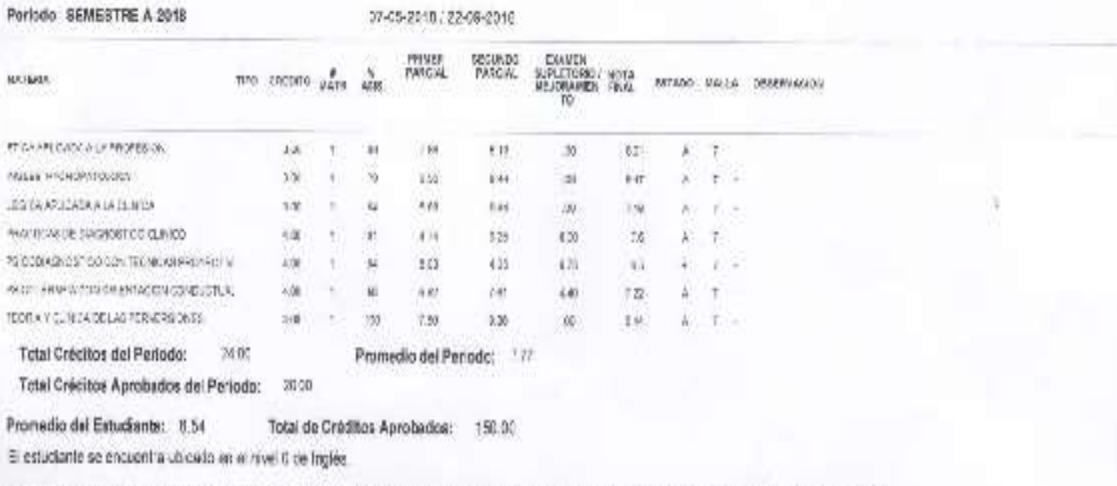

NOTA PARA EL PROMEDIO NO SE CONTABILIZA LAS MATERIAS QUE PERTENECEN AL EJE OSCURRICULARDE NOLÉS E INFORMATICA.

Pag:

 $3 - 3$ 

PRADI20R

## **ANEXO 3**

Entrevistas a estudiantes con discapacidad visual

#### **UNIVERSIDAD CATÓLICA SANTIAGO DE GUAYAQUIL**

#### **ENTREVISTA A ESTUDIANTES CON DISCAPACIDAD VISUAL**

**Entrevistador:** Lcdo. Félix Tamayo Chóez. **Estudiante:** Paul Llontop. **Facultad:** Filosofía Letras y Ciencias de la Educación **Carrera:** Psicología Clínica

2. ¿Cómo te sientes actualmente con el uso de los textos de trabajo OPEN MIND utilizados en las jornadas de clases de inglés?

Bueno, en el sentido de que es un libro muy práctico. En ese sentido creo que la Universidad maneja mucho ese libro ya que es un libro muy interesante en ese sentido. En el caso de nosotros si es complejo trabajar en clase, en el sentido de que todo mundo tiene los libros a la mano, en el sentido de que los libros están en PDF y no son escaneados no podemos leer los escáneres entonces son cuestiones que en ese caso sí complican. Yo por ejemplo, en el caso cuando trabajo con los profesores y Josué que en este caso es el no vidente que también está en clínica terminando el primer año pedimos a los maestros que al menos nos den en Word una actividad; al menos la actividad más importante que a ellos les parezca y que además nos transcriban pero no nos transcriben todo y solo nos mandan deber a la casa y muy raro en clase, pero no practicamos al mismo nivel que el resto ya que no hay una práctica en sí pedagógica al mismo ritmo que los demás compañeros ya que no contamos con esa misma agilidad al momento de realizar los ejercicios en clase.

7 ¿Consideras que los textos actuales son un aporte positivo e inclusivo a la hora de incrementar tus destrezas de idioma extranjero?

Yo creo que sí, porque contiene varios aspectos writting, reading and listening entonces, sí creo que facilita muchísimo, al poder manejar bien la gramática y a manejarlo en la vida cotidiana en el caso del idioma y en la vida laboral, como le decía a mi amigo del curso, Álvaro, que no sólo nos permite el inglés escalar o poder subir escalas a nivel profesional sino en el hecho de poder hacer una maestría o doctorado a nivel de Europa, Asia sino también de que nos permite tener oportunidades sociales poder conocer gente de distintas razas, de distintas culturas poder vivir una vida más accesible porque si bien es cierto el que no habla inglés cuando va a un país extranjero tiene serias dificultades en otros ámbitos.

8 ¿Puedes estar a la par de tus compañeros de clase con el uso de los textos de trabajo? En realidad, no del todo. Porque, como le decía no tenemos esa misma adaptación del libro como tal o sea es limitado porque en el sentido de que en este parcial sólo hemos recibido dos readings y un writing y de allí tengo tres listenings que la Miss me pasó para estudiar o practicar para el examen porque yo tengo muchas dificultades por ejemplo en el listening. Yo puedo hablar un poco, pero en el momento que me hablas ya es complejo y lo mismo en el writing puedo escribir un poco, pero en el momento de leer tengo dificultades en entender, pero es algo en el cual yo estoy practicando y como le dije a Álvaro en las vacaciones yo voy a practicar mucho. En el caso de Josué él estudia en el Centro Ecuatoriano Norteamericano (CEN) y tiene el tiempo que yo no tengo de estudiar en el CEN.

### 9 ¿Cuáles son las principales dificultades que encuentran en los libros de trabajo que usas en tus jornadas de clase?

Bueno, las dificultades básicamente son esas. Yo creo que debería ser también que emplean mucho las imágenes por lo general los libros los cuales el estudiante puede tener esa rapidez de poder interpretar lo que allí piden. En el caso de nosotros las imágenes no nos sirven. Lo que yo recuerdo al final del primer año en el nivel II cuando mi papá me transcribía lo poco que podía, que era muy poco. Lo que él hacía era que si había una imagen me narraba en texto lo que decía esa imagen en ese caso me lo narraba en español obviamente, en pocas palabras me describía lo que sucedía en la imagen; en pocas palabras lo que necesitaríamos es que se reemplacen las imágenes. Podría ser como una alternativa de solución porque con nuestro lector de pantalla como todo lector de pantalla sólo lee texto nunca lee imágenes.

10 ¿Qué encuentras ventajas o desventajas en el uso de los libros de trabajo del Centro de Estudios del Área de Inglés?

Hasta el momento desventajas, porque sería excelente para nosotros poder escanearlos simplemente, y así poder verlos como todos pero es un proceso ya que hay que convertirlo en Word y una vez convertido en Word la ortografía se perjudica y en el caso de inglés es mucho más complejo ya que la gramática no se maneja igual que en el español, entonces, habría que en el momento de convertirlos mejorar esa ortografía y muchos parámetros que implicaría tiempo y trabajo y de esta manera se haría accesible si hubiese estos libros de inglés en Word.

11 ¿Cómo quisieras que sean tus textos de trabajo a la hora de adquirir los conocimientos y destrezas en el idioma inglés?

Bueno, me encantaría que tenga el mismo formato lo que es reading, writing vocabulary y listening. Pero como ya le explicaba en cuestión de las imágenes, cuadros, mapas conceptuales, mapas mentales, etc. el docente debería buscar otras alternativas para poder trabajar a la par de los demás. En otras palabras, un libro que sea accesible para nosotros es decir un libro que contenga sólo texto. Un texto que puede ser comprensible, accesible sin enlaces, sin imágenes, sin faltas ortográficas donde podamos aprender el inglés de una buena manera ya que es un idioma muy lindo y para eso no necesitamos las faltas ortográficas.

**Entrevistador:** Lcdo. Félix Tamayo Chóez. **Entrevistado:** Josué Illescas. **Facultad:** Filosofía Letras y Ciencias de la Educación **Carrera:** Psicología Clínica

1. ¿Cómo te sientes actualmente con el uso de los textos de trabajo OPEN MIND utilizados en las jornadas de clases de inglés?

La verdad no. Porque son muchas imágenes. Porque algunas veces el profesor dice señale esto u otro y luego trabaje con la imagen que ven allí. Entonces las imágenes se nos hacen un poco complicadas. Ya cuando hay la oportunidad de hacer grammar o listening o desarrollar otros temas entonces ahí me desenvuelvo un poco más. Pero las imágenes y los cuadros se me dificultan.

2. ¿Consideras que los textos actuales son un aporte positivo a la hora de incrementar tus destrezas de idioma extranjero?

Si, por que aprendemos mucho vocabulario interesante. Ahora último estábamos viendo sobre la ropa y cosas que nosotros no sabíamos. Bueno la gramática en su contenido es muy interesante ya que nos ayuda a usar la gramática en sus diferentes tiempos, ahora estamos con los verbos en pasado además de los tiempos continuos, todos los contenidos son muy interesantes.

- 3. ¿Puedes estar a la par de tus compañeros de clase con el uso de los textos de trabajo? A veces me quedó atrasado un poco porque hay temas que no entiendo, sobre todo el reading las lecturas son un poco largas y son un poco complicadas en su contenido entonces, me atraso un poco y le digo al profesor que me explique después de la clase y poco a poco voy con mis compañeros es por eso y como ya te dije son las imágenes, hacer oraciones en base a las imágenes ya que primero deben describirme para yo más o menos poder hacer una oración.
- 4. ¿Cuáles son las principales dificultades que encuentran en los libros de trabajo que usas en tus jornadas de clase?

En el libro los cuadros en cuanto al contenido son muy interesante no me puedo quejar, pero las imágenes desde mi punto de vista creo yo que son las dificultades más importantes.

5. ¿Qué encuentras más ventajas o desventajas en el uso de los libros de trabajo del Centro de Estudios del Área de Inglés?

Bueno en mi opinión ventajas porque allí se dan el listening para escuchar el contenido, tocan temas interesantes las reglas gramaticales y sobre todo como las explica el libro. Las desventajas como ya te dije; las imágenes como cuando tienen demasiado vocabulario con imágenes. Ésas serían las principales desventajas.

6. ¿Cómo quisiera que tus textos de trabajo sean un aporte a la hora de adquirir los conocimientos y destrezas en el idioma inglés?

Que haya más ejercicios, con un ejemplo primero y después puedas completar. Y si hay un ejercicio de 10 oraciones el primero debe estar resuelto, además tenga la explicación, y además sus estructuras gramaticales debería haber una forma correcta e incorrecta para de esta manera diferenciar y de esta manera no poder cometer errores a la hora de hablar con esas reglas gramaticales por ejemplo en el presente y pasado o cuando usamos el futuro también.

## **ANEXO 4**

Entrevistas a docentes

#### **UNIVERSIDAD CATÓLICA SANTIAGO DE GUAYAQUIL**

#### **ENTREVISTA A ESTUDIANTES CON DISCAPACIDAD VISUAL**

**Entrevistador:** Lcdo. Félix Tamayo Chóez. **Docente:** Lcda. Karina Izquierdo, Mgs. **Facultad:** Artes y Humanidades. **Departamento:** Centro de Estudios Programa de Formación en Área de Inglés.

**1.** ¿Podría usted manifestar como se siente al momento de impartir clases de inglés a los estudiantes con discapacidad visual del Centro de Estudios Programa de Formación en Área de Inglés de la Universidad Católica Santiago de Guayaquil?

Gracias. Buenos días licenciado Tamayo. En primera instancia aprecio sobremanera esta intervención en la cual estoy considerada para esta entrevista para efectos de su maestría. Respondiendo a su pregunta, no me siento del todo cómoda, yo tengo un estudiante con discapacidad visual. Él es un estudiante del nivel cinco de inglés donde la dificultad es un poco más incrementada y donde el estudiante regular necesita tener 100% de concentración durante las clases en el salón. Teniendo en cuenta a este estudiante con esta dificultad, donde no cuento con los recursos completos para poder llegar a él me siento un poco frustrada en el momento de dar las clases.

**2.** ¿Cuál es el principal problema que usted tiene regularmente en su clase de inglés con estudiantes con discapacidad visual?

Bien. Uno de los problemas que realmente yo visualizo y lo tengo; es la escasez de los recursos adecuados para impartir clases a estudiantes con discapacidad visual, simplemente esa falta de recursos tiflotecnológicos o de recursos didácticos que conllevan a un completo aprendizaje de parte del estudiante.

**3.** ¿Considera usted que el Centro de Estudios del Área de Inglés debería contar con recursos tiflotecnológicos que faciliten los procesos de aprendizajes de los estudiantes con discapacidad visual?

Bien. Esa es una pregunta muy específica. No solamente el Centro de idiomas debe de tener la adecuación de recursos tiflotecnológicos sino toda la universidad en sí. Puesto que yo considero que no sólo el estudiante que tengo en este instante para el quinto nivel de inglés y que además posee esta discapacidad visual lo necesita sobremanera, sino todo aquel estudiante que ingrese a esta universidad y que le debemos brindar una educación inclusiva presumo y considero que en el futuro y no sea mediato o instantáneo se adapten o adecuen todas estas necesidades especialmente en los recursos tiflotecnológicos para estos estudiantes, realmente ellos necesitan sentirse incluidos en el salón de clase y con la escasez de los recursos tiflotecnológicos pues siempre ellos se van a sentir un grupo minoritario.

**4.** ¿Cuál es la metodología que considera usted es la más pertinente para trabajar en clase con los estudiantes que presentan discapacidad visual?

Bien, metodología en sí o alguna teoría específica que yo como docente deba aplicar a estos estudiantes con esta discapacidad no hay. Una forma asertiva, es decir; es la que en ese instante el docente la estudia y la puede poner en práctica junto con las técnicas que en ese momento maneje. En el caso mío con este estudiante que vuelvo y repito que se encuentra en el nivel cinco que yo regularmente lo hago es involucrarlo a él con el grupo de compañeros; es decir, realizar un aprendizaje colaborativo y a la vez cooperativo, entonces él siempre forma parte de un grupo donde él va a participar de la interacción donde él tiene toda la potestad de emitir comentarios en base a un tópico que se asigne o cualquier actividad o cualquier tema que yo esté trabajando en ese instante, entonces, como todos sabemos los principios del aprendizaje cooperativo; uno de ellos es la interacción del estudiante; la motivación que se dan entre ellos porque no es el deseo de que un solo estudiante logre llegar a la meta en el grupo sino que todo el grupo logre esa meta. Entonces yo trabajo de esa manera y he tenido avances fructíferos no tengo quejas de parte de los estudiantes y además él tiene bastante soporte de parte de sus compañeros de clase.

**5.** ¿Estaría usted dispuesto a utilizar programas tiflotecnológicos en los procesos de aprendizaje dentro del aula de clase?

Absolutamente afirmativo, es decir; si somos docentes no solamente dentro de la educación regular sino también inclusiva y a eso apuntamos porque actualmente estamos recibiendo a estudiantes con diversas discapacidades, es menester, que nosotros estemos inmersos en estos programas, sepamos cuál es el manejo, como se deben realizar o que metodología a emplear para poder dar la mejor educación, para que ellos tengan el mejor proceso de aprendizaje y que no se sientan inclusivos sino parte del grupo de estudiantes o del grupo de compañeros regulares. Yo sí considero que nosotros los docentes debemos utilizar estos programas y Dios permita que se dé esto en el futuro y se ajusten, se construyan se abran espacios específicos y adecuados para este tipo de enseñanza.

**Entrevistador:** Lcdo. Félix Tamayo Chóez. **Docente:** Lcda. Lourdes Machado, Mgs. **Facultad:** Artes y Humanidades. **Departamento:** Centro de Estudios Programa de Formación en Área de Inglés.

- **1.** ¿Podría usted manifestar como se siente al momento de impartir clases de inglés a los estudiantes con discapacidad visual del Centro de Estudios Programa de Formación en Área de Inglés de la Universidad Católica Santiago de Guayaquil? Me siento muy emocionada porque nunca pensé esto será un reto un desafío nunca lo pensé así. Sino esta será una oportunidad para tener una experiencia de vida mejor. Yo siempre creo en el ser humano y que la educación tiene bases en formar a los seres humanos en desarrollar sus potencialidades al máximo entonces para eso hay siempre que guiar a los estudiantes hacia un nuevo conocimiento. O sea, me siento muy contenta muy satisfecha de haber recibido una gran bendición como es en el caso de Josué Illescas porque es un chico muy talentoso inteligente y aparte está muy ávido de conocimientos.
- **2.** ¿Cuál es el principal problema que usted tiene regularmente en su clase de inglés con estudiantes con discapacidad visual?

Bueno el problema que ellos tienen son las imágenes; que hay que describírselas y que hemos conversado en algunas ocasiones con el estudiante Illescas para determinar qué es lo que se le hacía más problemático; para yo adaptarme como profesora. Para mí es la primera vez atendiendo a un estudiante con discapacidad visual y entonces para poder adaptarme a la forma de estudios de este estudiante pero, gracias a Dios hemos logrado acordar muchos puntos para poder describirle las imágenes y así poder hacerle partícipe en un trabajo colaborativo e inclusivo con los otros estudiantes del curso a quienes también siendo treinta y Josué sólo uno tuve que adaptarlos para que atiendan a su compañero e interactúen con él y vean la valía que tiene el compañero como estudiante como persona y con todas sus capacidades que pueda desarrollar. O sea, es un trabajo de inclusión no sólo del estudiante. Es acoplar a todo el grupo para que esto no sea una problemática en el curso, sino que sea una oportunidad de mayor crecimiento personal y profesional para los estudiantes.

**3.** ¿Considera usted que el Centro de Estudios del Área de Inglés debería contar con recursos tiflotecnológicos que faciliten los procesos de aprendizajes de los estudiantes con discapacidad visual?

Por supuesto que sería de una gran ayuda. En este caso el estudiante Illescas posee una laptop que le fue entregada por la presidencia de la República con su software correspondiente para el poder hacer sus deberes sus trabajos y poder estudiar, pero sí sería de gran ayuda que tuviésemos programas implementadas en el laboratorio en el centro de idiomas.

**4.** ¿Cuál es la metodología que considera usted es la más pertinente para trabajar en clase con los estudiantes que presentan discapacidad visual?

La metodología del aprendizaje colaborativo y de aprender a través de hacer las cosas o sea aprender haciendo y hacerlos interactuar participar que todos sean un grupo bien unido para que puedan desarrollar las tareas. Por supuesto lo que más necesita un estudiante con discapacidad visual muy limitada es tener mucha paciencia y dedicación, sobre todo aprender a comprender sus limitaciones pero también ver que tienen muchas oportunidades de estudiar y esto ha sido una fuente de inspiración muy grande para el resto de estudiantes del curso porque viendo a este estudiante como hace sus deberes sus investigaciones y se dedica tanto al estudio han aprendido también de que una limitación del ser humano no es una barrera para que siga creciendo como ser humano y profesionalmente sino una oportunidad para su desarrollo.

**5.** ¿Estaría usted dispuesto a utilizar programas tiflotecnológicos en los procesos de aprendizaje dentro del aula de clase?

Por supuesto que sí me encantaría no solamente utilizarlos aprender un poco más acerca de ellos aprender a utilizar el sistema Braille también para lo que es lectura y escritura aprender porque siempre el conocimiento es tan amplio en este tipo de educación especializada para este tipo de chicos con discapacidades especiales es muy importante poder contar con mayores herramientas y así poder ayudarlos más.

## **ANEXO 5**

Fotos de las entrevistas a estudiantes con discapacidad

visual

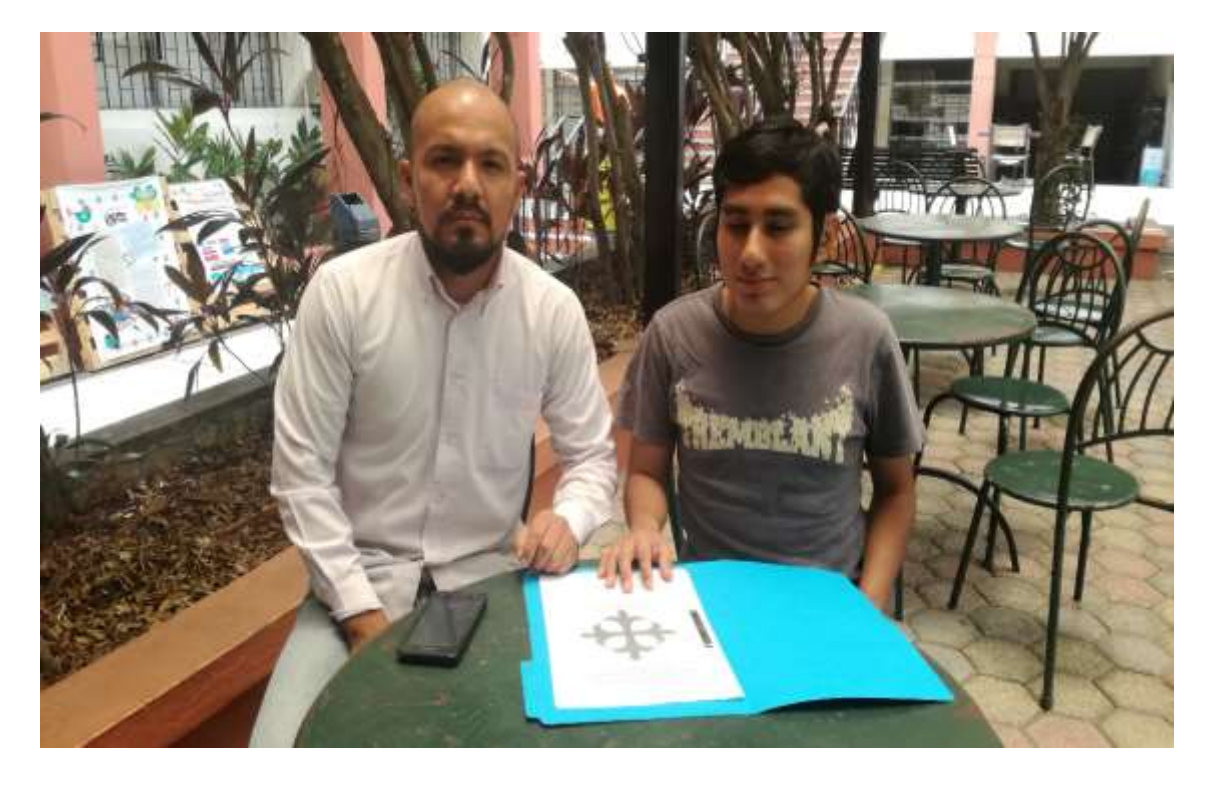

*Fotografía No 1. Entrevista al estudiante con discapacidad visual Paul Llontop.*

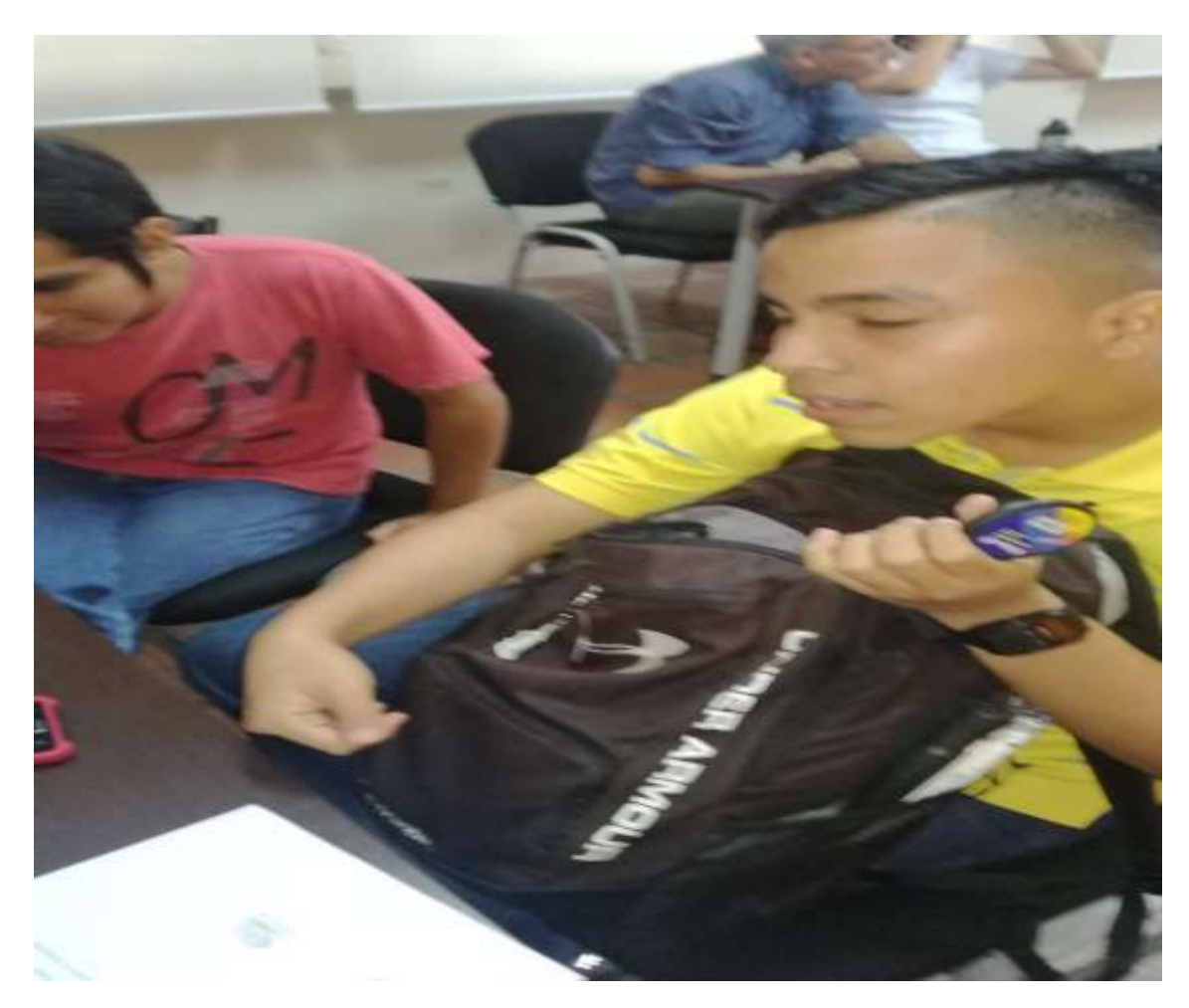

*Fotografía No 2. Entrevista al estudiante con discapacidad visual Josué Illescas.*

# **ANEXO 6**

Fotos de la entrevista a los docentes del Centro de

Idiomas de la Universidad Católica Santiago de

Guayaquil

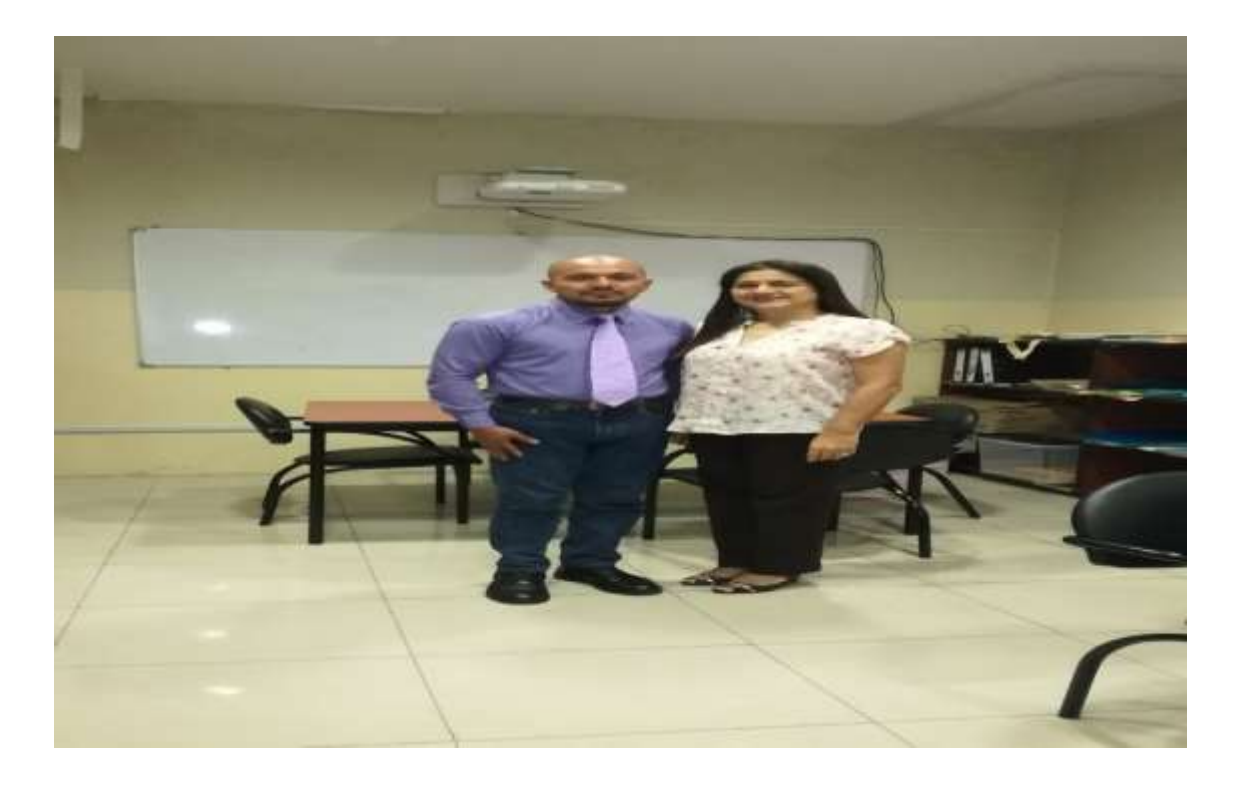

*Fotografía No. 3. Entrevista con la Lcda. Karina Izquierdo, Mgs.*

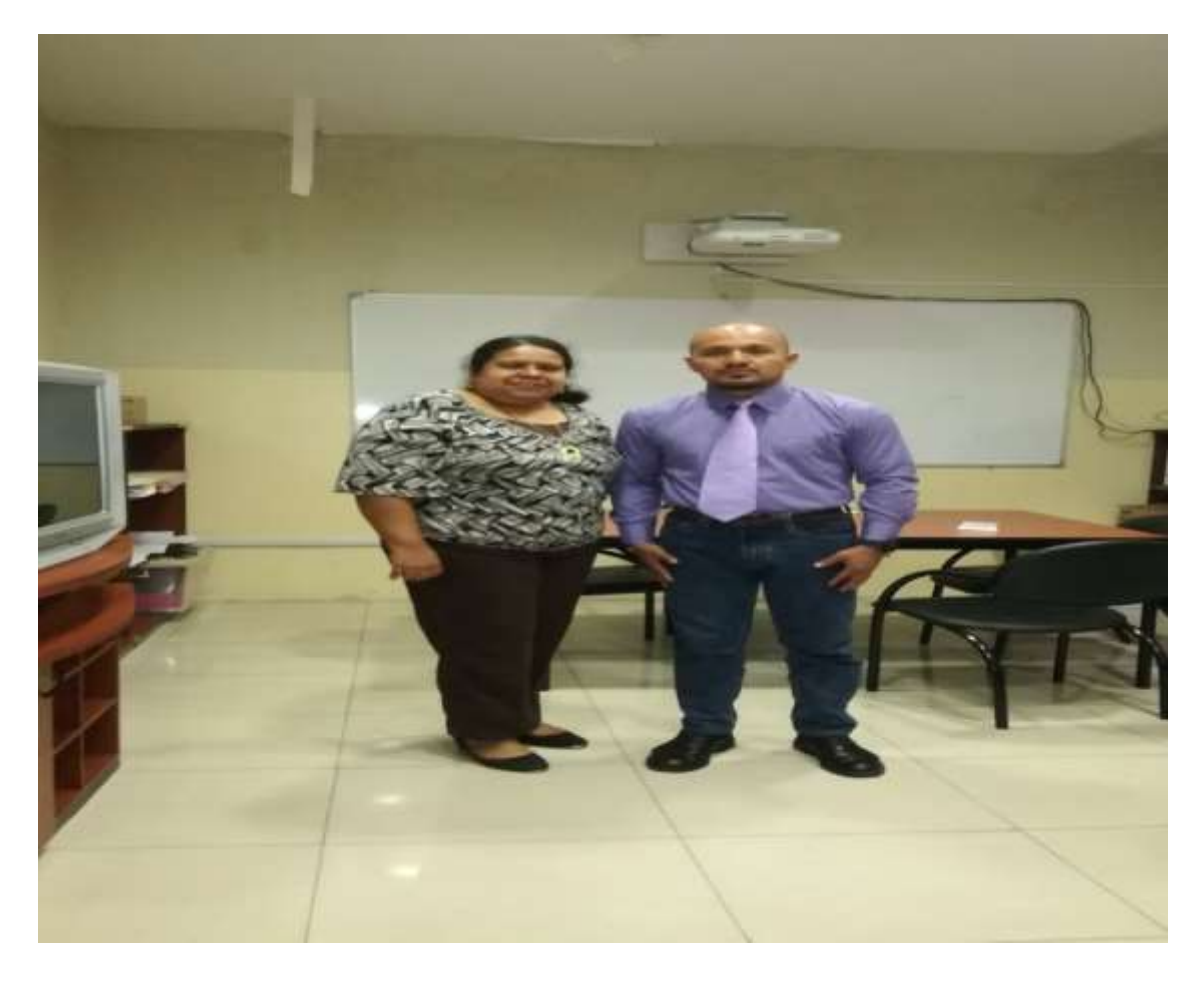

*Fotografía No. 4. Entrevista con la Lcda. Lourdes Machado, Mgs.*
## **ANEXO 7**

Fotos de inspección áulica y exámenes inclusivos y no

inclusivos

## *Fotografía No 5*

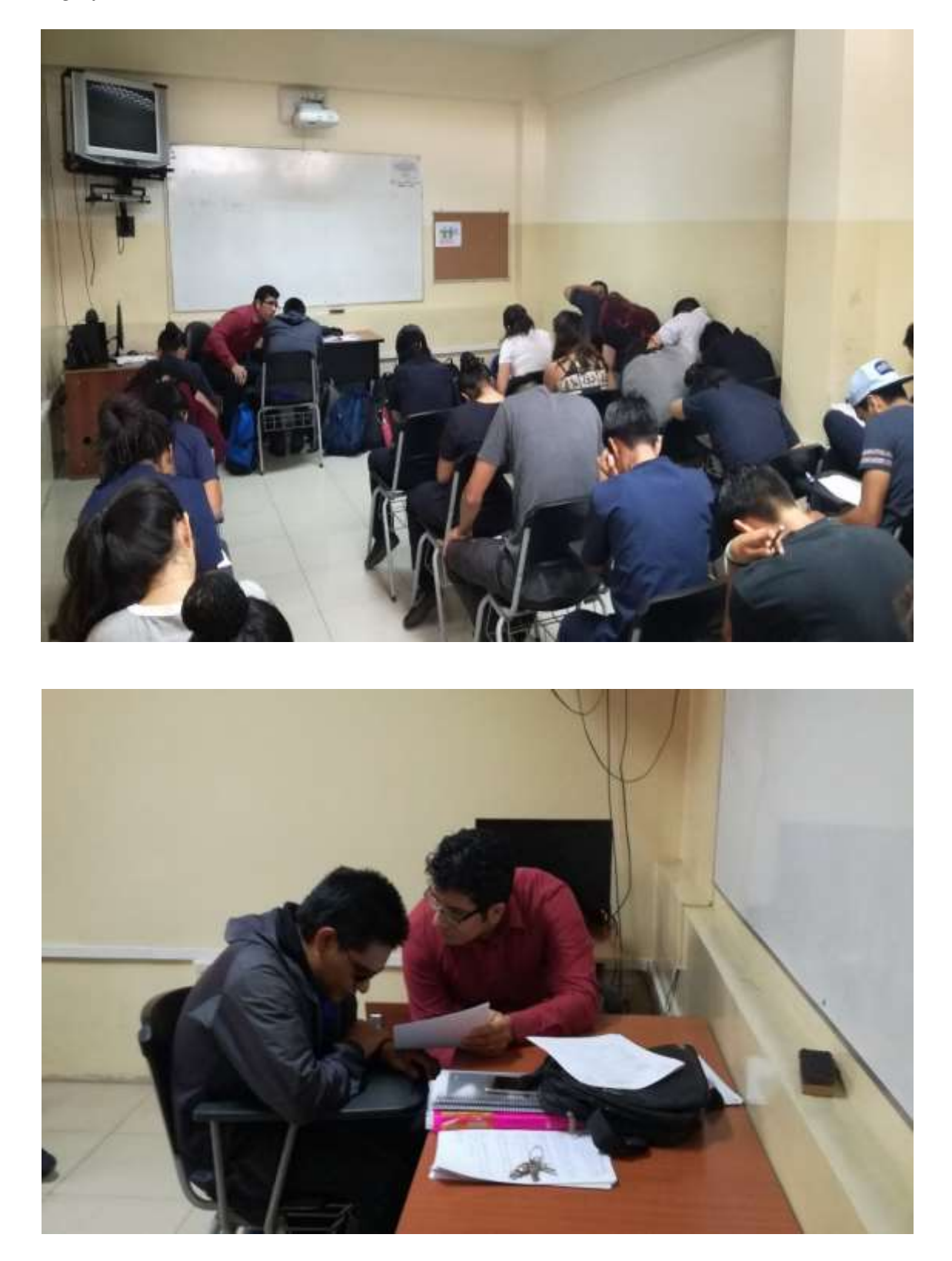

*Fotografía No 6. Examen no inclusivo al estudiante con discapacidad visual Jefferson Galora. Fotografía No 7*

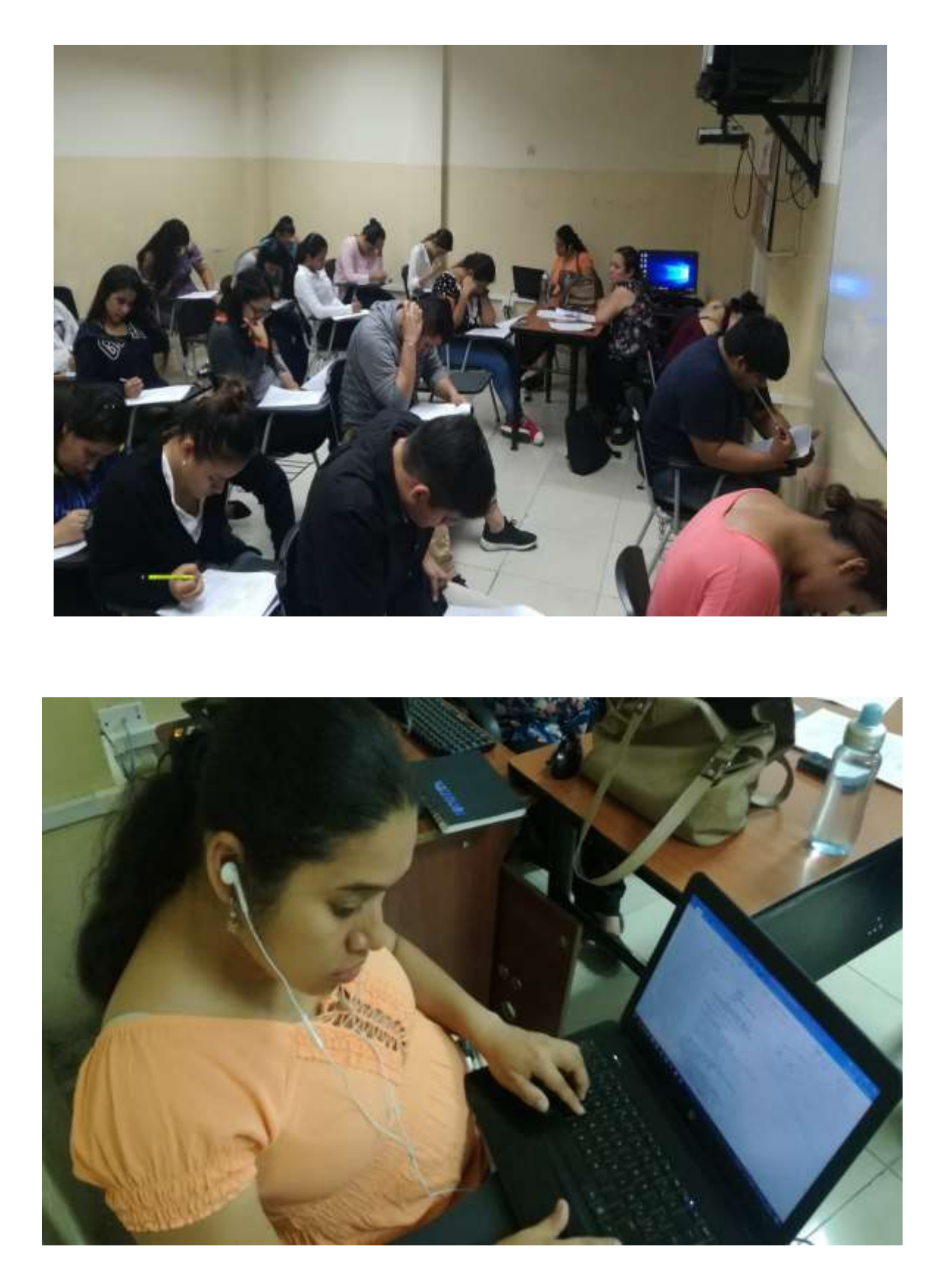

*Fotografía No 8. Examen inclusivo a la estudiante con discapacidad visual Mariuxi Vera.*

## **ANEXO 8**

Fotos de la validación y revisión del libro ´´Open

Mind´´ en formato accesible para estudiantes con

discapacidad visual

## *Fotografía No 9*

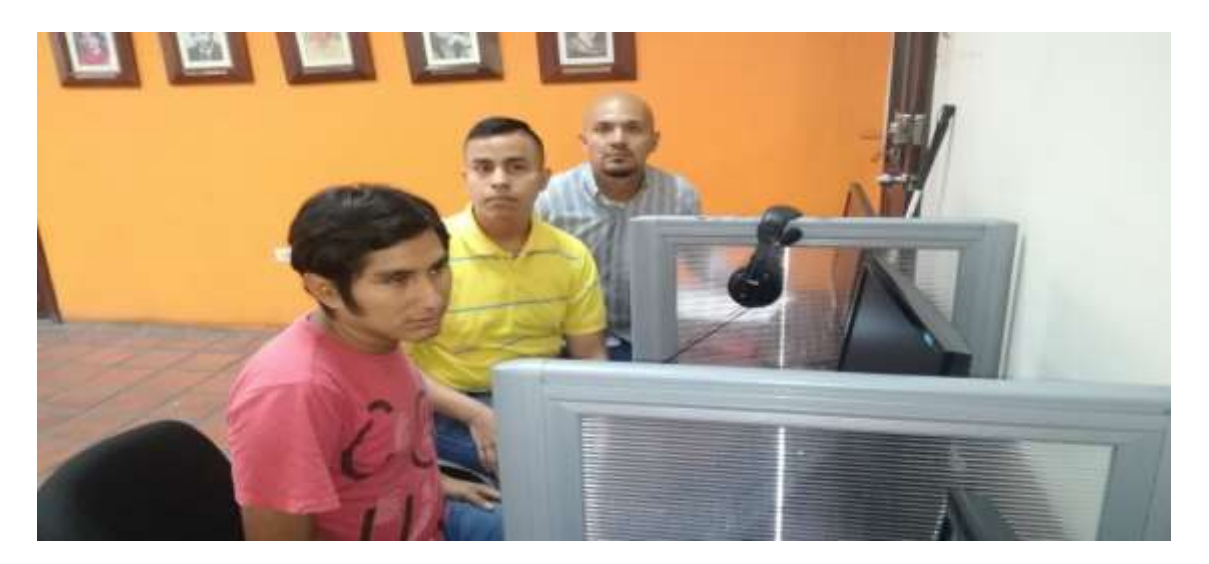

#### *Fotografía No 10*

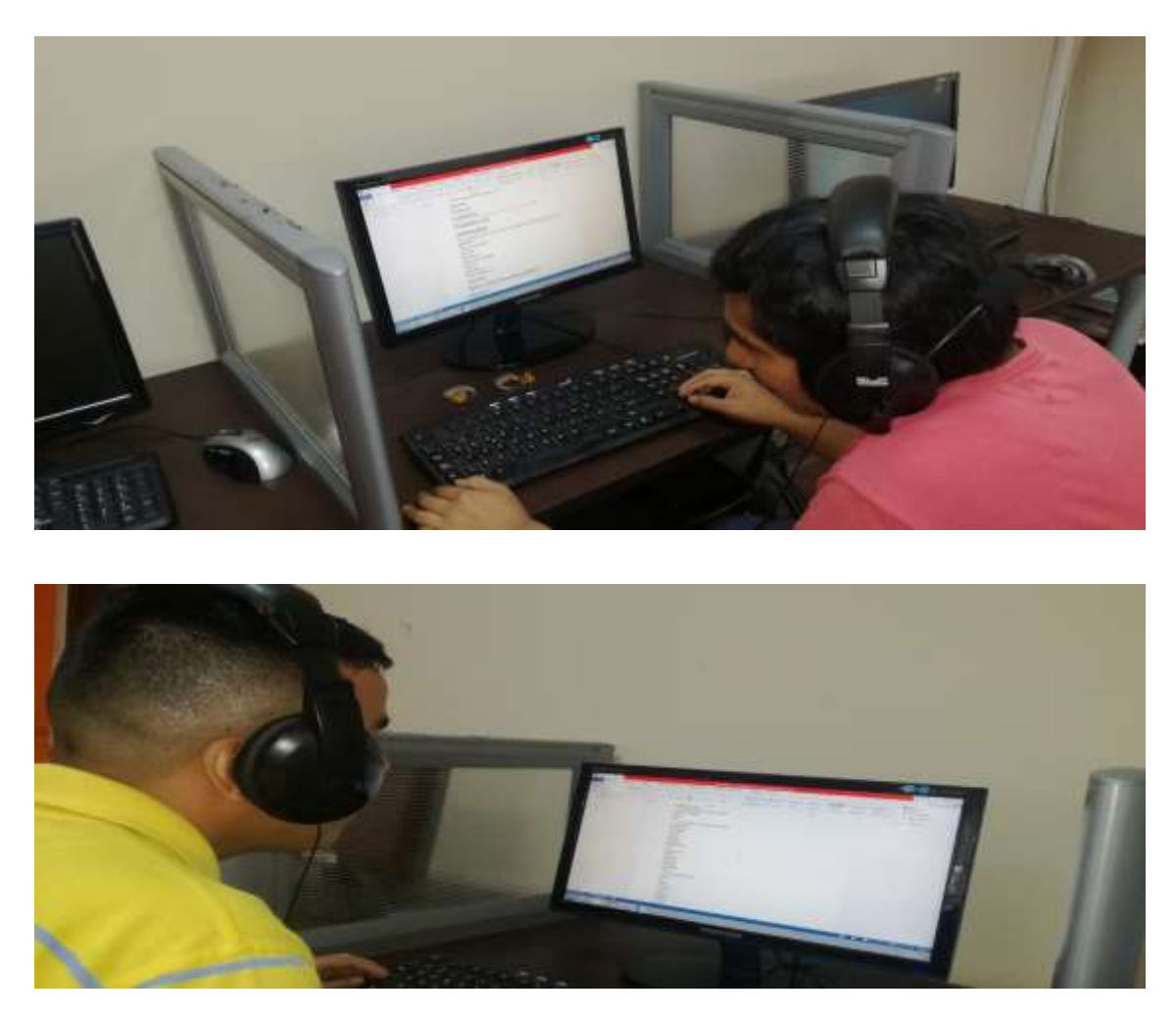

*Fotografía No 11. Validación del libro adaptado por parte de los estudiantes Josué Illescas y Paul Llontop.* 

## **ANEXO 9**

Fotos de la capacitación docente sobre el uso del Manual Docente de Instalación de Lectores de Pantalla como herramientas tiflotecnológicas

## *Fotografía No 12*

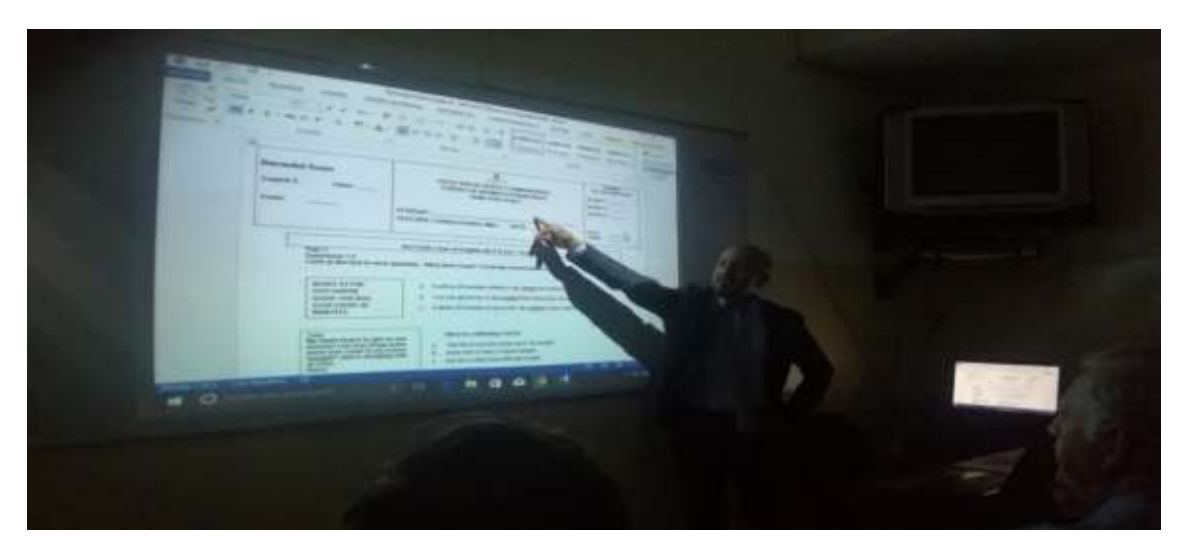

## *Fotografía No. 13*

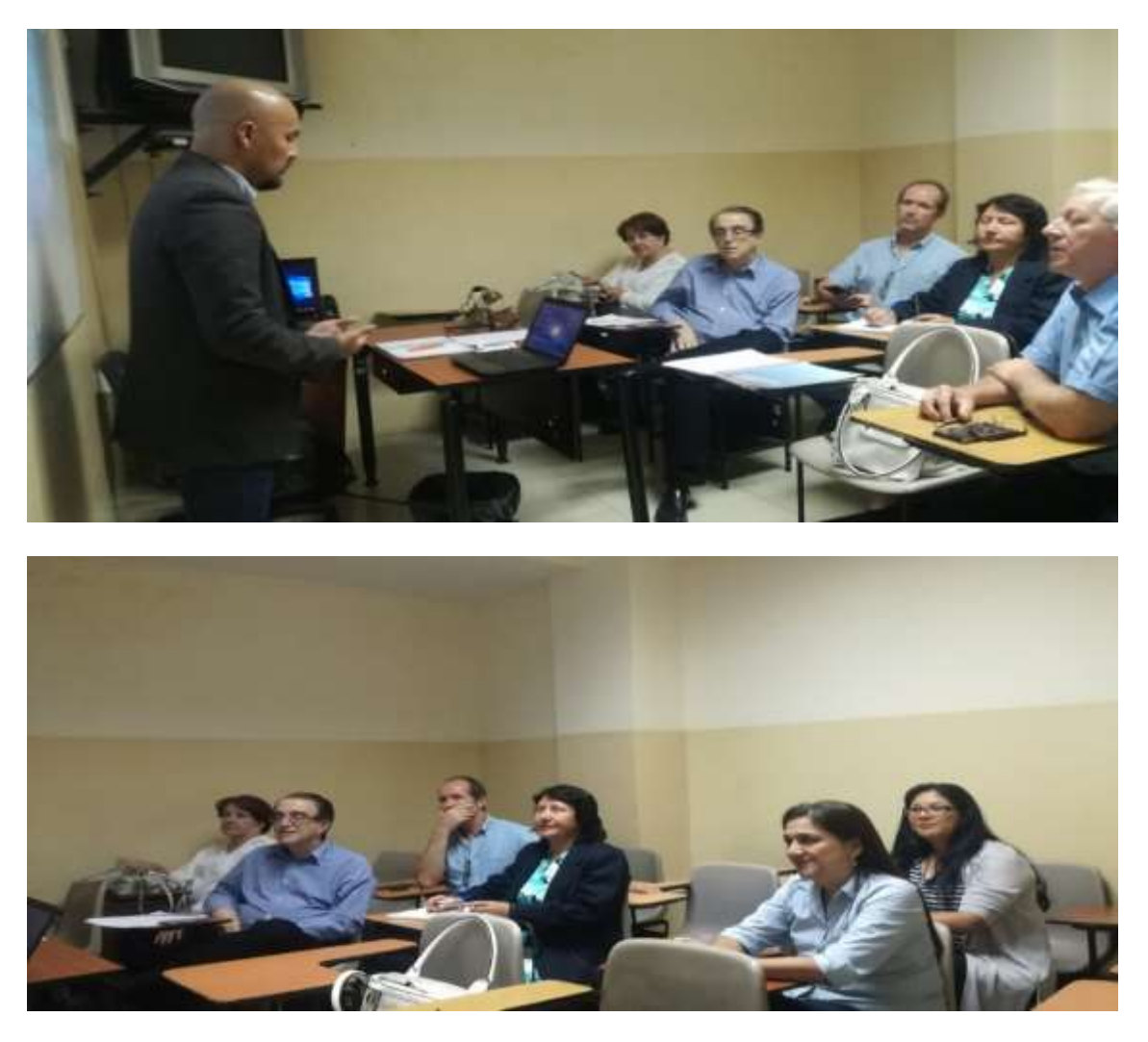

*Fotografía No. 14. Docentes en la capacitación docente sobre Herramientas Tiflotecnológicas.*

#### *Fotografía No 15*

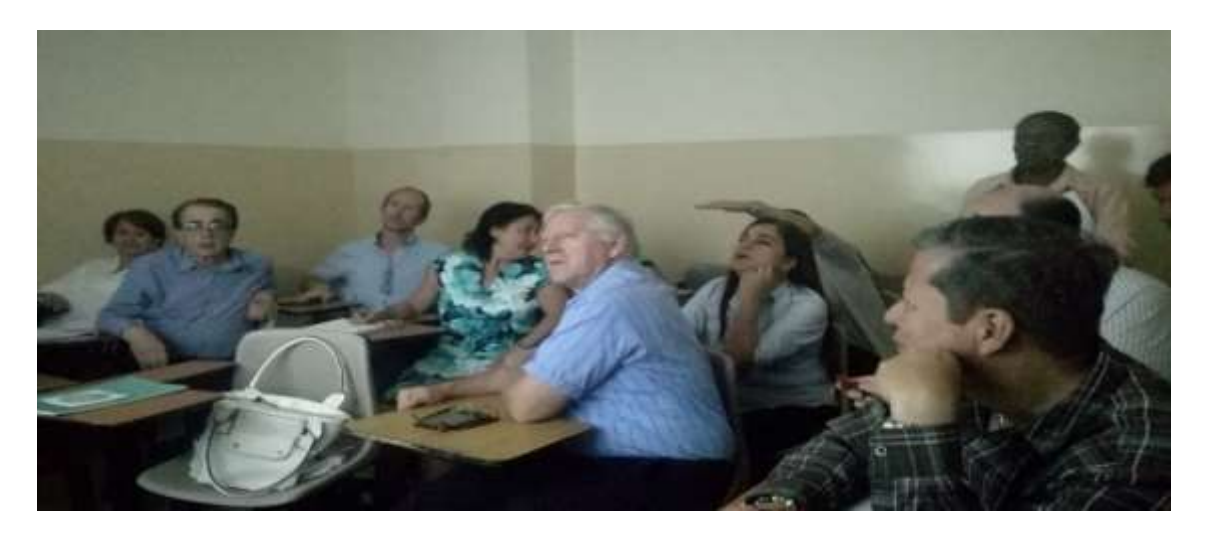

#### *Fotografía No 16*

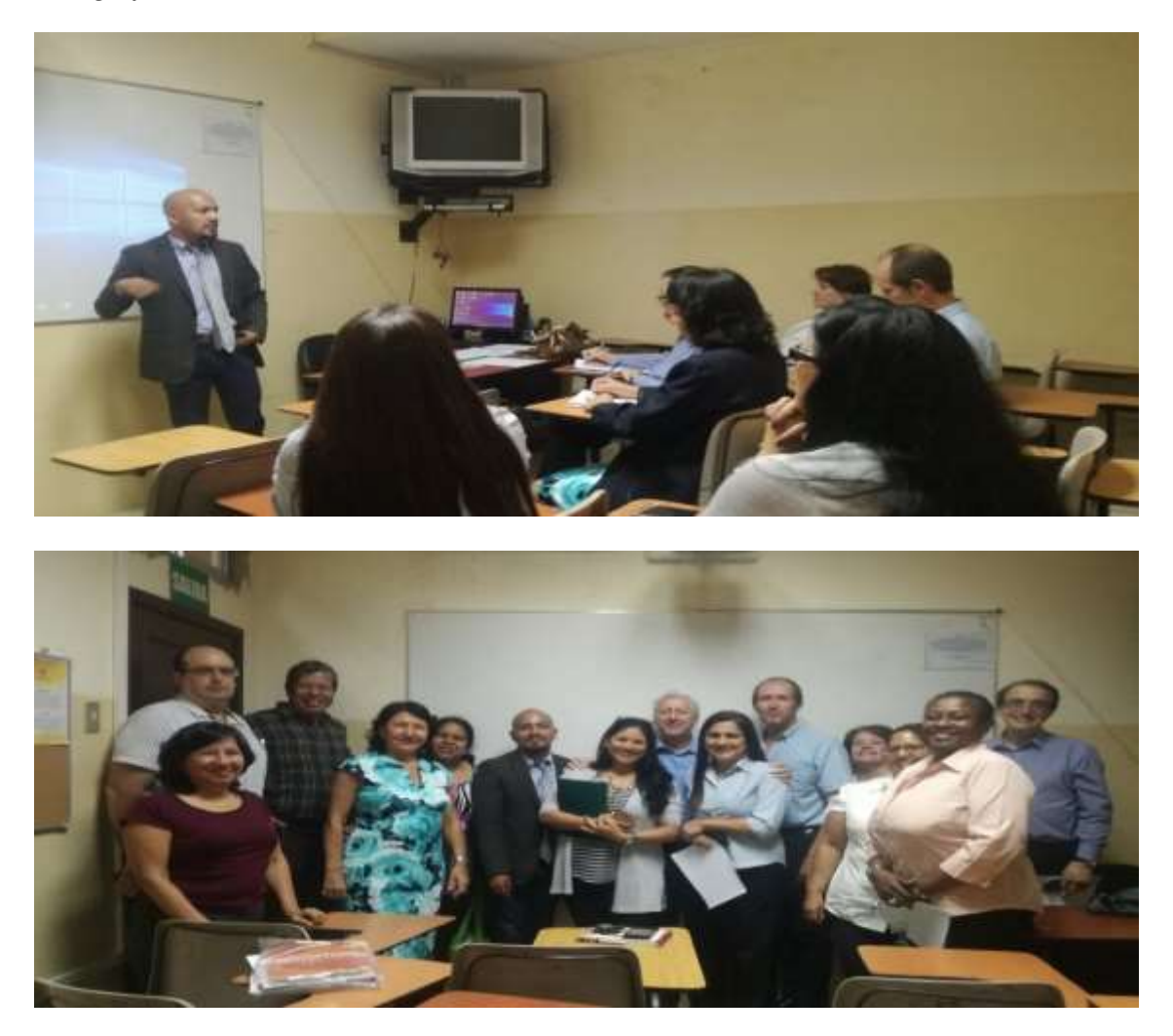

*Fotografía No. 17. Docentes en la capacitación docente sobre Herramientas Tiflotecnológicas.*

# **ANEXO 10**

Manual Docente de Instalación de Lectores de Pantalla

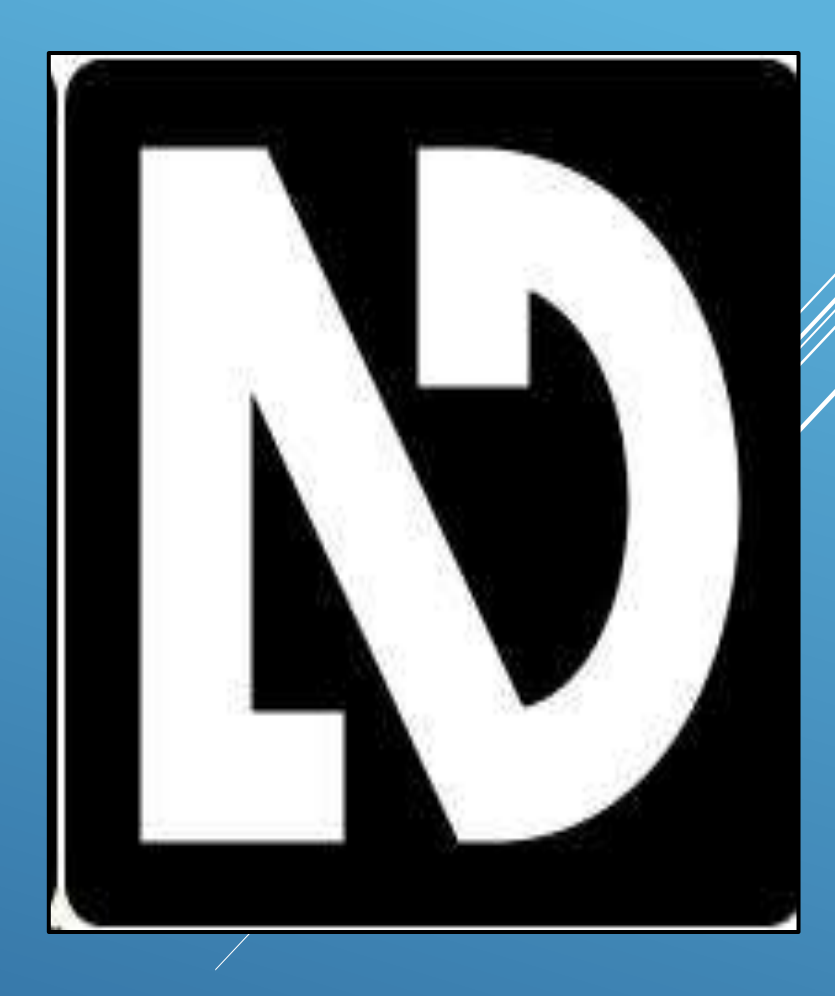

INON VISUAL **STOP ACCES**  $M'$ 

Lcdo. Félix Tamayo Chóez

## **MANUAL DE USO DEL PROGRAMA LECTOR DE PANTALLA NVDA (NON VISUAL DESKTOP ACCESS)**

#### **INDICE**

## **Contenido**

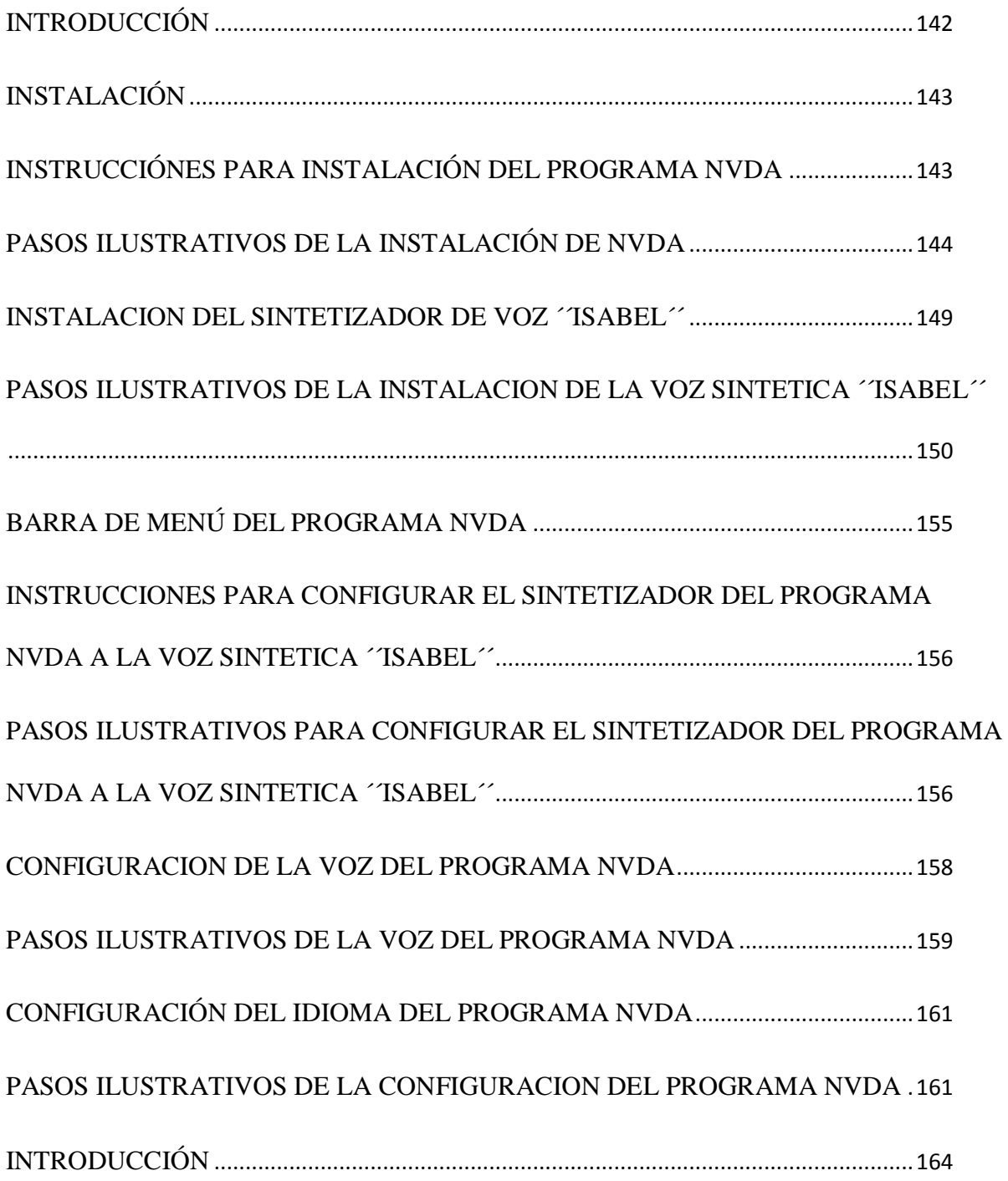

<span id="page-155-0"></span>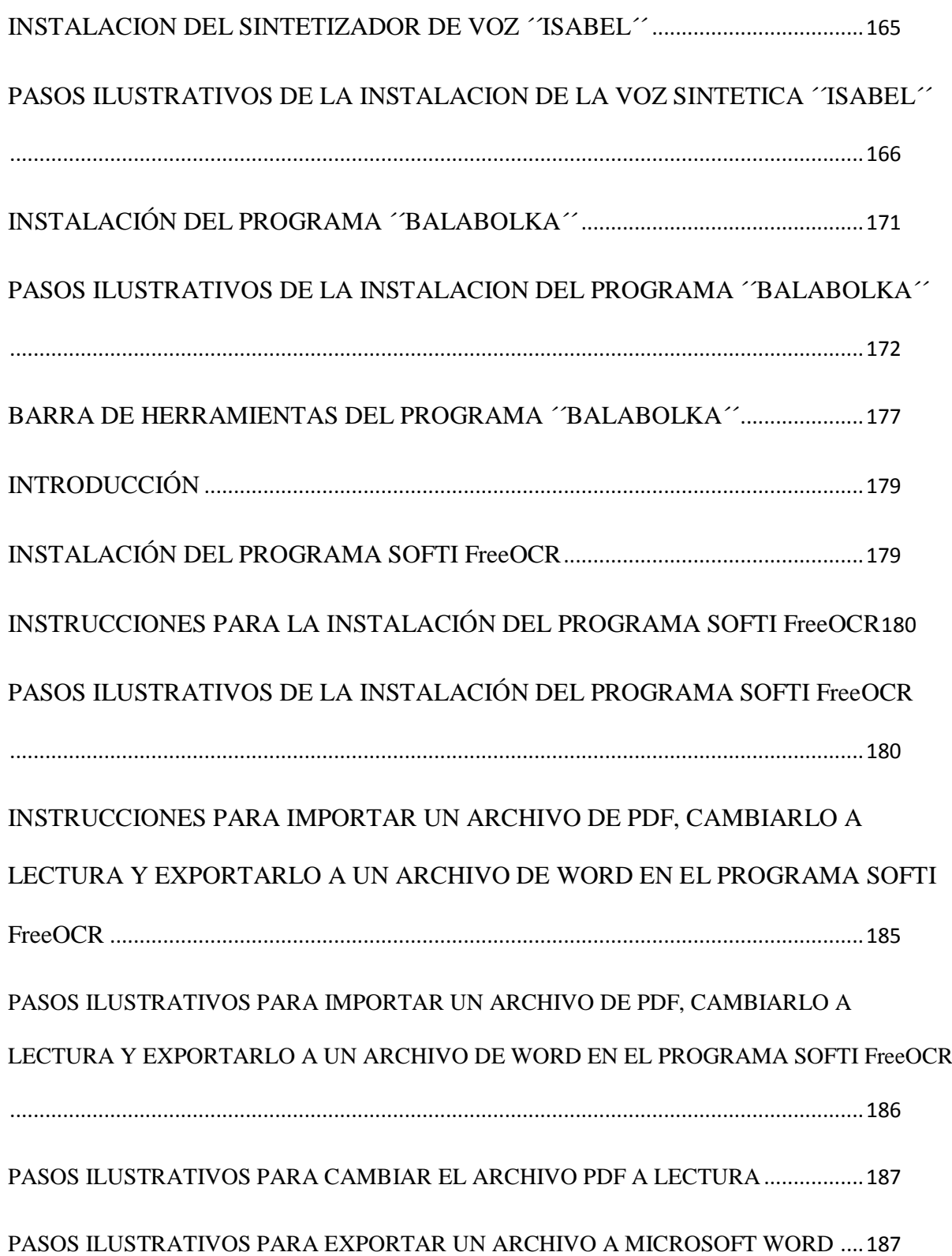

#### **INTRODUCCIÓN**

El programa NVDA (NON VISUAL DESKTOP ACCESS) es un software de lectura de pantalla para el sistema operativo Microsoft Windows y funciona a partir de Windows XP o superior, es decir, también funciona con Windows Vista y Windows 7. Este programa es un software de open source o acceso directo desde el internet y permite a los usuarios con discapacidad visual tener acceso a diferentes textos desde su computador.

Por intermedio del mouse o de las teclas de direccionamiento del teclado el usuario con discapacidad visual podrá manejar el programa en los procesos de lectura del software.

NVDA tiene un sintetizador de voz integrado, el cual se llama Speak, sin embargo, es recomendable instalar previamente otra voz sintética de mayor calidad, denominada "Isabel". Además, que está disponible en diferentes idiomas, para usuarios de diferentes partes del mundo.

El sintetizador de voz ´´Isabel´´ es un sintetizador menos robotizado en su sonido, el sintetizador de voz Speak es de difícil comprensión en el habla por su tono robotizado. La instalación de dicha voz sintética es de fácil manejo ya que se encuentra en compatibilidad con el programa.

#### **INSTALACIÓN**

<span id="page-157-0"></span>La instalación del programa NVDA se la permite realizar sobre el equipo en el que la ejecutemos o instalar la versión portable del programa en una unidad de almacenamiento externa, por ejemplo, una memoria USB para ser usada en los equipos donde la conectemos. Además, que para la instalación del programa o software el usuario debe constar con acceso de internet para su instalación en su computador portátil o computador de escritorio.

#### **INSTRUCCIÓNES PARA INSTALACIÓN DEL PROGRAMA NVDA**

#### <span id="page-157-1"></span>**Pasos:**

- **1.** Disponibilidad de navegador de internet ´´Mozilla Firefox´´ o ´´Google Chrome´´.
- **2.** En el buscador de ´´Google´´ escribir ´´ISABEL NVDA´´.
- **3.** Click en la opción ´´NVDA Escritorio Educación Especial´´ Educ.ar.
- **4.** Click en el link: <http://www.nvda-project.org/>
- **5.** Click en ´´Download´´.
- **6.** Seleccionar ''Skip donation this time'' luego introducir ''e-mail'' y dar click en ´´Download´´.
- **7.** Dar click para abrir el archivo de descarga.
- **8.** Seleccionar la opción ´´Acepto´´ luego click en la opción ´´Instalar NVDA en este ordenador´´.
- **9.** Click en ´´Continuar´´.
- **10.** Click en ´´Si´´ en la ventana ¿quieres permitir que esta aplicación haga cambios en el dispositivo?
- **11.** Click en ´´Aceptar´´.

#### **PASOS ILUSTRATIVOS DE LA INSTALACIÓN DE NVDA**

<span id="page-158-0"></span>**1.**

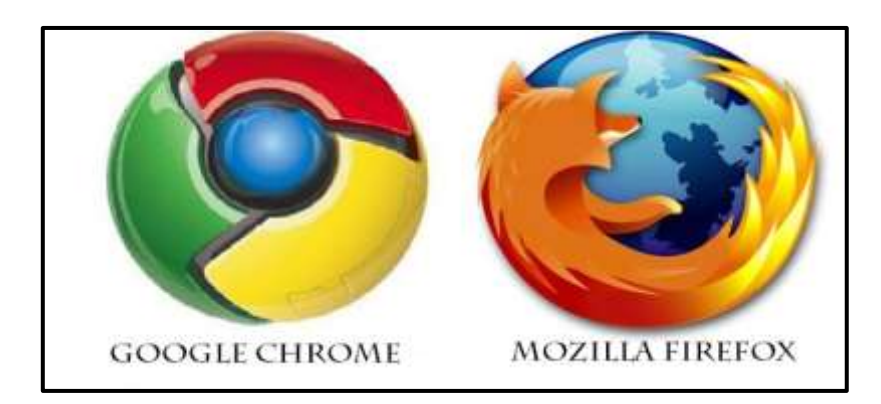

**2.**

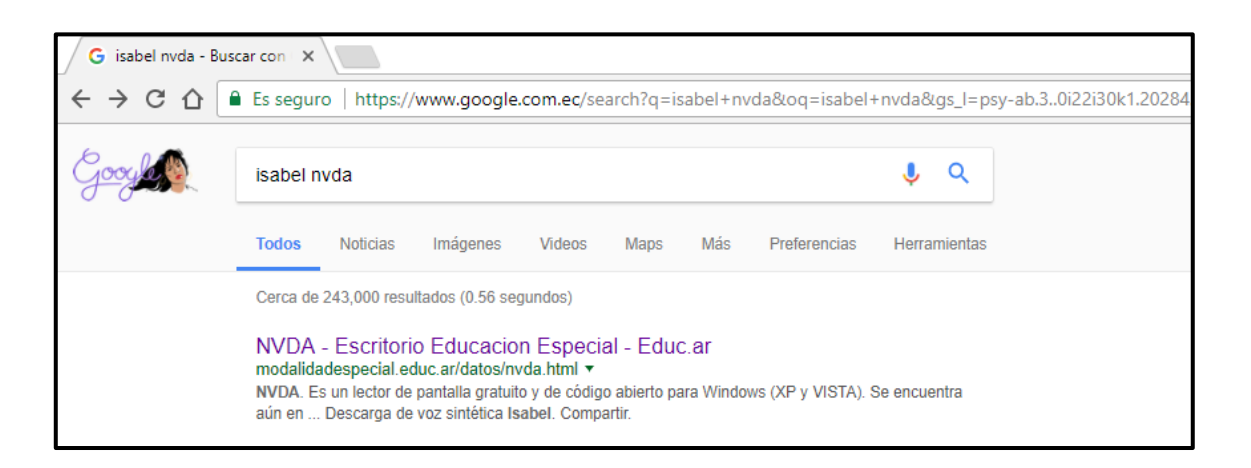

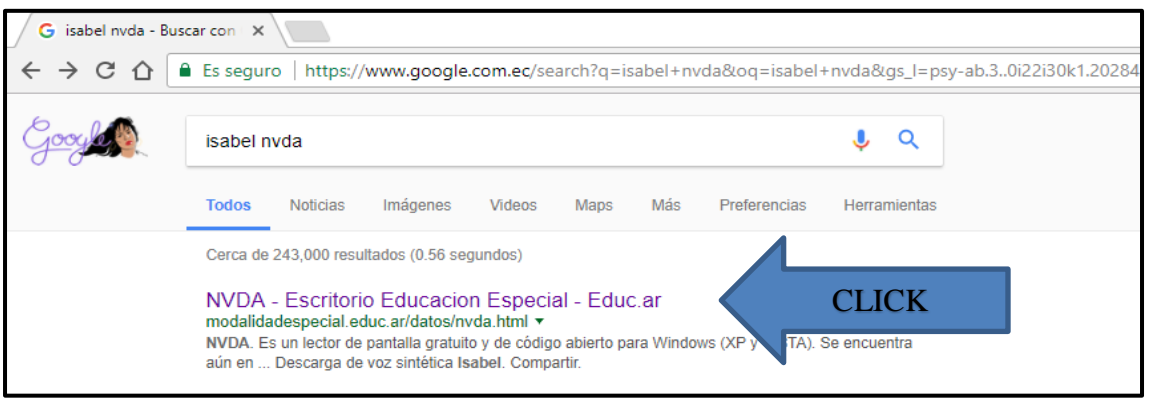

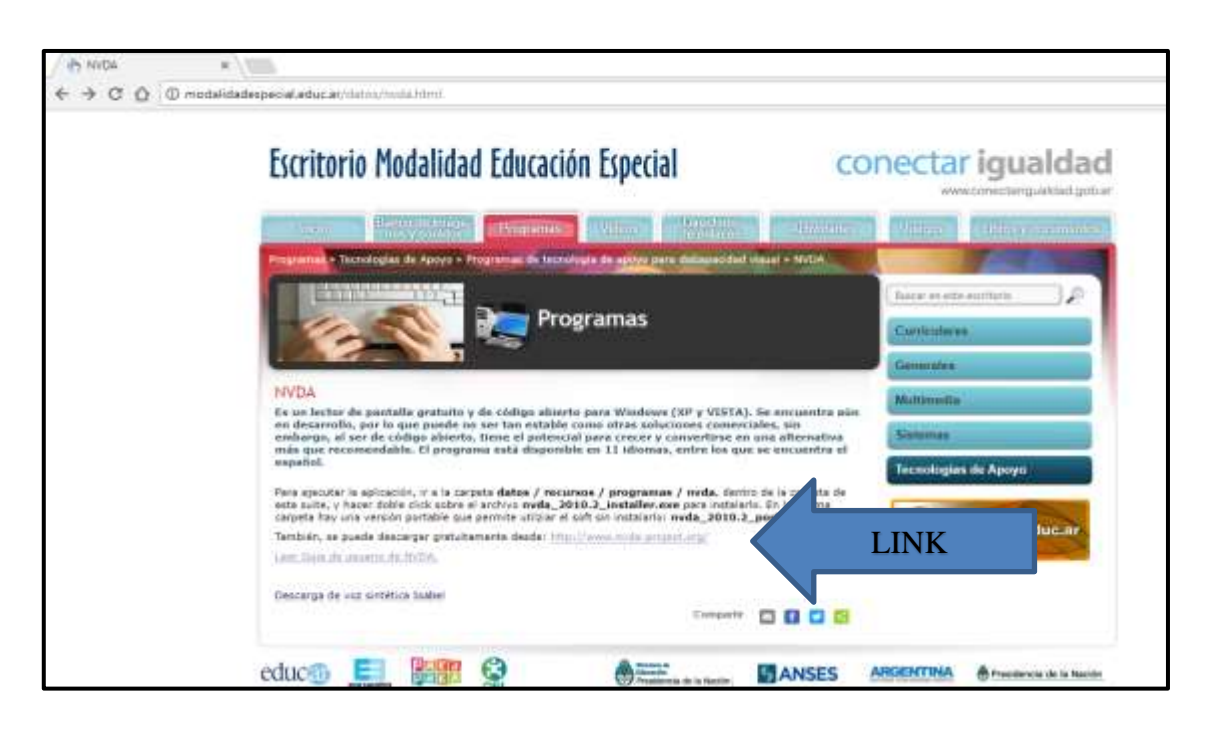

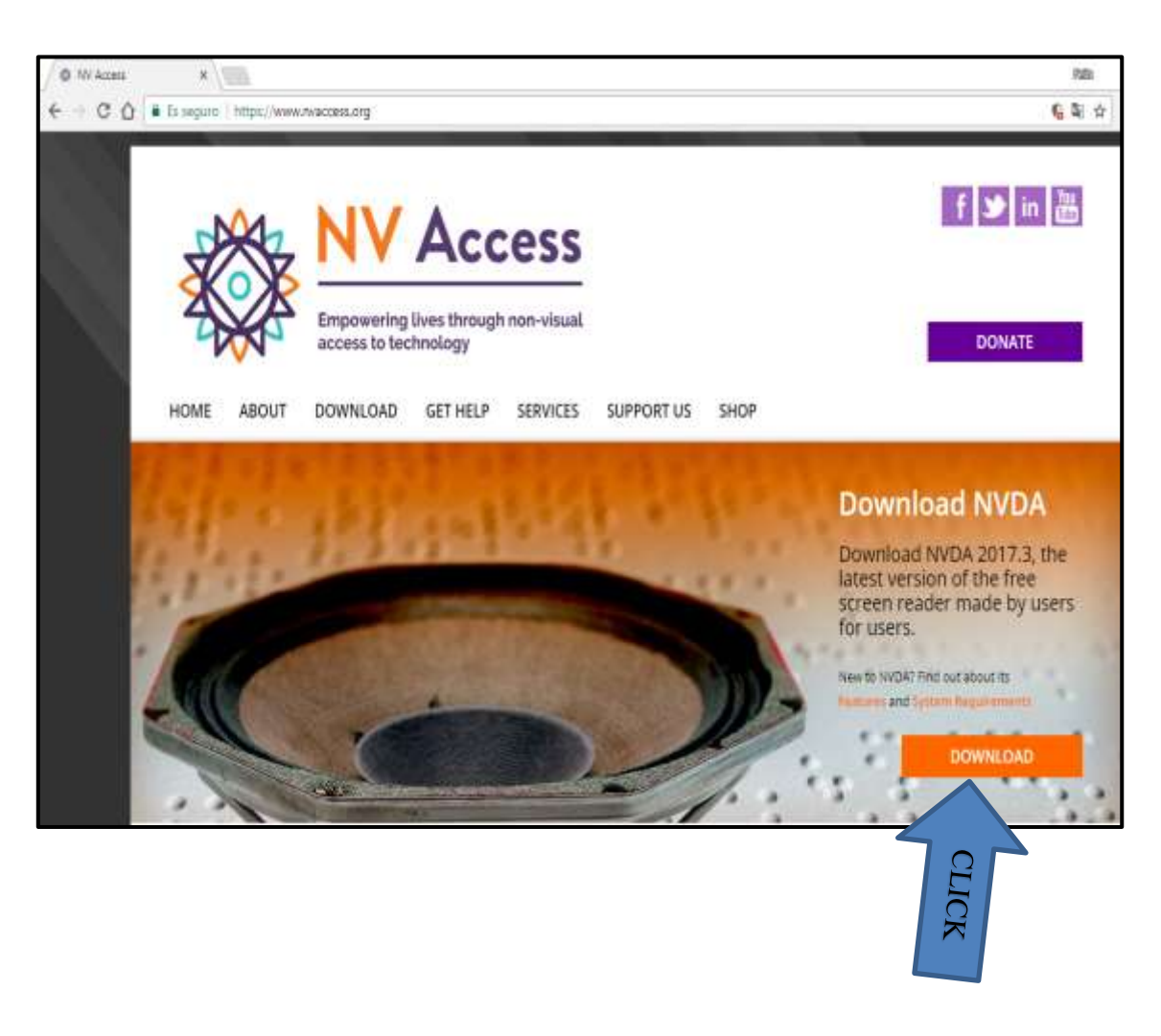

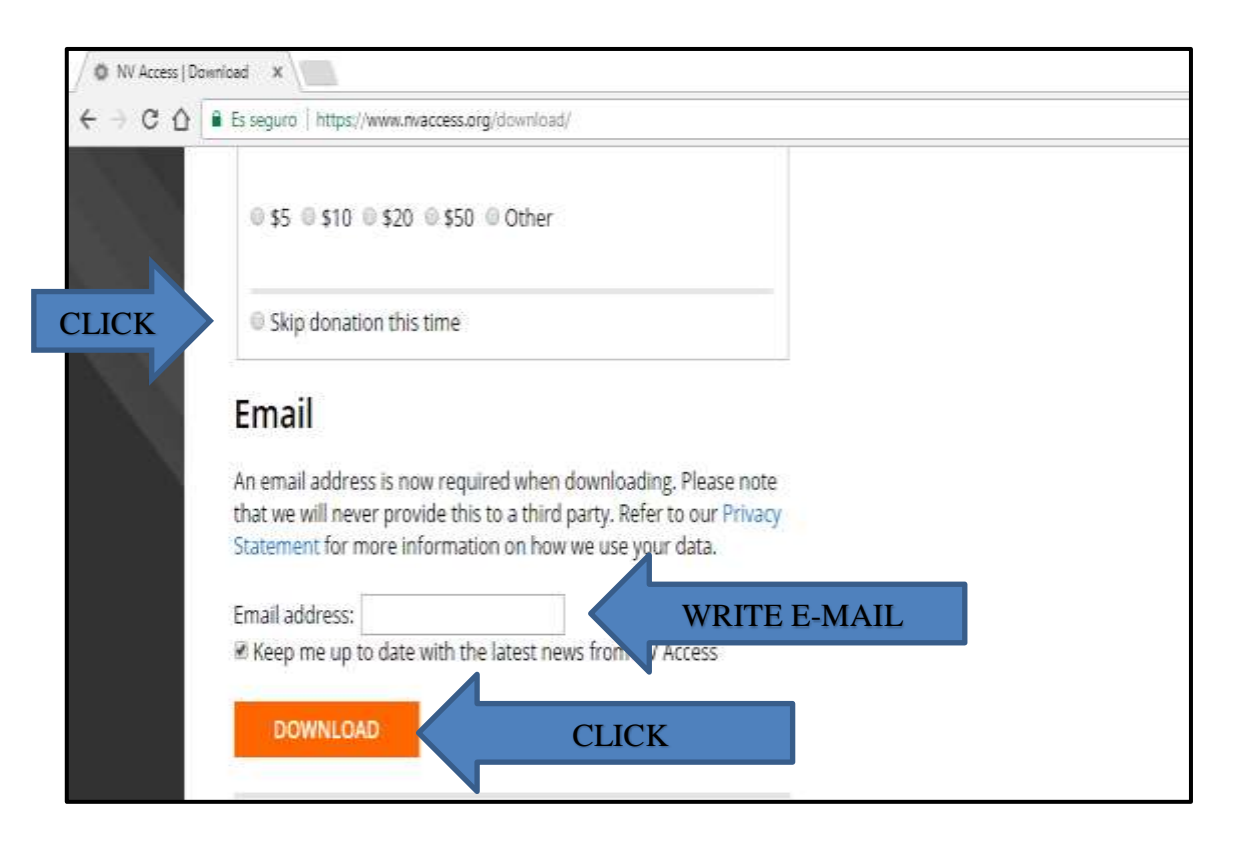

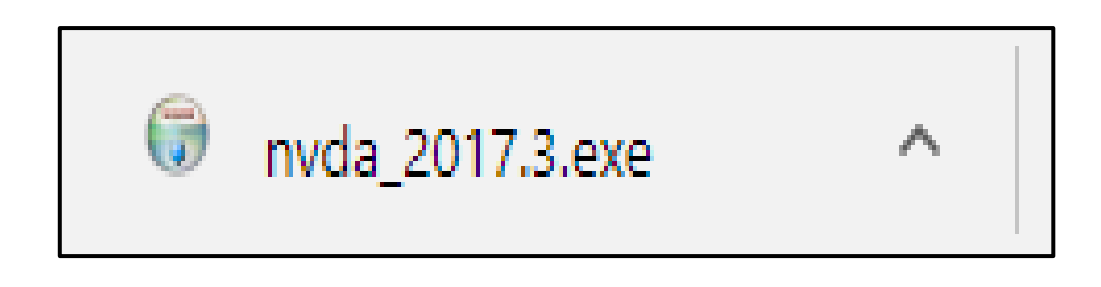

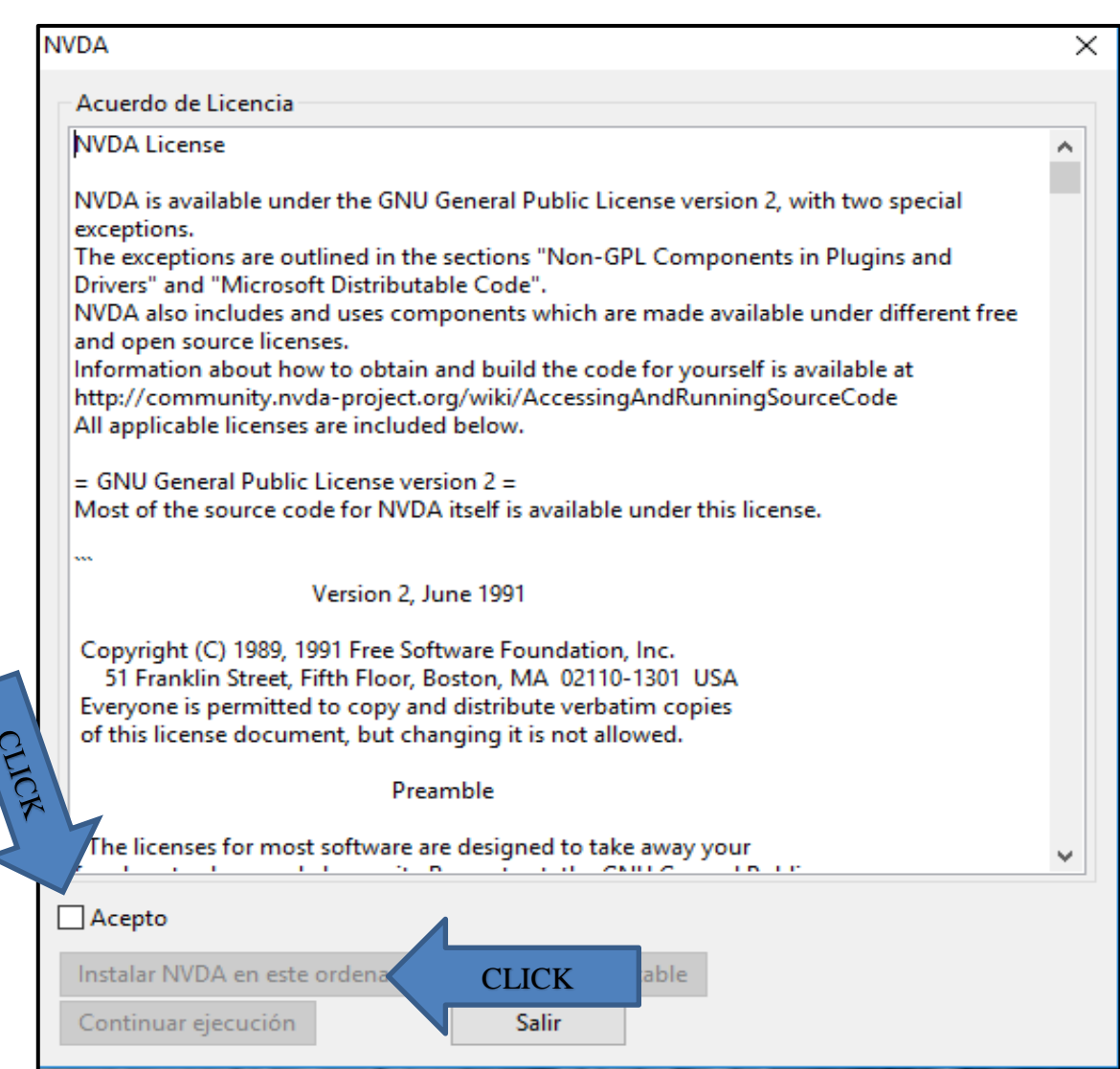

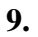

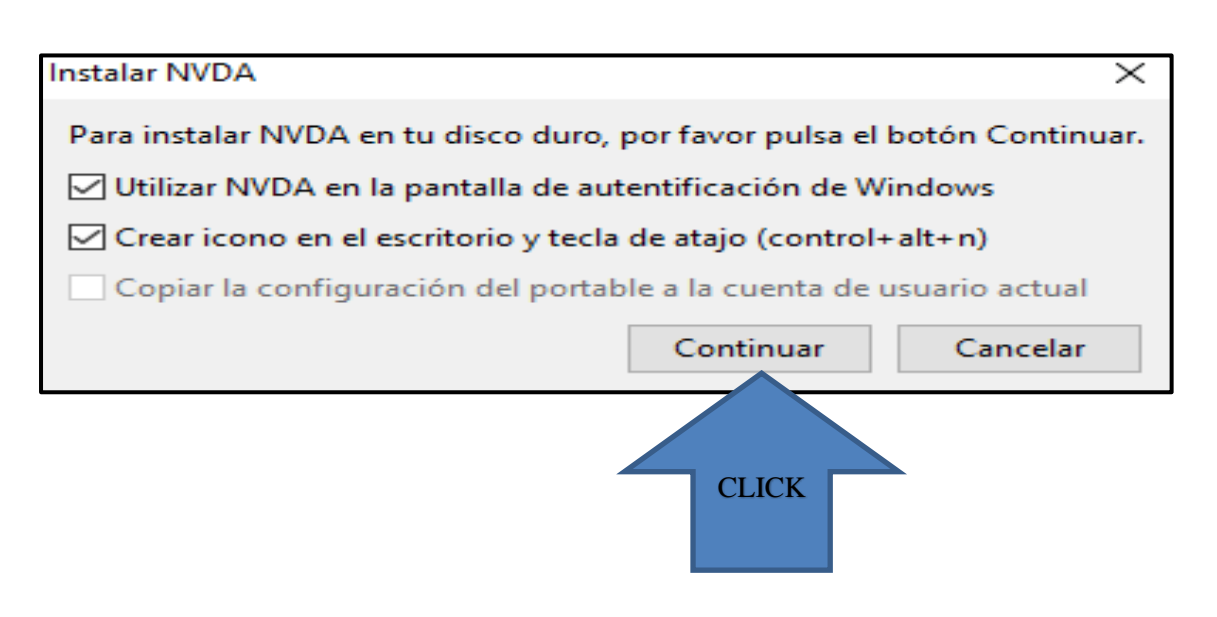

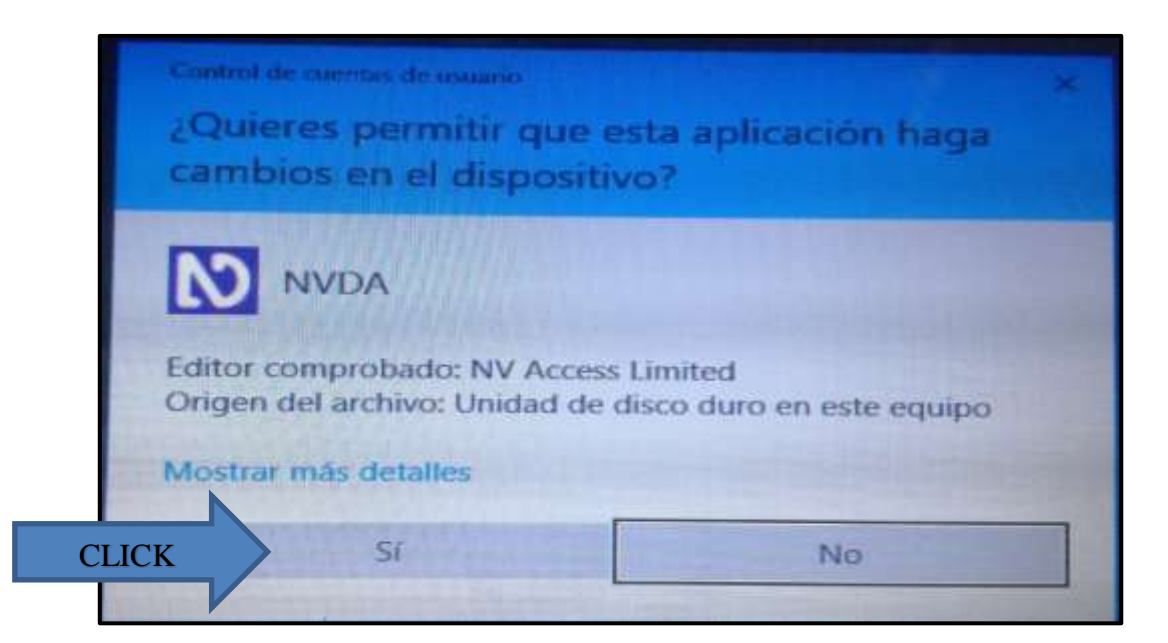

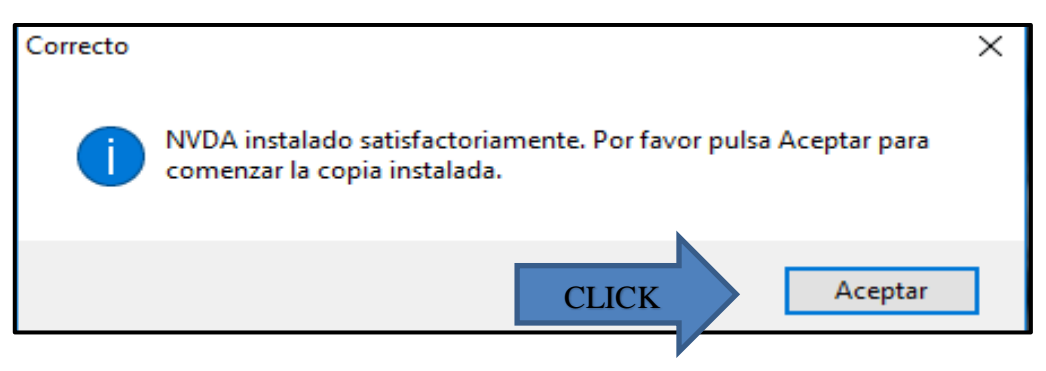

#### **INSTALACIÓN DEL SINTETIZADOR DE VOZ ´´ISABEL´´**

#### <span id="page-163-0"></span>**Pasos:**

- **1.** En el buscador de ´´Google´´ escribir ´´ISABEL NVDA´´.
- **2.** Click en la opción ´´NVDA Escritorio Educación Especial´´ Educ.ar.
- **3.** Click en 'Descarga de voz sintética Isabel''
- **4.** Click en el archivo de descarga ´´Voz Isabel.exe´´.
- **5.** Click en ´´SI´´ para permitir que el programa ejecute cambios en su ordenador.
- **6.** Click en ´´Siguiente´´.
- **7.** Click en ´´Acepto los términos del contrato de licencia´´ y click en ´´Siguiente´´.
- **8.** Click en ´´Siguiente´´ en la ventana ´´Información del cliente´´.
- **9.** Click en ''Siguiente'' en la ventana de 'Tipo de Instalación''.
- 10. Click en ´Instalar´ en la ventana de ´Preparando para instalar el programa´´-
- 11. Click en ´Finalizar´´.

## <span id="page-164-0"></span>**PASOS ILUSTRATIVOS DE LA INSTALACION DE LA VOZ SINTETICA ´´ISABEL´´**

**1.**

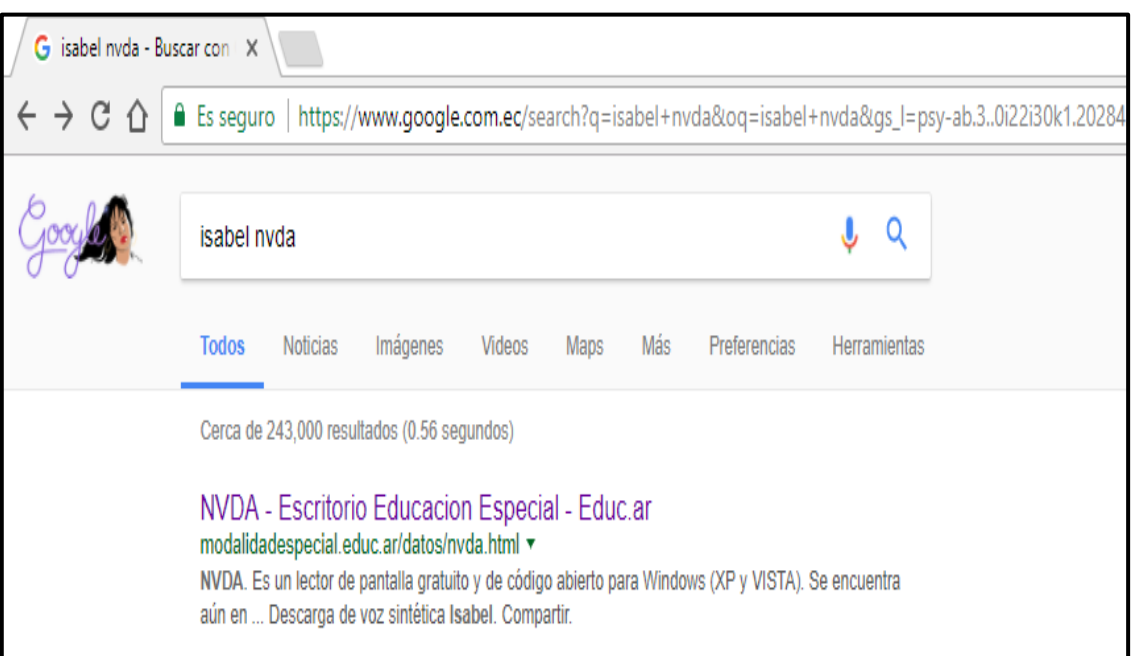

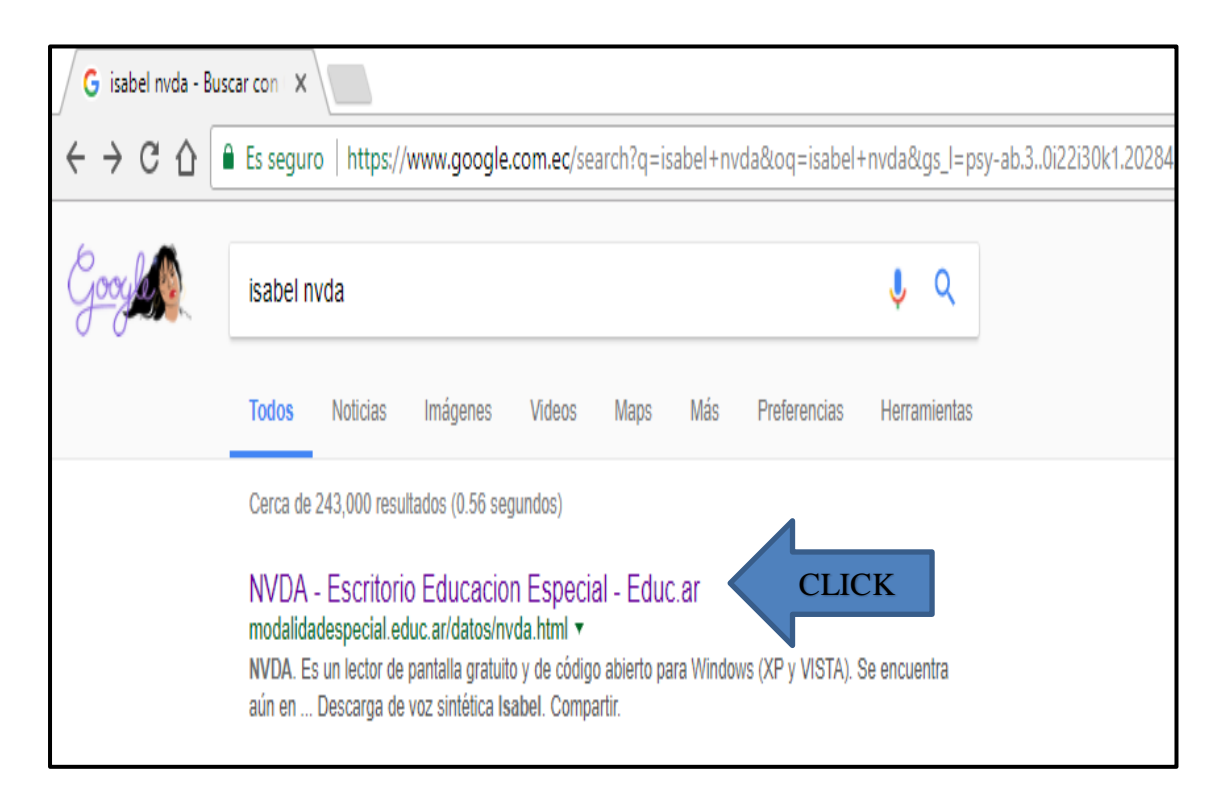

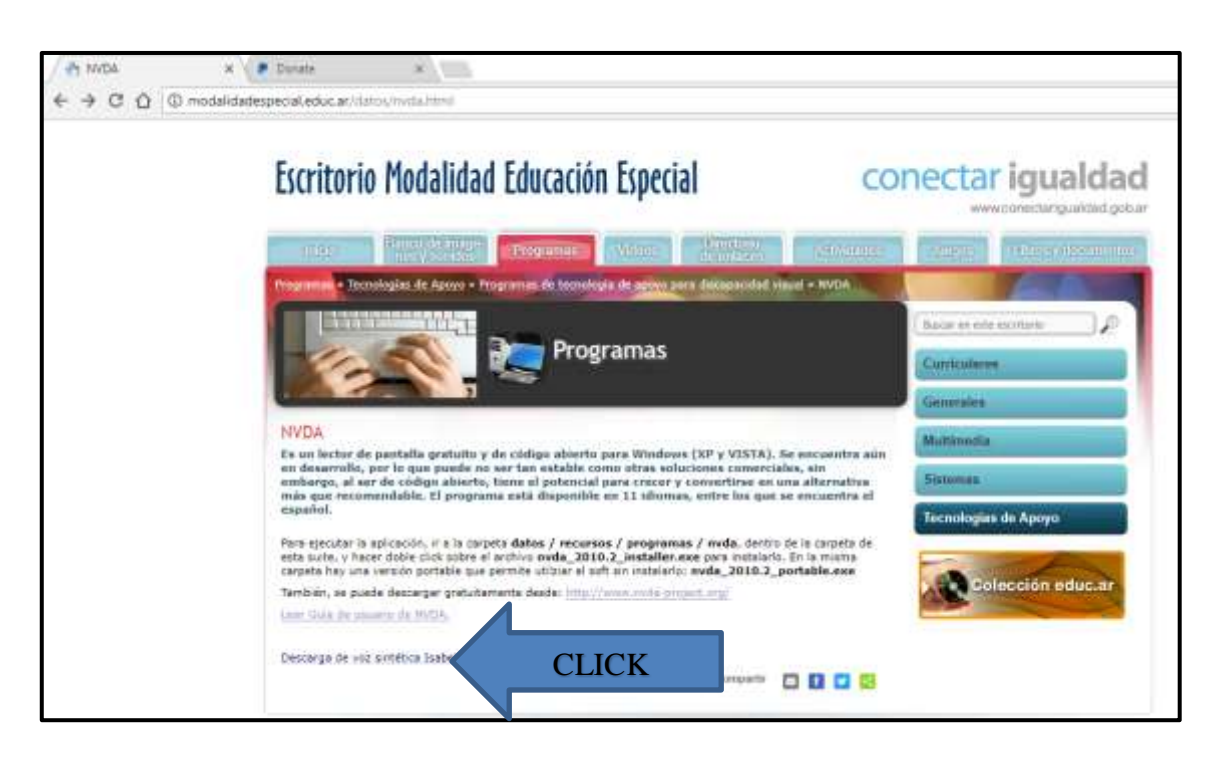

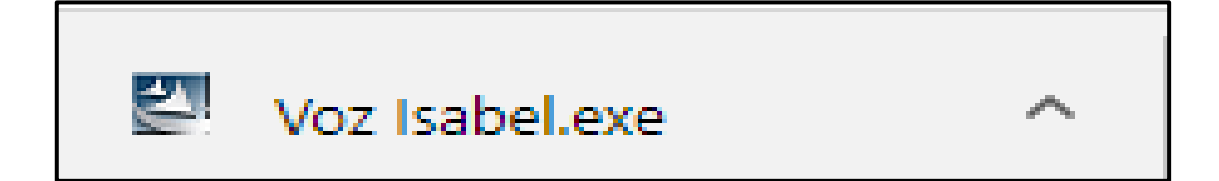

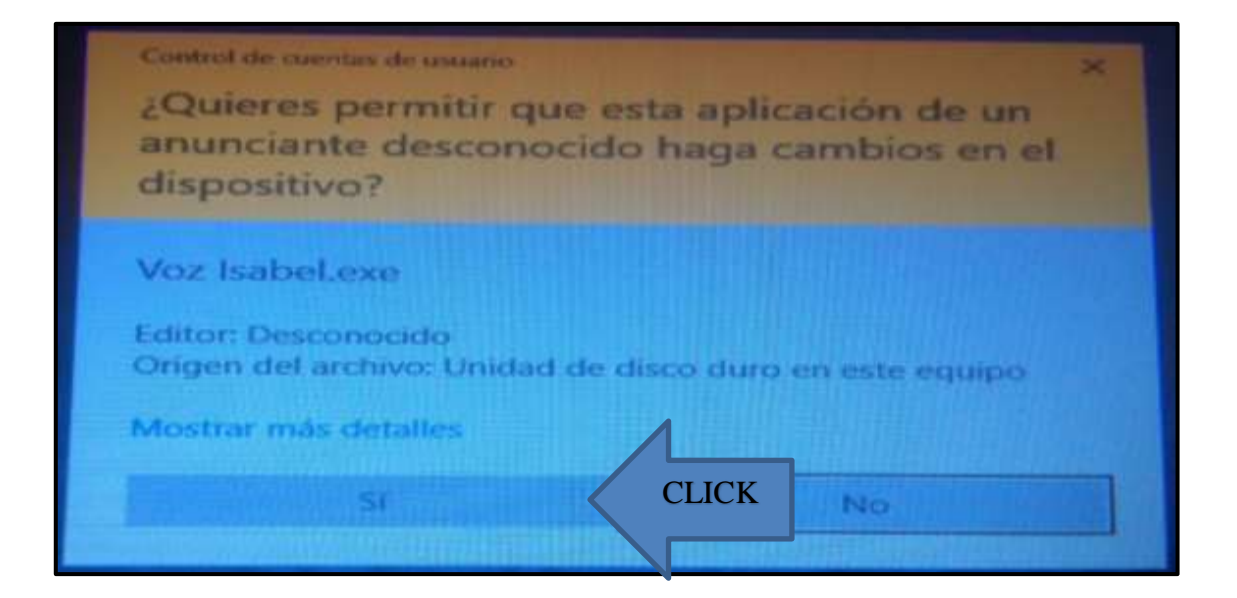

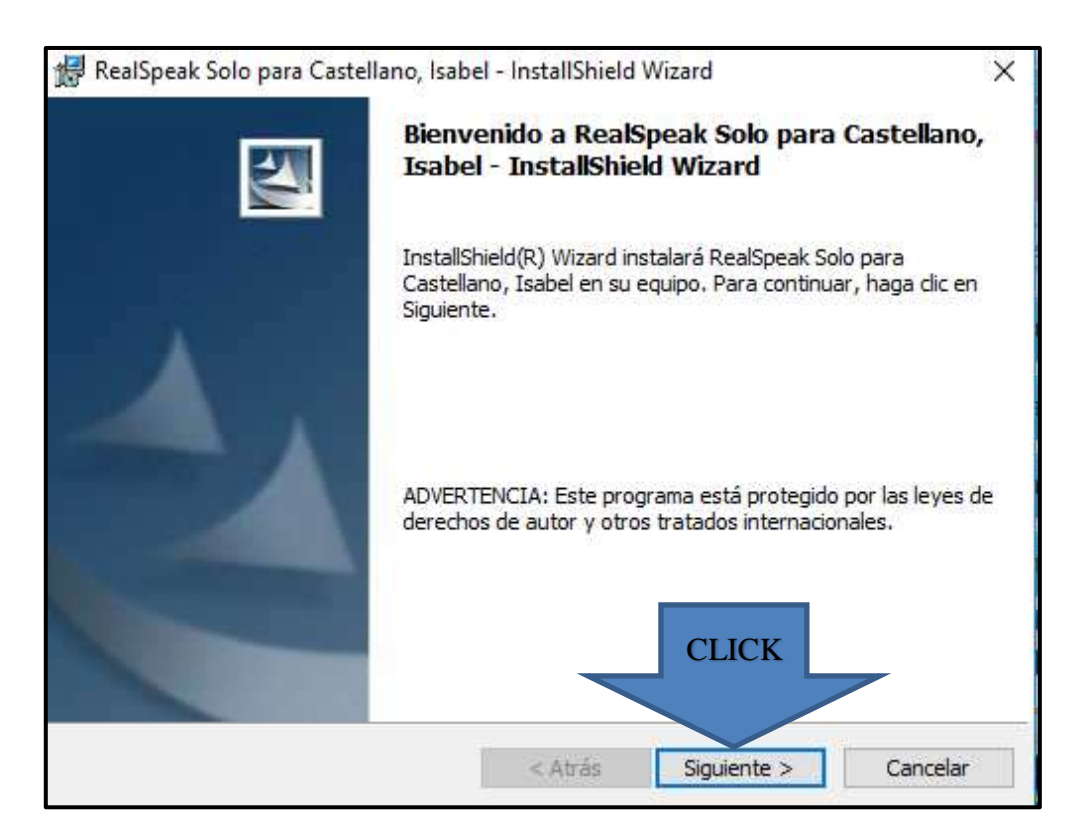

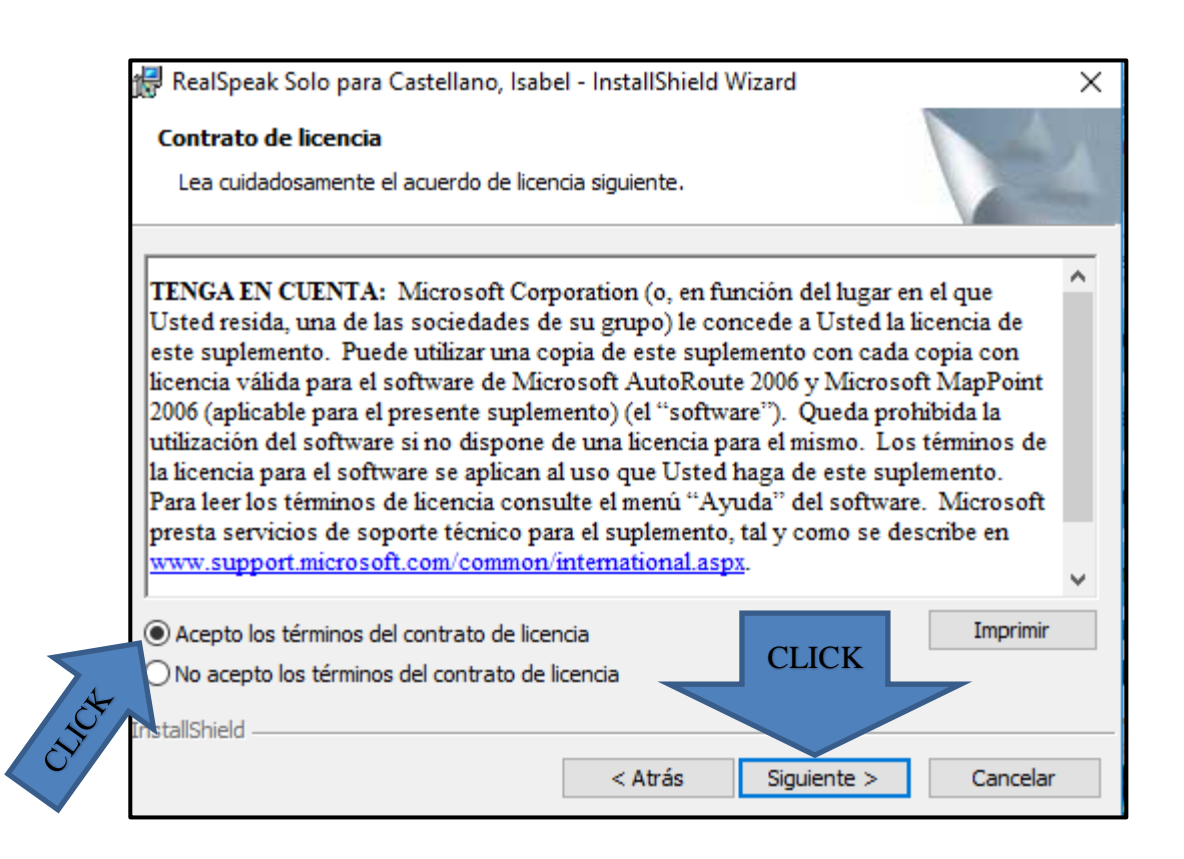

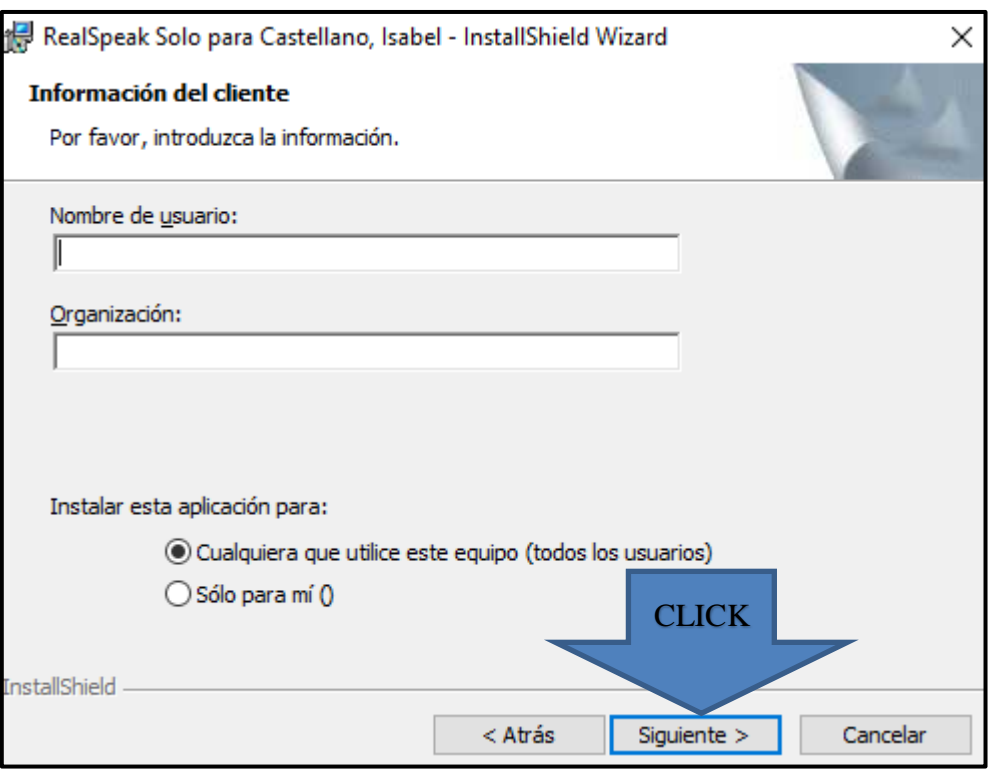

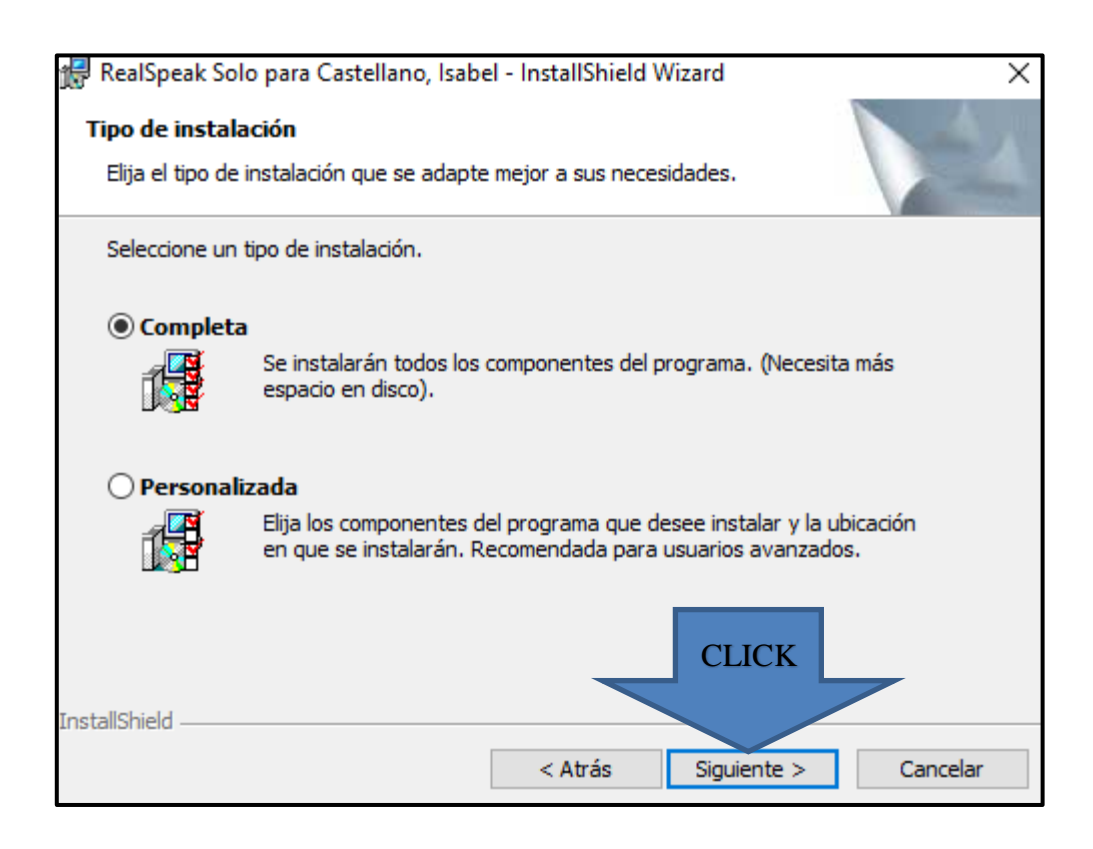

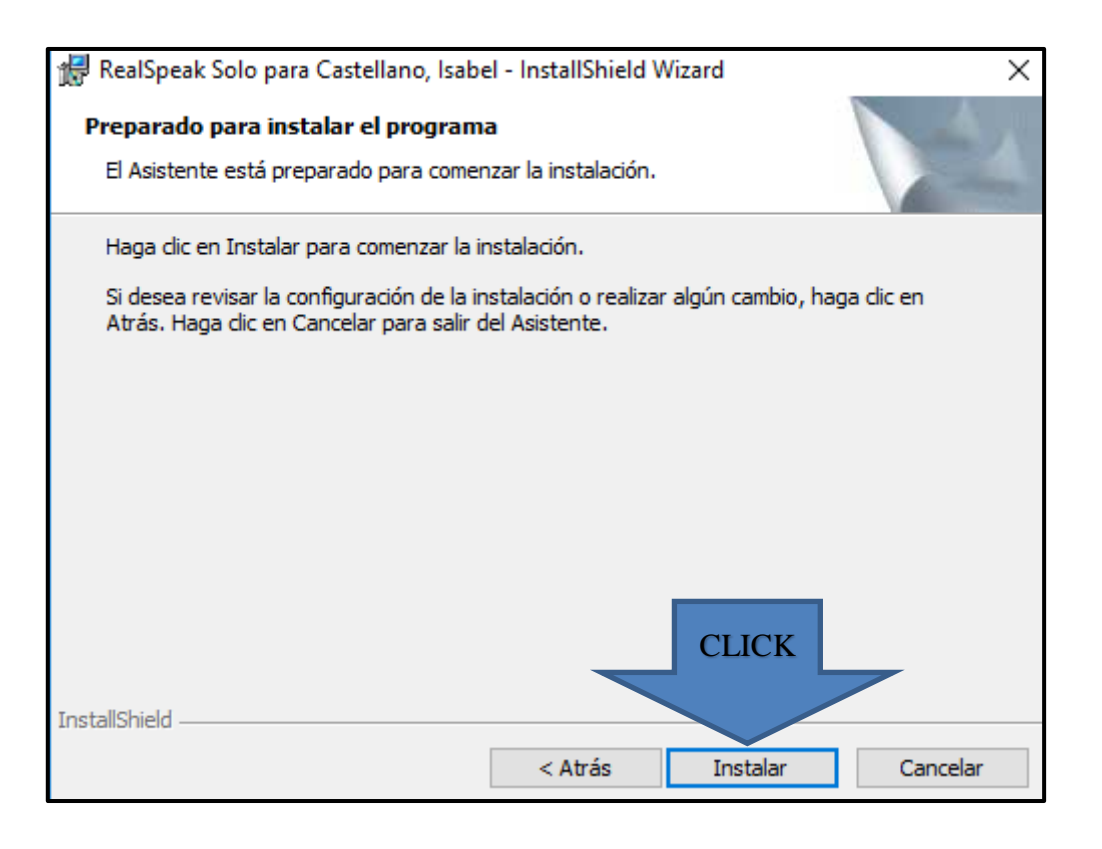

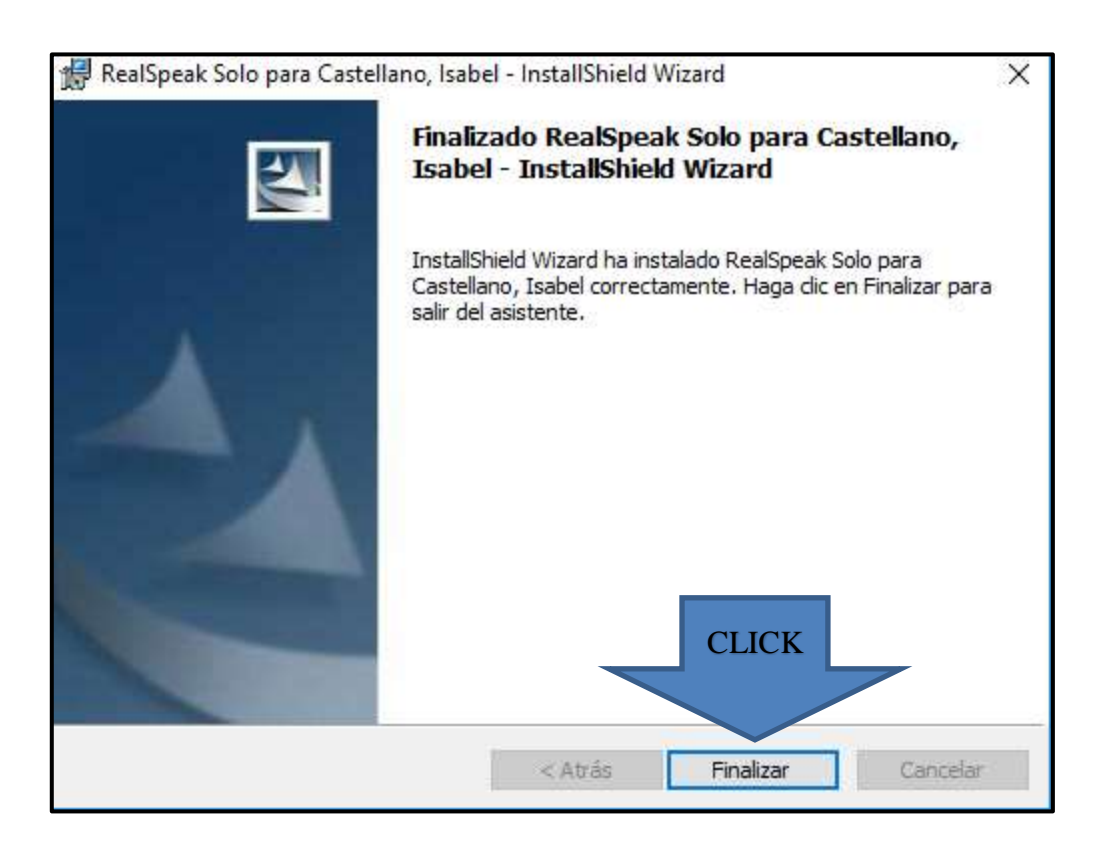

#### **BARRA DE MENÚ DEL PROGRAMA NVDA**

<span id="page-169-0"></span>Desde su ordenador el usuario puede tener acceso a la barra de menú en la cual puede encontrar las diferentes opciones que el programa NVDA consta para su implementación y uso.

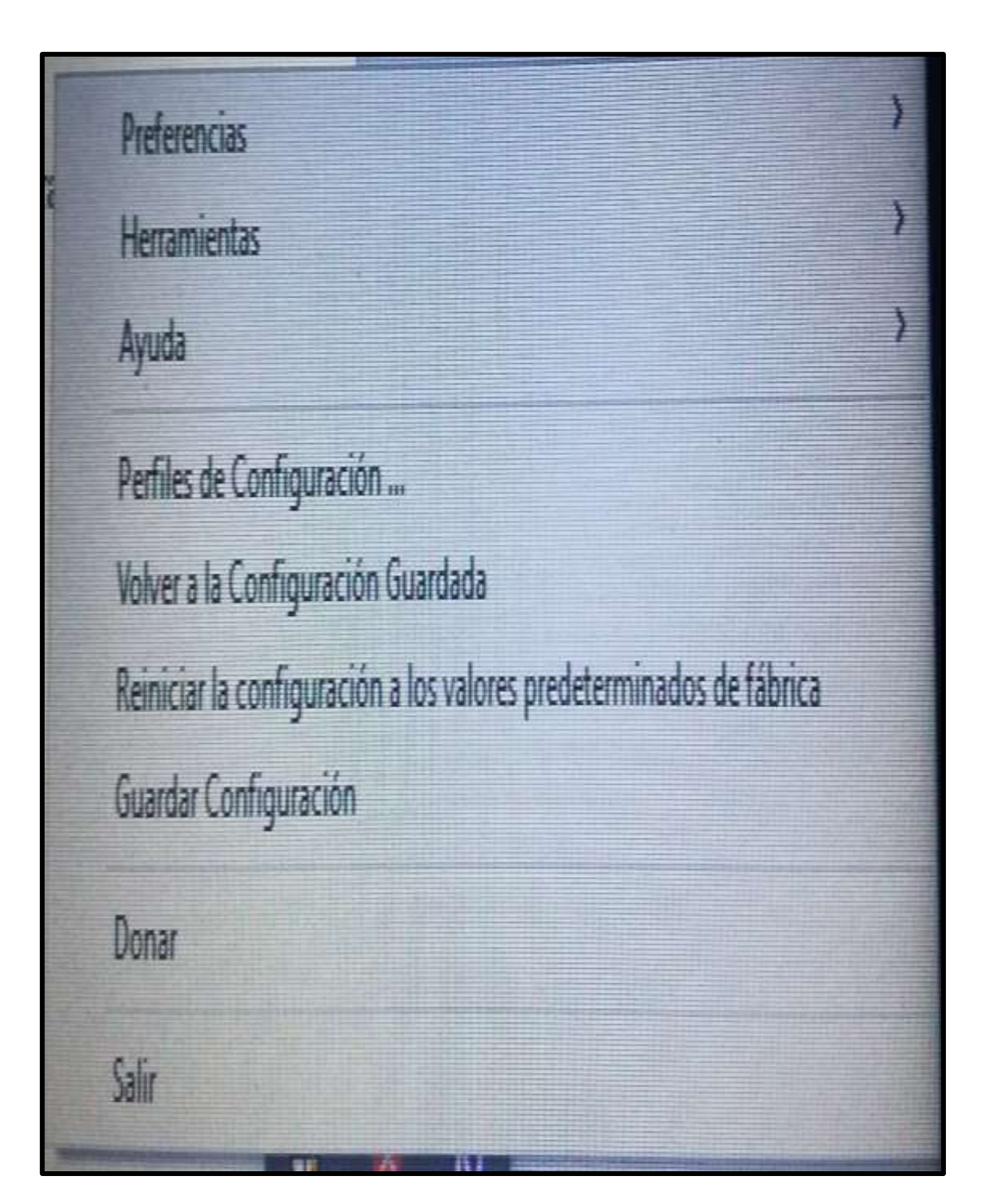

## <span id="page-170-0"></span>**INSTRUCCIONES PARA CONFIGURAR EL SINTETIZADOR DEL PROGRAMA NVDA A LA VOZ SINTETICA ´´ISABEL´´**

Desde esta opción el usuario puede hacer uso de la voz sintética 'Tsabel'' en el programa NVDA.

#### **Pasos:**

- **1.** Click en el icono del programa NVDA.
- 2. Click en la opción 'Preferencias''.
- **3.** Click en la opción ´´Sintetizador´´.
- **4.** Click en la viñeta de la opción sintetizador y seleccionar la opción ´´Microsft Speech API versión 5´´ y dar click en ´´Aceptar´´.

## <span id="page-170-1"></span>**PASOS ILUSTRATIVOS PARA CONFIGURAR EL SINTETIZADOR DEL PROGRAMA NVDA A LA VOZ SINTETICA ´´ISABEL´´**

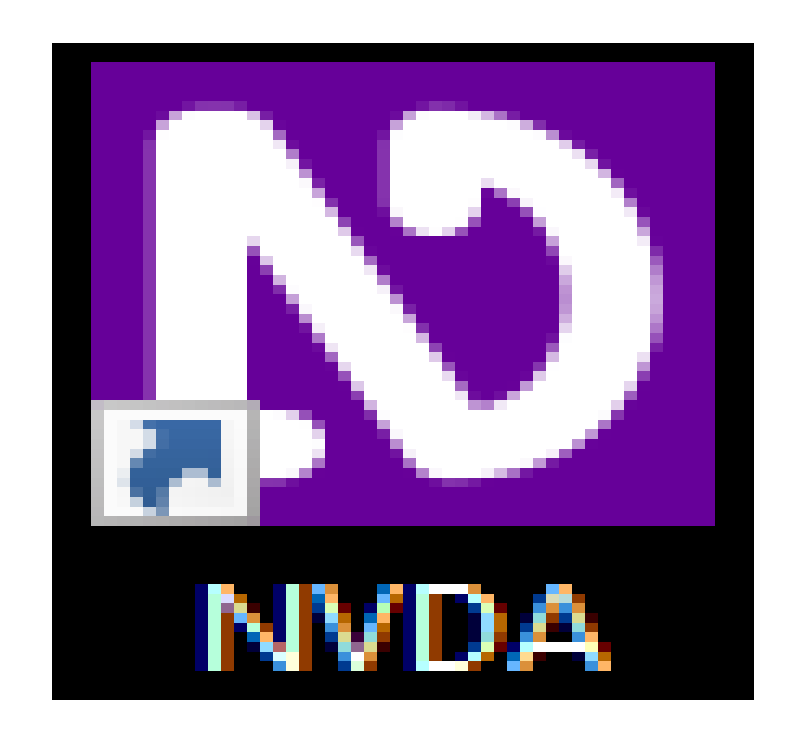

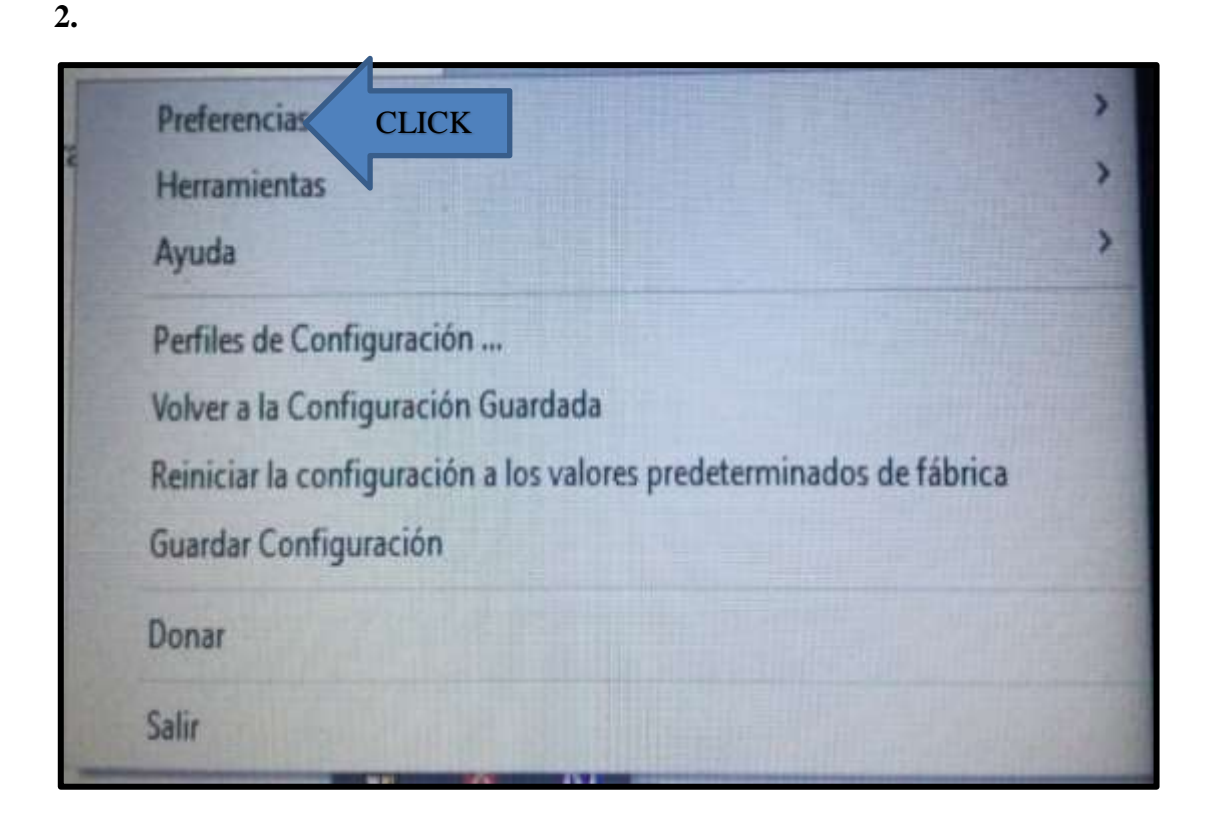

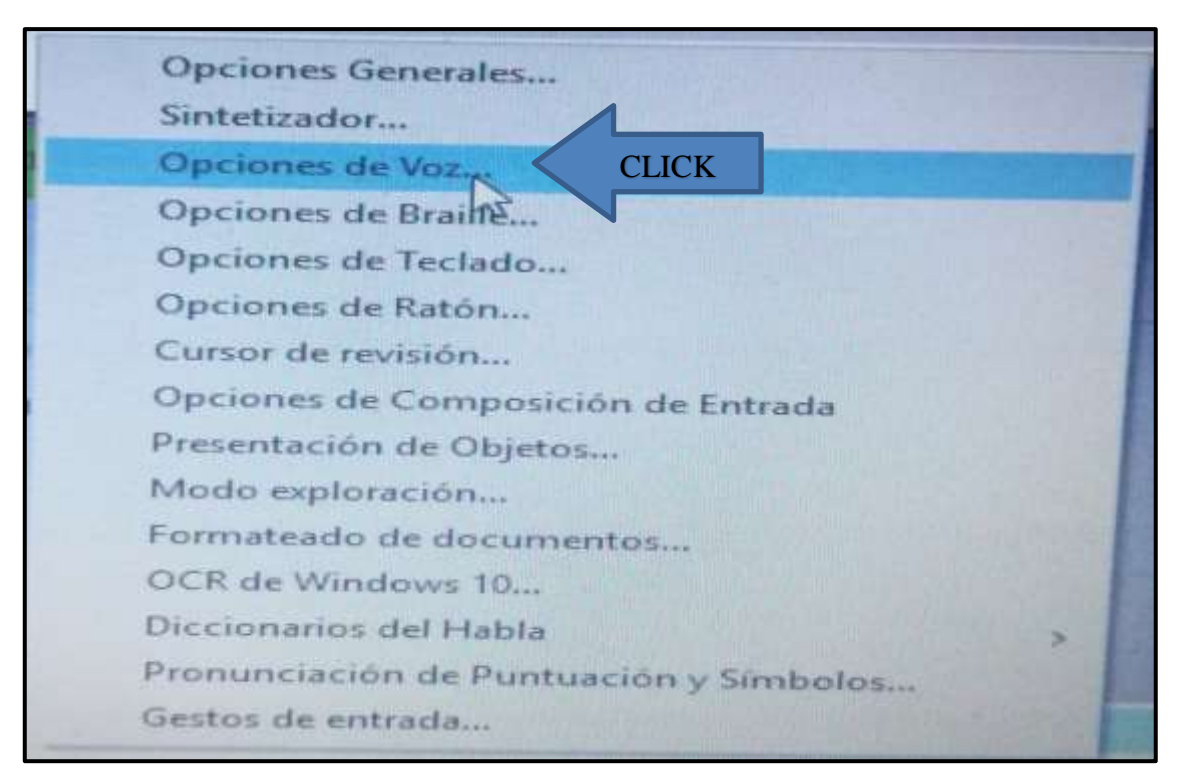

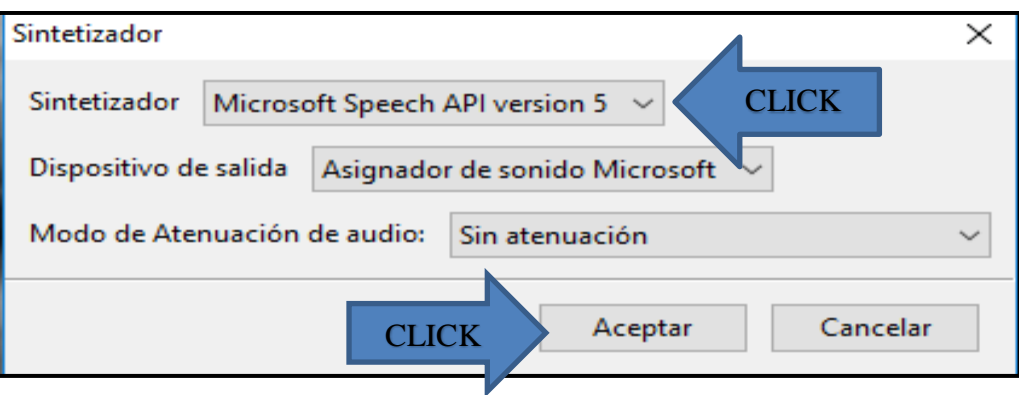

### **CONFIGURACIÓN DE LA VOZ DEL PROGRAMA NVDA**

<span id="page-172-0"></span>Para la configuración de la voz en cuanto a velocidad, tono y volumen se debe primeramente seguir los siguientes pasos:

#### **Pasos:**

- **1.** Dar click en el icono del programa NVDA.
- **2.** Click en la opción ´´Preferencias´´ de la ´´Ventana de menú´´.
- **3.** Click en ´´Opciones de voz´´.
- **4.** Ventana ´´Opciones de voz´´ configurar la velocidad, el tono y el volumen de voz.

#### <span id="page-173-0"></span>**PASOS ILUSTRATIVOS DE LA VOZ DEL PROGRAMA NVDA**

**1.**

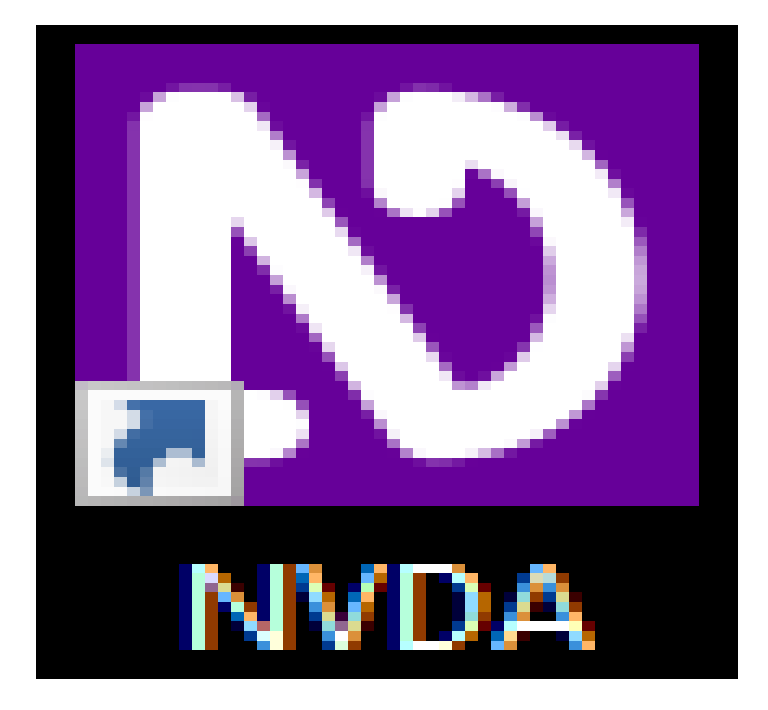

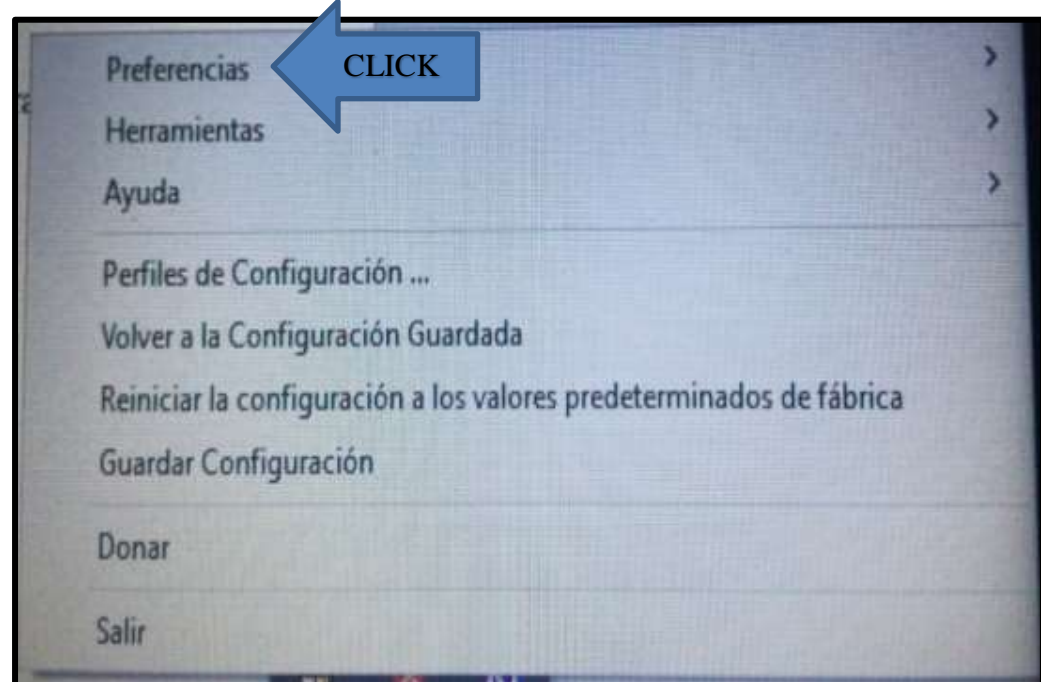

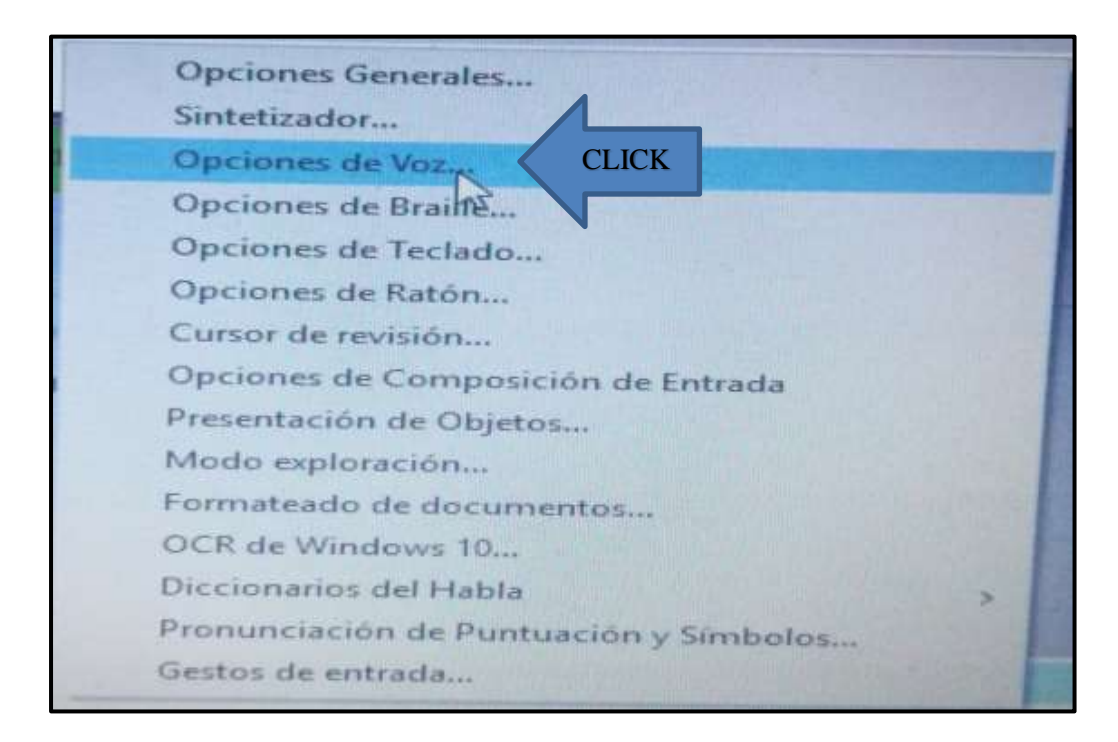

<span id="page-174-0"></span>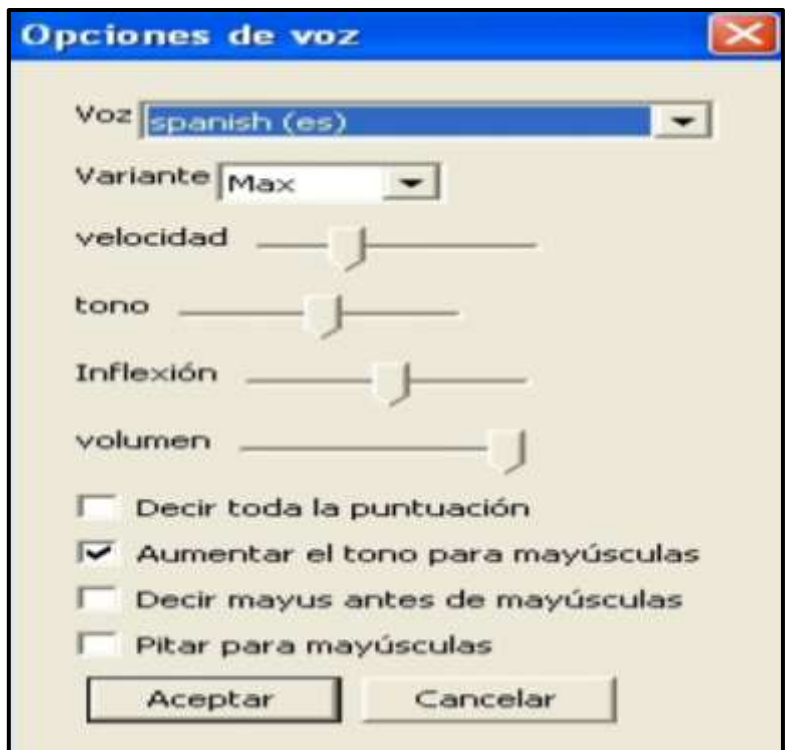

#### **CONFIGURACIÓN DEL IDIOMA DEL PROGRAMA NVDA**

Para la configuración del idioma del programa NVDA se seguirán los siguientes pasos:

Pasos:

- **1.** Click en el icono del programa ´´NVDA´´.
- **2.** Click en la opción ´´Preferencias´´.
- **3.** Click en la opción ´´Opciones Generales´´.
- **4.** Click en la viñeta de idiomas escoger ´´Ingles´´ y dar click en ´´Aceptar´´.

#### <span id="page-175-0"></span>**PASOS ILUSTRATIVOS DE LA CONFIGURACION DEL PROGRAMA NVDA**

**1.**

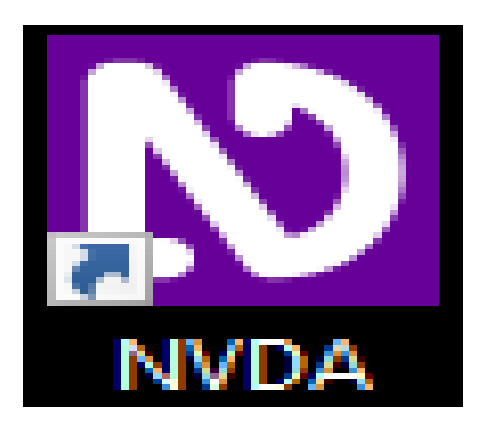

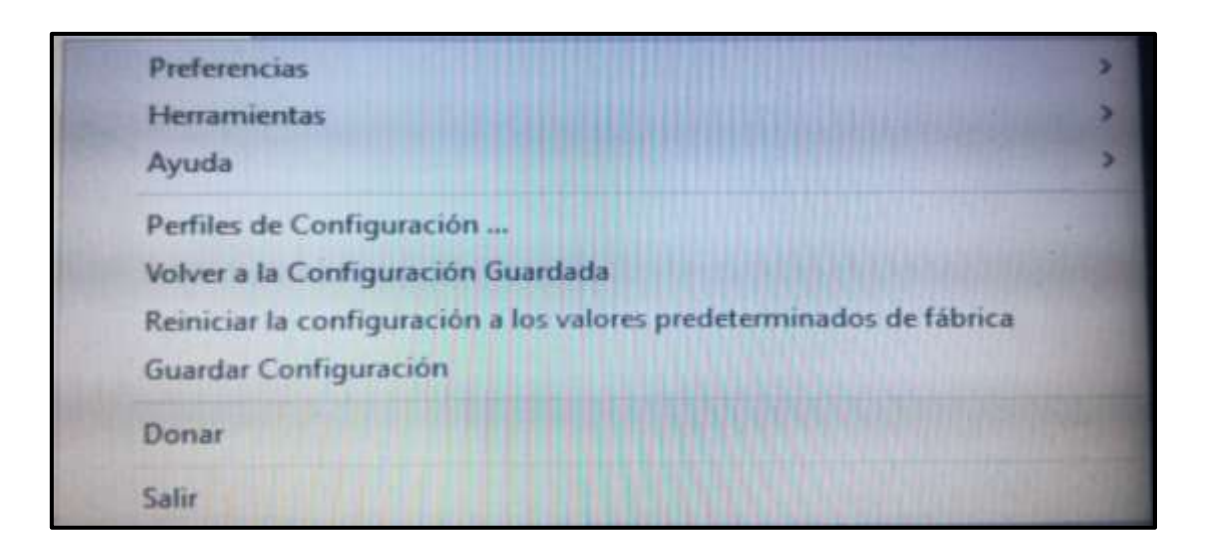

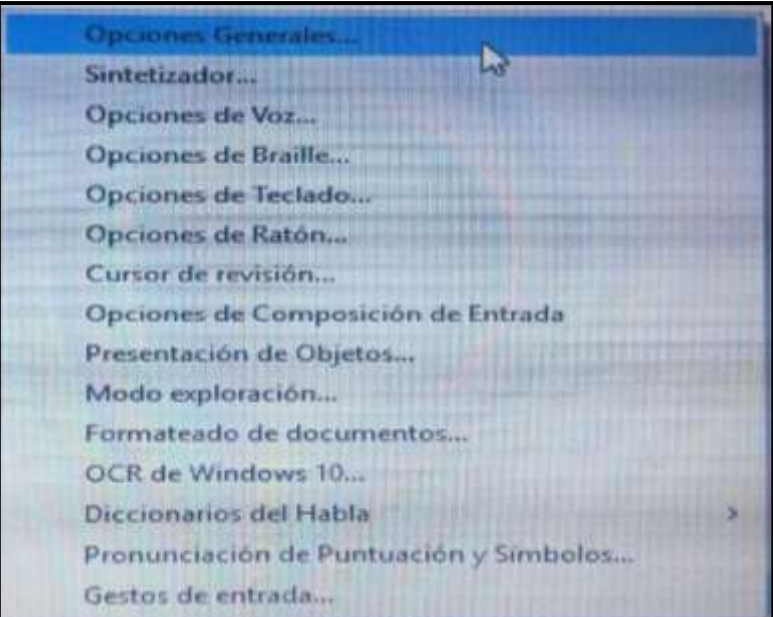

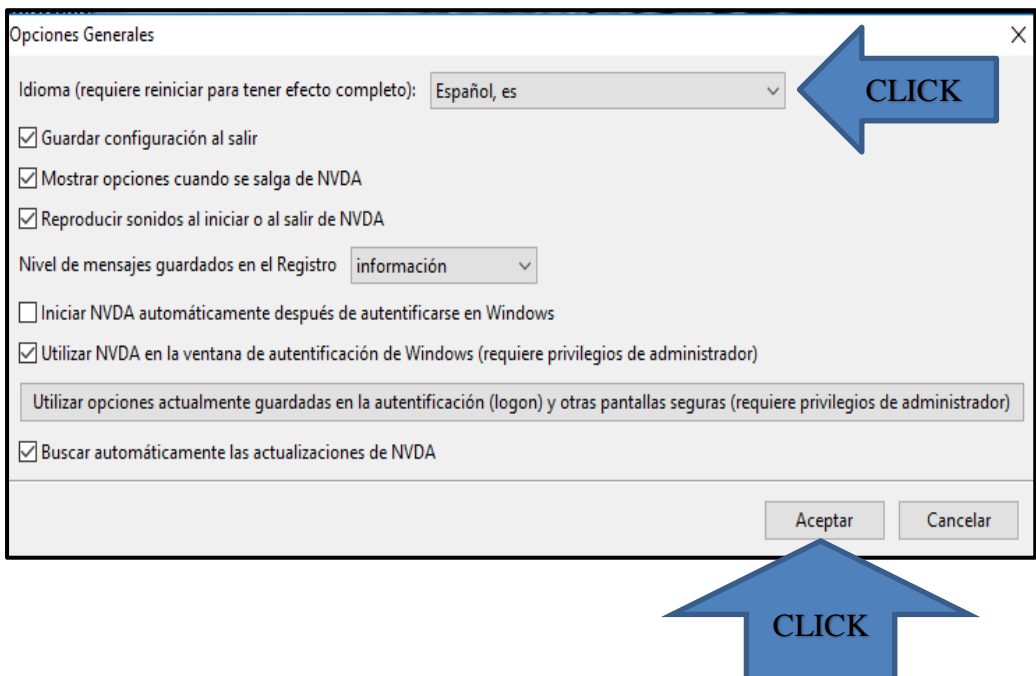

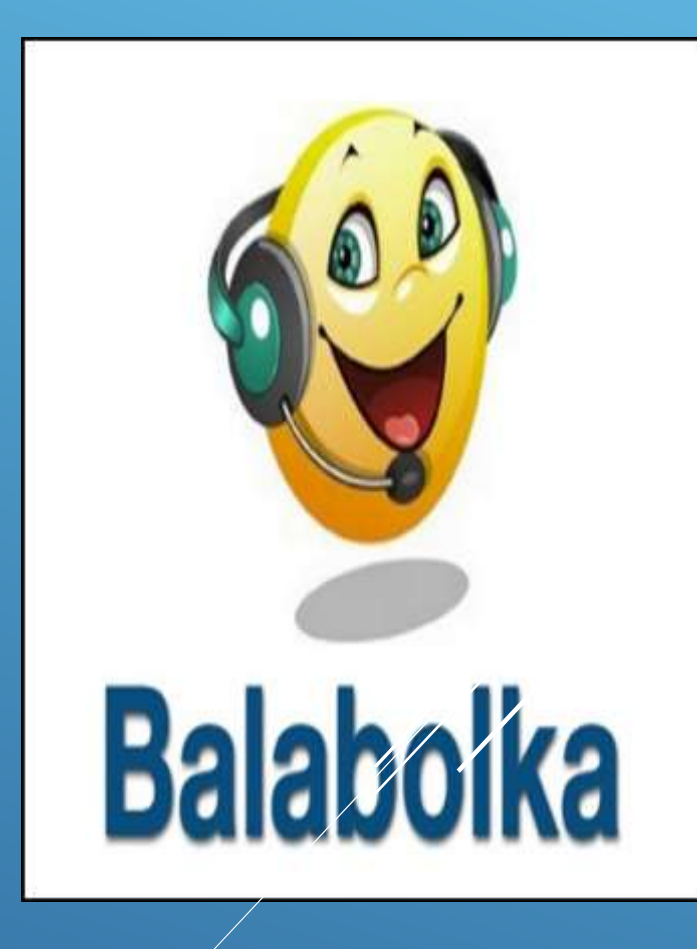

Lcdo. Félix Tamayo Chóez

#### **INTRODUCCIÓN**

<span id="page-178-0"></span>El programa lector de pantalla BALABOLKA es un software que permite convertir texto a voz por medio de las voces instaladas en el sistema operativo diseñado para facilitar el acceso a información para los usuarios con discapacidad visual.

El texto puede ser guardado como un archivo en formato WAW, MP3, MP4, OGG o WMA. Puede leer el contenido del portapapeles, un documento en formato AZW, AZW3, CHM, DjVu, DOC, EPUB, FB2, HTML, LIT, MOBI, ODT, PDF, PRC y RTF.

El software consta con acceso de open source en la web y puede ser instalado en los sistemas operativos Microsoft Windows XP, Vista, 7u 8.

El programa Lector de Pantalla está en capacidad de usar el sintetizador de voz ´´Isabel´´.

El software puede ser instalado en el propio equipo o también se dispone de una versión portable que no precisa instalación y puede ser transportada en una memoria USB para ejecutarla en cualquier equipo sin necesidad de que se le modifique nada.

#### **INSTALACIÓN DEL SINTETIZADOR DE VOZ ´´ISABEL´´**

#### <span id="page-179-0"></span>**Pasos:**

- 1. En el buscador de ´´Google´´ escribir ´´ISABEL NVDA´´.
- 2. Click en la opción ´´NVDA Escritorio Educación Especial´´ Educ.ar.
- 3. Click en ´[´Descarga](http://conectareducacion.educ.ar/educacionespecial/pluginfile.php/131/mod_folder/content/15/Programas/NVDA%20%2B%20Voz%20%2B%20Manual/Voz%20Isabel.exe?forcedownload=1) de voz sintética Isabel´´
- 4. Click en el archivo de descarga ´´Voz Isabel.exe´´.
- 5. Click en ´´SI´´ para permitir que el programa ejecute cambios en su ordenador.
- 6. Click en ´´Siguiente´´.
- 7. Click en ´´Acepto los términos del contrato de licencia´´ y click en ´´Siguiente´´.
- 8. Click en ´´Siguiente´´ en la ventana ´´Información del cliente´´.
- 9. Click en ''Siguiente'' en la ventana de 'Tipo de Instalación''.
- 10. Click en ´´Instalar´´ en la ventana de ´´Preparando para instalar el programa´´-
- 11. Click en ´´Finalizar´´.
# PASOS ILUSTRATIVOS DE LA INSTALACIÓN DE LA VOZ SINTÉTICA "ISABEL"

 $1.$ 

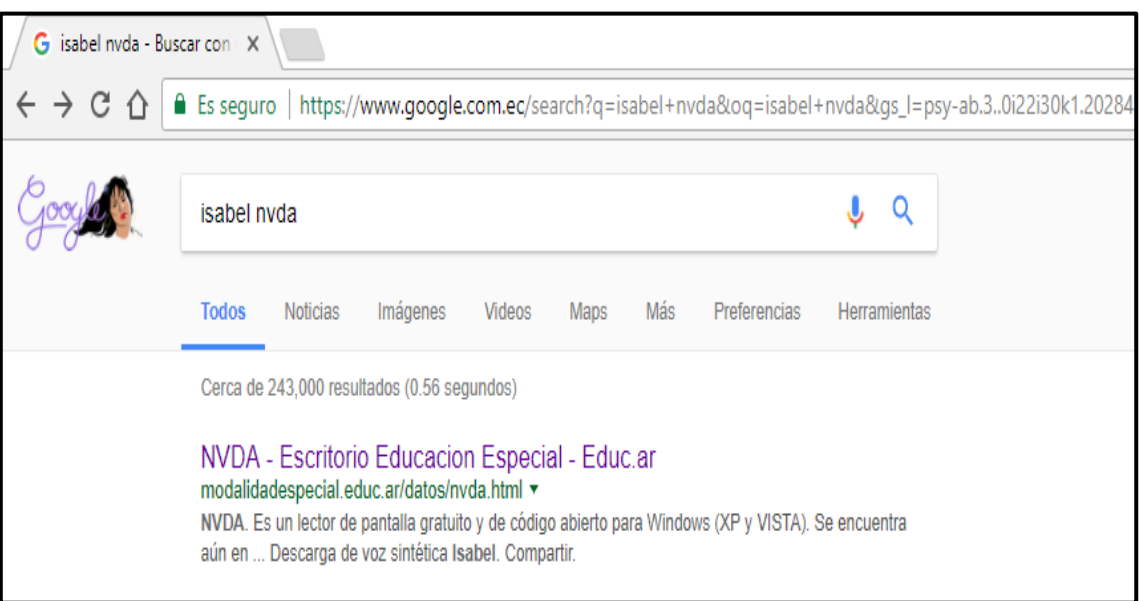

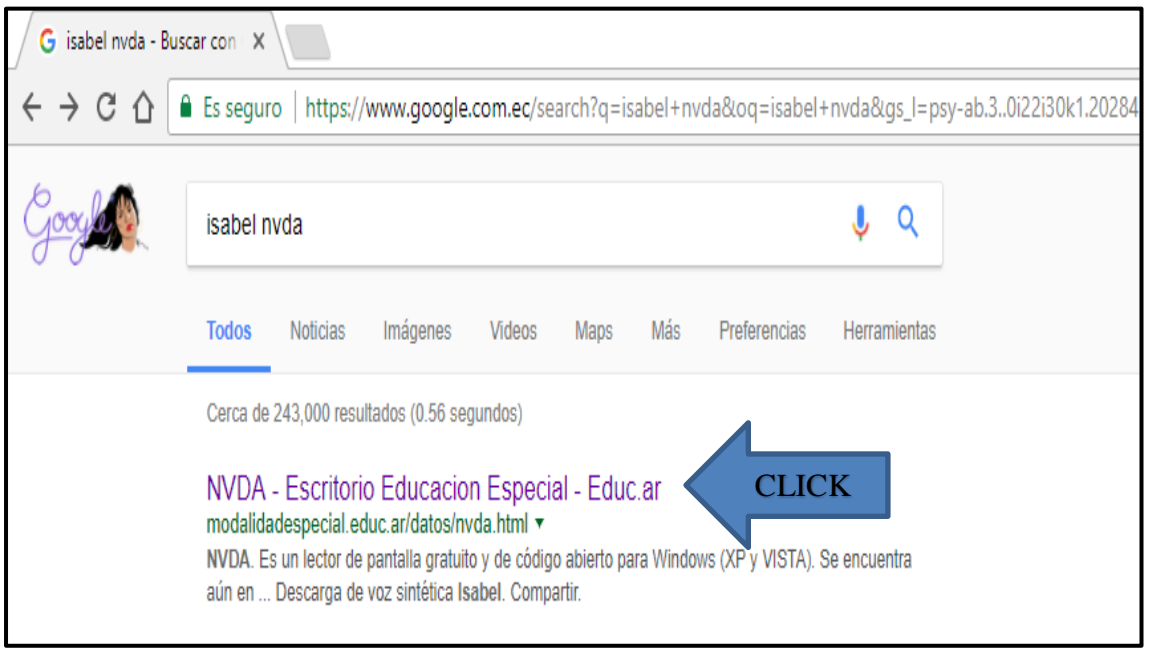

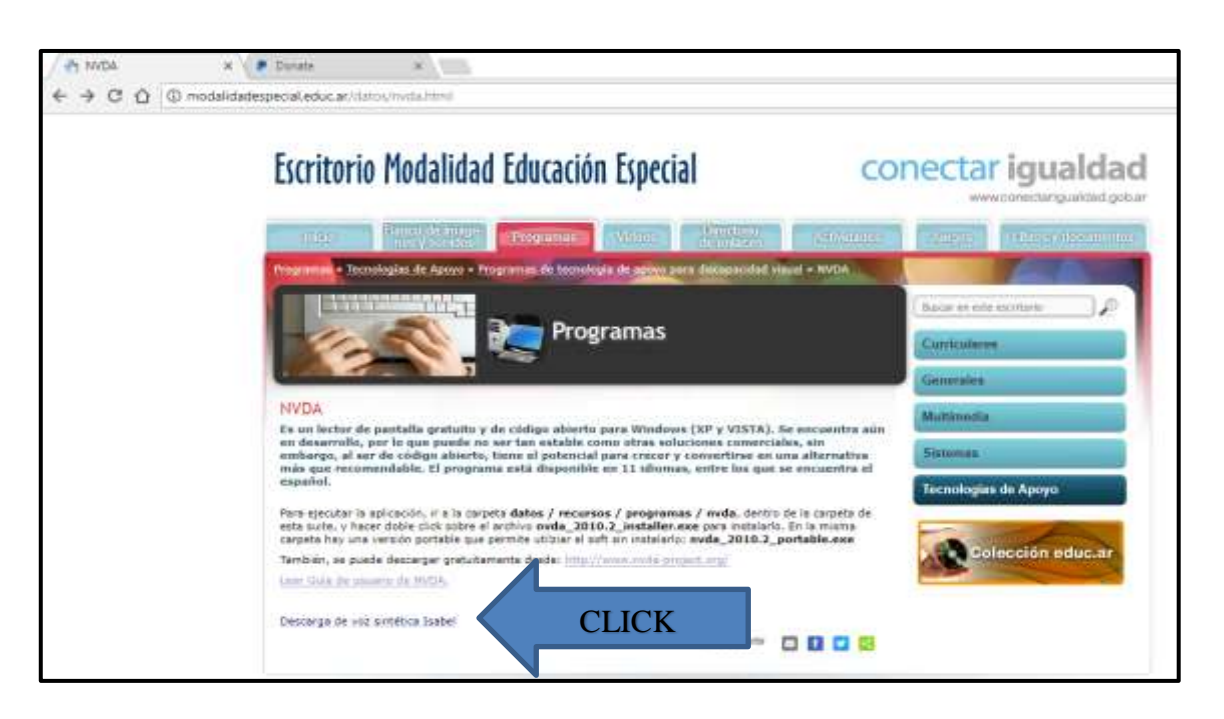

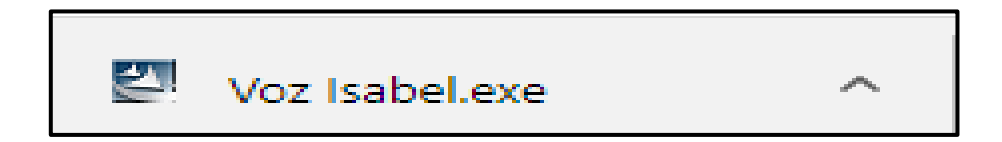

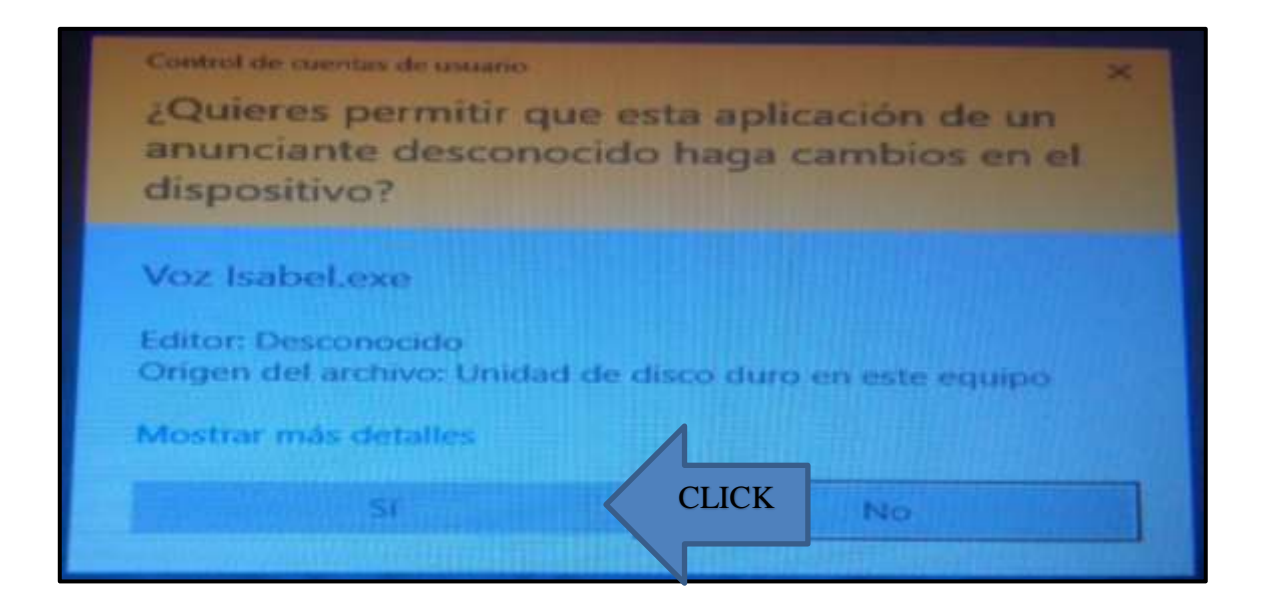

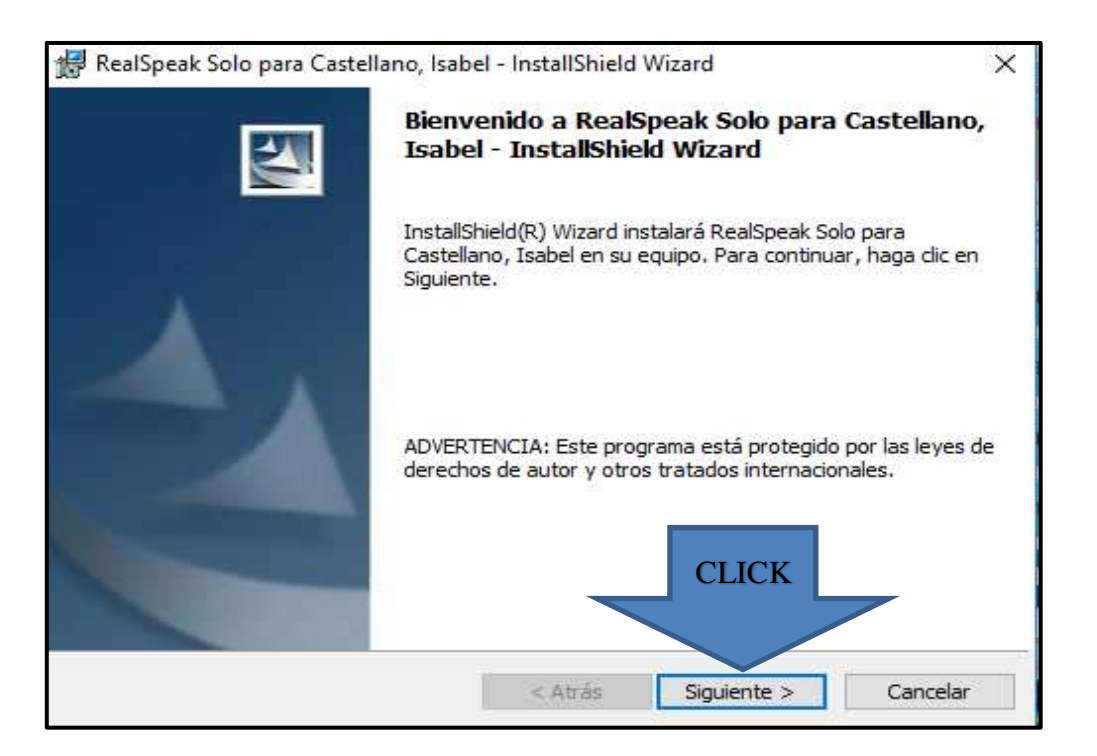

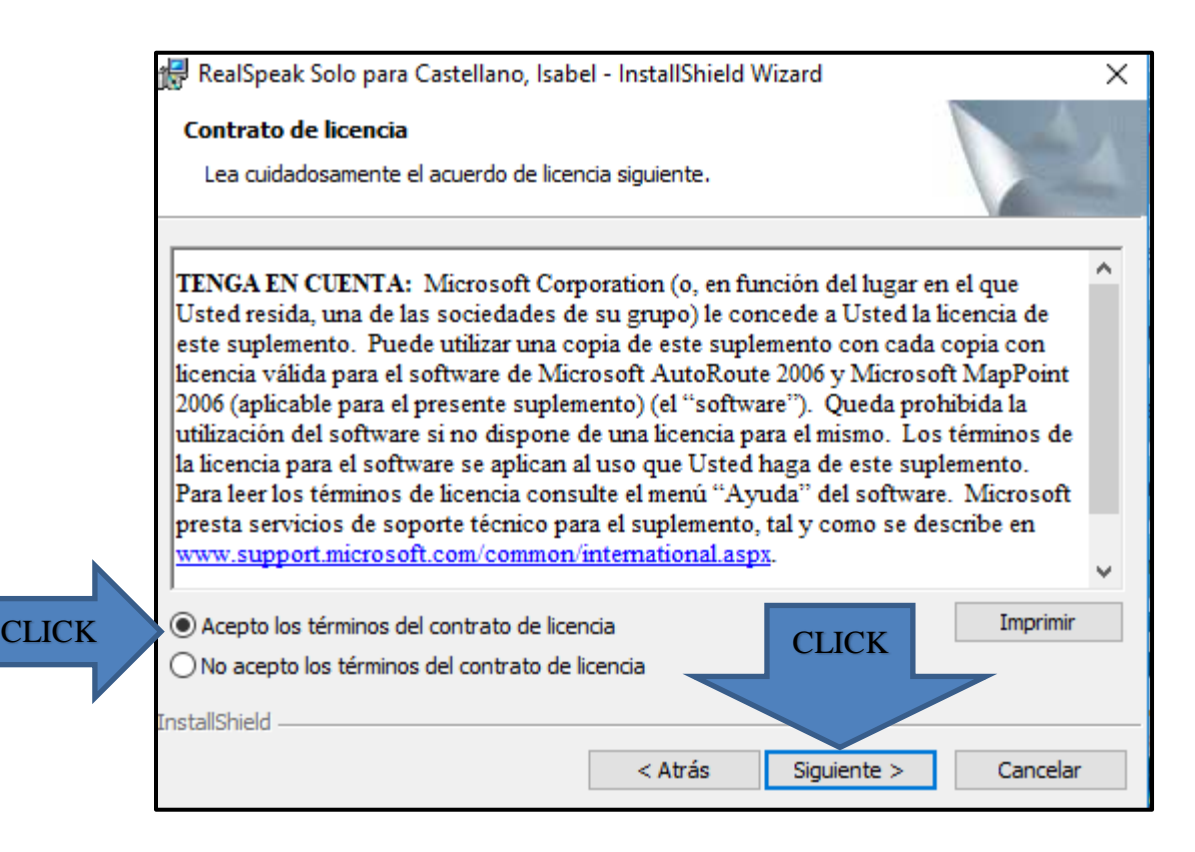

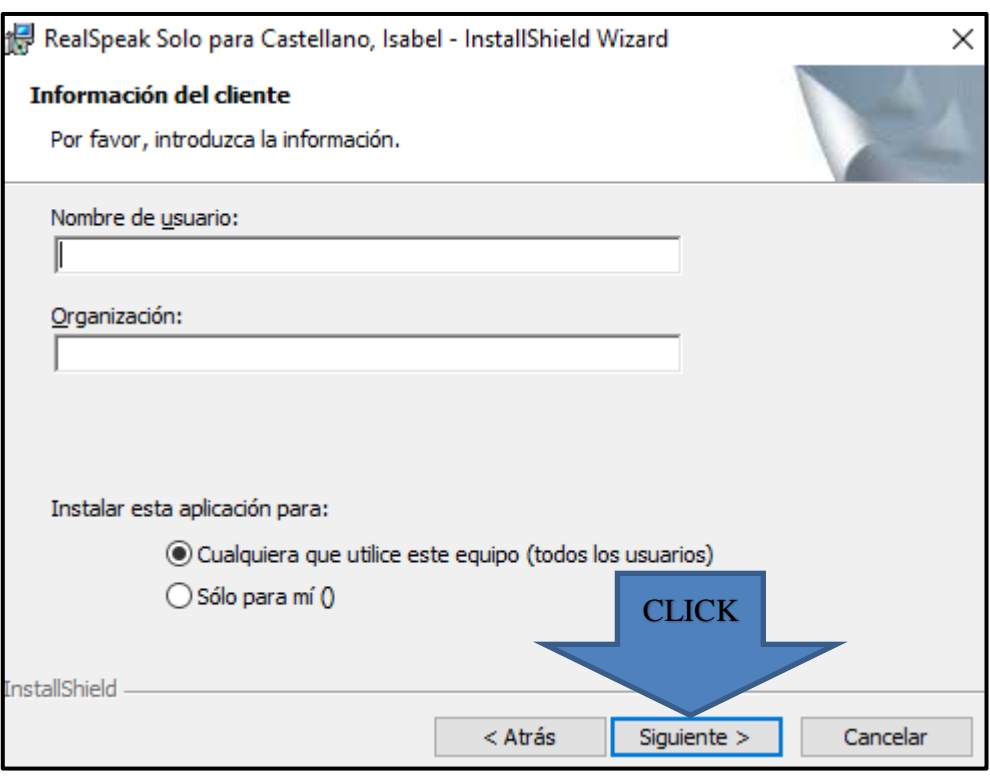

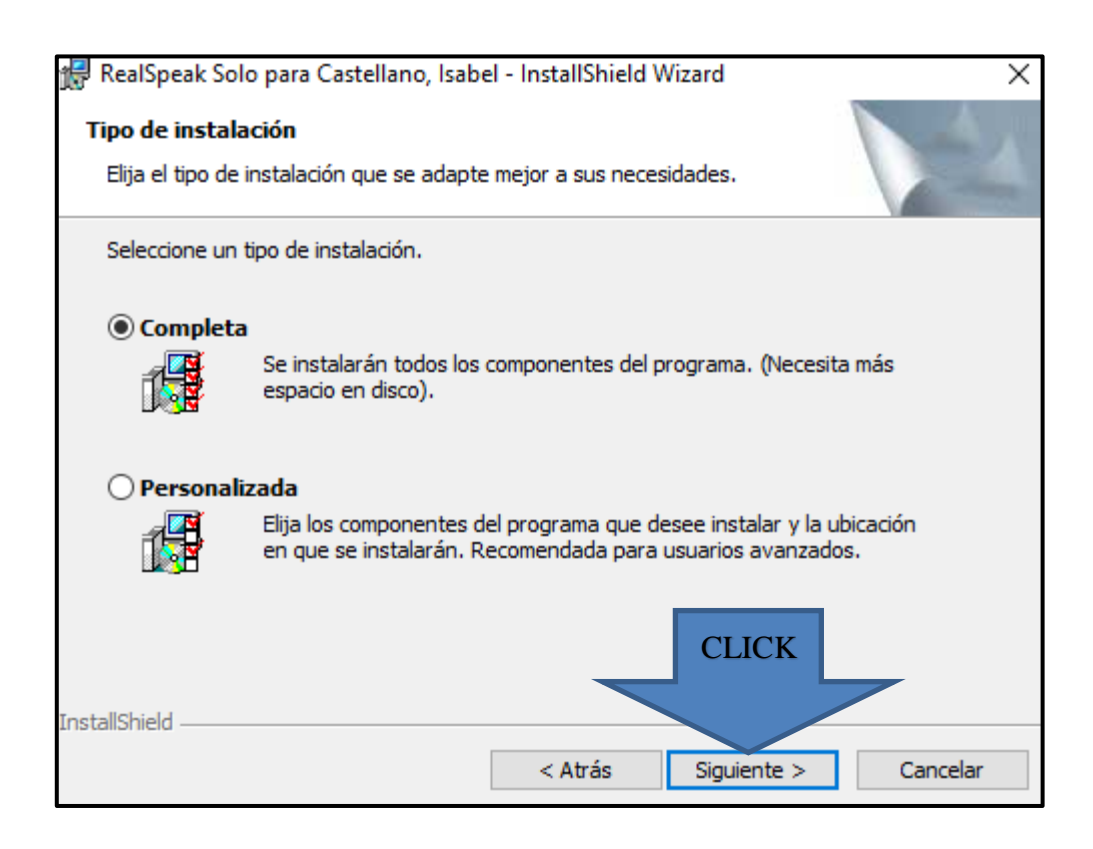

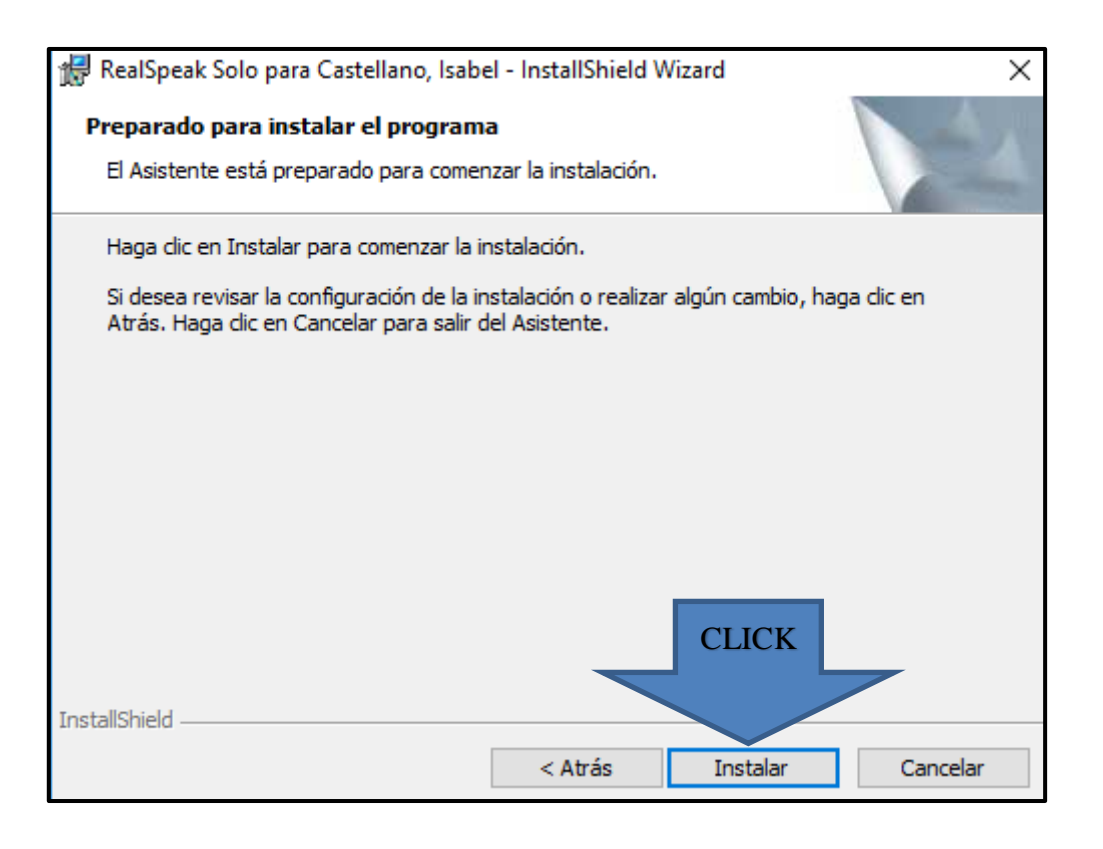

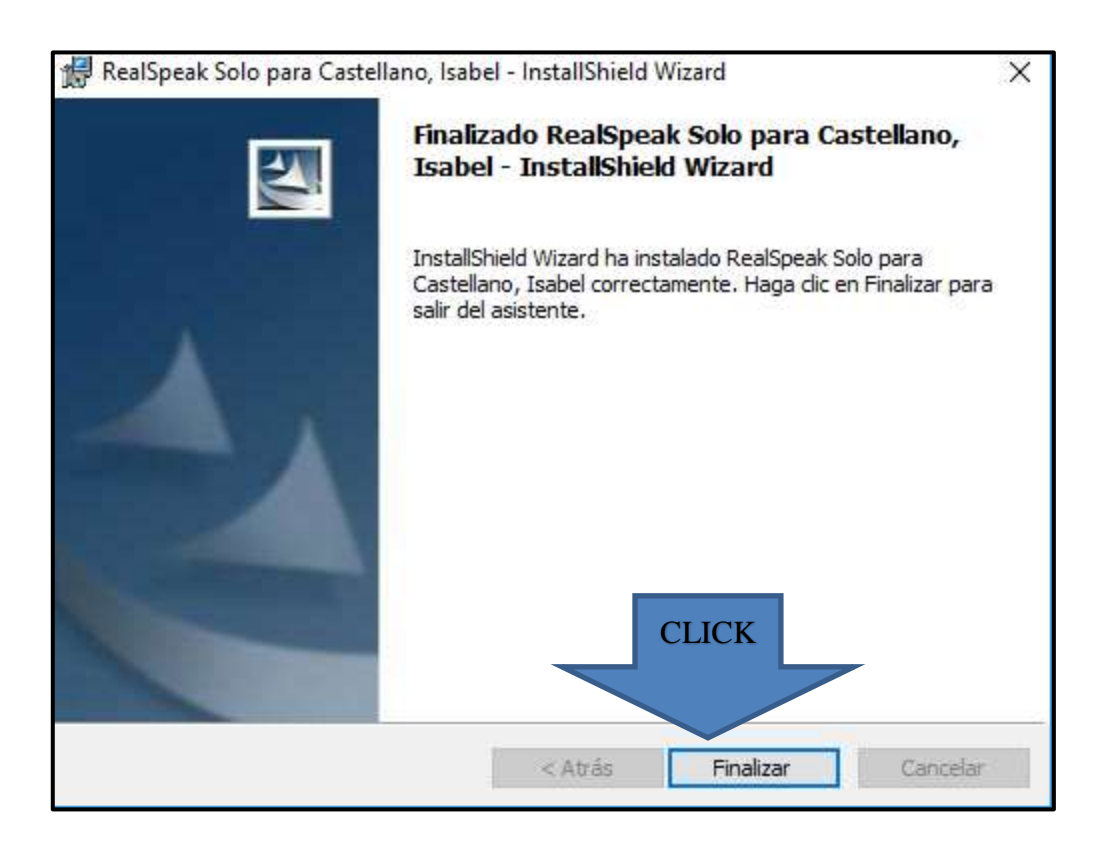

# **INSTALACIÓN DEL PROGRAMA ´´BALABOLKA´´**

## Pasos:

- **1.** Desde el navegador de GOOGLE escribir ´´BALABOLKA DESCARGAR GRATIS´´.
- **2.** Seleccionar la opción ´´BALABOLKA DESCARGAR´´.
- **3.** Click en ´´DESCARGAR GRATIS´´.
- **4.** Click en ´´DESCARGA ALTERNATIVA´´.
- **5.** Click en el ´´FICHERO´´.
- **6.** Click en ´´SETUP´´.
- **7.** Click en ´´SI´´.
- **8.** Seleccionar el idioma de su preferencia y dar click en ´´SIGUIENTE´´-
- **9.** Click en ´´SIGUIENTE´´ en la ventana de ´´BIENVENIDO A LA INSTALACION DE BALABOLKA´´.
- **10.** Click en ´´SIGUIENTE´´ en la ventana ´´INSTALACIÓN DE LA CARPETA´´.
- **11.** Click en ´´SIGUIENTE´´ para crear el icono en el escritorio.
- **12.** Click en ´´FINALIZAR´´.

## PASOS ILUSTRATIVOS DE LA INSTALACION DEL PROGRAMA

# "BALABOLKA"

1.

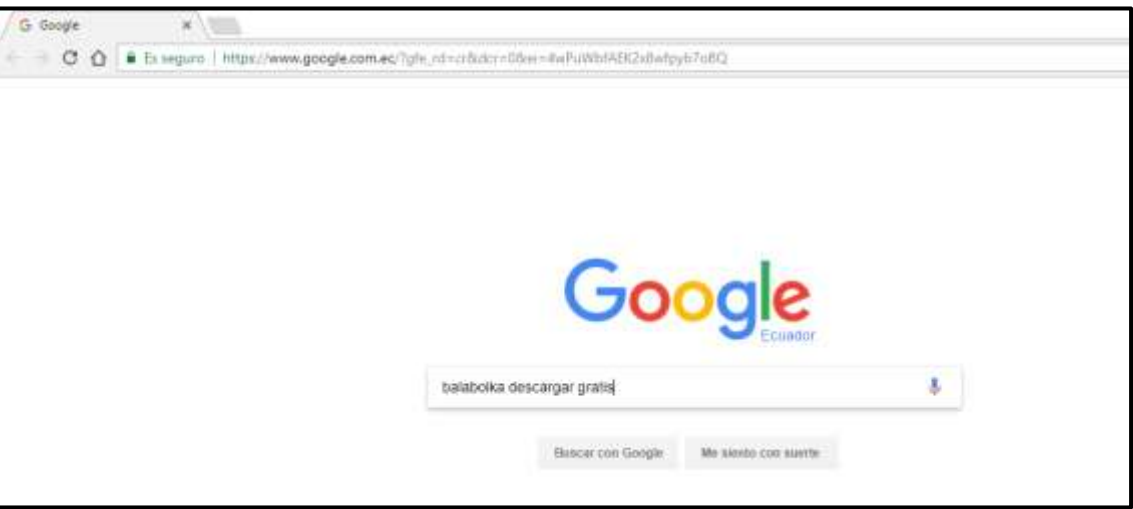

 $\overline{2}$ .

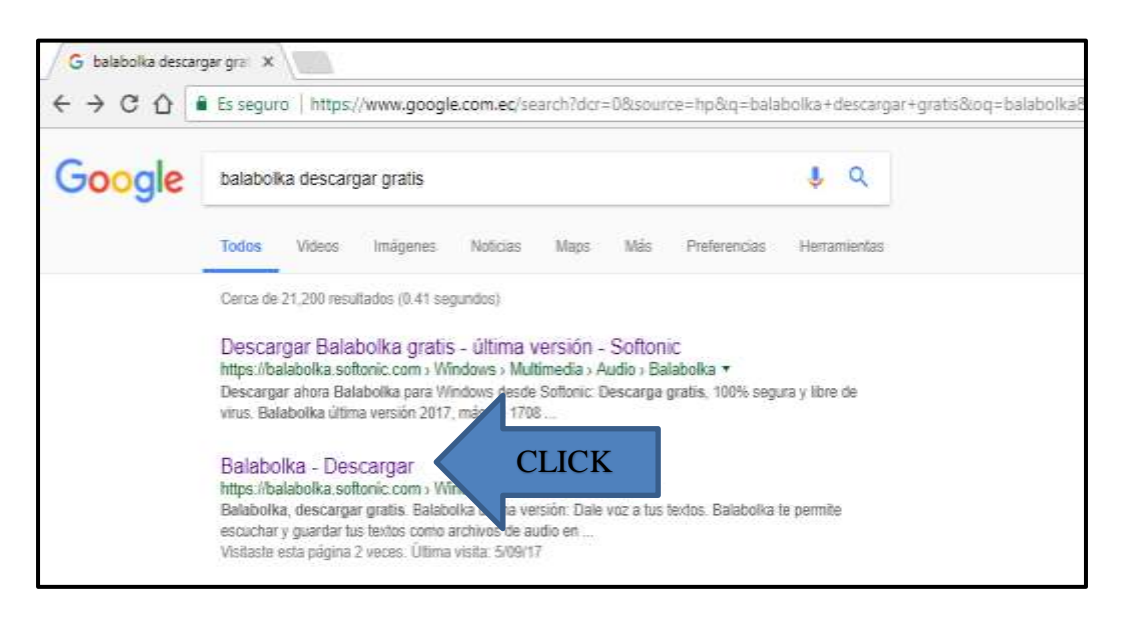

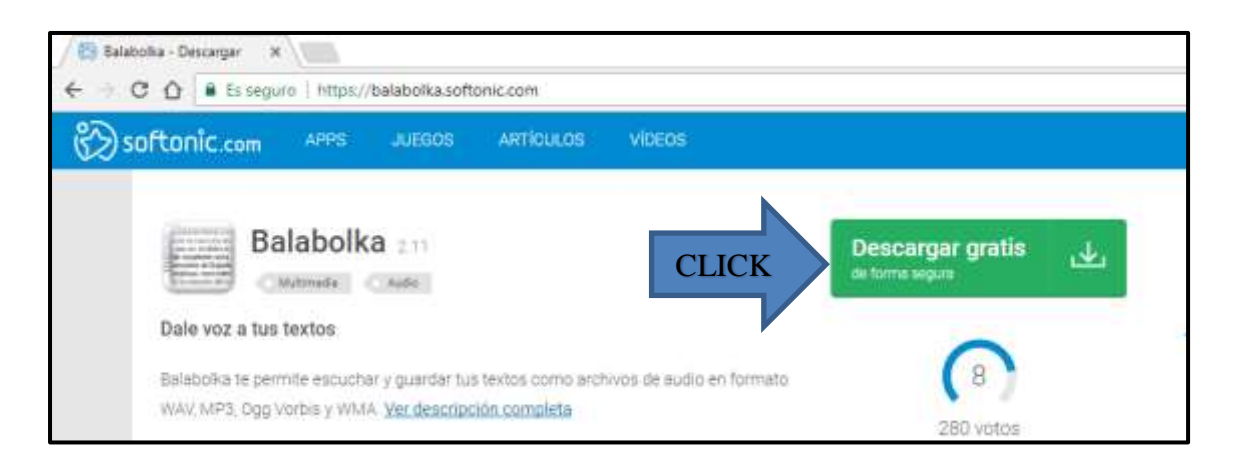

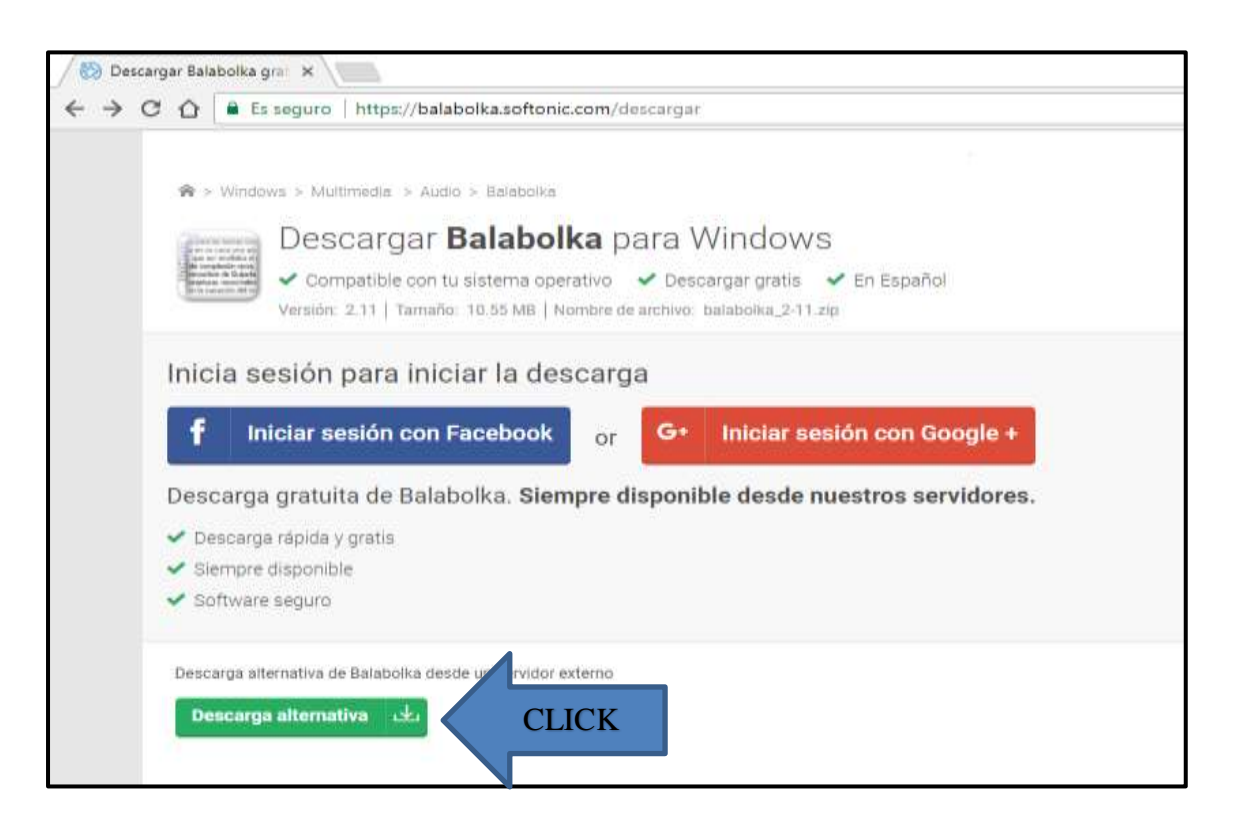

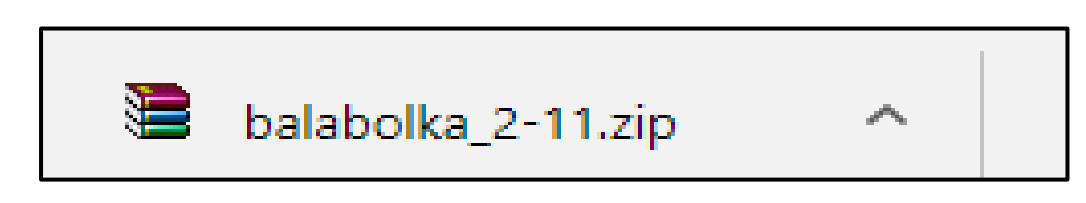

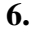

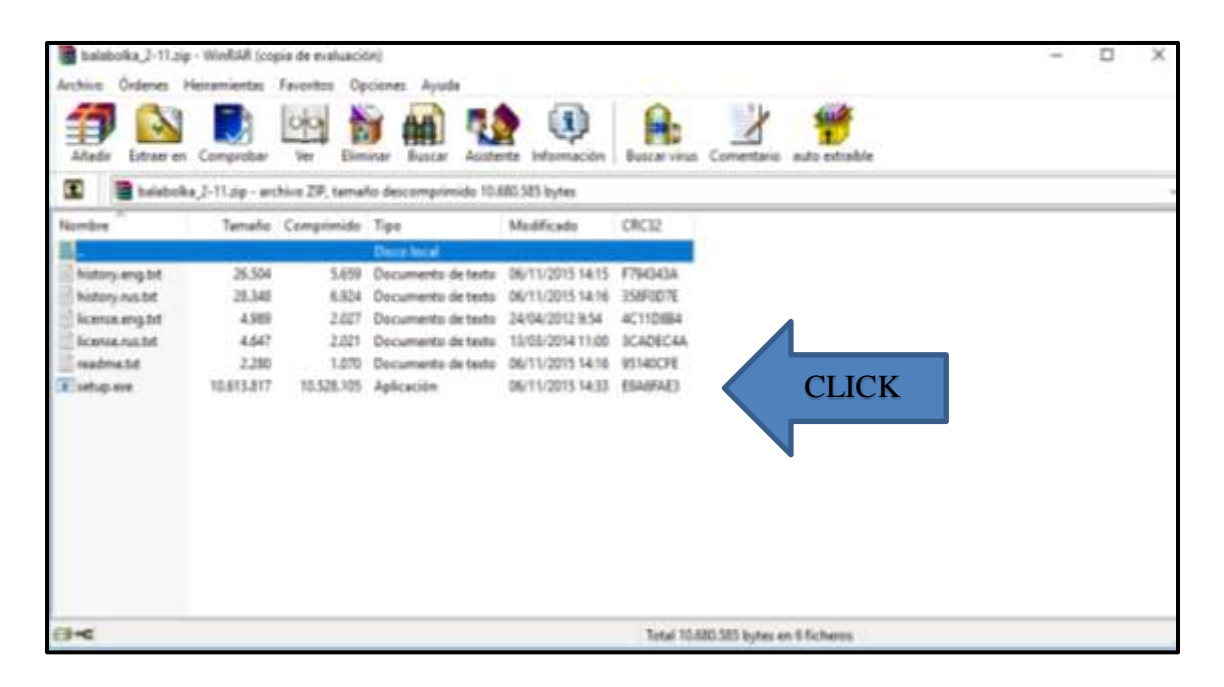

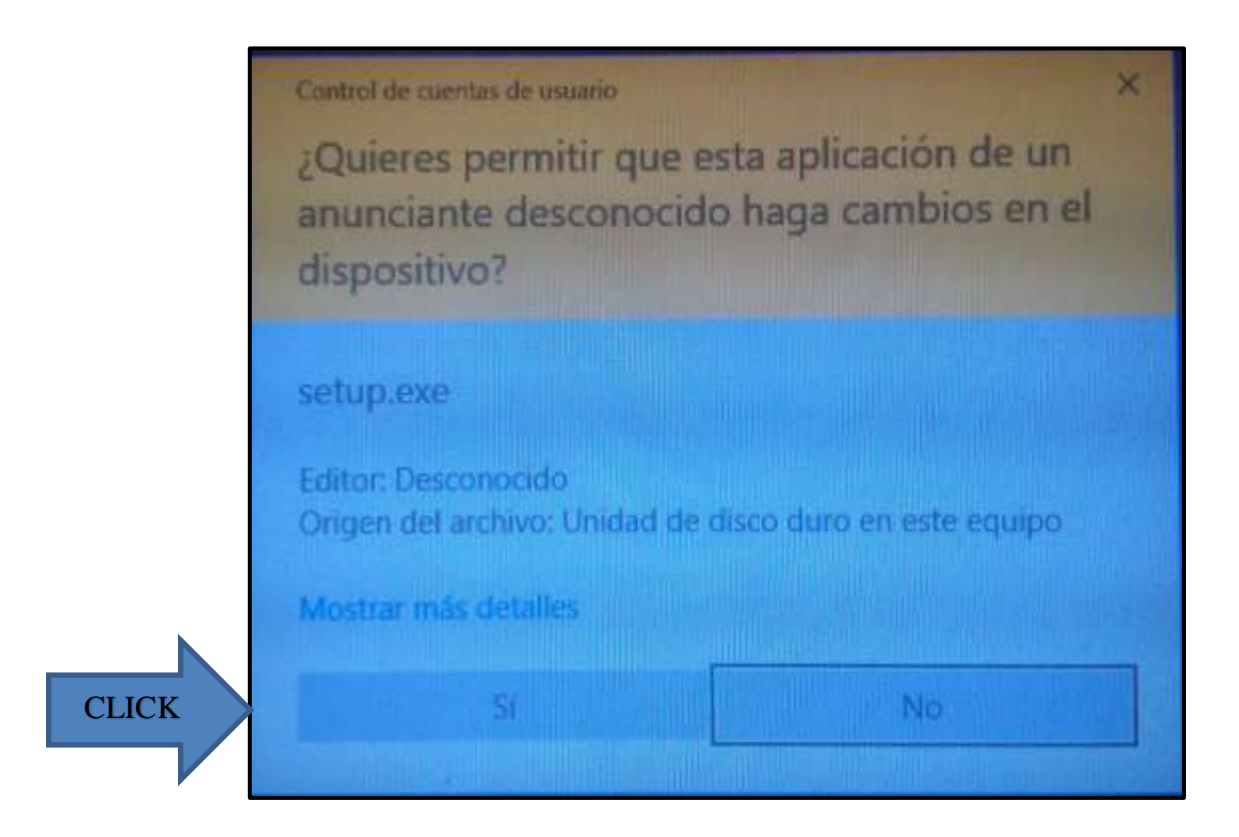

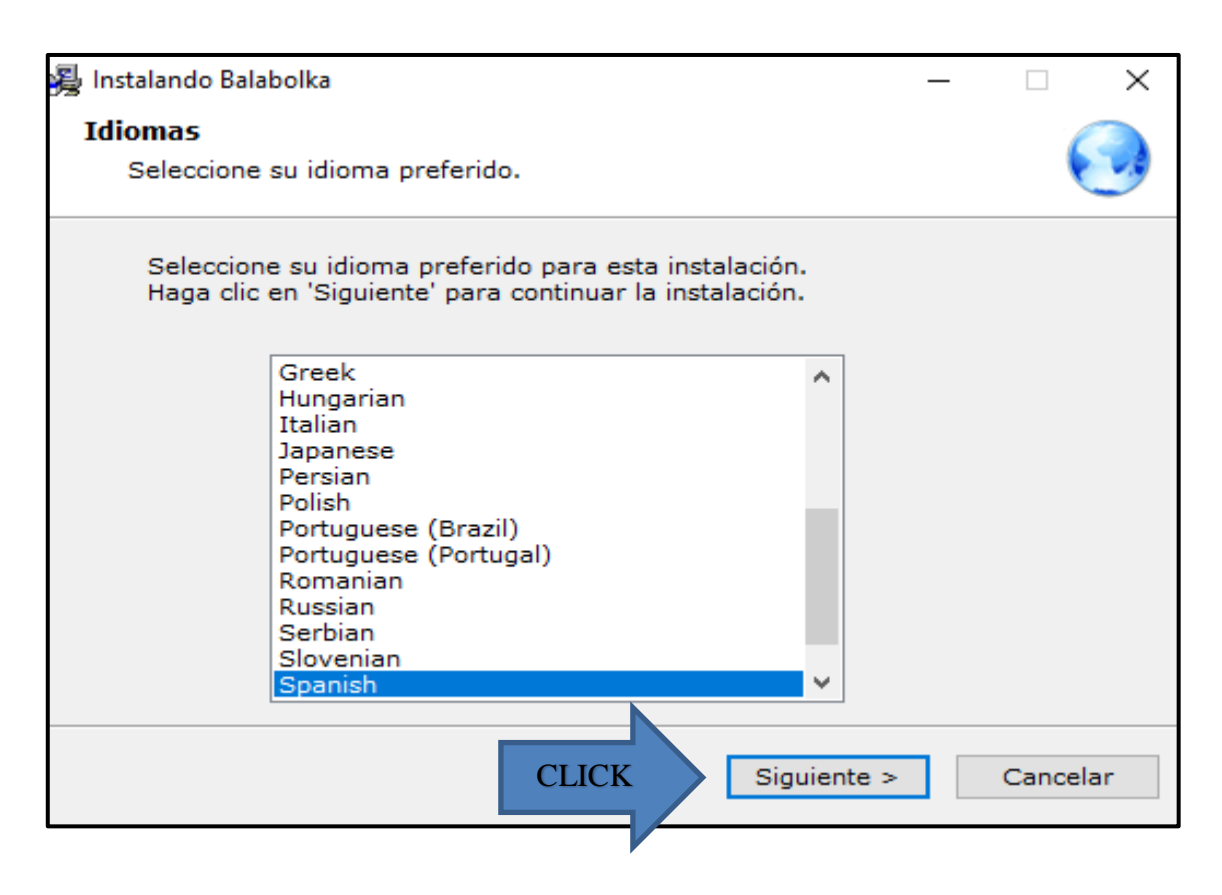

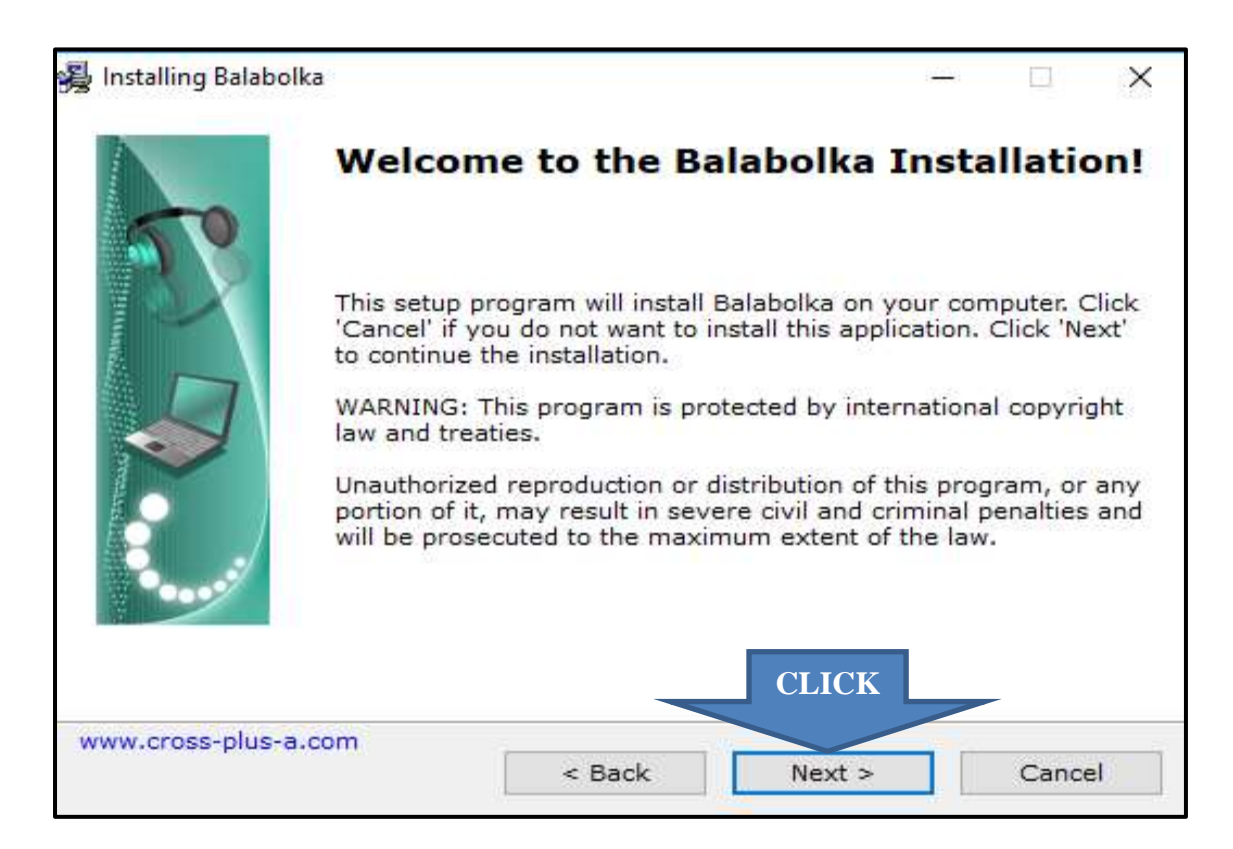

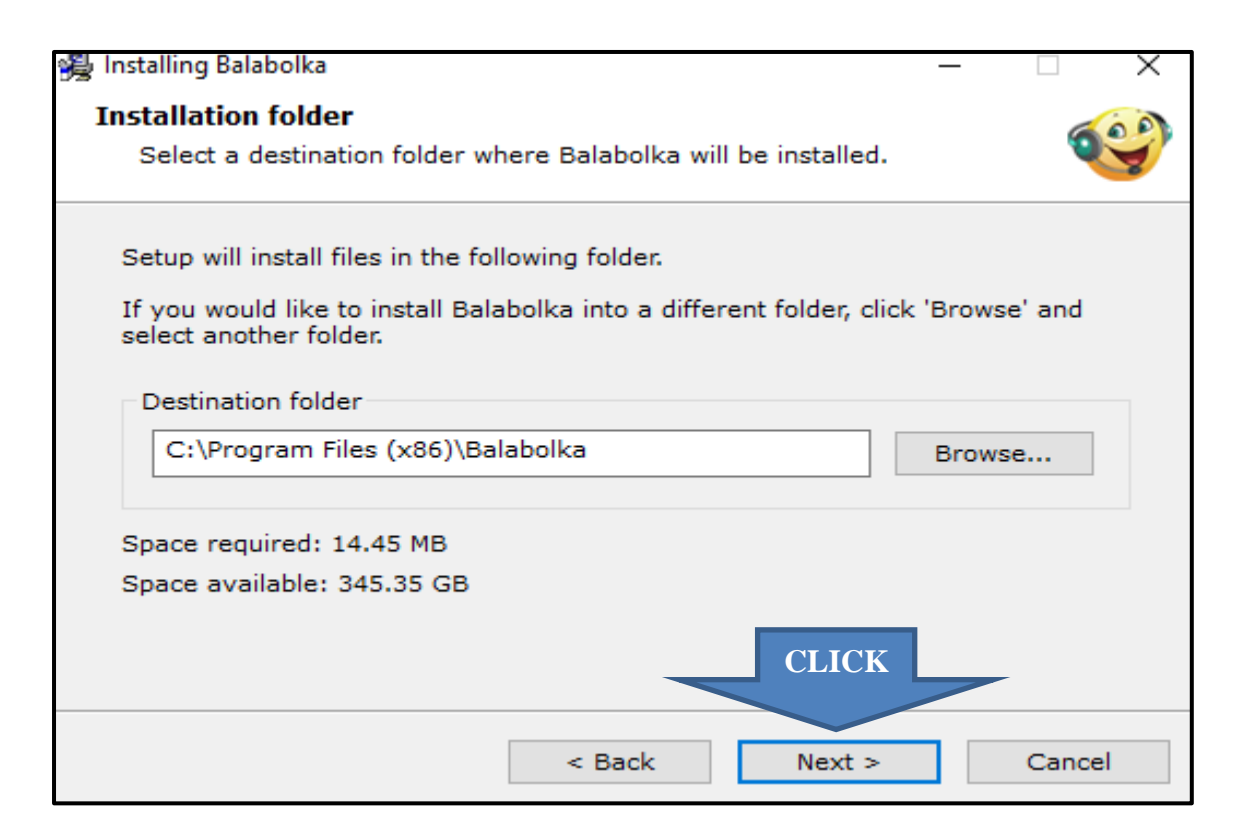

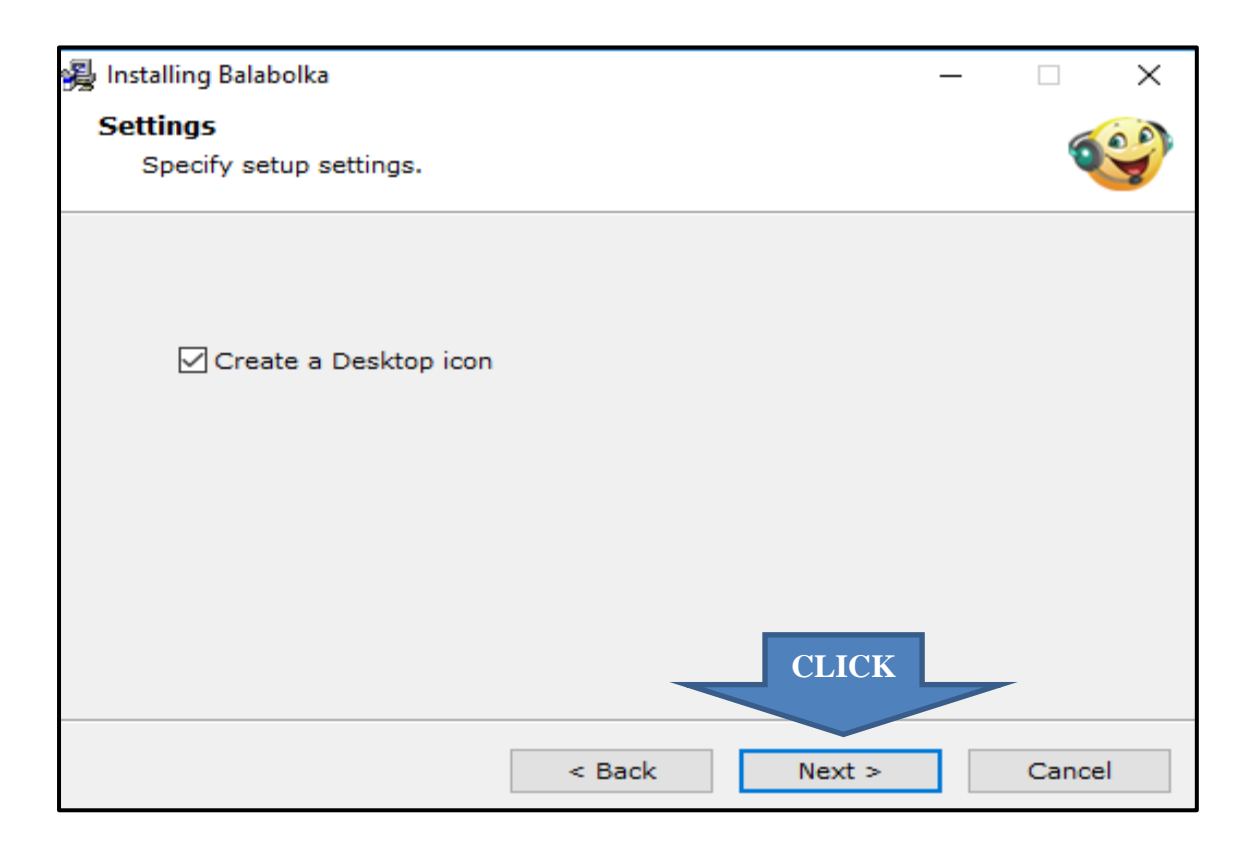

# **BARRA DE HERRAMIENTAS DEL PROGRAMA ´´BALABOLKA´´**

Desde esta ventana el usuario podrá contar con las diferentes opciones que el programa lector de pantalla BALABOLKA contiene.

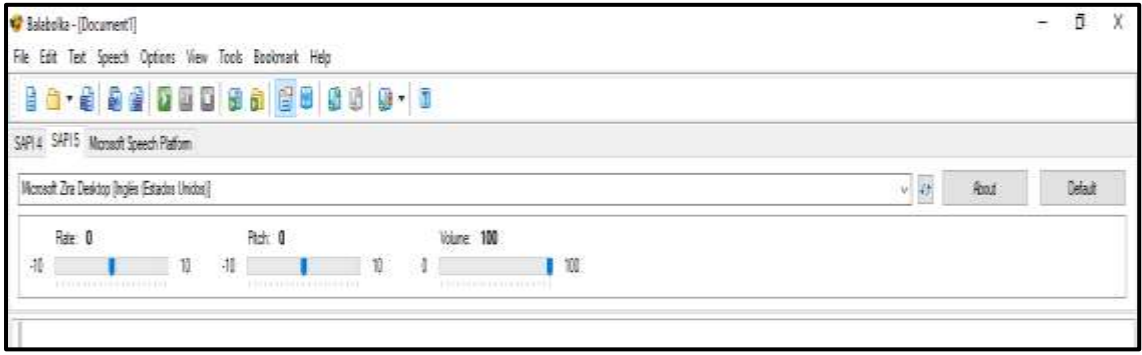

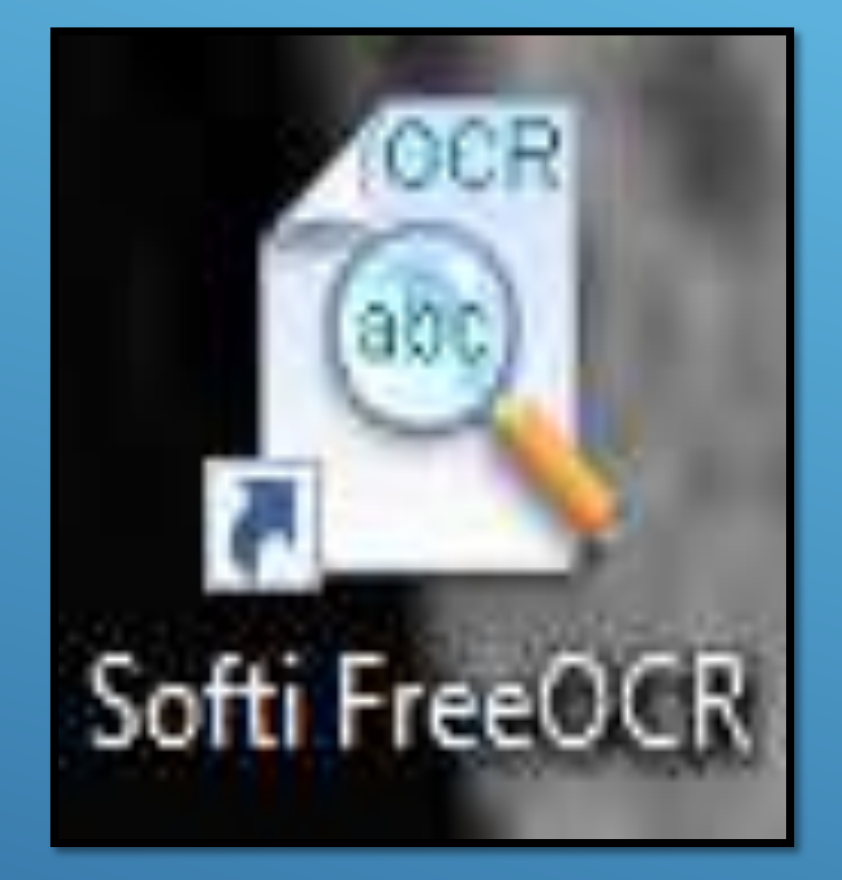

# GRAMA LECT

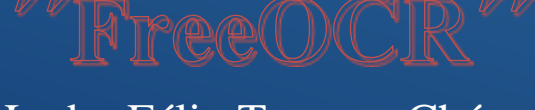

Lcdo. Félix Tamayo Chóez

## **INTRODUCCIÓN**

 Softi FreeOCR es un Reconocedor Óptimo de Caracteres diseñado para interpretar documentos escaneados y convertidos a texto editable desde su ordenador de libre acceso para los usuarios que hagan uso de este software.

 El programa o software Softi FreeOCR facilita la transcripción de textos o documentos físicos a texto digital con la particularidad que el usuario pueda editar el texto de ser necesario; ahorrándole el tiempo en cuanto a la transcripción del mismo.

 Uno de los beneficios del programa Softi FreeOCR es que tiene incluido el reconocimiento de caracteres en idioma inglés con la accesibilidad de poder adaptar al programa el reconocimiento de caracteres en idioma español. Cabe recalcar que el reconocimiento de caracteres en idioma ingles es beneficioso para estudiantes en idioma inglés.

 Al ser el programa de libre acceso u open source facilita al usuario la instalación y uso del programa con una capacidad de 4.4 Mb.

# **INSTALACIÓN DEL PROGRAMA SOFTI FreeOCR**

 La instalación del programa o software Softi FreeOCR es de fácil implementación en su ordenador ya que está disponible en open source o acceso directo y para eso solo es necesario tener internet disponible en el hogar u oficina donde vaya a ser instalado el programa. Para eso es necesario seguir los pasos que se detallaran a continuación en las instrucciones para la instalación del programa.

# **INSTRUCCIONES PARA LA INSTALACIÓN DEL PROGRAMA SOFTI FreeOCR**

 Para la instalación del programa Softi FreeOCR el usuario debe seguir los siguientes pasos que se detallaran a continuación:

## Pasos:

- **1.** Escribir *´*Softi FreeOCR Download´´ desde su navegador de internet.
- **2.** Click en la opción ´´Softi FreeOCR Download´´.
- **3.** Click en la opción ´´Descargar gratis´´.
- **4.** Click en la opción ´´Descarga alternativa´´.
- 5. Click en el fichero 'TreeOCR26.exe''.
- **6.** Click en 'SI'' en la ventana ''Control de cuentas de usuario''.
- **7.** Click en ´Next´ en la ventana de ´Welcome to the Softi FreeOCR Setup Wizard´´.
- **8.** Click en ´´Acepto los términos de la licencia´´ luego click en ´´Next´´.
- **9.** Click en ´´Instalar´´.
- 10. Click en 'Finish''.

# **PASOS ILUSTRATIVOS DE LA INSTALACIÓN DEL PROGRAMA SOFTI**

## **FreeOCR**

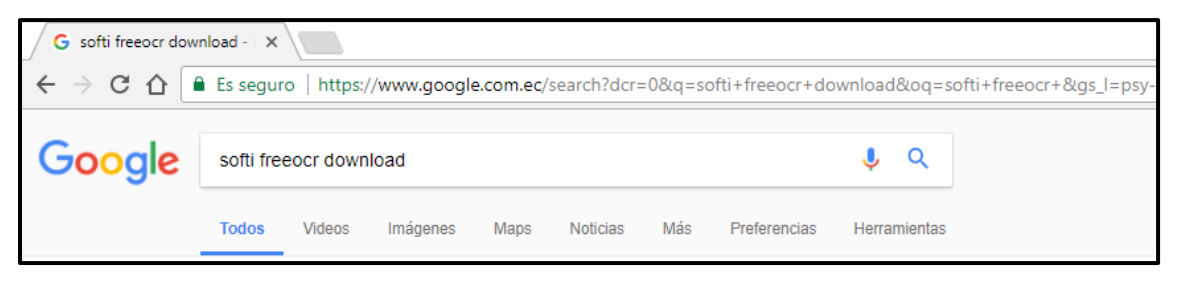

**2.**

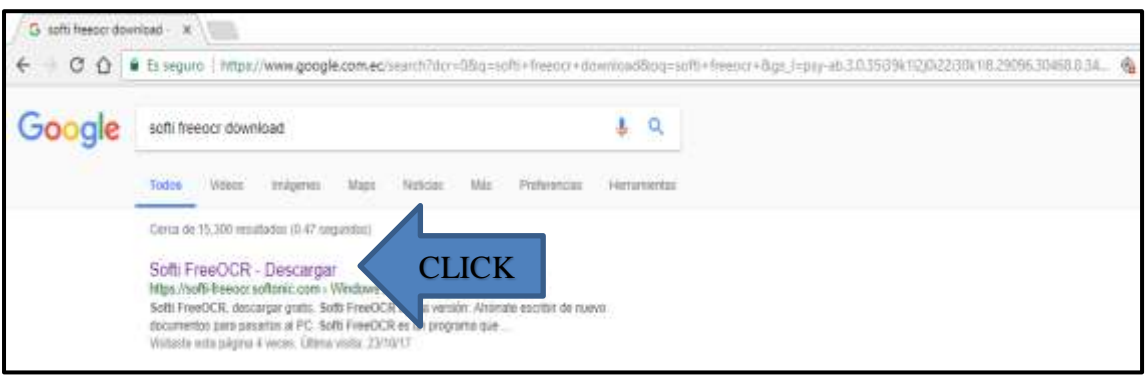

**3.**

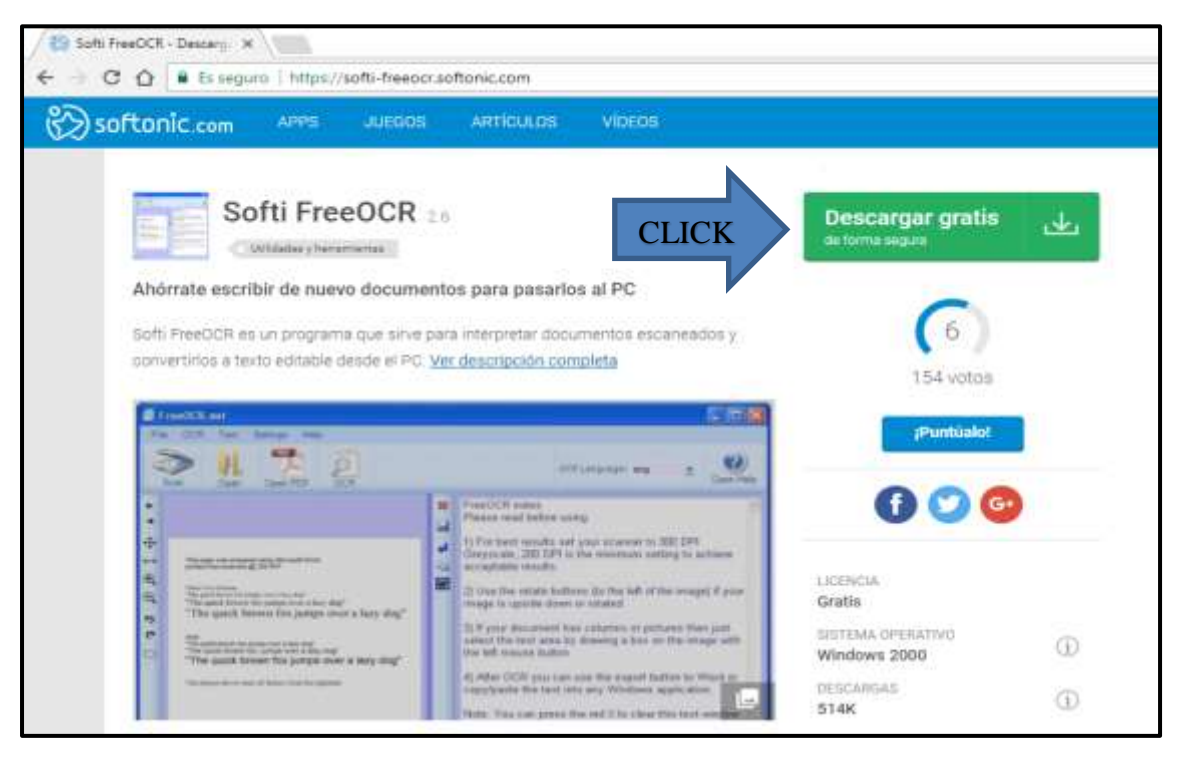

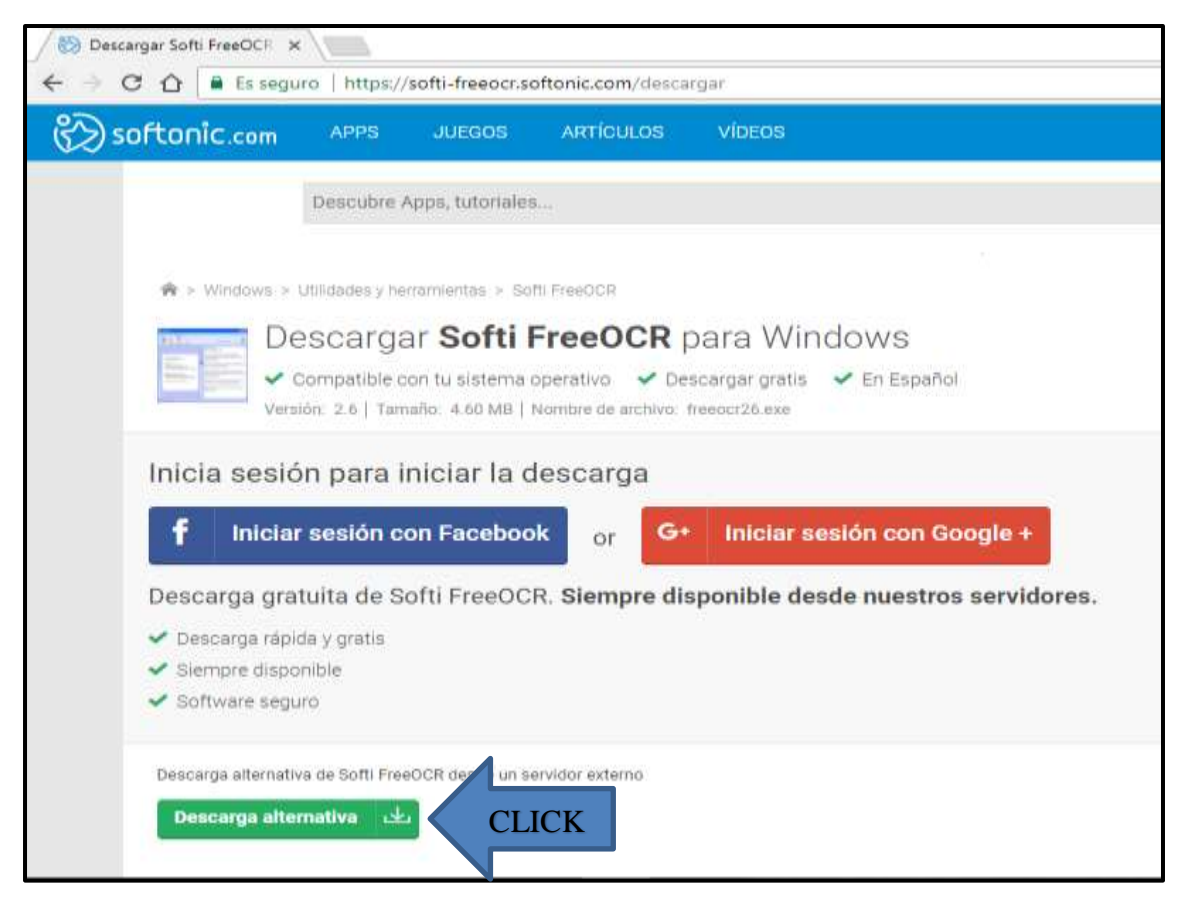

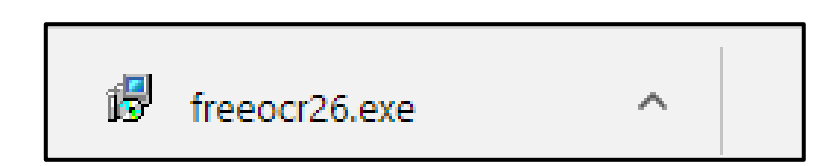

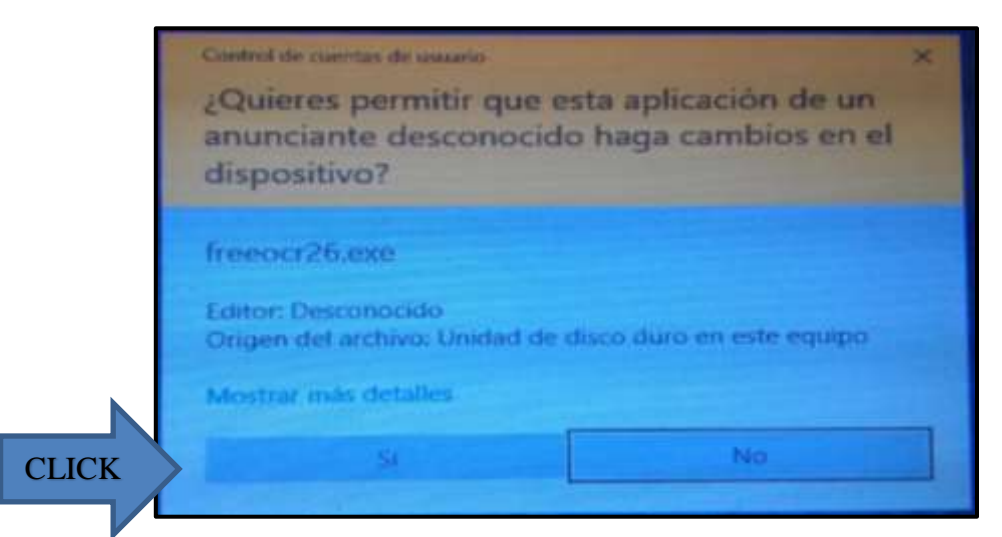

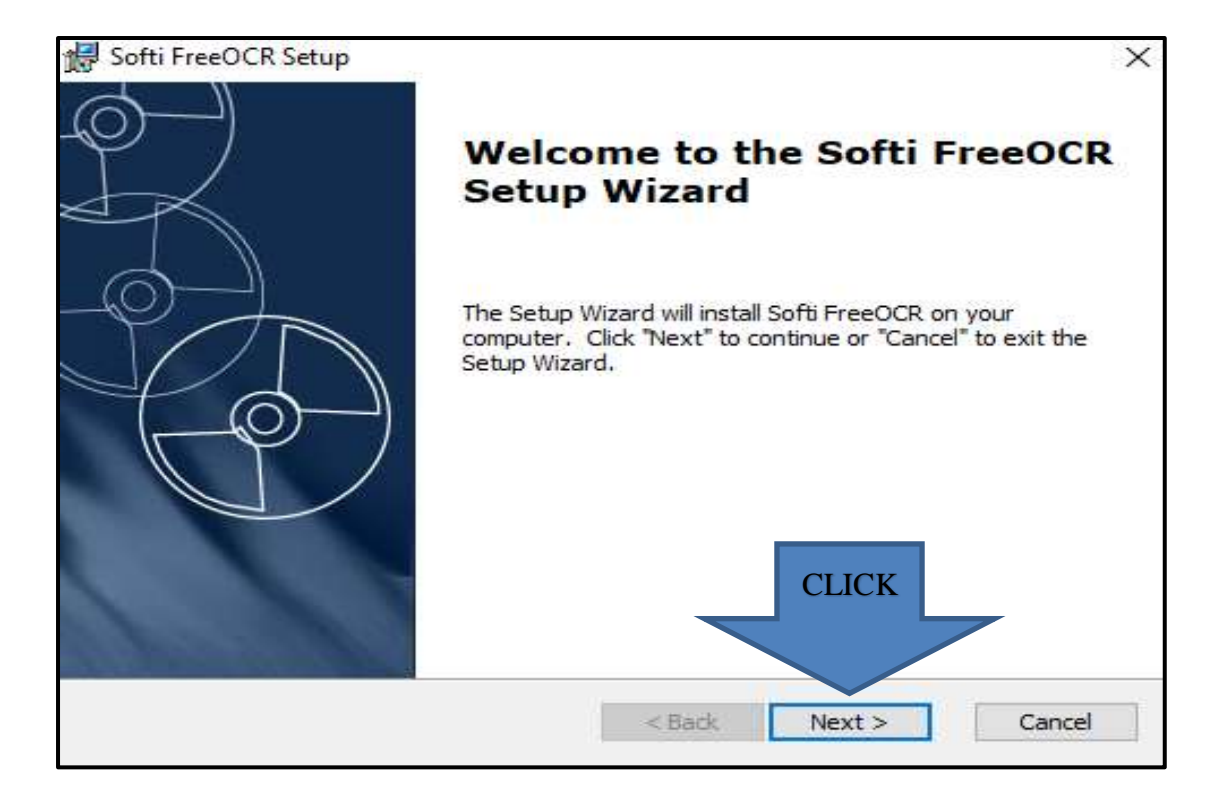

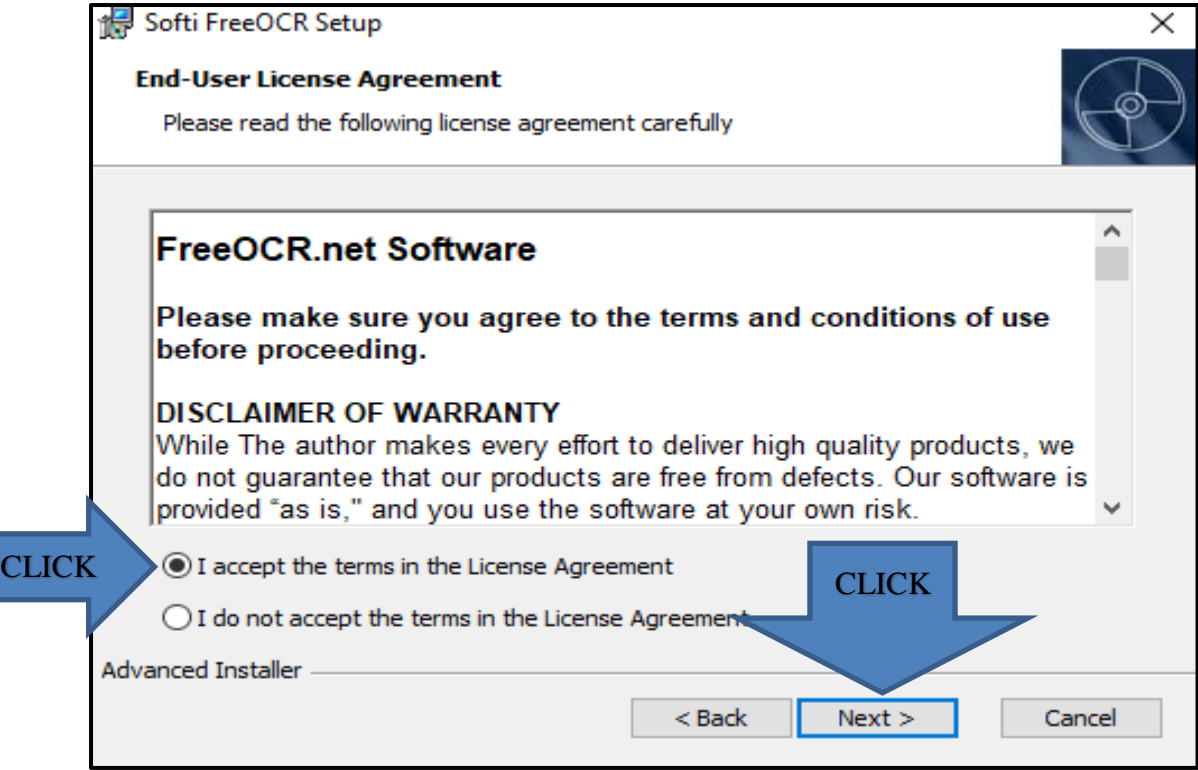

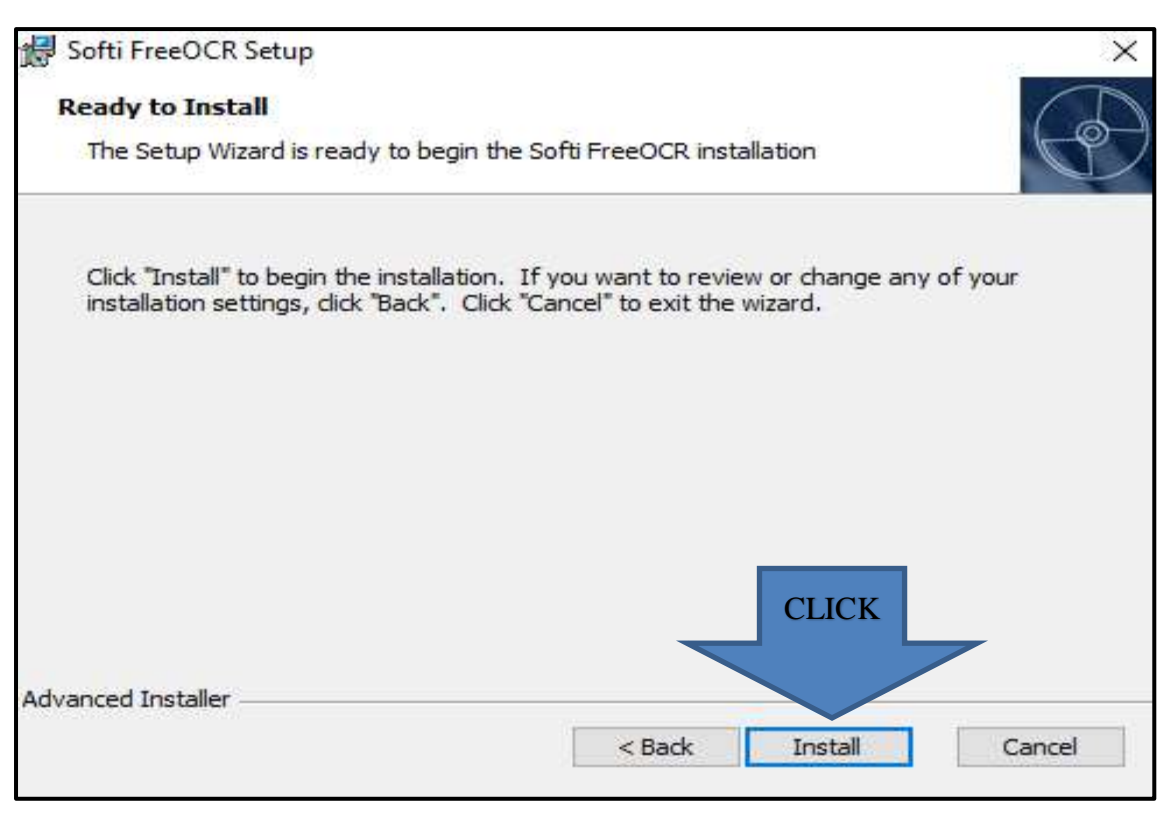

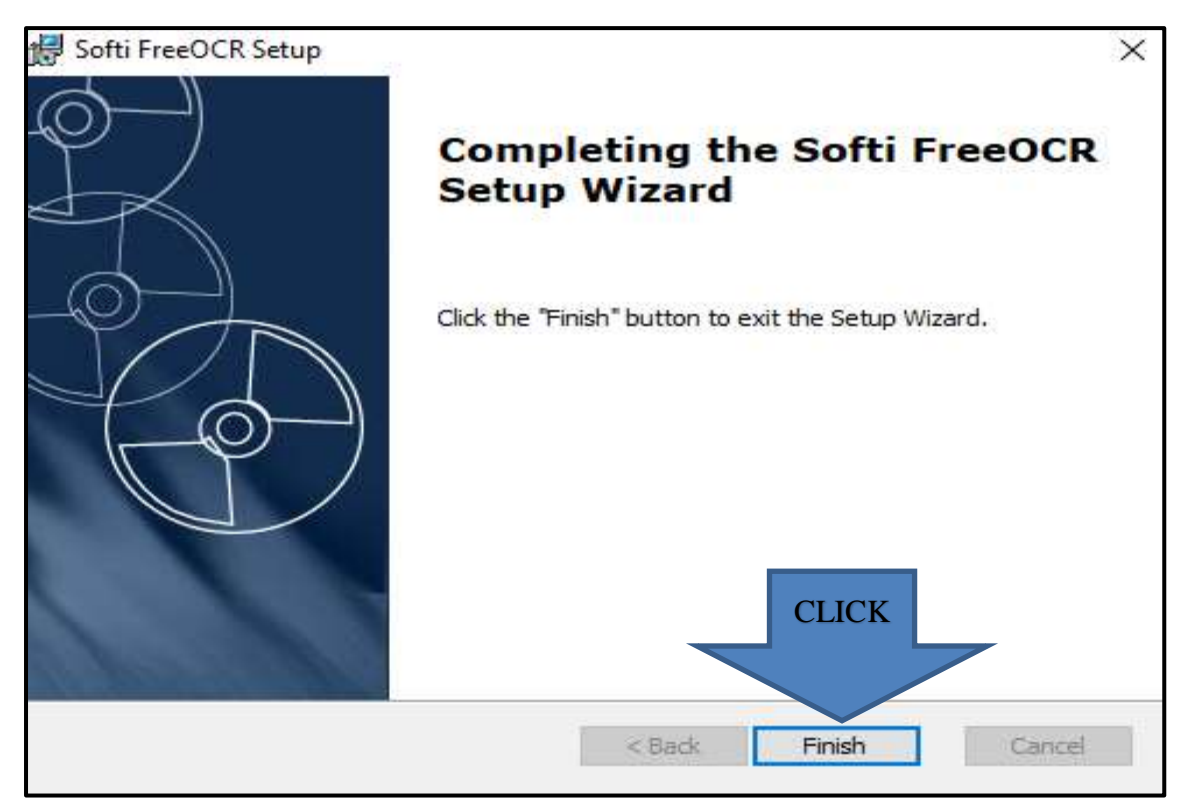

# **INSTRUCCIONES PARA IMPORTAR UN ARCHIVO DE PDF, CAMBIARLO A LECTURA Y EXPORTARLO A UN ARCHIVO DE WORD EN EL PROGRAMA SOFTI FreeOCR**

Pasos para importar un archivo de PDF:

- **1.** Click en el icono de ´´Softi FreeOCR´´.
- **2.** Click en la opción ´´Open PDF´´.
- **3.** Seleccionar el archivo PDF a importar dar click en ´´Abrir´´.

Pasos para cambiar el archivo PDF a lectura:

**1.** Click en ´´Start OCR´´.

Pasos para exportar un archivo a Microsoft Word.

**1.** Click en el icono de ´´Word´´ para exportar el texto a un archivo de Microsoft Word.

# **PASOS ILUSTRATIVOS PARA IMPORTAR UN ARCHIVO DE PDF, CAMBIARLO A LECTURA Y EXPORTARLO A UN ARCHIVO DE WORD EN EL PROGRAMA SOFTI FreeOCR**

**1.**

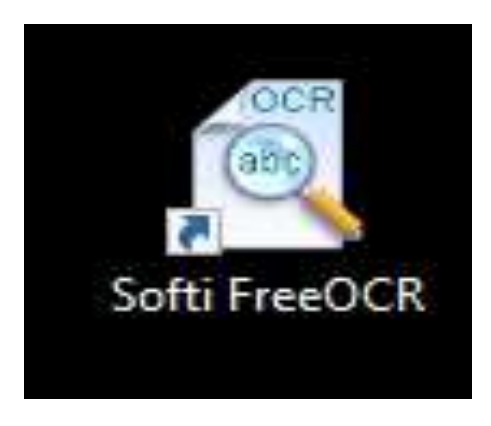

**2.**

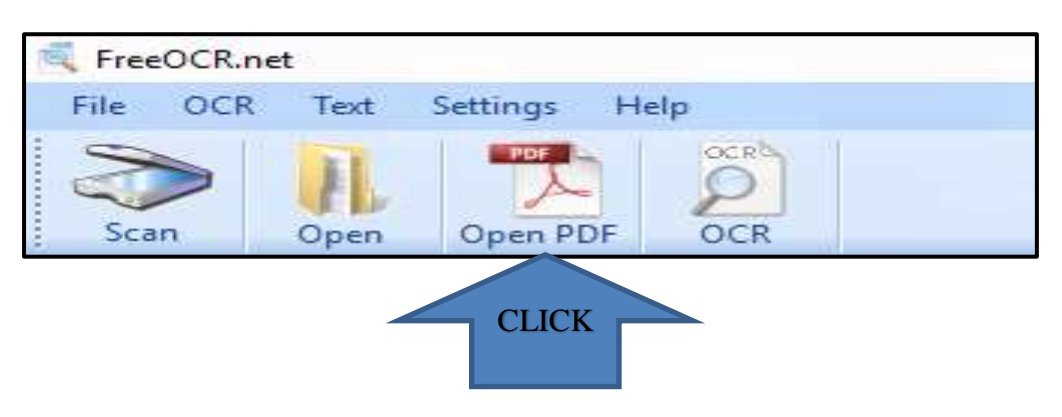

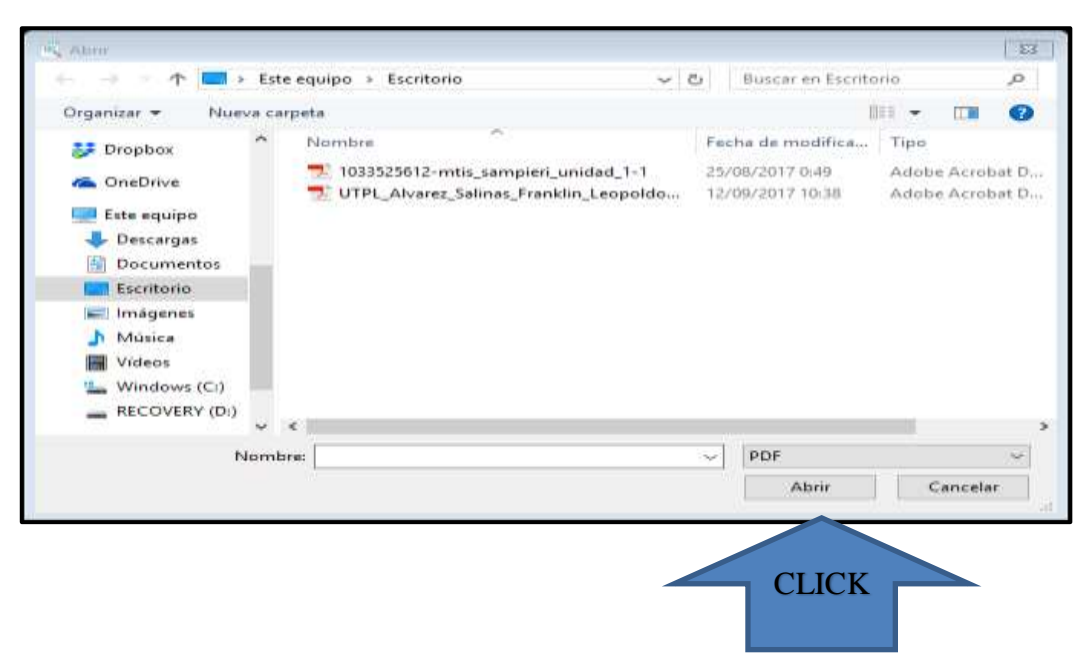

# **PASOS ILUSTRATIVOS PARA CAMBIAR EL ARCHIVO PDF A LECTURA**

**1.**

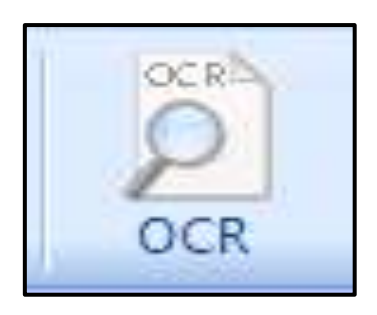

# **PASOS ILUSTRATIVOS PARA EXPORTAR UN ARCHIVO A MICROSOFT WORD**

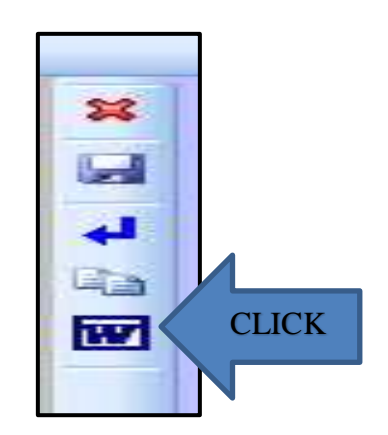

# **ANEXO 11**

# Libro con adaptación curricular tiflotecnológico

"Open Mind"

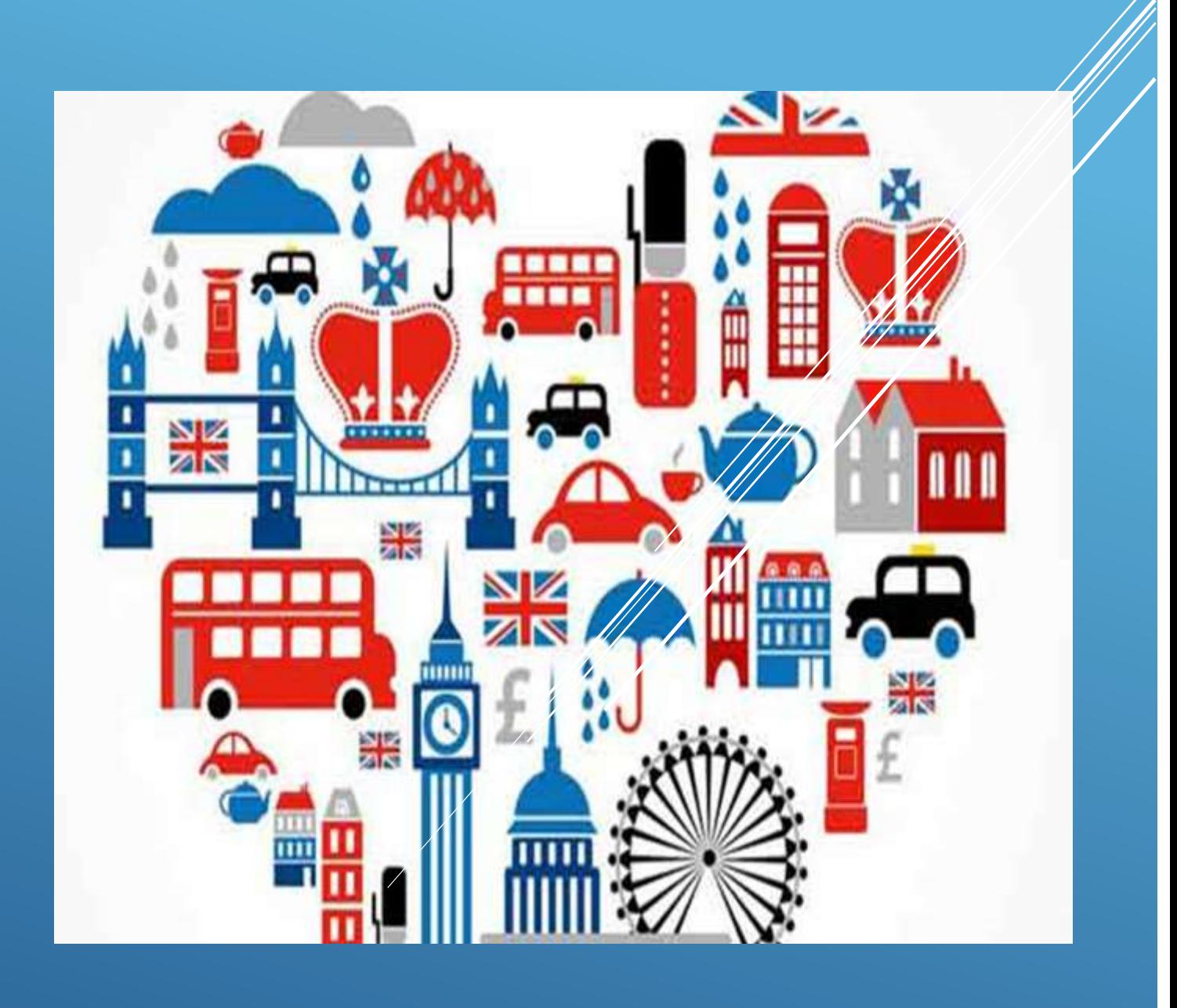

Lcdo. Félix Tamayo Chóez

### Unit 1 ENGLISH AROUND THE WORLD

Section 1 Language use. completing an online registration Exercise, a Instruction Listen at this web page answer the question (what is my friends?) First name: Last name: Country: E-mail address: User name (6 characters or more): Telephone number: Password: Security question. When is your birthday? Exercise b Instruction Go back to the exercise a, and complete the online registration with your personal details. Invent and username and password. Section 2 Reading. Recognize cognates Introduction about cognates Many words are similar in different languages. Look for these words when you read. Use them to help you understand the text. Instruction Read the following survey. UNDERLINED the words that you recognize. How many words are similar in your language? Complete the survey Listen the exercise (a) (1) I´m an English student in school University Language institute (2) Reason for studying English Academic studies Work Fun (3) Academic or professional areas Mathematics Languages Economics **History** Science Literature Management Art Engineering Finance Education Medicine Business Geography **Other** 

(4) Special interest Music Art Dance Literature Travel Sports Animals Ecology History Politics

# Section 3, vocabulary Useful questions Exercise, a

# Instruction

Listen and repeat the questions

- (1) Can you help me?
- (2) How do you say that in English?
- (3) Can you repeat that?
- (4) Can you speak more slowly?
- (5) Can you spell that?
- (6) What does that mean?

# Exercise (b)

# Instruction

Listen the description about 3 pictures. Say which questions are possible. Check with a partner.

# Description picture 1

She is a woman speaking on the phone. Maybe she doesn't understand anything.

# Description picture 2

It is about a man and a woman, in front of the computer, reading something in a different language.

# Description picture 3

She is a woman, having problems with some books, maybe she needs help to carry.

Section 4. Grammar. Be- statements and (yes) (no) questions Exercise (a) Language in context. Instruction Listen this online chat. Masahiko: hi! I am Masahiko. I am from Japan, I am 20 years old, and you? Paige: my name is Paige. I am 21, and I am from New York, are you from Tokyo? Masahiko: no, I am not, I am from Kyoto. Paige: is Kyoto a big city? Masahiko: yes, it is, it is very big. Exercise, a Instruction Complete the statements (1) Masahiko is from (2) Paige is (\_\_\_\_) years old Exercise, b. (Grammar box) Instruction en to the sentences in (affirmative) (negative) (yes) no) questions) and (short answers in affirmative and negative form Affirmative sentences I am from New York You are from New York (he) she) it) is from New York (we) they) are from New York Negative sentences I am not from Tokyo You are not from Tokyo (he) she) it) is not from Tokyo (we) they) are not from Tokyo (Yes no) questions Are you from Kyoto? Is (he) she) it) from Kyoto? Are (we) they) from Kyoto? Short affirmative answers Yes, I am Yes, (he(she(it) is Yes (we(you(they) are Short negative answers

No, I am not No, (he(she(it) is not No, (we(you(they) are not Exercise (c) Instruction Circle the correct verb in these sentences Sentence 1 Jack and Madison (\_\_\_) in Europe Option sentence 1 Am are Sentence 2 (\_\_\_) you a music student? Option sentence 2 Is are Sentence 3 John (\_\_\_\_\_) here Option sentence 3 Isn't Aren't Sentence 4 We  $(\_\_)$  university students Option sentence 4 Are is Sentence 5 (  $\Box$ ) she 19 years old? Option sentence 5 Is am Sentence 6 Ed and Isabelle (\_\_\_\_) from the U,S Option sentence 6 Isn't Aren't Sentence 7  $I($   $)$  22 Option sentence 7 Are am Sentence 8 (\_\_\_) Eva from Spain? Option sentence 8 Is Are

# Exercise, d.

Now you do it. Work in pairs. Choose 2 of the 4 descriptions below. Role play a conversation like the one in exercise A

Description 1 Sebastian, 19. Rome, Italy. University student. Description 2 Ana, 24. Madrid, Spain. Teacher

# Description 3 Devesh, 23. Delhi, India. Office worker Isabela, 27. Sao Paulo, Brazil. Doctor Section 6. speaking. Using language. Exercise (a)

Excuse me, thank you, thanks, you are welcome, and, please (are polite words)

# Instruction

Listen to the conversation below. Underline the polite language Laura: excuse me, can I get your information, please? What is your name?

# Paula: it is Paula Lebowski

Laura: can you spell your last name, please? Paula: it is (L) (E) (B) (O) (W) (S) (K) (I) Laura: thanks. Now, what is your e-mail address?

Paula: it is [paula@mail.com](mailto:paula@mail.com)

Laura: and your phone number?

# Paula: it is 3394142870

Laura: thank you very much Paula: you are welcome

de their first name, last name, e-mail address, and phone number. Use polite language

# Exercise (b)

Write the correct number next to each word First Fourteenth Fourth Tenth Twelfth Thirteenth Twentieth Seventh Sixth Nineteenth Thirteenth Second Ninth Eighth Eleventh Fifteenth Third Twenty fifth Fifth Exercise (b) Instruction Complete these sentences with ordinal numbers Sentence 1 The last day of December is the Sentence 2 Today is the Sentence 3 Next Friday is the Sentence 4 The last day of February is the Sentence 5 The last day of the April is the My birthday is on Section 8. grammar (be (information questions) Exercise (a) Instruction Listen to the conversation Phillip: excuse me, can you answer some questions for my school project? Lisa: sure Phillip: first of all, what is your name? Lisa: Lisa Jackson Phillip: and where are you from? Lisa: Denver, Colorado Phillip: how old are you, Lisa? Lisa: I am 20 Phillip: and when is your birthday? Lisa: august 14 Phillip: thank you. Now, I have a few more questions. What is your favourite? Exercise (a) Instruction Listen to the conversation again and select (yes) or (no) to these sentences Sentence 1 Lisa is from a town called Jackson Options sentence 1 Yes

Instruction

No

Sentence 2 She is 20 years old Options sentence 2 Yes No Sentence 3 Her birthday is in august Options sentence 3

Yes

No

Exercise, b

# Instruction

Read the conversation in exercise (A) again, and complete the column number one by relating the column 2 and column 3 with the correct question word Column number 1(write the correct question word)

(1)

(2)

(3)

(4)

Column number 2 (use of the question word)

- (1) Things
- (2) Places
- (3) Dates
- (4) Someone´s age

Column number 3. Relate sentences with the column 1 (examples)

- $(1)$   $(\underline{\hspace{1cm}})$  your name?
- $(2)$   $(\_\_)$  are you from?
- (3) (\_\_\_) your birthday?
- $(4)$  ( $\Box$ ) old are you?

Exercise (c)

Instruction

Write questions for these answers

Example

How old are you? (I am 21. and you?)

Column of answers

- (1) I am from Argentina. What about you?
- (2) My last name is Alvarez
- (3) September 8
- (4) My brother. He is 30 years old
- (5) His name is George

Column (write questions for column answers)

- (1)
- (2)

(3)

(4)

(5)

Exercise (d) now you do it

Instruction

Ask your classmate to complete this information

- (1) A person with a birthday in the same month as yours
- (2) From another town or country
- (3) With a last name beginning with the same letter as yours

Section 9 (language use) listening to a voicemail message

Exercise (a)

Instruction

Listen to this voicemail message. Circle the correct option

- (1) The message is from
- Options Laura
- Paula

Carla (2) Her birthday is on august Options 8 18 28 (3) Her party is at the (\_\_) Club Option Clinton Klinton Clintern (4) Her party is at (\_\_\_) o´clock Option 5 9 7 Exercise (c) work in pairs

## **Instructions**

```
Follow the instructions below
```
- (1) Student a, it is your birthday. Think about the date, place and time of your party. Call your friend and leave a message.
- (2)Student (b), listen to the message and write the details.

# (3) When you finish, switch roles

Language wrap-up Section, 1 (vocabulary) Exercise (A) Instruction Complete these sentences with these words (5 points) Sentence 1 Can you (\_\_) me? This is very difficult. (yes, of course) Options sentence 1 Slow Repeat Say Help Spell Sentence 2 How do you ( $\Box$ ) that in English? (you say, excuse me) Options sentence 2 Slow Repeat Say Help Spell Sentence 3 Can you speak more (\_\_\_), please? (yes, I am sorry) Options sentence 3 Slow Repeat Say Help Spell

Sentence 4 How do you (\_\_\_) your name? (it is (P) (E) (N) (E) (L) (O) (P) (E). Penélope Options sentence 4 Slow Repeat Say Help Spell Sentence 5 Sorry, can you (\_\_\_) that, please? Options sentence 5 Slow Repeat Say Help Spell Exercise (b) Instruction Write each of the ordinal numbers you listen to, change into a word. Check your spelling Sentence one Today is august (2nd) Sentence 2 Tomorrow is the  $(3<sup>rd</sup>)$ Sentence 3 The (4<sup>th</sup>) of July is American Independence day Sentence 4 November  $(5<sup>th</sup>)$  is an important day in the UK Sentence 5 The  $(31<sup>st</sup>)$  is the last day of August Write the answers in this column (1) (2) (3) (4) (5) Section 2. grammar Instruction Sandra is from the US she is introducing herself to a new friend in Argentina. Read her e-mail. Circle the correct option Hi Carolina, My name (option 1) Sandra and. Option 1 Am Is Are I (option 2) from Chicago, in the US Option 2 Am Is

are I am 19 my birthday (option 3) in May. Option 3 Am are I (option 4) a student in college, I study biology. Option 4 Am Are My friends at school (option 5) Tina, Sophie and Lisa. Option 5 Am are Tina and Sophie (option 6) 19, and Lisa is 18. What about you? (option 6) Am Are (option 7) old are you? (option 7) What Where How (option 8) is your birthday? (option 8) What Where When (Option 9) exactly are you from in Argentina-is it Buenos Aires? (Option 9) What Where when) (option 10) are the names of your friends? (option 10) What Where

when I hope you answer my e-mail Your new friend

# Sandra

Is

Is

Is

Is

# Unit 2 WHAT DO YOU DO?

# Exercise (1)

Listen the description about these famous people. Then listen the professions and match with the correct description

# Description 1

He is a man, he worked in a movie called (Saturday night fever) his name is john Travolta, he is a?

Option 1 Movie director Singer Actor Description 2 He is a man. He works directing movies. His name is Woody Allen and he is a? Option 2 Movie director Singer Actor Description 3 She is a girl. She has a beautiful voice. Her name is Beyoncé and she is? Option 2 Movie director Singer Actor Exercise (2) Instruction Each person also does another activity. Who is

# (1) clothing designer (2) musician

# (3) pilot

Section 1 Listen to these descriptions, then match with the correct professions Description 1 It is a person who works in a hospital. Option 1 Taxi driver Teacher Actor Firefighter Police officer Soldier Doctor Engineer Lawyer Writer Description 2 They work with students at school Option 2 Taxi driver Teacher Actor Firefighter Police officer Soldier **Doctor** Engineer Lawyer Writer Description 3 They work with the law, they work with legal matters Option 3 Taxi driver Teacher Actor Firefighter Police officer Soldier Doctor Engineer Lawyer Writer Description 4 They work by extinguishing fire; they save someone´s lives Option 4 Taxi driver Teacher Actor Firefighter Police officer Soldier Doctor Engineer Lawyer Writer Description 5 They protect someone´s lives from delinquents Option 5 Taxi driver Teacher Actor Firefighter Police officer Soldier Doctor Engineer Lawyer Writer Description 6 They are military men; they fight for the love of their country Option 6 Taxi driver Teacher Actor Firefighter Police officer Soldier Doctor Engineer Lawyer Writer Description 7 They drive yellow cars Option 7 Taxi driver Teacher<br>Actor Actor Firefighter Police officer Soldier Doctor Engineer Lawyer Writer Description 8 They work by acting in movies. Option 8
Taxi driver Teacher Actor Firefighter Police officer Soldier **Doctor** Engineer Lawyer Writer Description 9<br>They work by writing novels, poem, and fairy tales<br>Option 9<br>Taxi driver<br>Teacher Actor Firefighter Police officer Soldier Doctor Engineer Lawyer Writer Description 10 They work by constructing buildings Option 10 Taxi driver Teacher Actor Firefighter Police officer Soldier Doctor Engineer Lawyer **Writer** Section 2, pronunciation Exercise, (a) Instruction Listen to the words Doctor Teacher Lawyer instruction listen again the words. Notice that the first syllable in each word is stressed Doctor Teacher Lawyer Exercise, (b) Instruction Work in pairs. Practice saying these words. Make sure you stressed the correct syllable. Student Teacher Writer Actor Soldier Doctor Lawyer Section 3, grammar Indefinite Articles (a) and (an) Instruction Listen to the explanation (1) we use the indefinite article (a) before singular nouns (2) we use the indefinite article (an) before singular nouns that begin with a vowel (3) before plural nouns, we don't use the indefinite article (a) exercise 1, practice instruction listen the sentences and choose the indefinite article (a) or (an) where necessary sentence 1 James is (\_\_\_) soldier Option 1 A An sentence 2 Wayne and Darren are (\_\_) teachers Option 2 A An Sentence 3

I want to be (\_\_) artist Option 3 A An Sentence 4 Are you ( $\qquad$ ) police officer? Option 4 A An Sentence 5 Laure and I are  $(\_\_)$  musicians Option 5 A An Sentence 6 Are you  $(\_\_)$  singer? Option 6 A An Sentence 7 Michelle is  $(\_\_)$  taxi driver Option 7 A An Sentence 8 Harry is not a doctor; he is (\_\_\_) engineer Option 8 A An Section 4, vocabulary: family members Exercise (a) Instruction Listen to these descriptions, repeat what is Rita, Greg, Brenda, Bob and Joshua´s professions Descriptions Rita is a doctor Greg is a firefighter Brenda is a teacher Bob is a taxi driver Joshua is a police officer Exercise, b Instruction Listen and write the correct family member 1 2 (3) mom (4) parents 5 6 7 Exercise, c In the column (b) write the number from the column (a). listen and match

203

Column (a)

- (1) parents
- (2) brother
- (3) mom and dad
- (4) boyfriend
- (5) grandparents
- (6) wife

column (b)

- (a) sister
- (b) girlfriend
- (c) granddaughter
- (d) children, 1
- (e) husband (f) daughter

section 5, listening. Listen for specific information

instruction

listen these statements about Simon. Circle the correct missing information

exercise (a)

information

The missing information 1 is,

his last name

his occupation

The missing information 2 is,

family member

place

The missing information 3 is,

An adjective

A noun

The missing information 4 is,

name

time

# Exercise, b

# instruction

With the information chosen in exercise (a) complete these statements

- (1) Simon is a
- $(2)$  His  $($ ) is a chef
- (3) He says his job is
- (4) He starts his job at  $(\underline{\hspace{1cm}})$  o'clock

### Exercise, c

### Instruction

Listen to this conversation between Simon and a friend. Answer these questions

Questions What is the woman´s name? What does she do? What does her brother do? What time is it? Section 6, language use, reading a celebrity biography Exercise, b Instruction Listen to this biography.

Reading

Title: Spanish star in Hollywood

Javier Ranken is an actor from Spain. He comes from an acting then)y. Some of his minives are actor. His mother (Filar Ranken) is an action and his under (Filar Ranken) is an active and his under (Juna Annonie Ranken) was

Instruction

Answer these questions about the reading

- (1) Where is Javier Bardem from?
- (2) What do his brother and sister do?
- (3) What awards does Javier Bardem have?

# Exercise, c

Work in groups. Do you know who have similar occupations of their family? Think of as many as you can and compare Section 7, grammar (possessive nouns)

Exercise a, (language in context)

Instruction

Listen to the description of these pictures and match with the correct phrase

description picture 1 two people are riding a bike options the smith´s house the sister´s bicycle Brittany's cell phone description picture 2 a woman sitting in a café and talking on the phone options the smith´s house the sister´s bicycle Brittany's cell phone description picture 3 a family outside their home options the smith´s house the sister´s bicycle Brittany's cell phone Grammar reference about possessive nouns Rule number 1 In possessive nouns, first we write the person in singular by adding and (apostrophe) and the letter (s) Rule number 2 In possessive nouns, first we write the person in plural and just add the apostrophe Exercise (c), practice Instruction Use the prompts to write sentence in possessive nouns Example: (our children's jobs are very interesting) Prompts 1 Richard, brother, mechanic answer Prompts 2 My parents, new car, blue answer Prompts 3 Mr. Johnson, sister, here? answer Prompts 4 Michael, parents, doctors? answer Prompts 5 Victoria, mom, lawyer answer Prompts 6 Amy, sister, not, doctor

answer

Prompts 7

The Coen brothers, new movie, great

Answers

Section 8, language use (talking about family)

Exercise (a)

Instruction

Listen to this conversation

Sam: tell me about your family

Lauren: well, my brother James is a mechanic

Sam: and your sister?

Lauren: Nicole's a teacher

Sam: are you married?

Lauren: yes, my brother's wife is a taxi driver, and Nicole's husband is a police officer Sam: what about your parents?

Lauren: mom´s an assistant in a store, and dad´s a lawyer. What about your family?

Exercise (a)

Instruction

Listen to the conversation again, and answer these questions

### Question 1 What does Lauren's sister do?

Answer

Question 2

What does her mom do?

Answer

Section 9

Explanation

Use the capital letters at the beginning of every sentence, and a period, exclamation point, or question market the end of every sentence. Also use capital letters for the word (i) for the name of people and places, for co

## Exercise (a)

# instruction

Write sentences to answer these questions. Be careful with capital letters and punctuation Question 1

What do you do? Answer Question 2 What day is today? Answer Question 3 What month is it?

# Answer Who is your favourite relative?

### Answer

Life skills Exercise (a) Instruction Listen to this web site and choose one option the best for you Title: dream careers Question 1 Where is your ideal place to work? Options At home In an office Outside an office Question 2 What is the best time for you to work? Options In the morning In the afternoon At night Question 3 What is a good way for you to work? Options With one or two other people Alone In a large group Question 4 What is important to you? Options Helping people A good salary Job security Interesting work Question 5

209

What words describe you? Options Careful Independent Hard working **Creative** Patient Second part exercise (a) instruction Listen the web site again and choose one option This web site is for people who Options Want to find their ideal job Want to find someone to do a job Exercise (b) Instruction Next to these categories write the following careers. Each career can be in more than one category Column of careers Architect Computer engineer Sales manager Designer Journalist Mechanic Column of categories Creative jobs Well aid jobs Jobs working with others Jobs outside an office Jobs working from home Language wrap up Section 1, vocabulary instruction Listen to Mark's family tree. then complete these sentences with one word. There are 5 jobs and 5 family words This is www. George and Betty are his grandparents. George is a taxi driver. Mark's parents are Edward and Eileen. Eileen is a teacher. Mark's brother is lan and his sisters are Mary and Jessica. Mary is a soldier and she Second part of the exercise Instruction complete these sentences with one word. There are 5 jobs and 5 family words sentences (family word) Edward and Eileen are Mark's (professions) His dad, Edward, is an (professions) His mom, Eileen, is a (family word) Mary and Jessica are Mark's (family word) Ian is his (professions) Mary is a (professions) Jessica is a (family word) Sarah is Mary's (family word) George and betty are Mark's (professions) George is a taxi section 2, grammar exercise, a

Instruction Complete these sentences with the correct indefinite article (a) or (an) Sentence 1 Julio Iglesias is (\_\_\_) famous singer Option sentence 1 A An No article Sentence 2 His sons, Enrique and Julio Iglesias Jr. Are (\_\_\_) singers, too. Option sentence 2 A An No article Sentence 3 Michael Douglas's wife, Catherine Zeta Jones, is  $($  ) actor Option sentence 3 A An No article Sentence 4 Michael's father, Kirk Douglas, is also () actor Option sentence 4 A An No article Sentence 5 The Baldwin brothers, Alec, Daniel, William and Stephen are all (\_\_\_) actors Option sentence 4 A

An No article

Unit 3. Down time

Section 1. grammar. Simple present-statements (yes) and (no) questions Exercise (a) language in context Instruction Listen to this conversation. What does May buy? Conversation Jake: wow! You have a lot of music in your computer May: yeah. I buy an Mp3 online. My brother likes music, too, but he doesn't buy an mp3. He has cds. he has hundreds Jake: do you like this song? May: yes, I do

Jake: me, too. Let's play it! Grammar reference box about simple present Instructions Listen these sentences in affirmative, negative and interrogative form Affirmative sentences (I, we, you, they) buy (cds) (he, she, it) buys (cds) Negative sentences (I, we, you, they) don't buy (cds) (he, she, it) doesn't buy (cds) Interrogative sentences Do (I, we, you, they) buy (cds)? does (he, she, it) buy (cds)? Short answers sentences Yes, (I, we, you, they) do Yes, (he, she, it) does No, (I, we, you, they) don' t No, Yes, (he, she, it) doesn't Explanation In simple present in the  $3^{rd}$  singular person (he, she, it) the verbs ending in the letter (y) change for (ies) and all the verbs add the letter (s) Exercise (c) Instruction Listen these sentences and choose the correct answer Sentence 1 Chelsea (\_\_\_) jazz music Options sentence 1 Like Likes Sentence 2 My brother and I (\_\_\_) stamp Options sentence 2 Collects Collect Sentence 3 (\_\_\_) you (\_\_\_) mp3 on your computer? Options sentence 3 Do Have Do Has Sentence 4 Anna (\_\_\_) a lot of cds Options sentence 4 Doesn't have Doesn't has Sentence 5 (\_\_\_) Sara and Kathy (\_\_\_) to hip hop? Options sentence 5 Do listen Do listens Sentence 6 The store (\_\_\_) a big collection of classical music Options sentence 6 Have Has sentence 7 (\_\_\_) Richard (\_\_\_) the guitar? Options sentence 7 Does plays Does play Sentence 8 My sister (\_\_\_) a lot of music Options sentence 8 Doesn't buy Doesn't buys Exercise, d (now you do it) Instruction Listen the sample conversation first A: do you listen to hip hop? B: yes, I do. Do you?

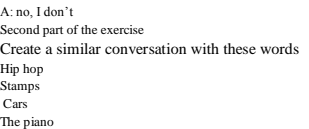

Section 2 (pronunciation)

Exercise, a

Instruction

listen to these verbs

- (1) Listens, does, plays
- (2) Wants, likes,
- (3) Watches, practices, relaxes

Exercise, b

Instruction

Work in pairs. Practice saying these sentences. Listen and check Sentences

- (1) My dad listens to the radio every morning
- (2) Jason practices the piano after school
- (3) Mom likes walking the dog
- (4) Our class sometimes watches English movies

### Section 3. reading. Recognizing cognates

### Explanation

In English, long words that look difficult are often cognates in other languages. Listen to the long words carefully. You can often figure out what the word means even if you recognize only part of it

#### Exercise, a

#### Instruction

Listen this text. Find all the words which are similar to words in your language. Compare the words you find with a partner

#### Title: do you want a celebrity hobby?

(1) British singer, Rod Stewart builds model railroads! Use your imagination to create your own railroad systems! You can even get model passengers for your trains!<br>(2) Srah Michells Gellar, (Bulfy in Buffy in Vampire Slay

Exercise, b

Instruction

Match each celebrity to the correct picture

Picture 1

Antique books

Options picture 1

Rod steward

Sarah Michelle Gellar

Brad Pitt

Picture 2

Architects working

Options picture 2 Rod steward Sarah Michelle Gellar Brad Pitt Picture 3 Model trains Options picture 3 Rod steward Sarah Michelle Gellar Brad Pitt Section 4. language use. Listen to a radio show Exercise, b Instruction Listen to the discussion. Circle the correct person for each questions Number 1 Likes sports games Options number 1 Angelica Victor Number 2 Doesn't like puzzle games Options number 2 Angelica Victor Number 3 Lays driving games Options number 3 Angelica Victor Number 4 Likes the story in Automania Options number 4 Angelica Victor Section 5. vocabulary. Free activities Exercise (a) Instruction listen to these activities and put a check in the activities you do once or more in a week and write how much do you do activity 1 listen to music answer the question how many hours do you listen to music? Activity 2 Watch tv answer the question

how many hours do you watch tv? Activity 3 Go online answer the question how many hours do you go online? Activity 4 play sports answer the question how many hours do you play sports? Activity 5 See friends answer the question how many hours do you see friends? Activity 6 Go bowling answer the question how many hours do you go bowling? Activity 7 Work out answer the question how many hours do you work out? Activity 8 play video games answer the question how many hours do you play video games? Activity 9 Go to the movies answer the question how many hours do you go to the movies? Section 6. grammar. Simple present. information questions Exercise (a) language in context Instruction Read this ad. What is the tv show about? Listen to the ad Are you a tv fan? What shows do you watch every day? When do you watch them? Why do you like them? Where do you watch tv? Who do you like to watch on tv? Exercise b. notice Instruction Listen to the English structure for information questions  $(Q$ uestion word) +  $(auxiliary) + (subject) + (verb...?)$ Listen to the examples of information questions

(what, where, why, when, who) do (I, you, we, they) watch tv? (what, where, why, when, who) does (he, she, it) watch tv?

### Exercise, c, practice

### Instruction

Use these words to write questions

- (1) (why) (you like basketball?) Answer here
- (2) (when) (tom go to the gym?) Answer here
- (3) (where) (they meet for coffee?) Answer here
- (4) (what) (you want to do this evening?) Answer here
- (5) (who) (go out in your free time?) Answer here
- (6) (What) (Jane do in her free time?) Answer here

Exercise d, now you do it

### Instruction

Work in pairs. Ask and answer questions about your free time activities. Are they different or similar?

Section 7, speaking, asking for opinions

# Explanation

When you want to know what somebody thinks, you can use different phrases to ask for their opinions

Exercise (a)

Instruction

Listen to this conversation. What are they discussing? Exercise (b) Instruction

Listen again. put a check in the phrases you hear, asking for opinions

#### Options to put a check

- (1) And you?
- (2) What's your opinion?
- (3) Do you agree?
- (4) What do you think?
- $(5)$  How about you?

### Exercise (c)

### Instruction

Work in groups. Talk about your opinions of these kind of movies. Use phrases from exercise (b) to ask about each other's opinion

Kind of movies

Science-fiction movies

**Comedies** 

Action movies

Love stories

### Section 8. vocabulary. Personality adjectives

Listen to the column (a) and the column (b) to complete this quiz. Put a check in the options you like Title of the quiz: are you an introvert or an extrovert?

Column (a)

I love arties

It is great to meet new people

I hate being alone

I tell lots of jokes

I have a lot of friends

Column (b)

I like quiet evenings at home

I get nervous with people I don't know

I like being alone

I don't know many jokes

I have a few close friends

Exercise (b)

### Instruction

listen to your personality type, according the options you chose in the last exercise

More (A)

You are an extrovert. You are confident and sociable. You love arties. You are popular and have a lot of friends. You are funny and you like telling jokes.

More (b) n introvert. You are shy, and you don't like big parties very much. You have a few close friends, and you are very loyal. You are considerate and think about other people.

### Exercise (c) instruction

Work in pairs. Think of someone you know well. Describe them to your partner. Use adjectives For example:

My sister is an extrovert. She is very sociable

Section 9. language use. Writing about yourself and your interest Write here:

Exercise (a)

## Instruction

How well do you know your classmates? Choose one person and say 3 things you know about them

# Exercise (c)

# Instruction

Write about yourself for the web site. Describe your personality and your interest Write here:

# Exercise (d)

# Instruction

Put your descriptions on the wall. Read your classmate's descriptions. Find 2 people with interest similar to yours

Instruction Exercise (a) Complete these sentences with these phrases Sentence 1 I have a computer in my bedroom and  $I(\_\_\)$  to buy music Options sentence 1 Watch tv Lay sports Go online Listen to music See friends Sentence 2 I (\_\_\_) every day. I love rap and hip hop Options sentence 2 Watch tv Lay sports Go online Listen to music See friends Sentence 3 I (\_\_\_) in my free time. I like soccer and hockey, but I prefer basketball Options sentence 3 Watch tv play sports Go online Listen to music See friends Sentence 4 I (\_\_\_) after school. We go bowling, go to the movies, or meet for coffee Options sentence 4 Watch tv Lay sports Go online Listen to music See friends Sentence 5 I (\_\_\_) in the evening. I like The Simpsons and American Idol Exercise, b Instruction In the column (a) you have a sentences with adjectives. And in the column (b) you have their definitions. Match sentences in the column (a) with their definitions in the column (b) Column (a) sentences with adjectives (1) Anna is very shy (2) Katy is very funny (3) Anna is very considerate (4) Katy is very sociable (5) Anna is very loyal Column (b) with definitions (a) She makes everyone laugh with her jokes. (b) She thinks about other people (c) Her friends can trust her. She never says a bad thing about them. (d) She loves arties and being with a lot of friends (e) She doesn't like meeting new people Section 2. grammar Instruction Mark and Jody are at Beth's party. Choose the correct verb in the simple present Exercise Mark: hi, I'm Mark Jody: oh, hi. I'm Jody. So, how (\_\_\_) you (\_\_\_) Beth? Options (Does) know)

Language wrap up. Vocabulary

Section 1

(Do) know) Mark: she () volleyball with my sister Options Play Plays Jody: oh, cool. What (\_\_\_) you (\_\_\_), Mark? Options (Do) do) (Does) do) Mark: I go to the university. I ( $\qquad$ ) French and German. And what about you? Option Study Studies Jody: I (\_\_\_) with my dad. He (\_\_\_) a restaurant **Options** (Work) have) (work) has) Mark: oh, yeah? ( $\qquad$ ) you ( $\qquad$ ) it? **Options** (does) likes) (do) like) Jody: it's ok, but I (\_\_\_) to do it my whole life. My mom (\_\_\_) it's a good job Options (Don't want) don't think) (Don't want) doesn't think) Mark: oh, really? What (\_\_) she (\_\_) you to do? Options (Does) wants) (does) want) Jody: she wants me to be a doctor

### Unit 4. Day in, day out

### Instruction Exercise (a)

Listen these sayings about time. Do you have similar sayings in your first language?

- (1) Time waits for no man
- (2) Time flies when you are having fun
- (3) Don't put off until tomorrow, what you can do today
- (4) The early bird gets the worm
- (5) Life's too short to worry

# Exercise, b

# Section 1. vocabulary. Telling time

### Exercise (a)

Listen the following times then match with the correct options

Time (1)

3 o´clock

#### Options

- (1) It's twenty after seven
- (2) It's five to two
- (3) It´s three o´clock
- (4) It´s a quarter after two
- (5) It´s six thirty

(6) It's a quarter to six

- (7) It´s seven-twenty
- (8) It´s seven past six
- (9) It´s two-fifteen

(10) It´s five forty-five

Exercise (b)

Instruction

Listen and check your answers to exercise (a)

Exercise (c)

Instruction

Work in pairs. Say what time you usually do these things on weekends Activities on weekend

- (1) Get up
- (2) Get to school-work
- (3) Have dinner
- (4) Leave for school-work
- (5) Have lunch
- (6) Go to bed

Section 2. language use. Reading a magazine article

Instruction

Listen to this article. What is the difference between larks and owls?

Title: what type of bird are you?

Exercise (b)

Instructions

Work in pairs. Ask and answer these questions

**Ouestions** 

- (1) Are you a lark or an owl? Why?
- (2) What time of day do you like to work or study?
- (3) What time of day do you like to relax?

# Section 3. grammar. Frequency adverbs Exercise (a) language in context Instruction

### Listen to this conversation. Answer these questions Conversation

Rick: I'm always so busy! I never have any free time. I'm always at work in the morning and I usually study in the afternoon. What about you? Alicia: I don't work, so I often get up late. I sometimes study in the morning and relax in the afternoon. I almost always go out in the evening. Rick: I rarely have time to go out-maybe just once a month but I love to go to the movies Alicia: me, too! Do you want to go to the movies this weekend? Rick: sure. That sounds great

Answer these questions about the last conversation

(1) Who does a lot every day?

(2) Who doesn't do a lot every day? Exercise (b) Instruction Listen to the percentage of these adverbs of frequency Usually 100% Often 70% Sometimes 50% Never 0% Exercise (c) Instruction Listen to these phrases and these frequencies. Then write sentences about Rick

Phrase (be late for class) frequency (0 times a week) example: he is never late for class sentence 1 phrase (cook at home) frequency (6 times a week) answer here: sentence 2 phrase (chat on line) frequency (4 times a month) answer here sentence 3 phrase (drive to work) frequency (every work day) answer here: sentence 4 phrase (play video games) frequency (1 time a year) answer here: sentence 5 phrase (watch the news) frequency (4 times a week) exercise (d) now you do it

instruction

work in groups. Ask and answer questions to found out how often people in your group do each activity in exercise (c)

section 4. pronunciation. Days of the week<br>exercise (a)<br>instruction<br>listen and repeat<br>Monday<br>Meetasday<br>Wednesday<br>Thursday<br>Thursday Friday Saturday Sunday Exercise (b) Instruction<br>
Instruction and the sentences. Make sure you stress the correct syllable<br>
(1) I work from Monday to Friday<br>
(2) I go to the gymon Tuesday and Wednesday<br>
(3) My firework is of the week is Saturday<br>
(4) I think Exercise (a)<br>Listen to the description of these pictures. Then match with the correct day of the week<br>description 1<br>a woman teaches in the school<br>options<br>options Monday Tuesday Wednesday Thursday

Friday Saturday Sunday Description 2 3 girls eating in a restaurant options Monday Tuesday Wednesday Thursday Friday Saturday Sunday<br>Option 3<br>A woman dance in the discotheque<br>Options<br>Monday<br>Tuesday<br>Tuesday<br>Tuesday<br>Sintuday<br>Sunday<br>Sunday<br>Sunday<br>Description<br>A man working in the office<br>Options<br>A man working in the office<br>Monday<br>Wednesday<br>Wednesday<br>T Saturday<br>Sunday<br>Description 5<br>A woman watches tv<br>ptions<br>Monday<br>Wednesday<br>Tuesday<br>Triday<br>Sunday<br>Sunday Description 6 A woman in the gym options Monday Tuesday Wednesday Thursday Friday Saturday Sunday Exercise (b)

instruction Listen to the rest of the Interview. What does the woman do on Sundays? Choose the activities she mentions.

### Options Have breakfast Go for a walk Do the housework Read the newspaper Meet the friends Go to the gym Watch the tv Have lunch Cook Exercise (C) Instruction

Work in pairs. Describe your usual weekend routine. Do you and your partner do similar or different things on weekends?

section 6. Vocabulary: prepositions of time exercise (a) instruction Listen what this woman says about her routine. I usually work until live o'clock. I get home at six. On weekdays I go to bed early. I usually watch TV until bedtime. On Fridays I always go out after work. I see friends in the evenings. Sometimes I don't get home before 3 am.! I sleep late on Saturday mornings instruction listen to the explanation about grammar 1 We use until we stop doing something.  $\cdot$ 2 We use after to say at a later time. 3 We use before to say at an earlier time. exercise (b) instruction Read the text in Exercise A again. Write two more examples of your own for each category in the table below. column of categories on: at: in: before: after: until: exercise (c) instruction Complete these sentences with one word. choose one option sentences 1 My English class starts (\_\_) two-thirty. options on at in before after until sentence 2 Let's go out ( $\Box$ ) Thursday. options on at in before after until sentence 3 I always brush my teeth (\_\_\_) i take a shower. options on at in before after until sentence 4 I study (\_\_\_) about 10 p.m., and then I go to bed options on at in before after until sentence 5 see you (\_\_\_) the morning! options on at in before after until sentence 6 My dad usually plays soccer (\_\_\_) work. options on at in before after until

section 7. Language use: talking about interesting activities exercise (a) Listen to the conversation below. Janet: You look unhappy, Mark.<br>Mark: Well, I´m just a little bored with my routine. Every week is the same.<br>Janet: Hmm. Well, I try to do something interesting every week. Mark: Like what? Janet: Well, on Tuesdays I go to acting classes. And on Fridays, I do karate. Mark: Oh, that sounds fun! Janet: Come to karate with me this week. Mark: OK, thanks! instruction: answer the questions about the conversation Why is Mark unhappy? write answer here What interesting things does Janet do? write answer here: exercise (b) instructi Walk around the class and ask each person to tell you two interesting or unusual things they do each week. Find out as much as you can exercise (c) instruction Tell the rest of the class about any Interesting or unusual things your classmates do.

section 8. clauses with (Until, before, after)

exercise (a). Language in context. instruction listen what this man says. Why does he do these things? "I'm superstitious. I stay in the dressing room until I'm the last one. Then I follow the others. I always touch the grass before I start to play It brings me luck. After I do all of that, I always play well!" exercise (b) grammar reference instruction listen the explanation (1) for talking about the order of events (after) before) we use (after) with the first event we use (before) with the second event. (2) for talking about the duration of events we use (until) to talk about an event that continues to another event or a specific time. exercise (c). Practice. instruction (1) listen to the clauses first (2) listen and choose (before, after, until) to complete clause 1 Dan has his piano lesson at seven. He has dinner at nine. exercise 1 Dan has his piano lesson (\_\_\_) he has dinner. Dan has dinner  $(\_)$  he has his piano lesson. options before until after answer here: clause 2 I get home. Then I call my friends. exercise 2 I call my friends  $($  ) I get home. options before until after answer here: clause 3

Christy studies every day She stops when she finishes all her schoolwork.

exercise 3 Christy studies every day (\_\_\_) she finishes all her schoolwork. options before until after answer here: clause 4 I go to the office. Then I have coffee. exercise 4 I have coffee (\_\_\_) i go to the office I go to the office  $(\_\_)$  I have coffee options before until after answer here: exercise d. Now you do it. INSTRUCTION Work in pairs. Ask and answer questions about what you do before and after you do these things. (1) leave the house in the morning (2) go out in the evening with friends (3) go to bed (4) do your homework

### section 9. Writing: understanding the mechanics explanation

a sentence expresses a whole idea. Sentences in English always have a subject and a verb. When there is no other subject, we use (it)

### exercise (a)

### instruction

# (1) put a check in the correct sentences. (2) Rewrite the incorrect sentences.

sentence 1 Friday my favourite day. sentence 2 It is twenty to seven. sentence 3 Is cold today sentence 4 I an unusual routine. sentence 5 My dad gets up at 4 a.m. sentence 6 is an interesting job.

write your incorrect answers here:

(1)

(2)

(3)

(4)

### exercise B

### instruction

Read about an unusual routine. Find three sentences that are incorrect and underline them. Explain why they are incorrect and suggest changes.

### Listen to the lecture

### exercise (c)

### instruction

Think of someone (a member of your family a celebrity, etc.) with an unusual routine. Write a few sentences in your notebook describing what you think he-she does on a typical day.

Amy Robinson is a pad in DJ. She present the buskfart show She has an amound routine dies up about furthitly and doves to the studio She has boud due studio and she should does the show from six until nine. It a studio goi

### exercise D

### instructions

Work in pairs. Listen to each other's sentences. Do the two people have similar or different routines?

#### exercise (E)

listen to your partner's sentences again. ls every sentence correct? Help your partner find any mistakes. Language wrap up. Vocabulary

Section 1

#### Exercise (a)

#### Instructions

Rita is talking about her day. Listen to the time in each watch then complete these sentences with a verb and the correct time Watch 1 It's 8:15 Sentence watch 1

 $I(\_\_)$  to school at a  $(\_\_)$ Watch 2 It's 7 o´clock Sentence watch 2  $I(\ )$  dinner at  $(\ )$ Watch 3 It's 10:30 Sentence 3  $I(\_\_)$  to bed at  $(\_\_)$ Exercise (b) Instructions Rita is talking about other parts of her day. Choose the correct prepositions Sentence 1 I always have breakfast (\_\_\_) I go to school. Options sentence 1 At

```
Before
Until
After
Sentence 2
I sometimes go for coffee with friends (____) on school
Options sentence 2
At
Before
Until
After
Sentence 3
On Saturday nights, I use my computer or watch a movie (___) midnight and then I go to bed.
Options sentence 3
At
Before
Until
After
Section 2
Grammar 
Exercise (a)
Instructions
```
(1) Listen this text about how frequently 5 people play video games.

Listen the text When Leo comes home from school, he always plays video games. His sinar, Marina, sometimes plays with him but due prefers going coline to rails to Einade. David o fine plays video games after school, but not every day. His

Exercise (a)

(2)Write their names of the text in the correct order on the scale

- (1)100%
- $(2)90%$
- (3)70%
- $(4)50%$
- (5)0%

Exercise (b)

Instructions

- (1) Rewrite the sentences with (before, after, until)
- (2) Use the correct punctuation

Sentence 1

Leo has dinner and then he plays games on his computer.

Rewrite use (before)

Sentence 2

Marina talks to friends online. She stops when it's time for bed.

Rewrite use (until)

Sentence 3

David does his homework. Then he lays video games

Rewrite use (after)

Sentence 4

Lola watches tv. She stops when she goes to bed

Rewrite use (until)

Sentence 5

Samuel plays a video game and then he listens to music

Rewrite use (after)

# Unit 5. Here, there, and everywhere Exercise (a)

Instructions (1) listen to these events. Event 1 Dragon boat festival Event 2 Marathon Event 3 Film festival Event 4 Book fair Instruction 2 Write the events to the places Colombia China France The US.

# Exercise (b) Instruction Which events look fun to you? Why?

Section (1) language use. Listening to a news report Exercise (a) instruction (1) Listen to the start of a news report. (2) Choose the correct option New report 1 Buñol is near the city of Options Valencia Murcia New report 2 La Tomatina festival happens in **Options** September August Exercise (b) Instruction (1) Listen to the rest of the report. (2) Choose the correct option Sentence 1 Mary peaks to a man from Options Spain Britain Germany Sentence 2 All the people go to  $(\_)$  to have breakfast Options The main square The park Their houses Sentence 3 At eleven o´clock, everyone Options Goes home Throws tomatoes Eats tomatoes Sentence 4 The festival continues for Options 2 weeks 2 days 2 hours Exercise (c) Instructions (1) Give your opinion. What do you think about the Tomatina festival? Do you like festivals in general?

Section 2. grammar. There is, there are, with (some, any, several, a lot, many) Exercise (a) language in context Instructions Listen about the Caribana festival. Listen the text Helen asks "are there any interesting festivals in Canada this year? Is there one in eastern Canada? I live in New York.

in some for the Caribbean of the Caribbean Decembent of the first the select the select the select part of the select of the select of the select of the select of the select of the select of the select of the select of the

When does the parade start?

 $(b)$  When Exercise  $(b)$  notice Instructions

(1) Listen to the examples from exercise (a) in the table Sentences from the table Affirmative sentences (1) There is a cool festival in Toronto every year (2) There are several calypso music competitions (3) There are also some other competitions Negative sentences (1) There aren't many tickets for the festival left Questions sentences (1) Are there any interesting festivals in Canada this year? (2) Is there one in eastern Canada? Instruction (2) Choose the correct option in the sentences in the table Sentence 1 We use (there is)– there are) to talk about one thing Option There is There are Sentence 2 We use (there is) there are) to talk about more than one thing Options There is There are Sentence 3 We use (some) any) are there? And there aren't Option Some Any Sentence 4 We use (some) (any) with there are Option Some Any Sentence 5 We use several and many to talk about one (thing) more) than one thing Option One thing More Exercise (c). practice instruction Choose the correct option Sentence 1 There (isn't) aren't) any festivals in my country in November. **Options** Isn't Aren't Sentence 2 (is) are) there any food festivals in your town? Options Is Are Sentence 3 In Mazatlán, (there is) are) a carnival in February Options Is Are Sentence 4 There are (several) any) carnivals around the world every year Several Any Sentence 5 Are there (any) a) dance competitions during the festival? Options Any A Sentences 6 There (is) are) a lot of people in the parade

**Options** Is Are Exercise (d). now you do it Instructions (1) Work in pairs. Choose a festival in your country or city. Describe it for your partner to guess. Then switch roles Section 3. vocabulary. Places and attractions in a city Exercise (a) Instruction Listen to the automated message about the Chinese New Year festival. Choose the places that the speaker mentions Places options Zoo Science museum Chocolate factory Central park Main square (fountain) Bus station Movie theatre Art gallery Shopping mall Exercise (b) Instruction Work in pairs. Answer the questions **Questions** (1) How many places on the exercise (a) are also in your country?

(2) How many other places in your town can you name in English?

Section 4. pronunciation. Compound nouns

Exercise (a)

Instruction

Museum – (science museum)

Mall – (shopping mall)

Factory – (chocolate factory)

Theatre – (movie theatre)

Exercise (b)

#### Instruction

Work in pairs. Make new compound nouns for places in your city. Then practice saying the words repeat

History museum

Write the compound with (museum) Repeat Train station Write the compound with (station) Repeat 3 Car factory Write the compound with (factory) section 5. Reading: reading for the main idea explanation when you read a text, think about these questions. What is the general topic? what is the writer saying about these topics? exercise (a) Instruction Listen these three texts quickly. Circle the main topic. options a) neighbourhoods b) festivals c) families text 1 Emile: "I live in a quiet area in Paris. I like living there because it's very friendly and there are several stores and cafés. The only problem is that it's a little boring sometimes because there aren't any clubs. There' Answer here: text 2 Melissa: "Hive in Singapore, in a very busy neighbourhood. I don't like it because it's noisy and there's lots of traffic. There are also museums and a movie theatre in the area, but I don't have time to go to them. There' answer here: text 3 .<br>hood is prety big. A lot of my neighbours are members of my family! There aren't many stores, but there's a small art gallery a movie theatre, and a gym. Oh, and there are a lot of great restaurants. I think it's a fanta answer here: exercise (b) instruction Listen to the text in exercise (a) again. decide whether each person has a positive or negative opinion of where they live options Emile: positive negative Melissa: positive negative Kostas: positive negative exercise (c) instructions Work ln pairs. Talk about your neighbourhood. Do you like it? Why or why not? Grammar: should exercise (a) Language in use. instruction Listen to this text. Circle where this probably from. listen to the text What 3 things should you see in and around London? We think you should definitely see. thing 1

Windsor Castle. The home of the Royal Family just 40 minutes from London, you shouldn't'! visit on the weekends, though. It's very crowded Harrods department store You should definitely go to Harrods. Don´t miss the food hall Wembley Stadium You should visit this famous stadium. Go on the tour It's great. exercise (a2) The text is probably from a) a newspaper. b) a guidebook. c) a magazine. exercise (b) Notice instruction (1) Listen the examples from these sentences. Affirmative (1) You should definitely go to Harrods. (2) You should visit this famous stadium. Negative You shouldn´t visit on the weekends **Ouestions** What should you see ln London? instruction (2) Choose true (T) or false (F). questions (1) We use do in questions and negatives with should. options **TRUE** FALSE (2) The contraction of should not is shouldn't? options **TRUE** FALSE exercise (c). Practice. instruction Complete this conversation with (should) or (shouldn't). Then listen and check. listen to the conversation Janet: Our trip to London is next week! I'm so excited! What  $(1)$  ( $\)$  we do there? option (1) should shouldn´t (good guidebook here. It says we (2) (  $\geq$  ) see Windsor Castle, but we (3) (  $\geq$  ) visit the castle on the weekend. We (4) (  $\geq$  ) also visit Wembley Stadium. We (5) (  $\geq$  ) probably go on the tour of the stadium option (2) should shouldn´t option (3) should shouldn´t option (4) should shouldn´t option (5) should shouldn´t Janet: Good idea! We (6) (\_\_\_); definitely go to Harrods, too, and we really (7) (\_\_\_) miss the food hall. I can´t wait! options (6) should shouldn´t

options (7) should shouldn´t Exercise (d) NOW you do It. instructions

Student A, you are a visitor to Student B´s town or city. Ask Student B what places or attractions you should or sh0uIdn't see. Give reasons. Then switch roles.

Section 7. vocabulary. Locations and directions

Exercise (a)

Instructions

Listen to these sentences about (directions)

- (1) Take the second street on the left
- (2) Make a (U) turn
- (3) It´s on Laurel Avenue
- (4) It´s next to the museum
- (5) Follow the signs for the zoo
- (6) It´s across from the movie theatre
- (7) Turn left here
- (8) Go over the bridge
- (9) It´s between the bank and the school
- (10) Go straight ahead
- (11) Take the first right
- (12) It´s on the corner of Mason Street and Laurel Avenue
- Section 8. speaking. Repeating directions to check understanding

Explanation

When you ask for directions, listen carefully and repeat the essential information to check that you understand Exercise (a)

Instruction

Listen to the 2 conversations below. Underlined the information that the speaker (a) repeats Conversation (1)

A: excuse me, how do I get to the Main Square?

- B: you take the first right, and go straight ahead. Then turn left on Post Street
- A: ok. First right, then left on Post Street
- B: that´s right

A: thank you

B: you are welcome

Conversation (2)

A: excuse me, is there a bank near here?

B: yes, there´s one on Fort Street

- A: Fort Street. Ok. And how do I get there?
- B: you go straight ahead, and take the third left
- A: straight ahead, and take the second left

B: no, not the second left, the third left

A: third left. Ok, thanks.

Exercise (b)

Instruction

Work in pairs. Take turns asking for directions to places in your town.

Section 9. language use. Writing an email

# Exercise (a)

# Instruction

Listen to this email from a friend. What does Avril need?

# Listen the email

. I need directions from the bus station to the gallery. How do I get there? Thanks a lot! Avril

# Exercise (b)

# Instruction

Write an email to Avril giving her directions in your notebook.

#### Language wrap up

Section (1). Vocabulary

Exercise (a)

#### Instruction

With the words in the group 1 and the group 2 make compound nouns Group 1 Art Movie Shopping police Group 2 **Gallery** Station Mall Theatre Section (2) grammar Instruction Listen to these contributions to a chat room. Circle the correct option Listen the text In Granada, there (1 (is) are) a fantastic Moorish monument – the Alhambra Palace. Option 1 Is Are You (2 (should) shouldn't) visit in April or May. It´s nice but not too hot. Option 2 Should Shouldn't The food in Spain is excellent and there (3 (is) are) a lot of restaurants. Option 3 Is

Are But you (4(should) shouldn't) eat in restaurants near the Alhambra they are very expensive. Option 4 Should Shouldn't Antigua is a beautiful city. There (5(is(are) several pretty squares where you can have lunch or just drink coffee. Option 5 Is Are If possible, you should (6(find(go) a hotel in the main square. Option 6 Find Go You (7(should(shouldn't) travel in taxis in Antigua because it's small, and it's possible to walk everywhere. Option 7 Should Shouldn't Ko Samui is a fantastic island. There (8(isn´t(aren't) many cars and you can relax completely. Option 8 Isn't Aren't The restaurants and cafes are very friendly and there(9(is(isn't) a lot of good food. Option 9 Is Isn't Sometimes there (10(is(are) traditional dances. Unit 6. Different strokes Exercise (a) Instruction Choose the things that are a big part of your life Entertainment Social relationships Exercise Shopping Food Exercise (b) Instruction Work in pairs. Compare the things that are a big part of your life. Do you have similar or different lifestyles? Section (1) vocabulary. Lifestyle adjectives Exercise (a) Listen to the description of these different lifestyles. Then underlined the most appropriate word  $_{\text{p}_{\text{inter}}}$ A percan recycling<br>Cycle and Section 1<br>Options<br>Boring<br>Boring<br>Boring<br>Boring<br>Cichedan<br>Cycle and Section<br>Cycle and Section<br>Section<br>Section<br>Boring<br>Section<br>Boring<br>Boring<br>Boring<br>Boring<br>Boring<br>Section 2<br>Cycle and Section<br>Boring<br>S

Stereoid<br>Westman (Stereoid)<br>Westman (Stereoid)<br>Westman (Stereoid)<br>Christian (Stereoid)<br>Christian (Stereoid)<br>Newton (Stereoid)<br>Newton process special special of the selection of the selection<br>Newton (Stereoid)<br>Newton (Stere <sub>Healthy</sub><br>Boring Stressful Unhealthy Wasteful Green Exciting Exercise (b) Instruction Work in pairs. Say what type of lifestyles you and your family have. Say why. Section (2) language use. Reading personal profiles Exercise (a) Instruction Listen to these profiles. Where do you think they come from? Options<br>(a) An online dating agency (b) A web site about famous people (c) An online English course Profile 1 Name: Christina Age: 19 dislikes: reading, cooking, animals, going to the ballet My life style is: healthy Right now: I am a university student Profile 2 Name: Guido Age: 22 Likes: rock music, animals, fast food, surfing Dislikes: studying, soccer, the winter My life style is: exciting Right now: I´m working in a music store Exercise (b) work in pairs. Instructions Answer these questions (1) What do Christina and Guido have in common?

(2)In what ways are they different?

#### (3)In your opinion, is it a good idea for them to date?

Section (3) grammar. Present progressive Exercise (a) language in context Instruction Listen to the conversation below. What does Jon hate? Jon: hey, Daisy! What are you doing right now? Daisy: oh, hi, Jon! I´m studying for a math test Jon: ugh! I hate math tests! What other subjects are you studying this semester? Daisy: I'm taking an English class and a science class Jon: me, too! Are you working this year? Daisy: yes, I am. I´m working in a café in town. It's fun Exercise (b) notice Instruction
Listen the English structure in affirmative, negative, interrogative and short answers in present progressive

Affirmative sentences

I am working (he, she, it) is working

(you, we, they) are working

Negative sentences

I am not working (he, she, it) is not working

(you, we, they) are not working

Interrogative sentences

Am I working?

Is (he, she, it) working?

Are (we, you, they) working?

Short affirmative answers

#### Yes, I am

Yes, (he, she, it) is

Yes, (we, you, they) are

Short negative answers

no, I am not

no, (he, she, it) isn't

no, (we, you, they) aren't

exercise (b) part 2

instruction

listen to the explanation about the use of the present progressive

(1) the present progressive is used with situation or events that ar happening now or around now

```
(2) we form the present progressive with verb (to be) + action verb finish in (I)(n)(g)
```
exercise (c) practice

instruction

choose the correct form of the present progressive of the verbs to complete these sentences sentence 1

right now, I (\_\_\_) a sandwich for lunch

options

am make

am making

```
sentence 2
(___) you (__) a good time?
Options
Are have
Are having 
Sentence 3
What (\_\_) you (\_\_) these days?
Options
Are doing
Are do
Sentence 4
Sally (___) to me right now. I don't know why
Options 
Isn't talking
Isn't talk
Sentence 5
Come on! We (___) for you!
Options
Are wait
Are waiting
Sentence 6
Right now! Adele (__) in Montreal
Options 
Is living
Is live 
Exercise (d) now you do it.
Instruction
Say what you think your friends and family are doing now.
```
Section 4. listening for numerical information

Explanation war a number, think about the way it looks. This helps you understand what it is (e.g., date, a time, a year, or one number) to help you remember a number, say it in your head when you are writing it down Exercise (a) Instruction Listen to these figures. Then, choose them what you think they refer to (a) (301) 552-8801 Options year time person's age date phone number (b) 11/30/98 Options year time person's age date phone number (c) 12:52 Options year time person's age date phone number (d) 1998 Options year time person's age date phone number (e) 24 Options year time person's age date phone number exercise (b) instructions listen and repeat the numbers in exercise (a) exercise (c) instructions (1) listen to these statements. (2) Write the numbers you hear (3) Practice saying the numbers in English in your head when you are writing down Exercise (d) Listen to three audio profiles from a high school reunion web site. Complete the information below Audio profile 1 Name: Danny Edwards

High school graduation year: (1) Write answer 1 here: Date of class reunion: march (2)

239

Write answer 2 here: Audio profile 2 Name: Kathy Novak Date of class reunion: august (3) Write answer 3 here: Phone number: (4) Write answer 4 here: Audio profile 3 Name: Candice Hughes Reunion for year: (5) Write answer 5 here: High school reunion at (6) on (7) Write answer 6 here: Write answer 7 here:

## Section 5. pronunciation. Stressed verbs Exercise (a)

#### **Instructions**

Listen to the conversations below, notice how the speaker stresses the verb with  $(i(n(g))$  and not the verb (be) Conversation 1 A: where is the dog? B: he is sitting on the sofa Conversation 2 A: What are you doing? B: I am putting on my shoes Conversation 3 A: Why are you stopping? B: I am tired Exercise (b) Instruction Work in pairs. Practice saying these conversations. Make sure you stress the correct verb. Listen and check. Then switch roles. Conversation 1 A: is mom at home? B: no, she is swimming Conversation 2 A: what do you want to do when you finish school? B: I'm planning to get a master´s degree Conversation 3 A: what´s the score?  $B: 3 - 4$ . Your team is winning Conversation 4 A: are you leaving? B: yes, I am. It´s really late. Section 6. language use. Talking to an old friend Exercise (a) Instructions Listen and choose the questions you could ask an old friend to find out about their life now

#### Questions

How are you?

What are you doing these days?

How old are you?

What´s your name?

Where are you working right now?

What are you studying?

Are you dating anyone?

Where are you living now?

When is your birthday?

How is your family?

Exercise (b)

#### **Instructions**

Work in pairs. You are old friends who meet in the street. Ask and answer the checked questions from exercise (a) Section 7. vocabulary. A green lifestyle

Exercise (a)

Instruction

Listen and repeat. Choose the things that you do to help the environment

- (1) save water
- (2) turn off the lights
- (3) recycle
- (4) ride a bike to school-work
- (5) buy organic food
- (6) reuse bags
- (7) share a ride
- (8) clean up trash

exercise (b)

instruction

work in groups. Ask your classmates questions to find out who has a green lifestyle. Make notes of your classmates´ answers exercise (d)

instruction

share the information with your classmates. Is anyone similar?

Section 8. grammar. Present progressive vs simple present

Exercise (a) language in context

Instruction

Listen to this article about a veterinarian. Write down the text the green things he does at home and at work A green lifetyhe. Dr. Ralph Ofter works as a verenium as the San Diego zoo. He describe his job and histifatyles as grean: I vant to holy the plane! I live on " Ofter raps the be rided hist his loweds and boys equals hold.

Write your answers here:

- (1)
- (2)
- (3)
- (4)

(5)

Exercise (b) notice. Instructions Listen to the definition of the simple present and present progressive (a) the verbs in the simple present describe the things that are generally true or permanent situations (b) the verbs in the present progressive describe things happening right now or around now (c) we don't use the present progressive with some verbs e.g., like, know, want, need exercise (c) practice instruction choose the correct options (1) what (are you doing (do you do) right now? Options Are you doing Do you do (2) Pete (is listening (listens) to his Mp3 player right now? **Options** Is listening Listens (3) I usually (have (am having) lunch around 1 p.m. Options have am having (4) My cousin (wants (is wanting) to be a DJ when he finishes his high school Options Wants is wanting (5) This food is delicious. I am (liking (like) it Options Liking Like Right now, mom is (taking (takes) a Spanish class Options Taking take

# section 9. writing. Writing simple sentences

#### instruction

## listen to the explanation

simple statements in English always have a subject and a verb, and often have an object. For example subject (I) verb (like) object (cats and dogs)

they usually appear in this order: subject  $+$  verb  $+$  object

### exercise (a)

#### instruction

listen to these sentences and write the (subject, verbs and object) that you hear sentence 1 I reuse plastic bags Write answer here. Subject:

Verb: Object: Sentence 2 People waste a lot of water Write answer here. Subject: Verb: Object: Sentence 3 Ian is reading an article about recycling Write answer here. Subject: Verb: Object: Sentence 4 We recycle all our paper

### Write answer here.

Subject:

Verb:

# Object: Exercise (b)

# Instruction

Listen to the description of these pictures. Then write a recommendation for each situation. Include subject, verb and object Picture 1 A man washing his car

# Write answer here:

# Picture 2

A woman throwing paper

### Write answer here:

### Picture 3

A dirty house.

#### Write answer here:

Language wrap up Section 1. Vocabulary exercise 1 Instruction Listen to these adjectives and write the opposite Adjective 1 Healthy

Write answer: Adjective 2 Boring Write answer: Adjective 3 Relaxing Write answer: Adjective 4 Green Write answer: Exercise 2 Instruction Jerry is talking about his green lifestyle. Complete the sentences with the following words I try to have a green lifestyle. I (1)  $(\_\_\)$  water and always turn off the (2)  $(\_\)_$  before I go to bed Options1 and 2 Organic lights reuse save ride share write answers here: my office is pretty close to my apartment, so I usually (3) (\_\_) my bike to work option 3 Organic lights reuse save ride share write answers here: sometimes I (4)  $(\_\_)$  a ride with a friend to go to the supermarket. Option 4 organic lights reuse save ride share write answer here: I always buy (5) ( $\Box$ ) fruit and vegetables and I always (6) ( $\Box$ ) bags Option 5 and 6 organic lights reuse save

ride

share

write answer here:

section 2. grammar instruction listen to more of what Jerry says. underlined the correct verbs in simple present or present progressive  $I(1)$  ( $\Box$ ) why people are so wasteful. Option 1 Don't know Aren't knowing Right now,  $I(2)$  ( $\Box$ ) a great book about protecting the planet. Option 2 Read Am reading More people should read it. Everyone  $(3)$  ( $\Box$ ) that traffic is a problem. Option 3 Know Is knowing It's obvious that people  $(4)$  ( $\Box$ ) the planet. Option 4 Are destroying Destroy Some people  $(5)$  ( $\Box$ ) to use a car sometimes, but not everyday Option 5 Need Are needing Everyone should own a bike. I usually (6) (\_\_\_) downtown and Option 6 Work Am working I always  $(7)$  ( $\Box$ ) my bike to work. Option 7 Am riding Ride Right now through,  $I(8)$  ( $\Box$ ) from home, so I don't need to travel anywhere! Option 8 Am working Work I know people  $(9)$  ( $\Box$ ) with everything I say, but now Option 9 Don't agree Am not agreeing I think people (10) (\_\_\_) that they should do more to protect the planet. Option 10 Are learning Learn

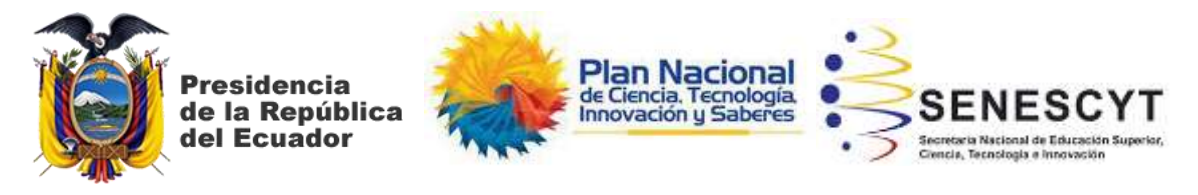

#### **DECLARACIÓN Y AUTORIZACIÓN**

Yo, Félix Roberto Tamayo Chóez, con C.C: # 0922648951 autor del trabajo de titulación: "**INFLUENCIA DE LAS TECNOLOGÍAS DE INFORMACIÓN Y COMUNICACIÓN EN EL RENDIMIENTO ACADÉMICO DE LOS ESTUDIANTES CON DISCAPACIDAD VISUAL EN EL APRENDIZAJE DEL IDIOMA INGLÉS. APLICACIONES TIFLOTECNOLÓGICAS, CAPACITACIÓN Y MANUAL DE USO DOCENTE"** previo a la obtención del grado de **MAGISTER EN EDUCACIÓN SUPERIOR** en la Universidad Católica de Santiago de Guayaquil.

1.- Declaro tener pleno conocimiento de la obligación que tienen las instituciones de educación superior, de conformidad con el Artículo 144 de la Ley Orgánica de Educación Superior, de entregar a la SENESCYT en formato digital una copia del referido trabajo de graduación para que sea integrado al Sistema Nacional de Información de la Educación Superior del Ecuador para su difusión pública respetando los derechos de autor.

2.- Autorizo a la SENESCYT a tener una copia del referido trabajo de graduación, con el propósito de generar un repositorio que democratice la información, respetando las políticas de propiedad intelectual vigentes.

Guayaquil, marzo de 2023

Tamayo choez Folix

Nombre: Tamayo Chóez Félix Roberto

\_\_\_\_\_\_\_\_\_\_\_\_\_\_\_\_\_\_\_\_\_\_\_\_\_\_\_\_\_\_\_\_\_\_\_\_\_

C.C: 0922648951

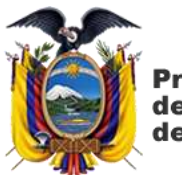

residencia de la República del Ecuador

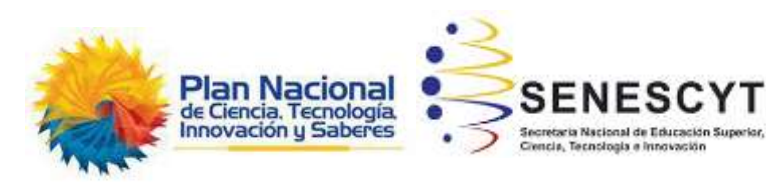

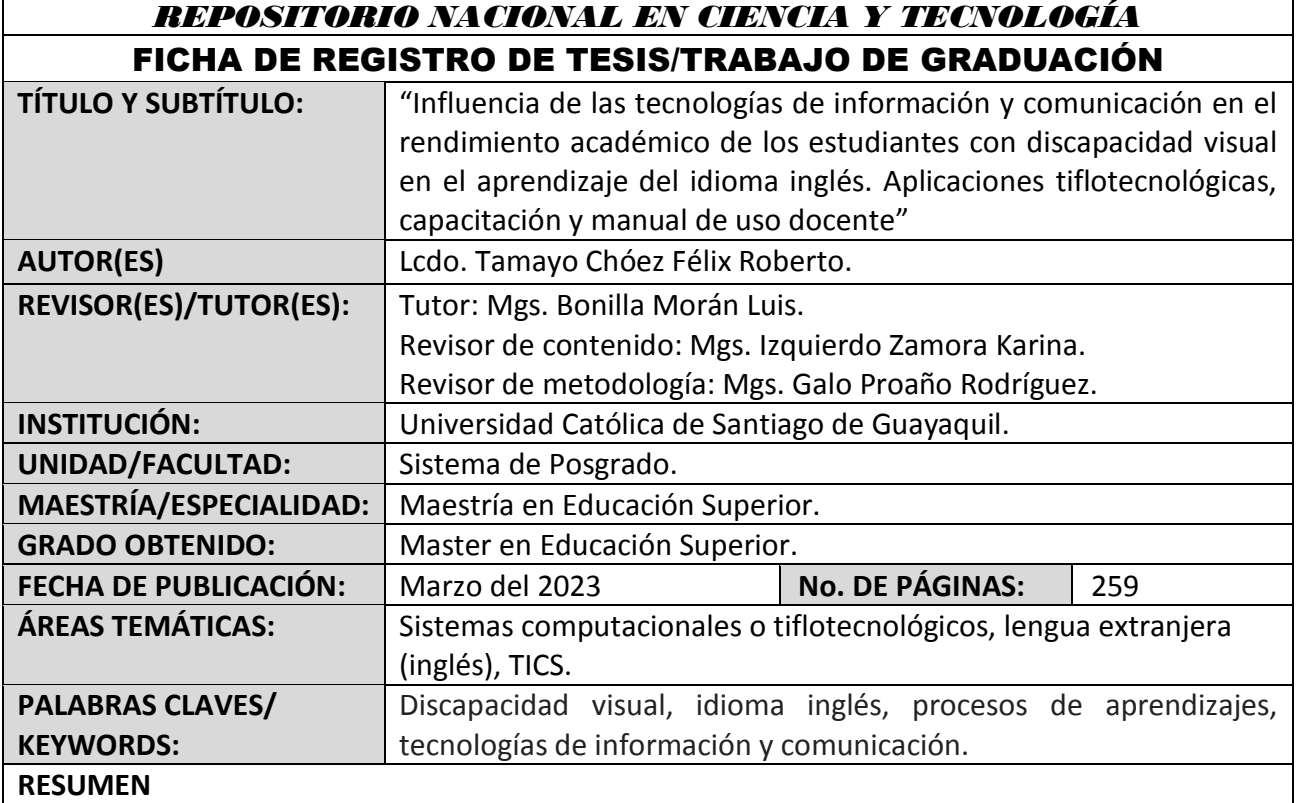

El propósito del presente trabajo de investigación consiste en determinar la importancia de las Tecnologías de Información y Comunicación como herramienta académica en los procesos de aprendizajes del idioma inglés de estudiantes con discapacidad visual. Son módulos que deben de cumplir como requerimiento de su malla curricular. La metodología aplicada en la presente investigación tiene un enfoque cualitativo, descriptivo y exploratorio. La técnica de investigación aplicada es la entrevista a los estudiantes con discapacidad visual y docentes pertenecientes al Centro de Idiomas de la universidad. Con el uso apropiado de las TICs y adaptaciones se pudo evidenciar la accesibilidad a los contenidos de la asignatura facilitando los procesos de aprendizajes de los estudiantes con discapacidad visual.

Discapacidad visual, idioma inglés, procesos de aprendizajes, tecnologías de información y comunicación.

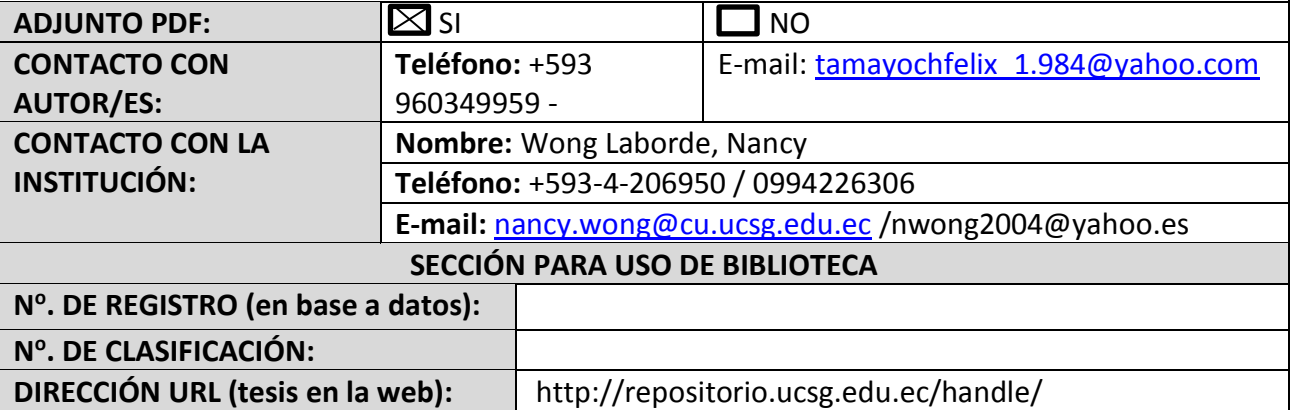